## An Introduction to Python **Concurrency**

David Beazley http://www.dabeaz.com

Presented at USENIX Technical Conference San Diego, June, 2009

Copyright (C) 2009, David Beazley, http://www.dabeaz.com

## This Tutorial

- Python: An interpreted high-level programming language that has a lot of support for "systems programming" and which integrates well with existing software in other languages.
- Concurrency : Doing more than one thing at a time. Of particular interest to programmers writing code for running on big iron, but also of interest for users of multicore PCs. Usually a bad idea--except when it's not.

1

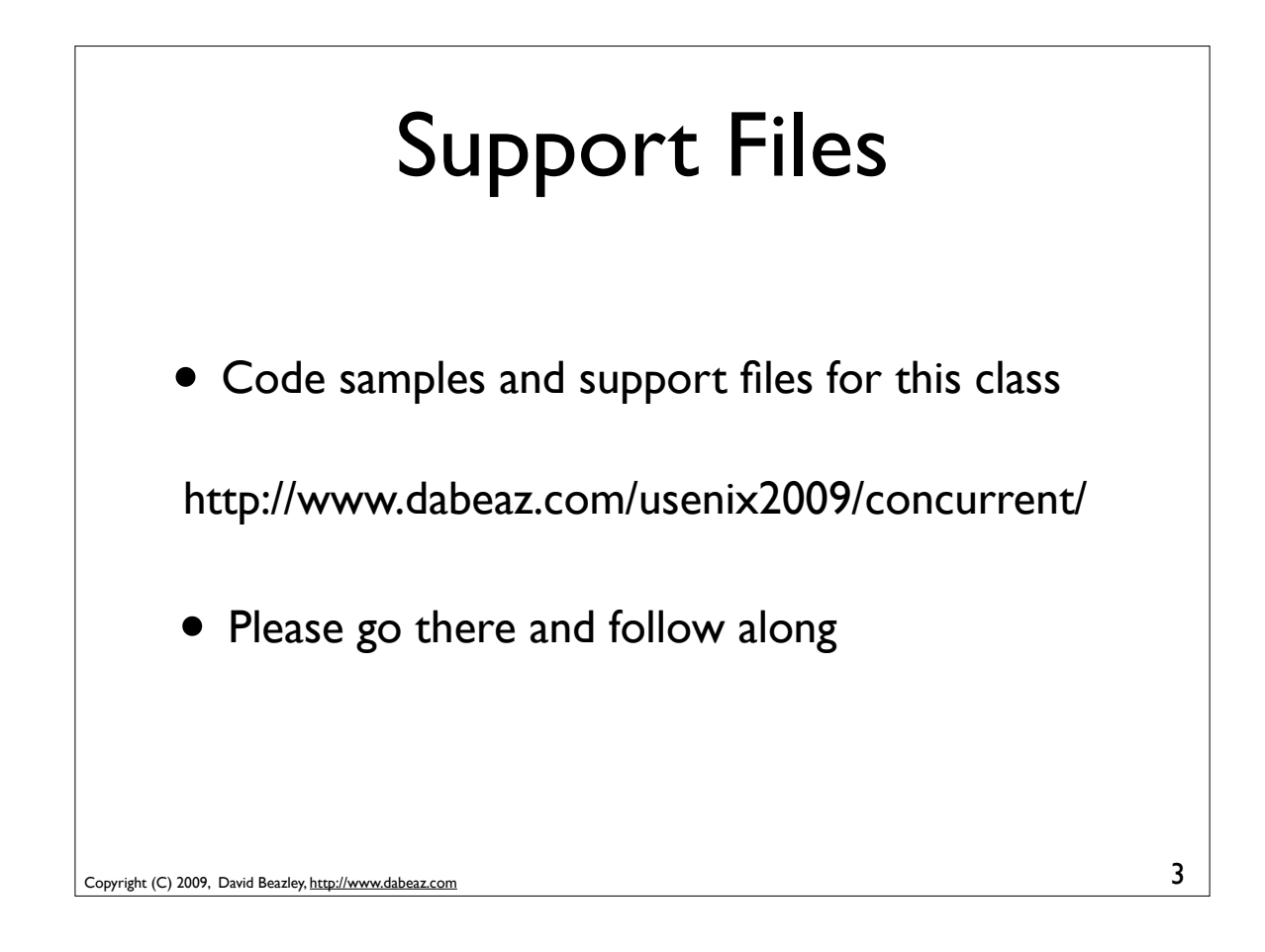

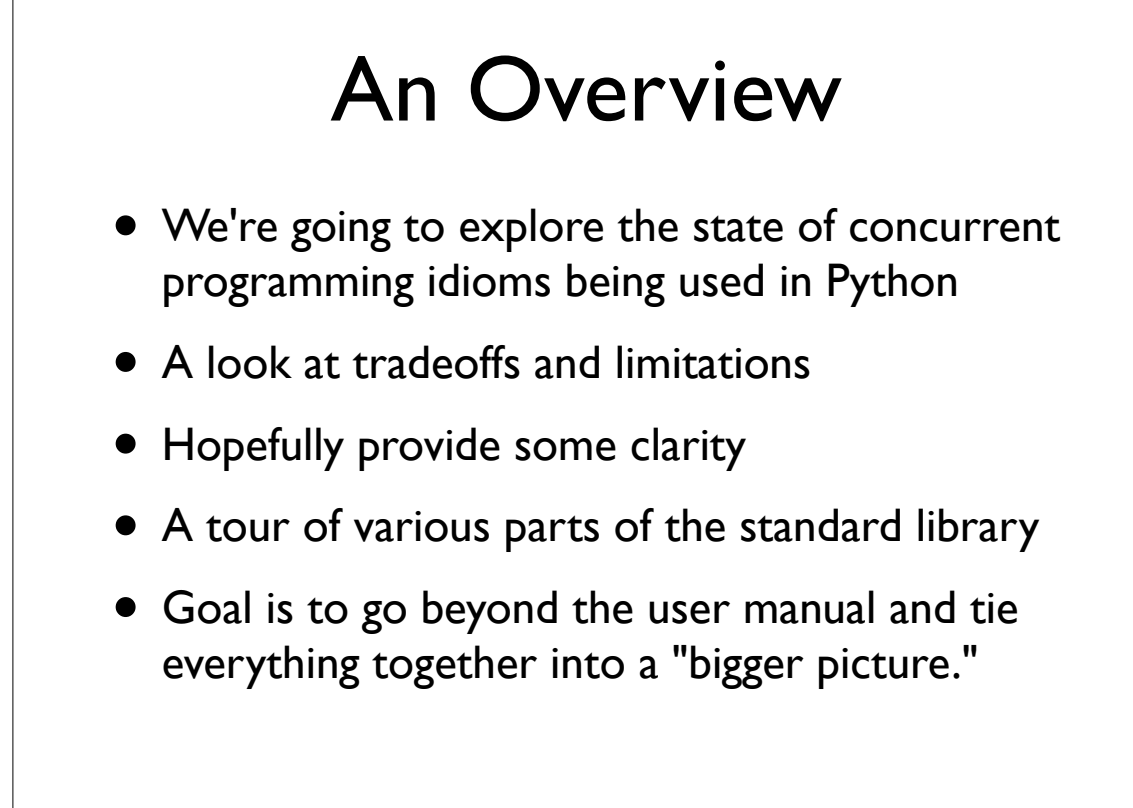

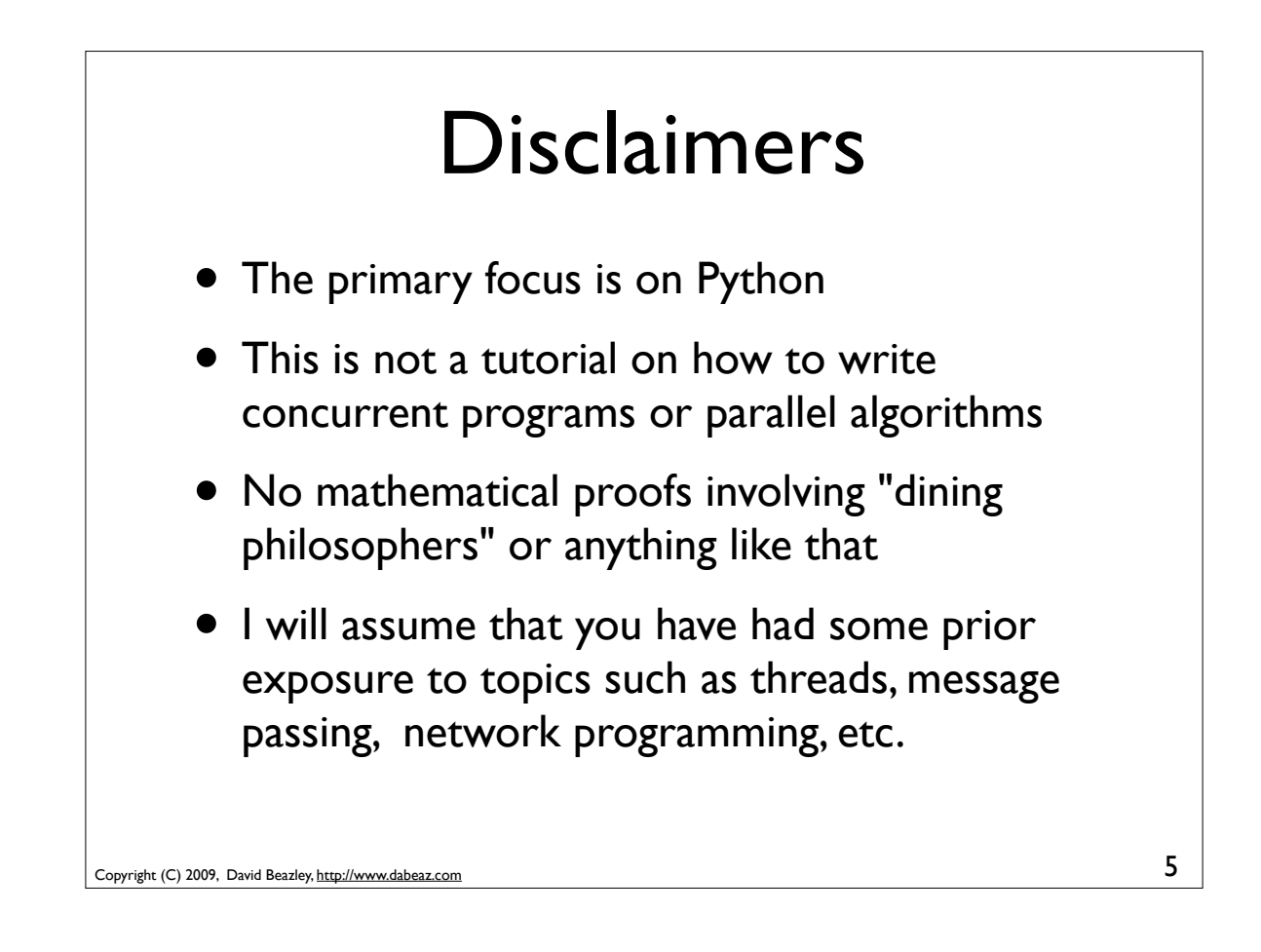

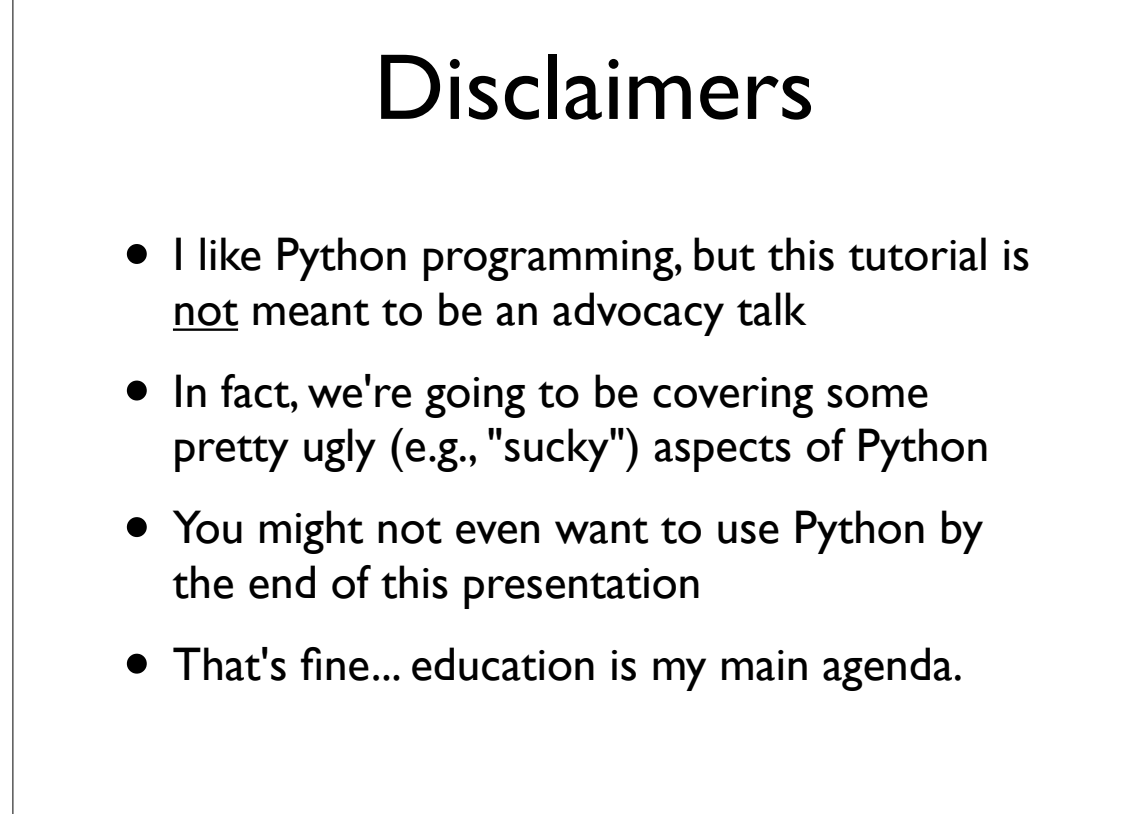

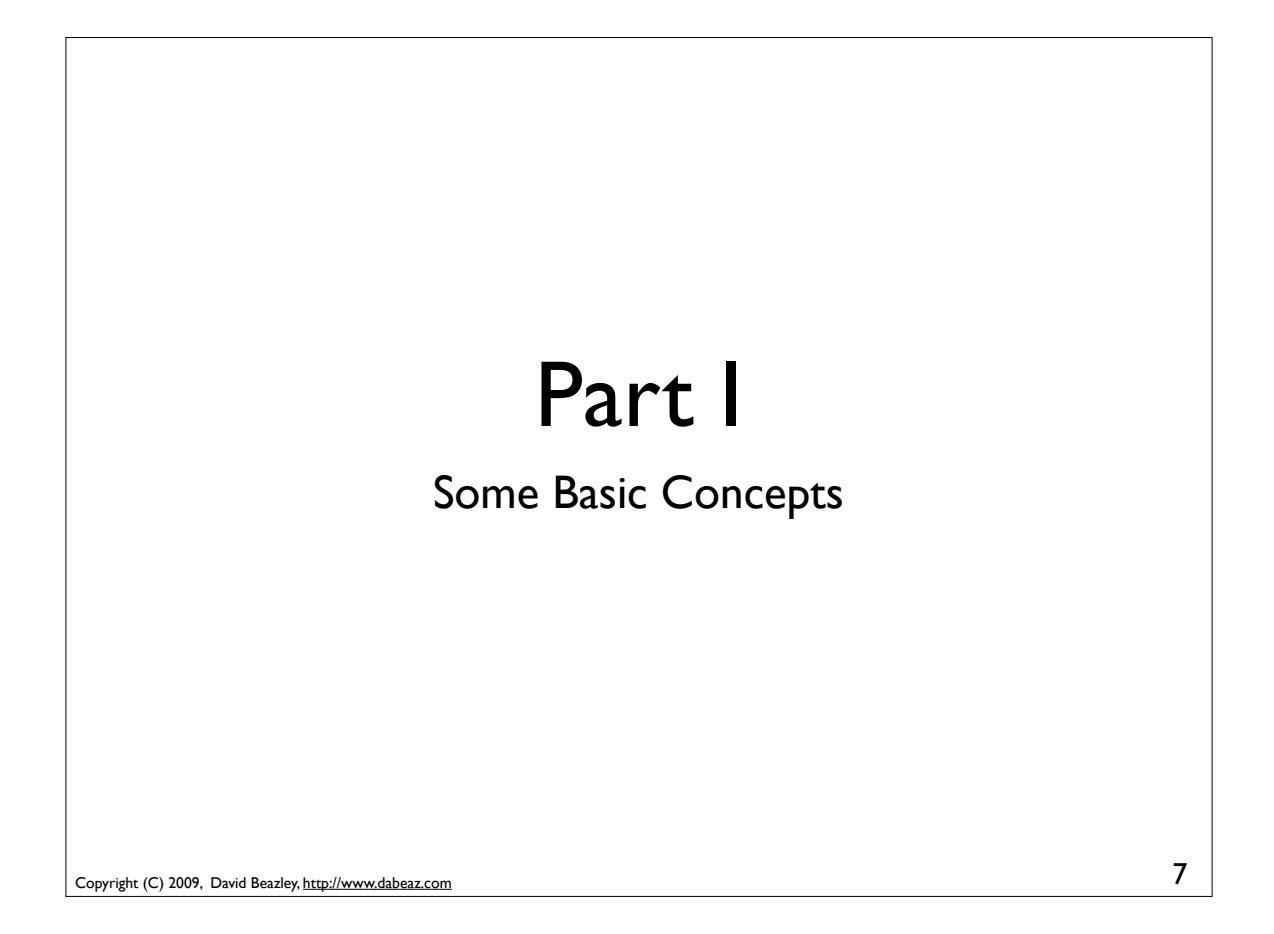

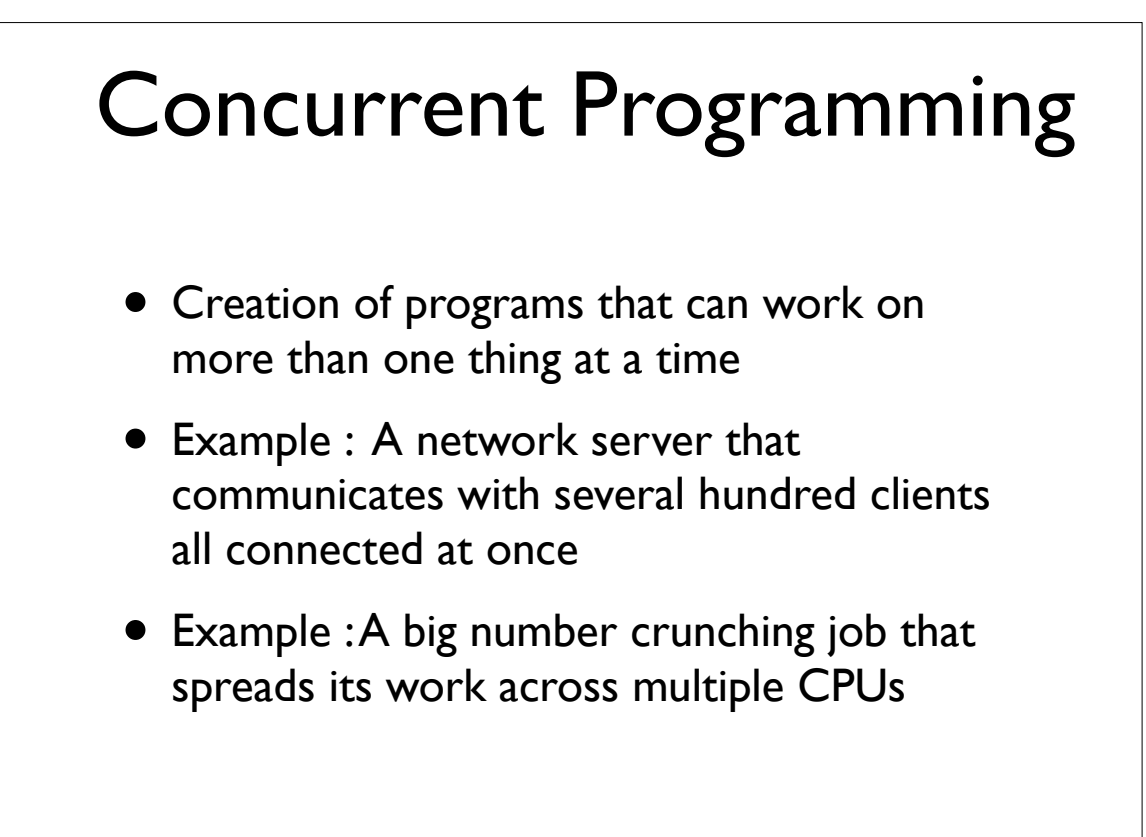

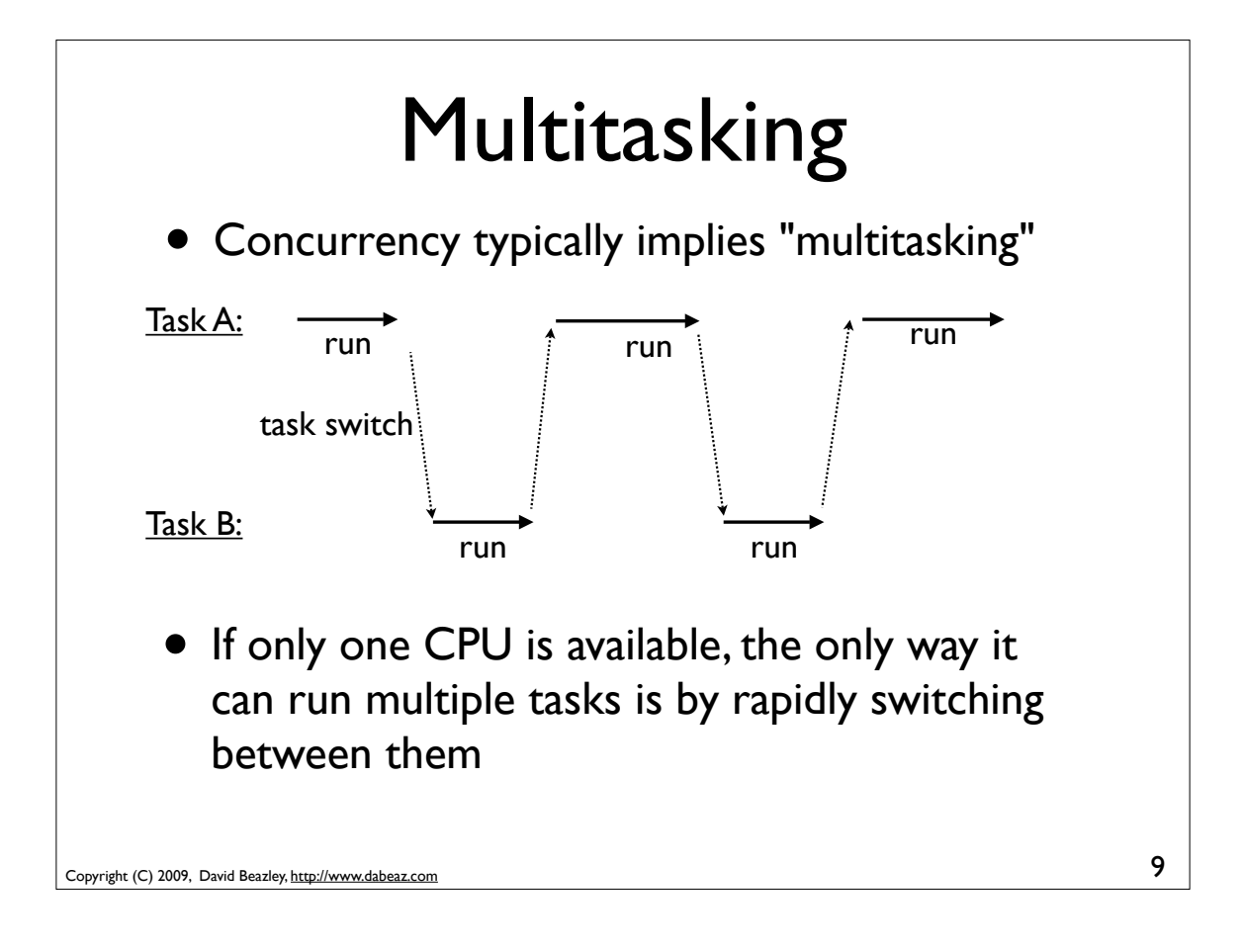

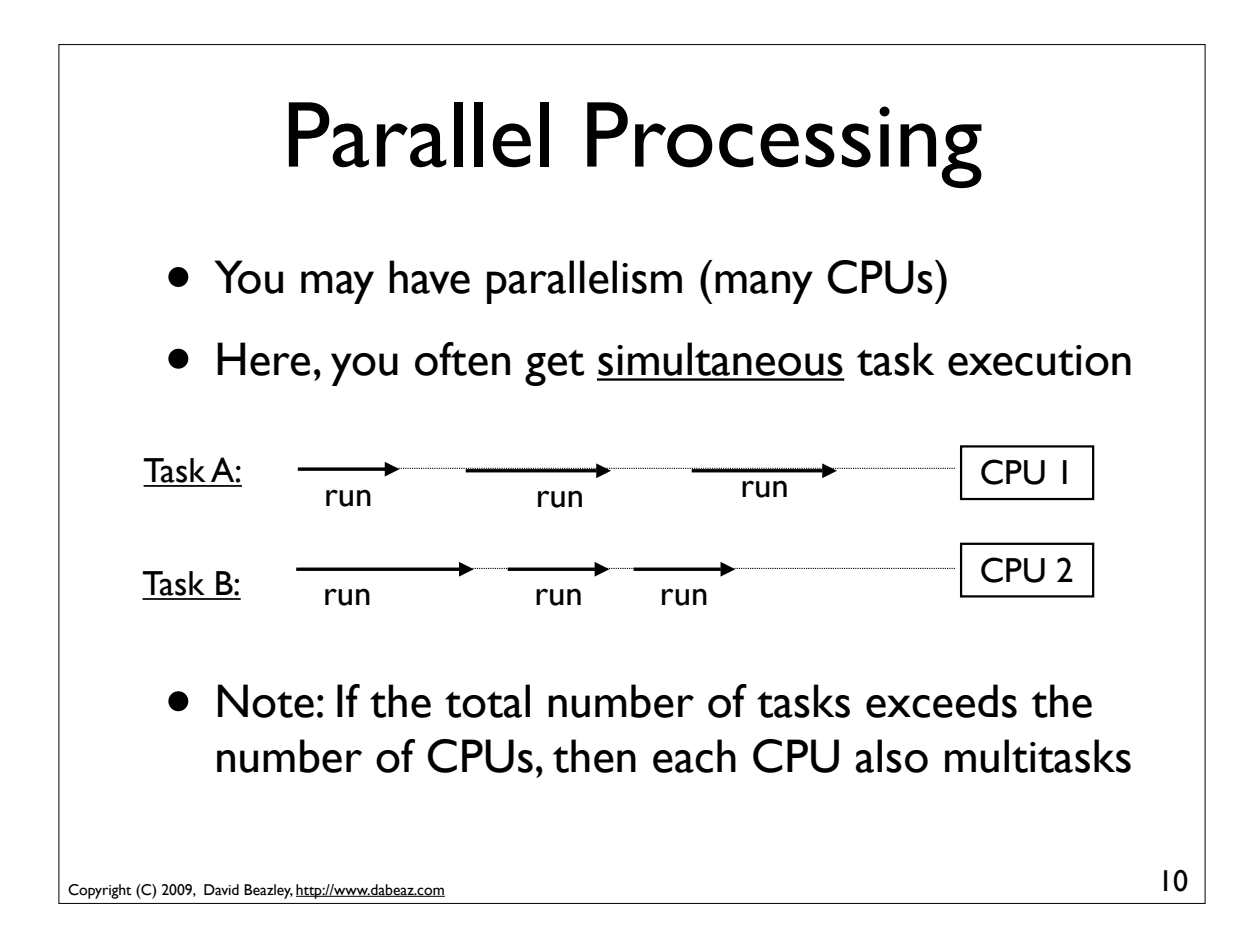

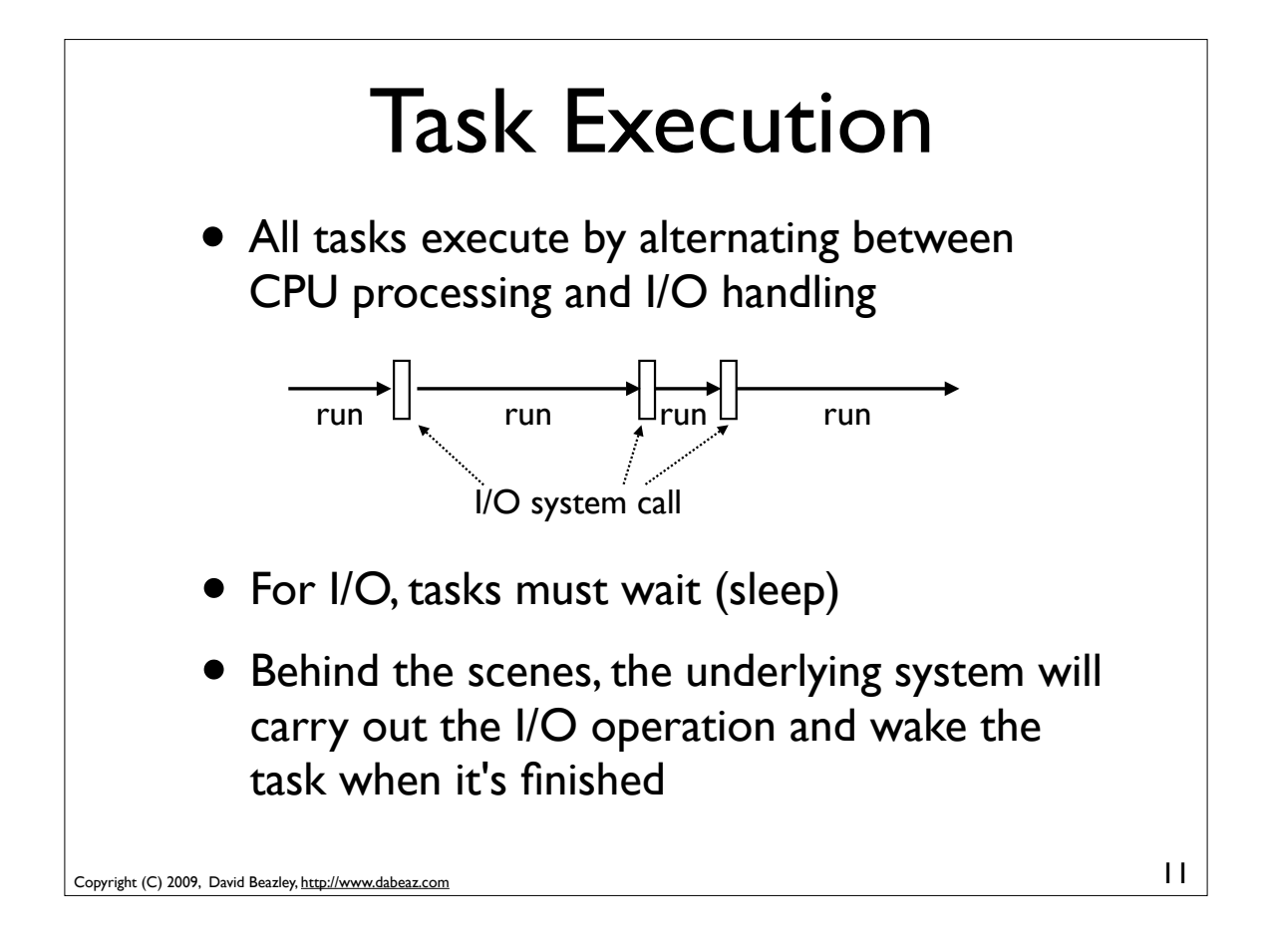

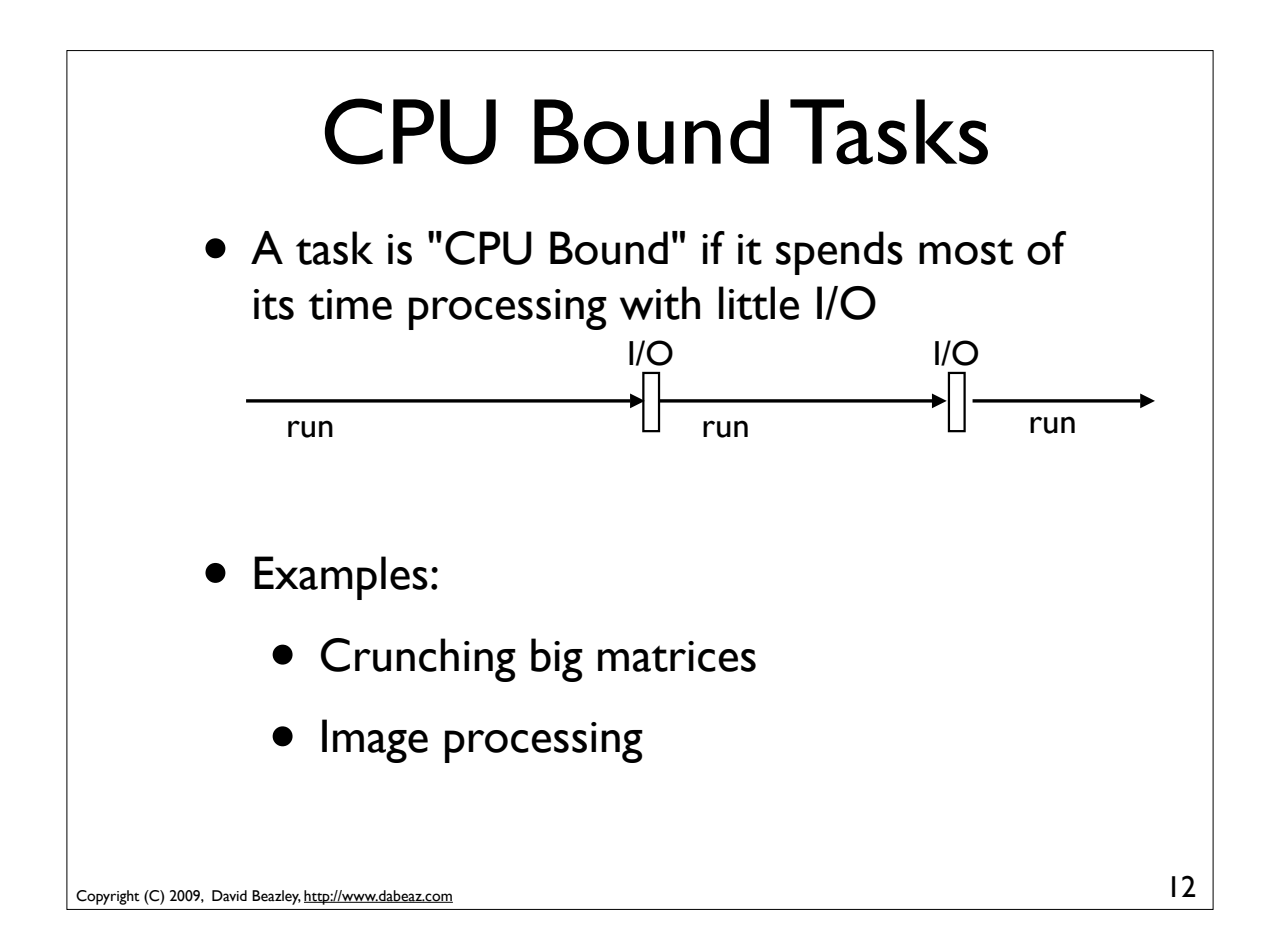

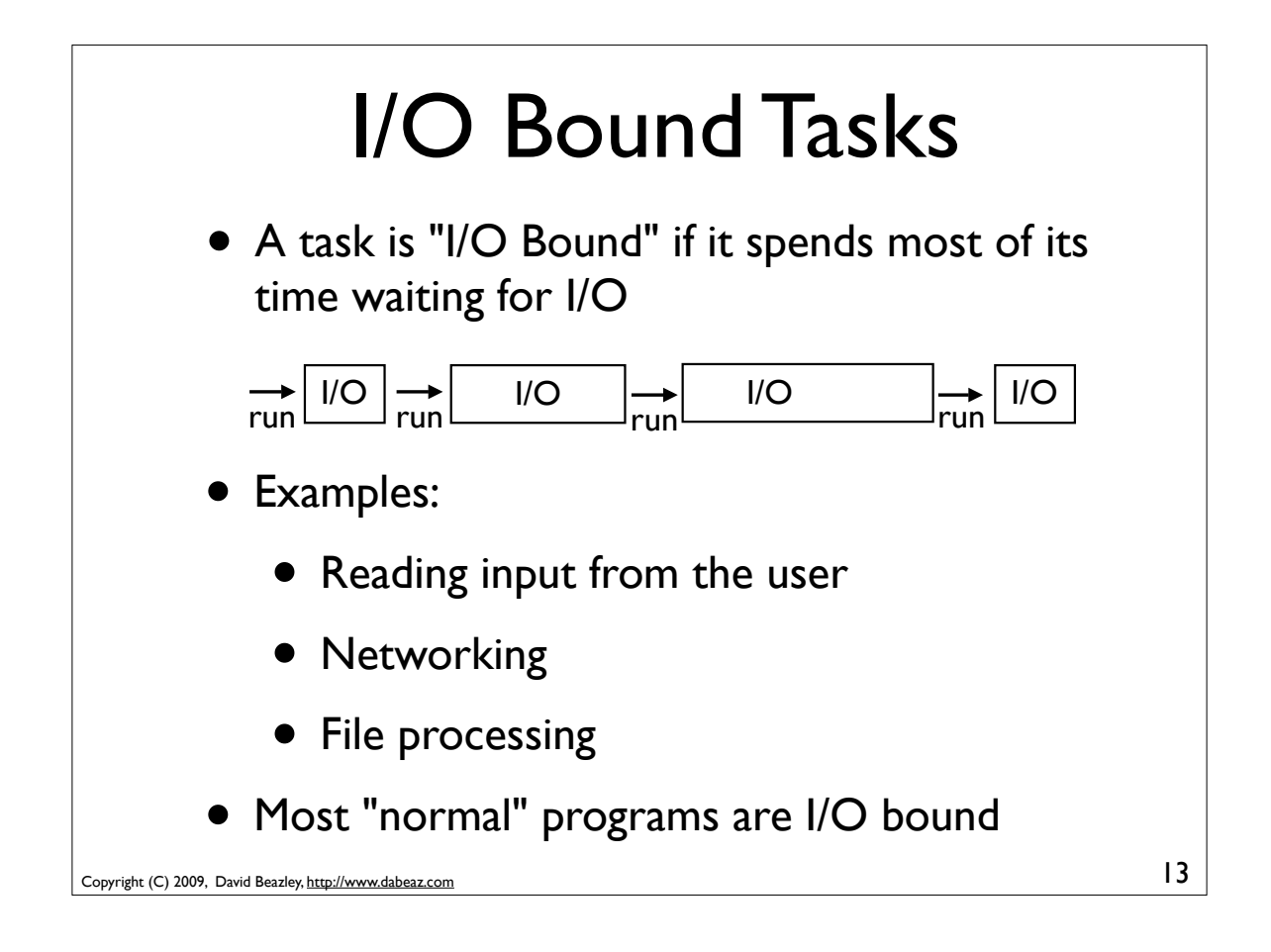

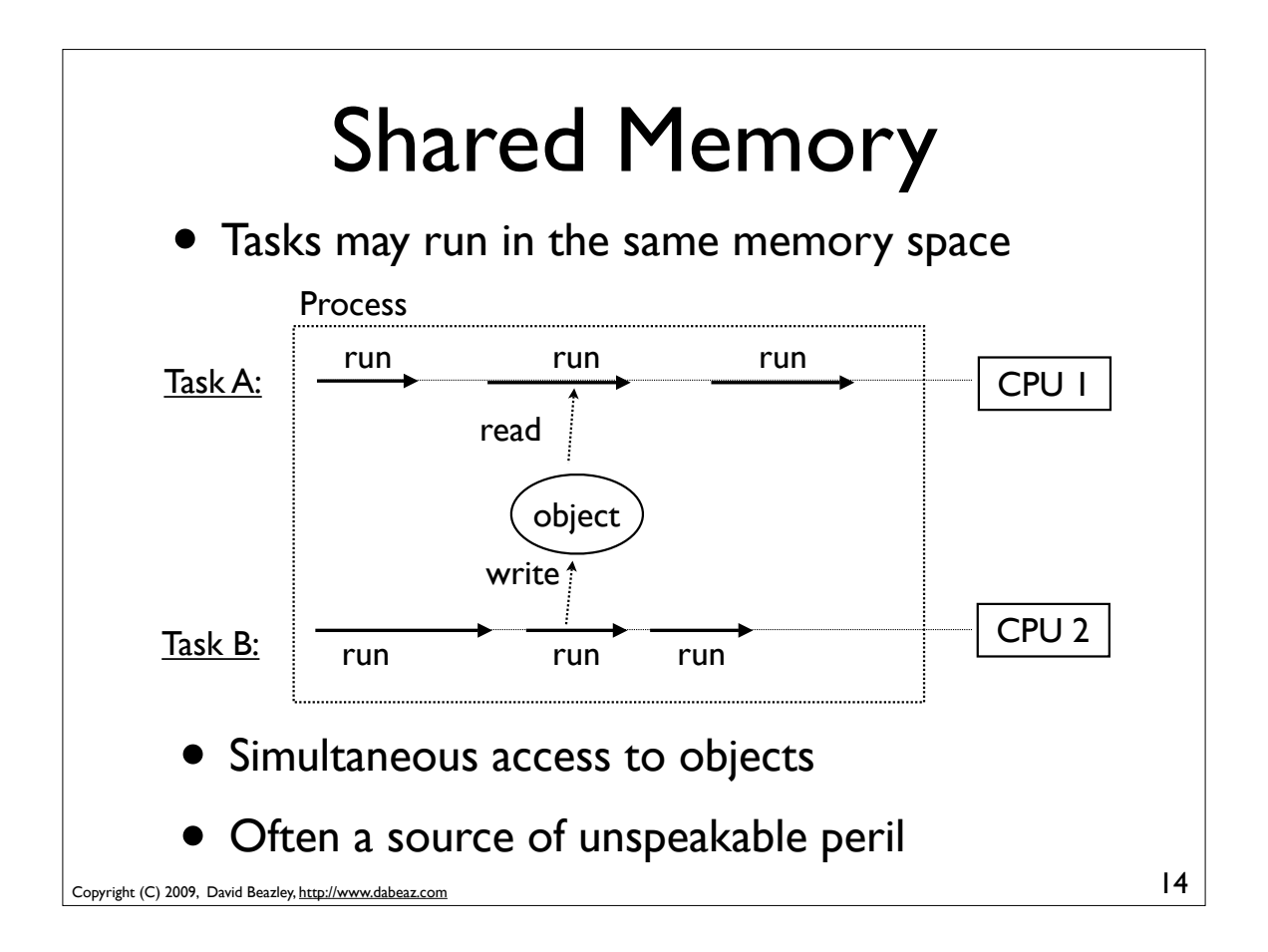

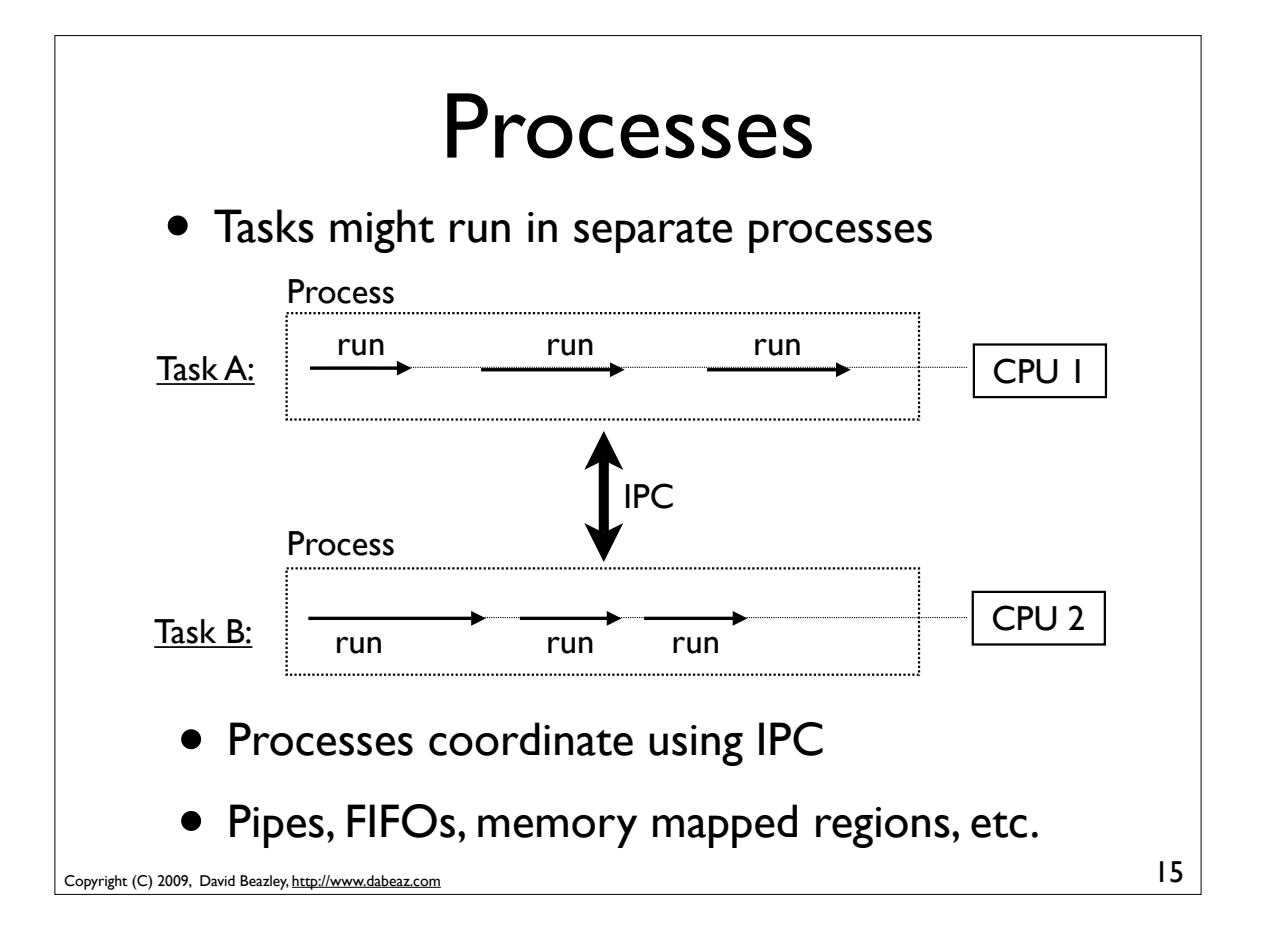

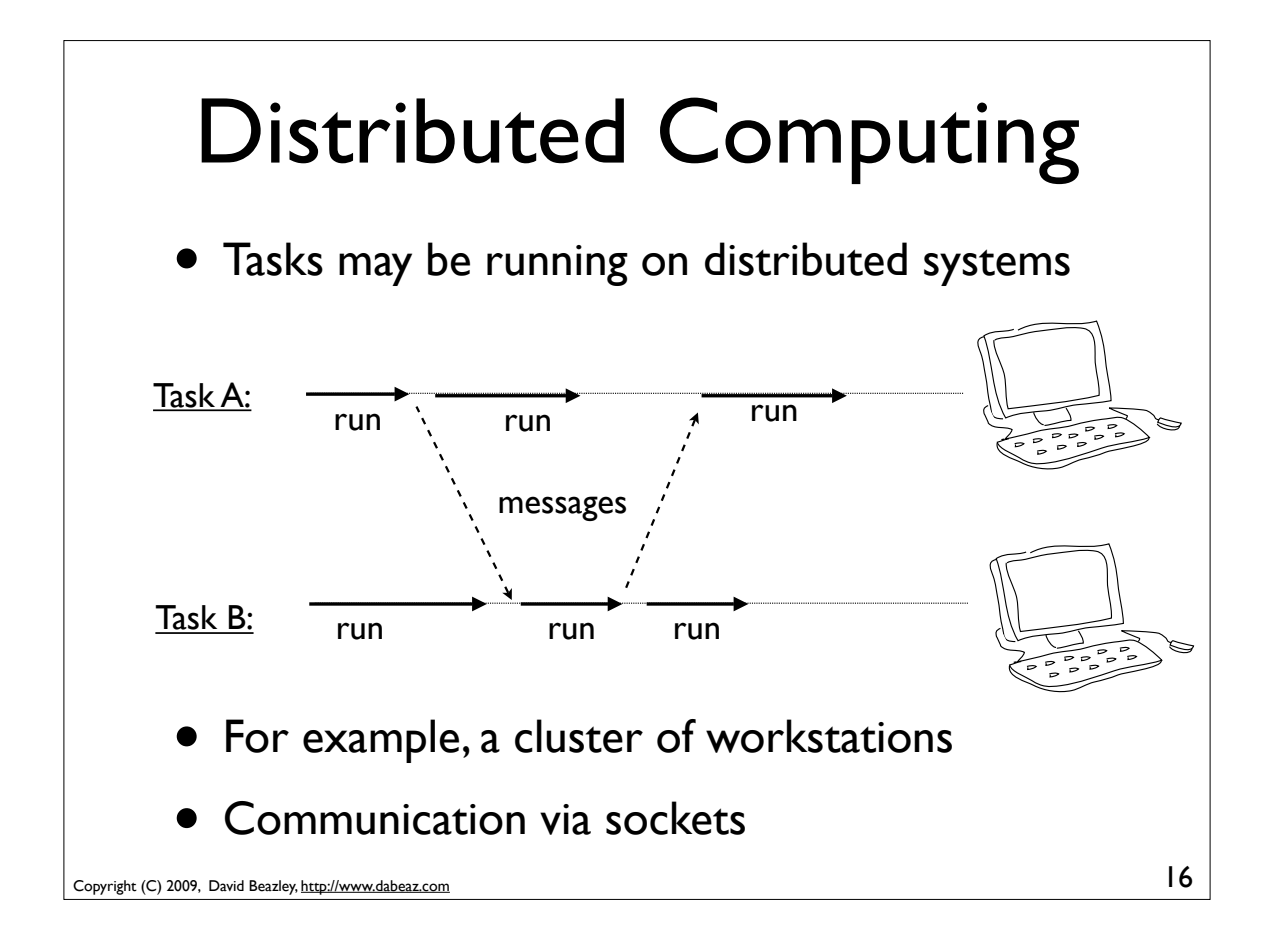

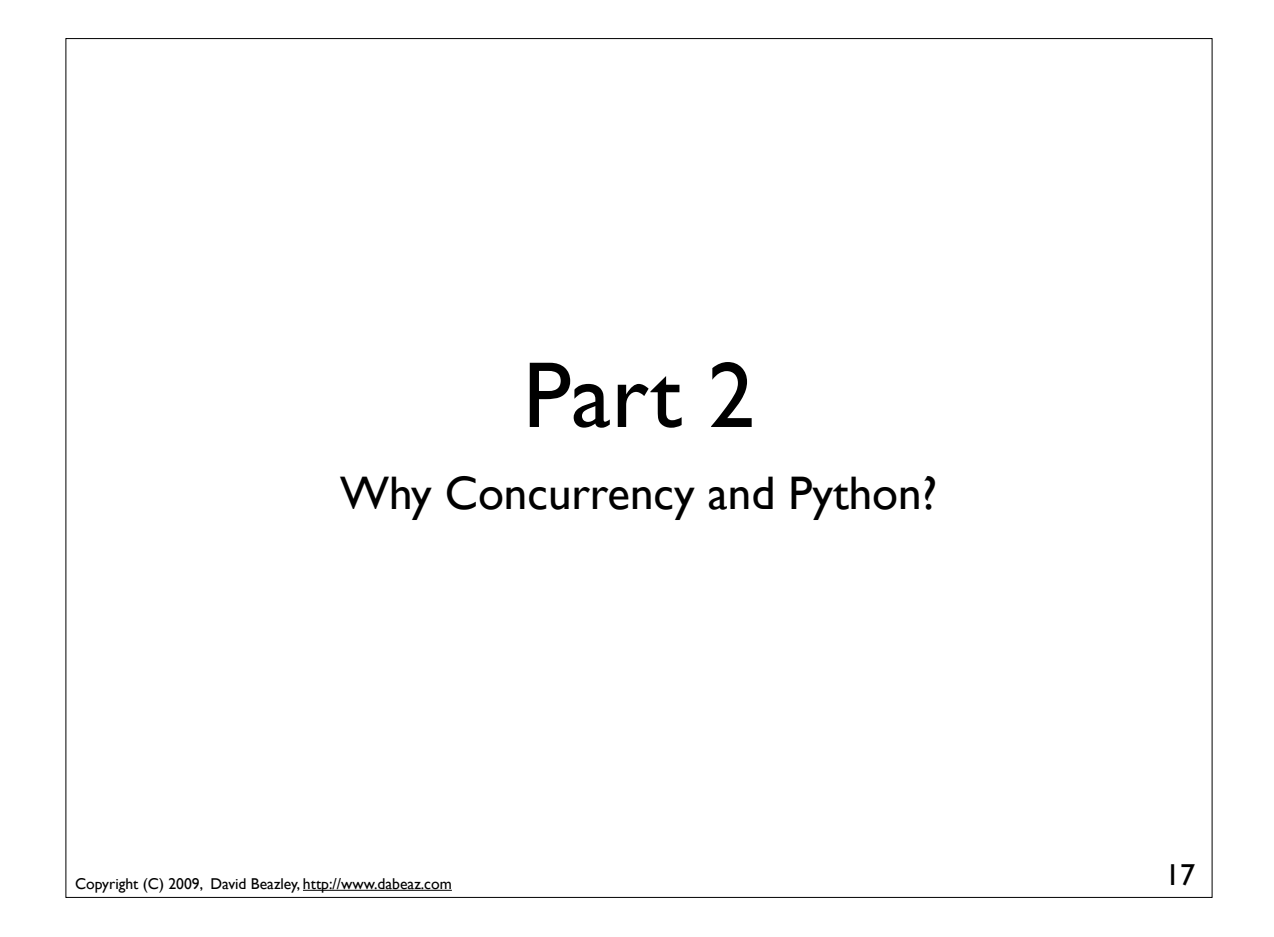

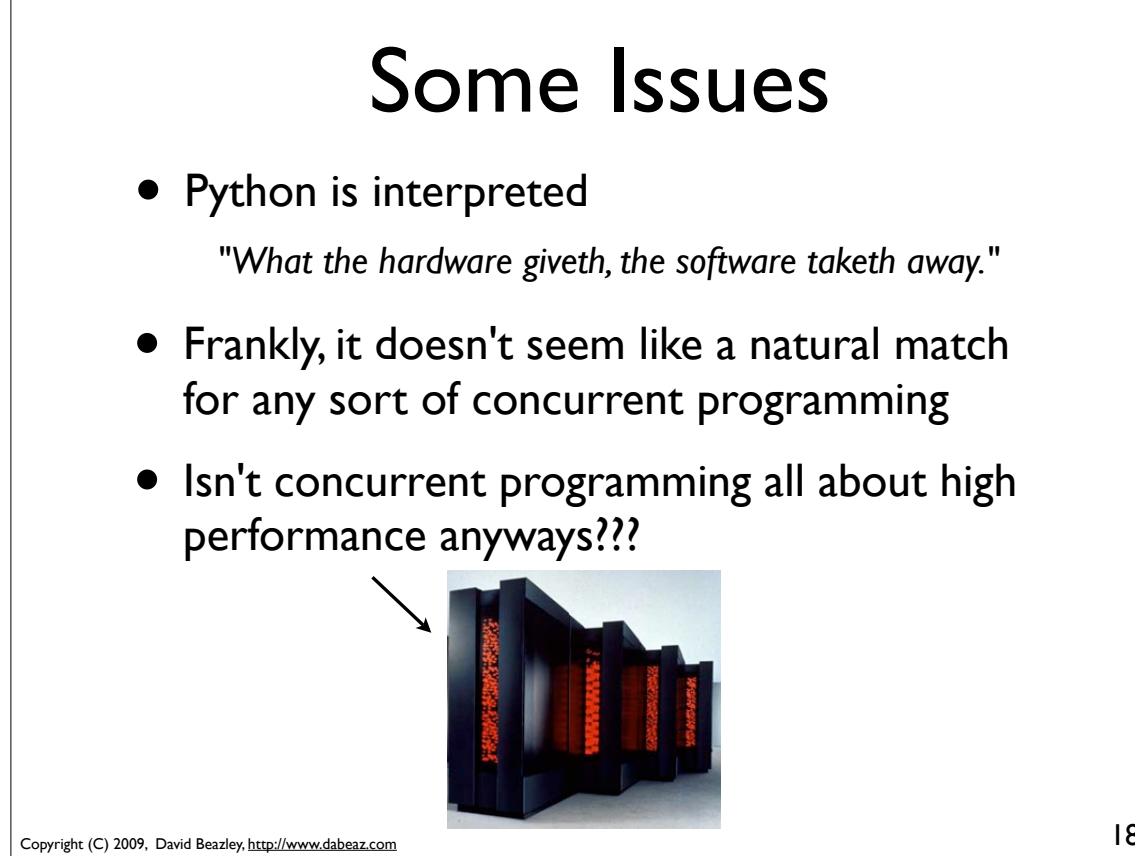

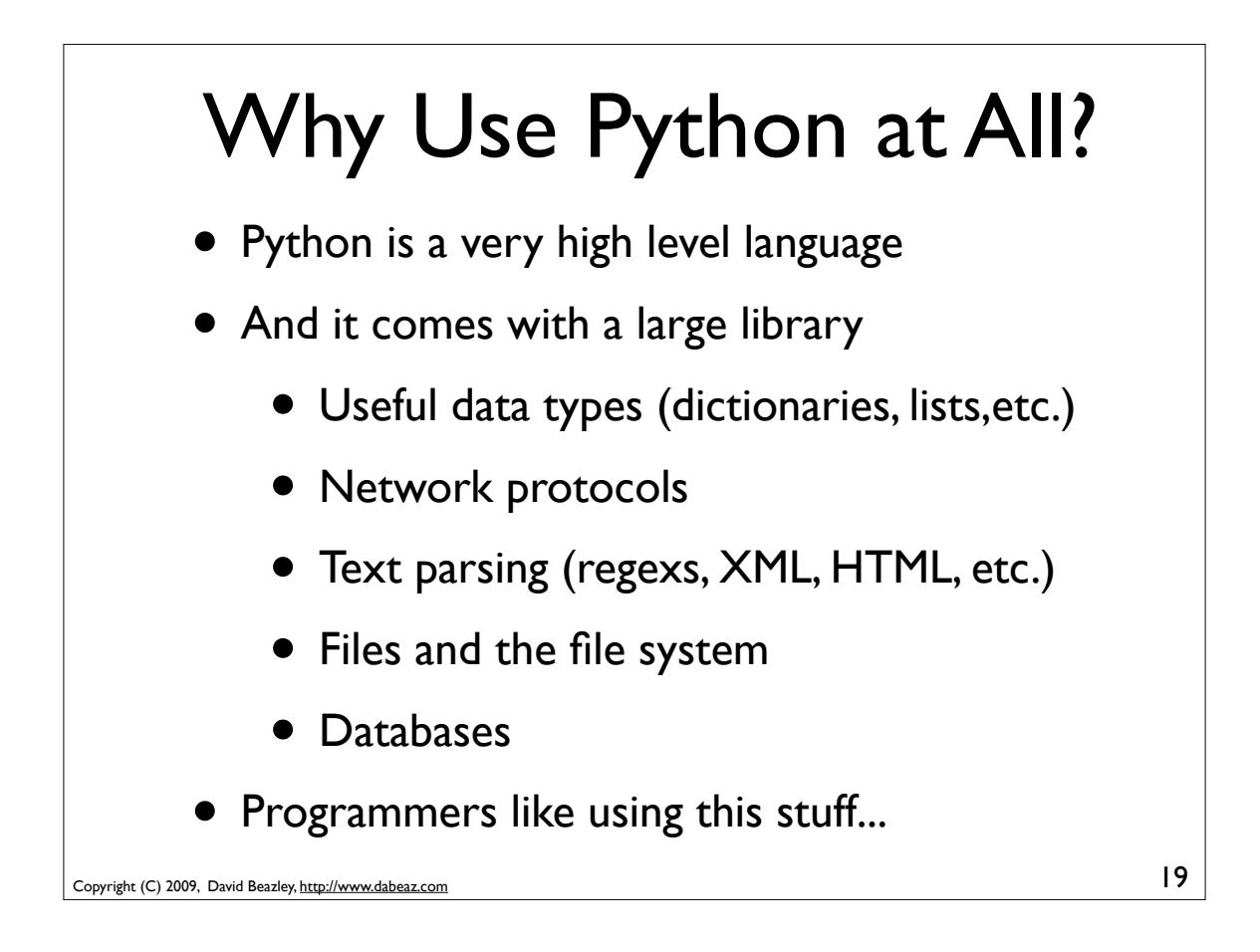

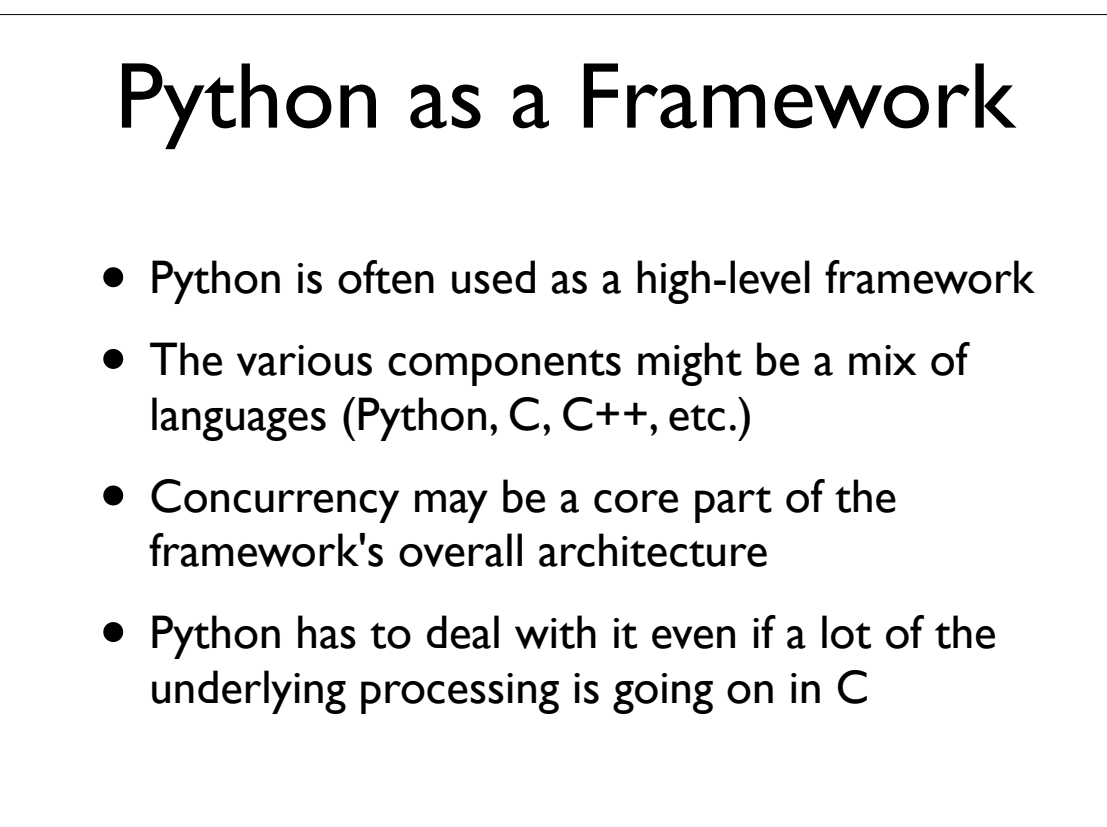

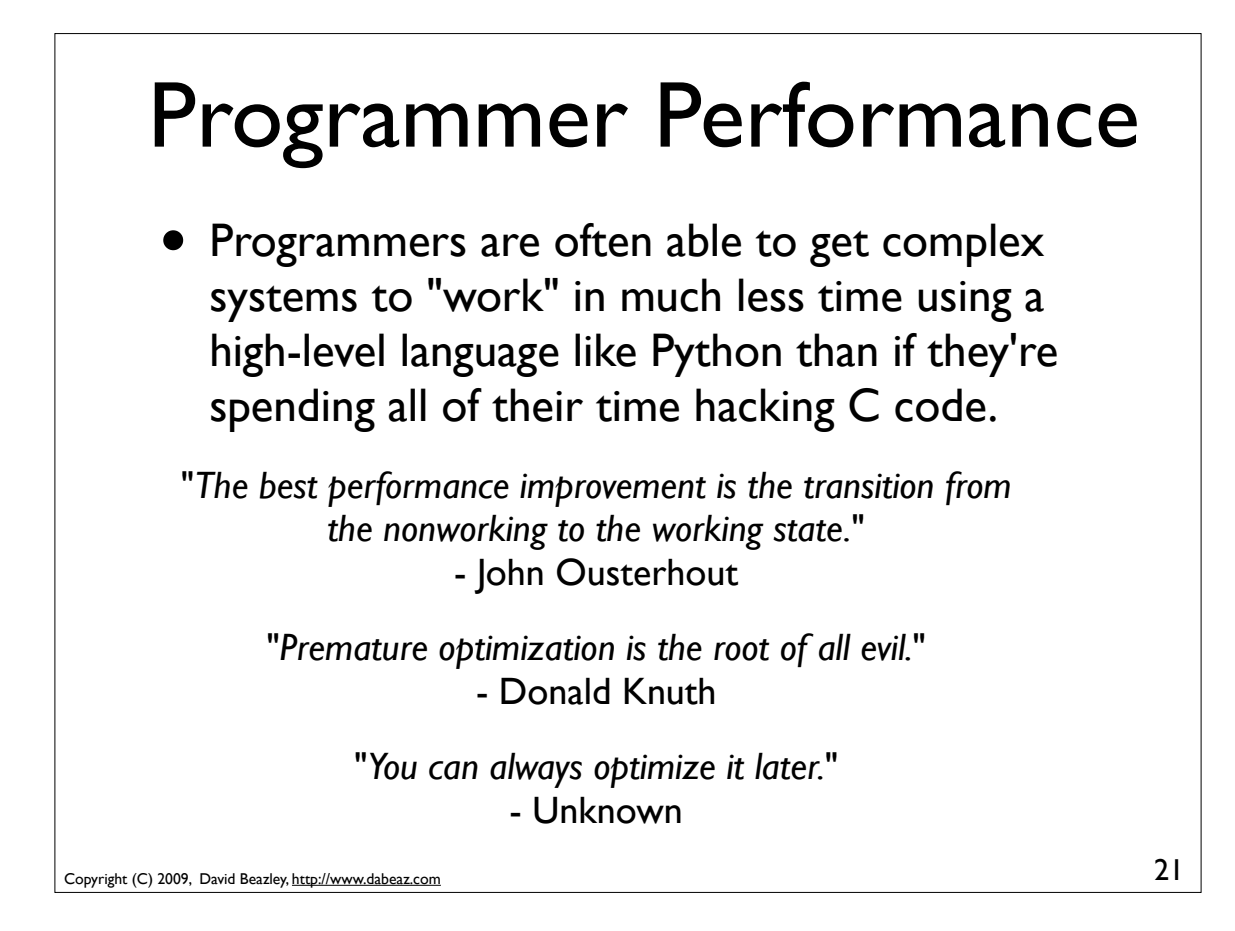

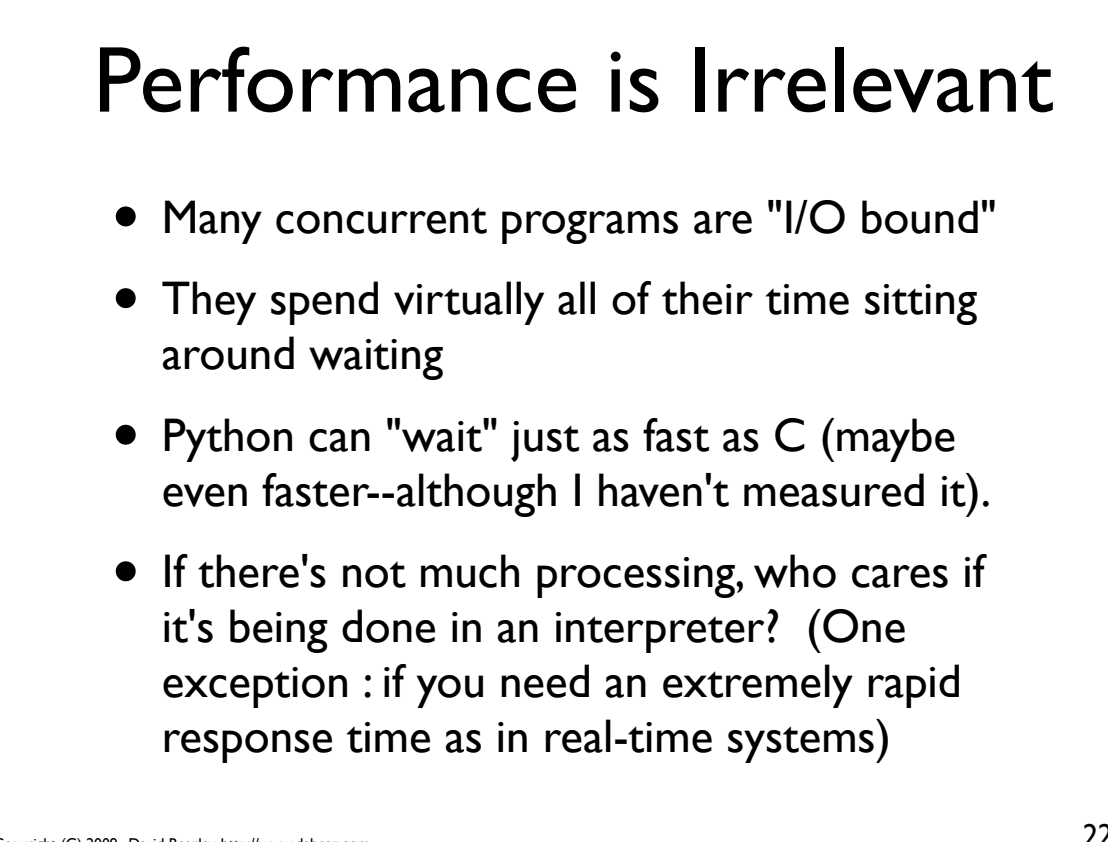

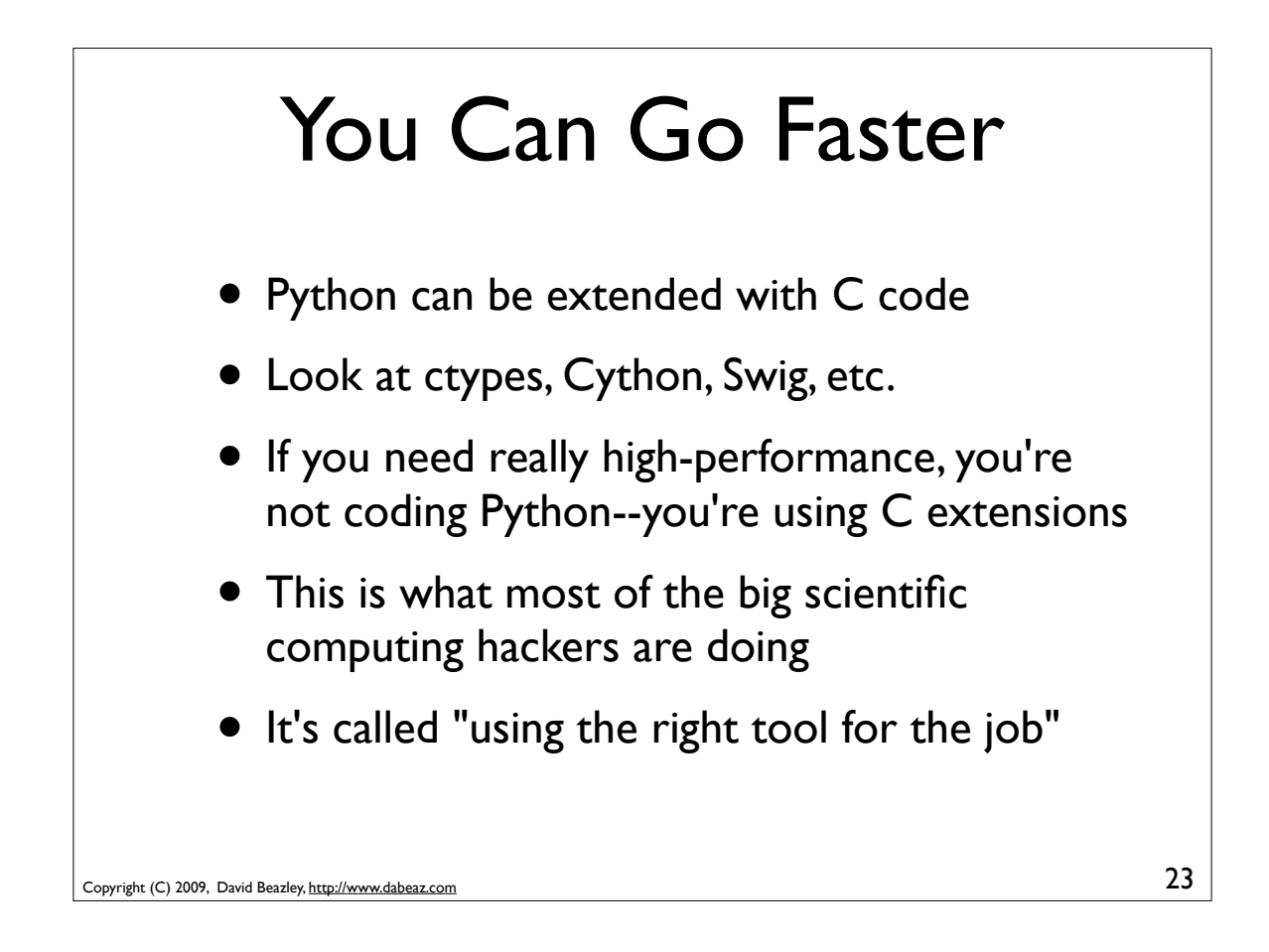

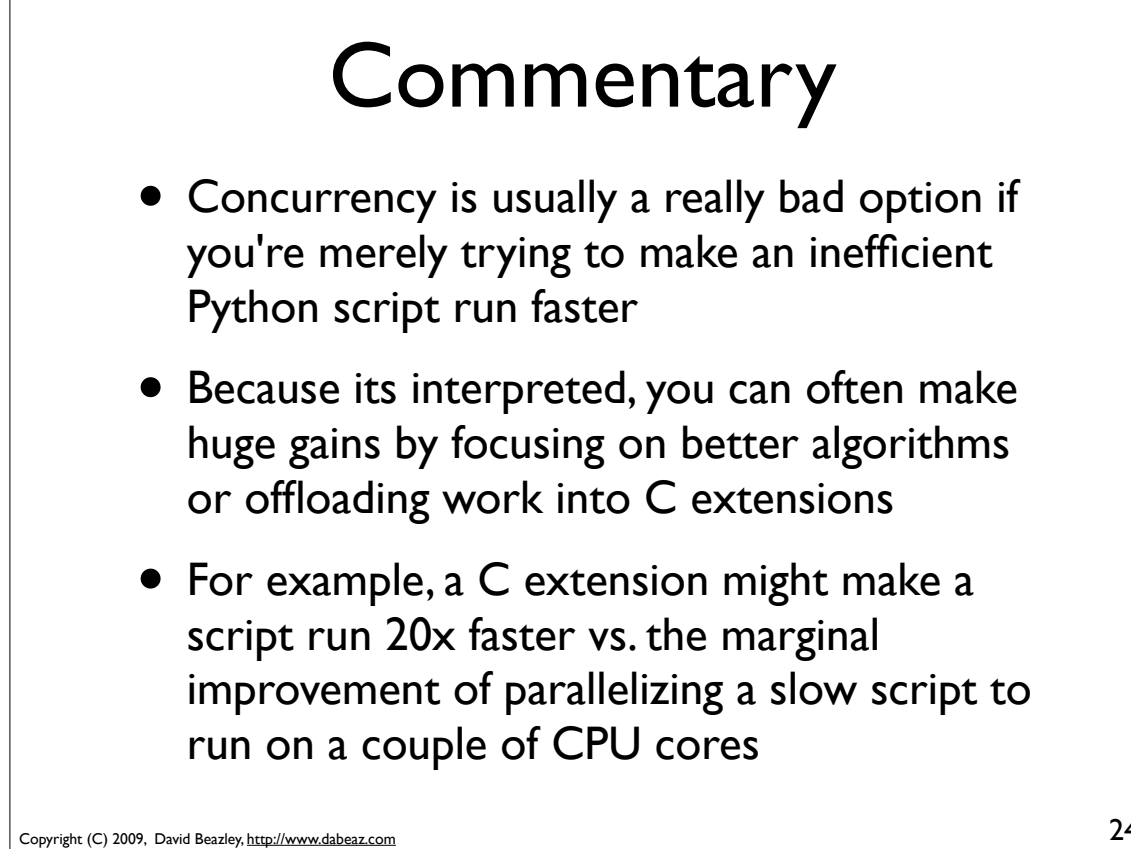

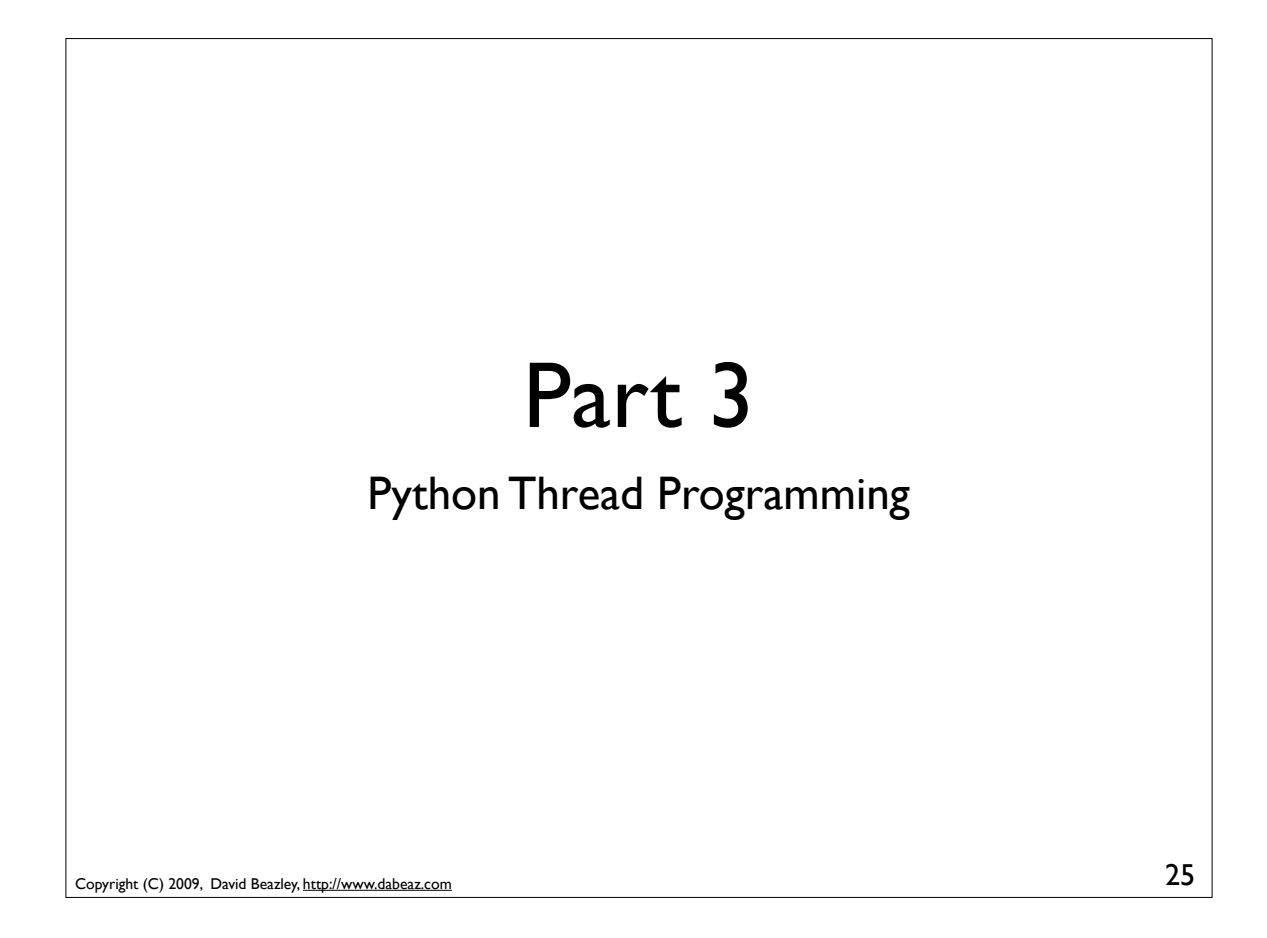

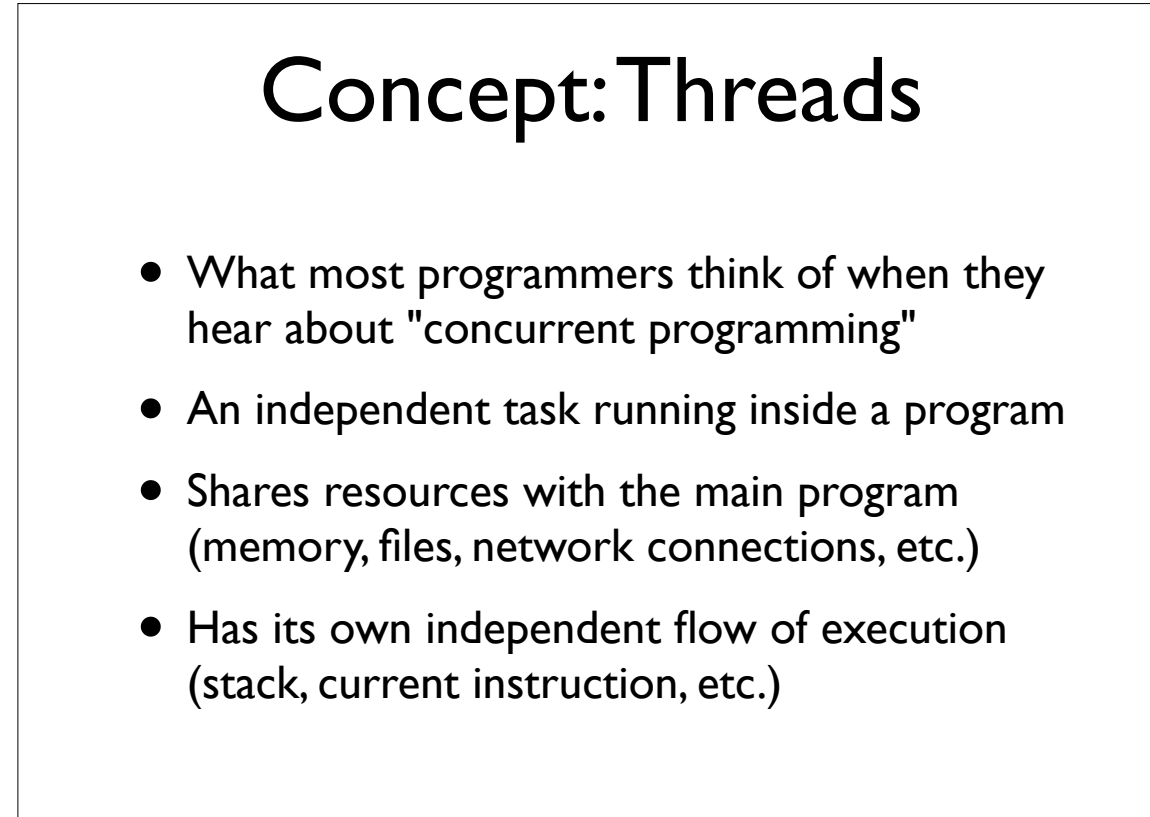

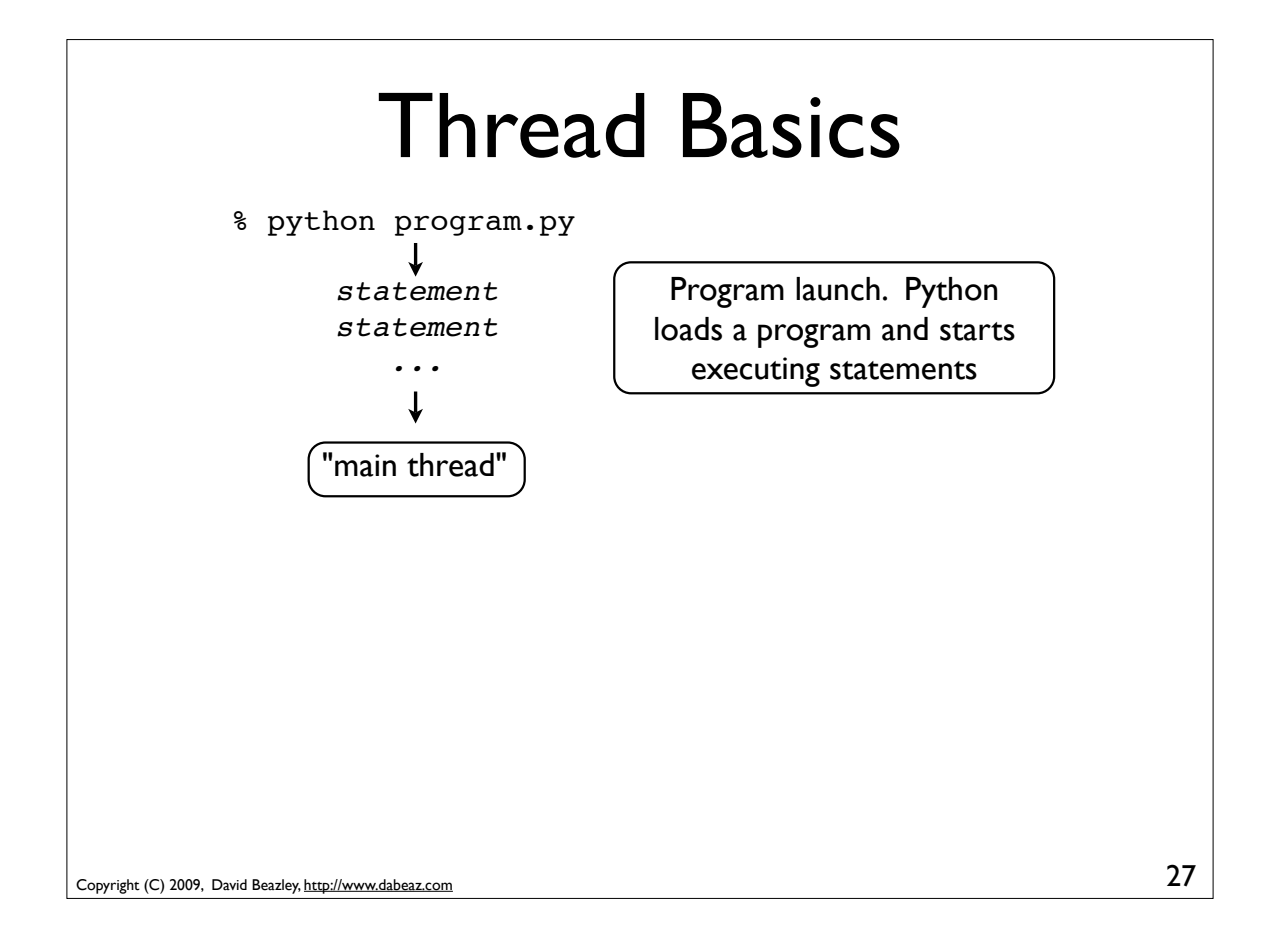

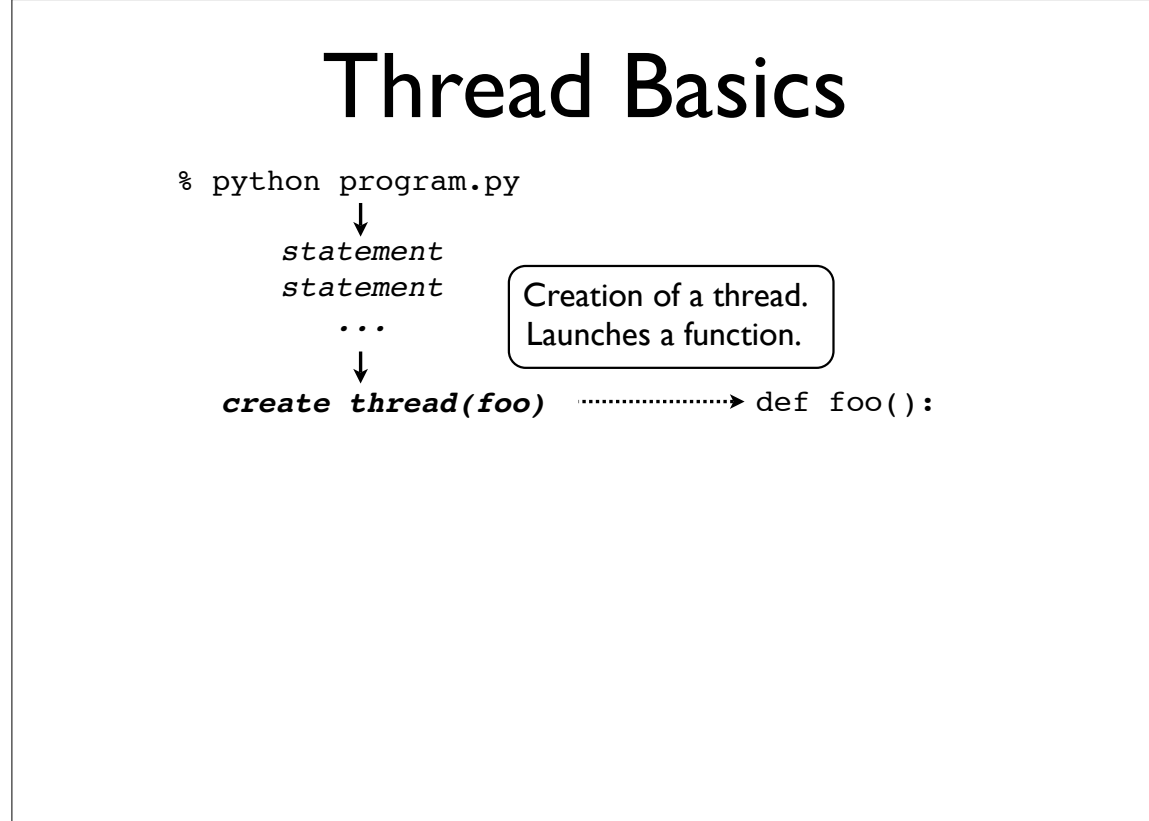

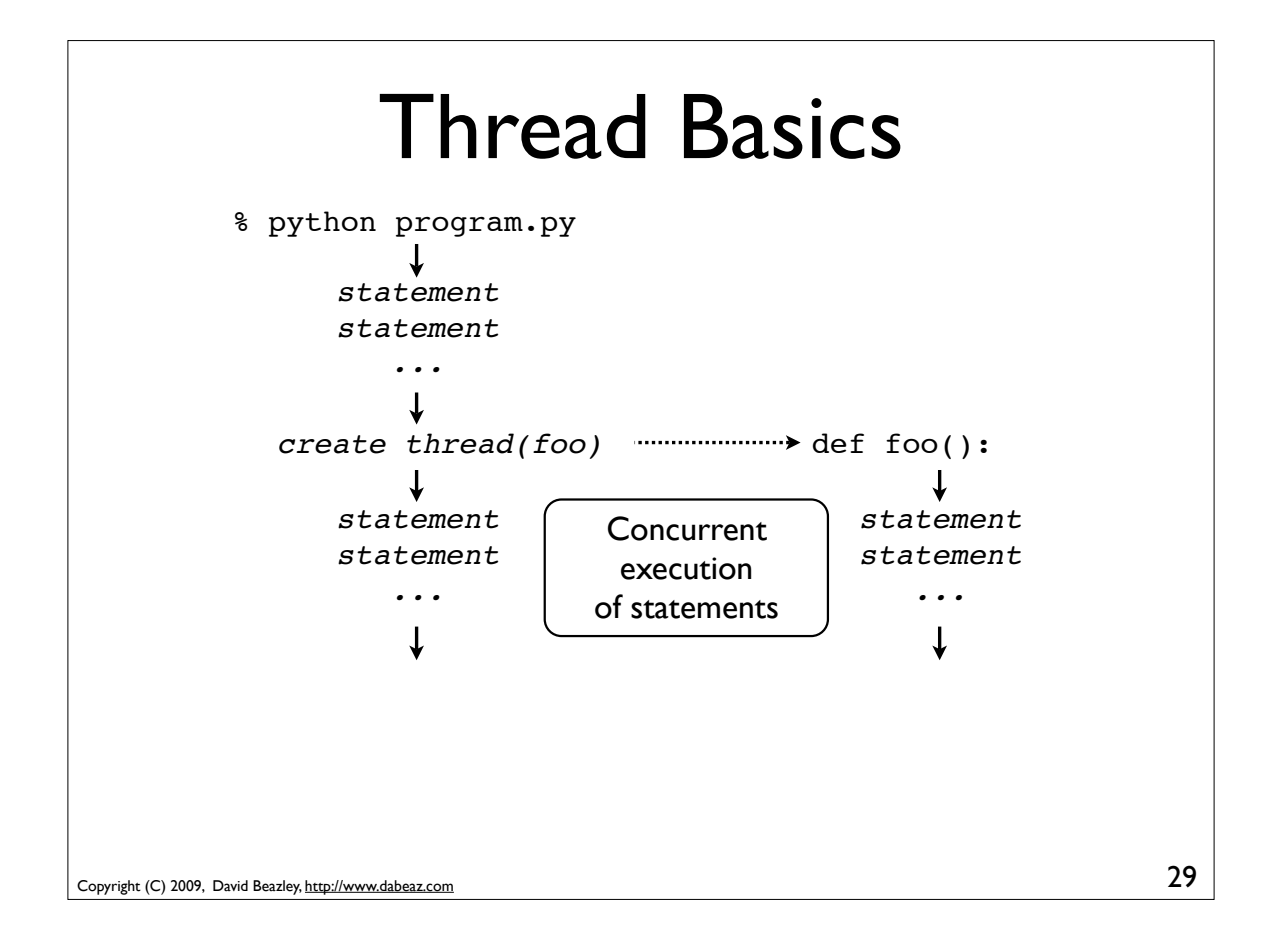

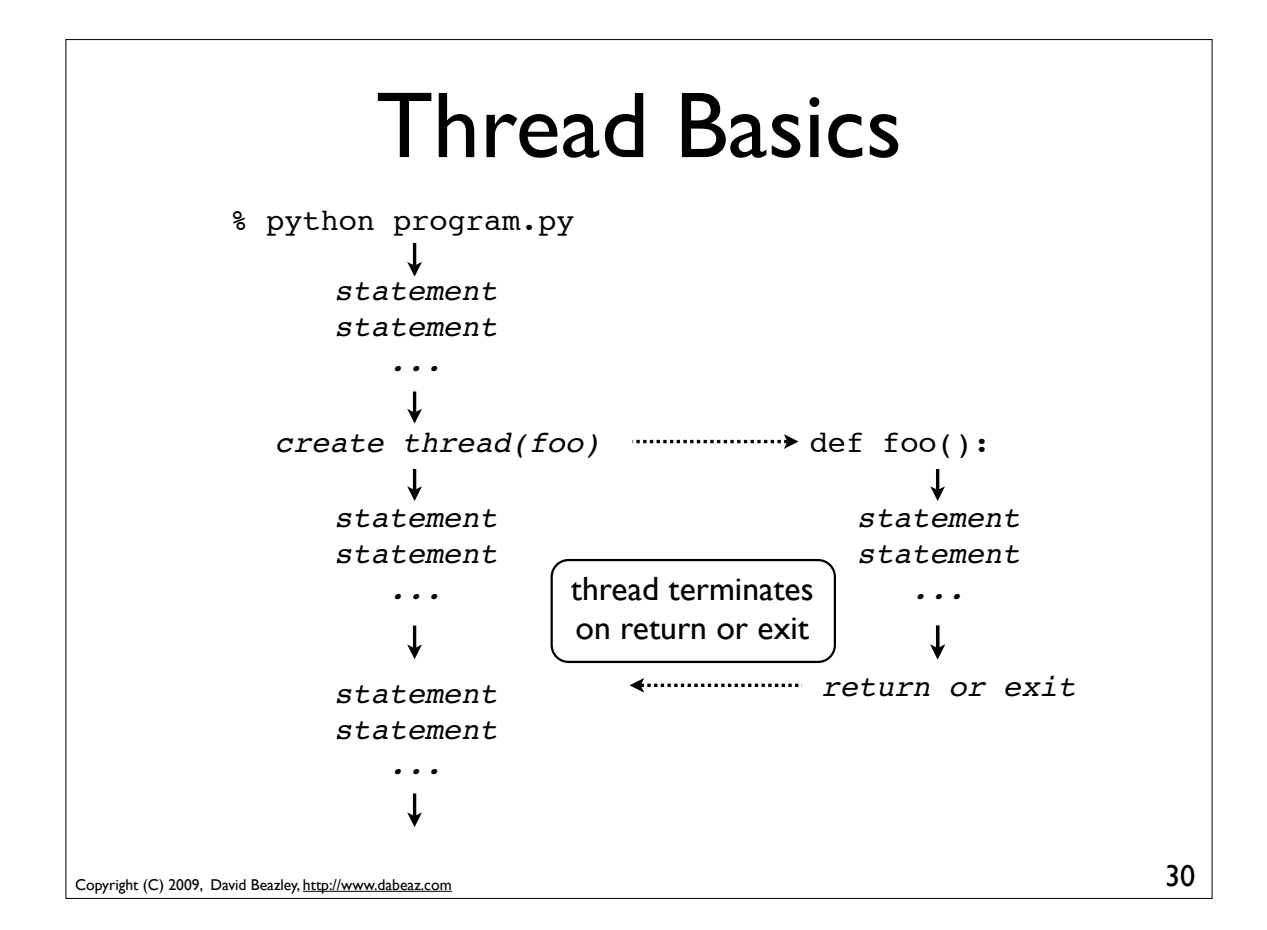

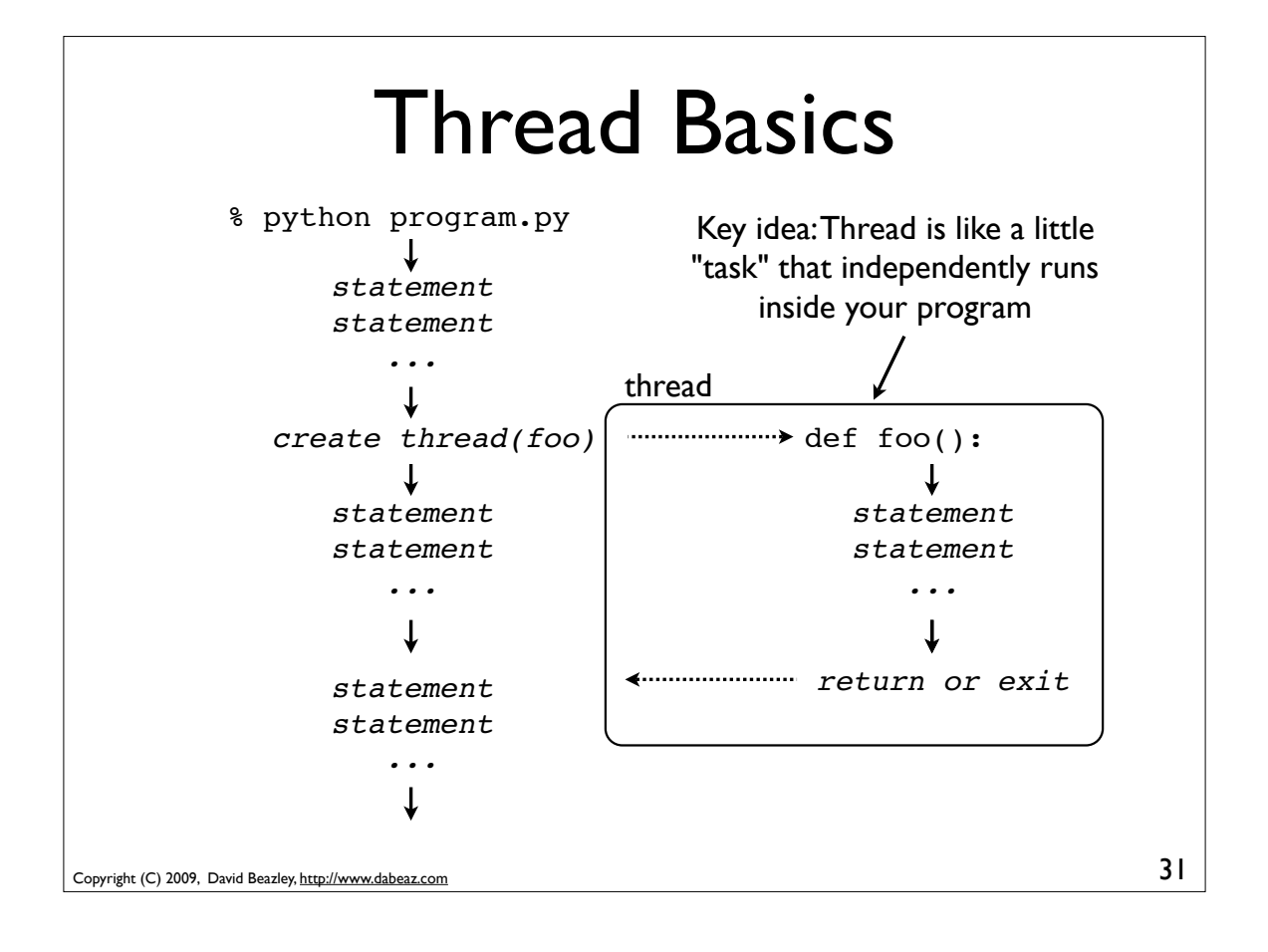

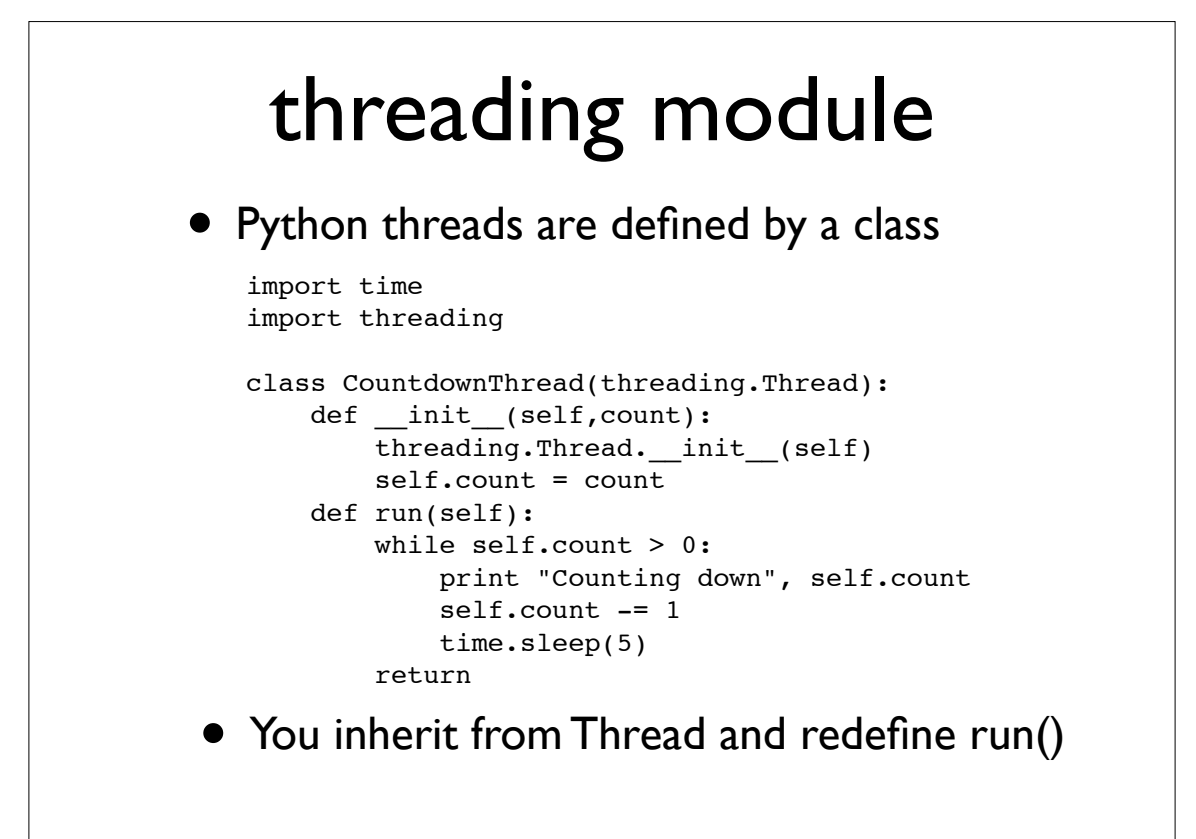

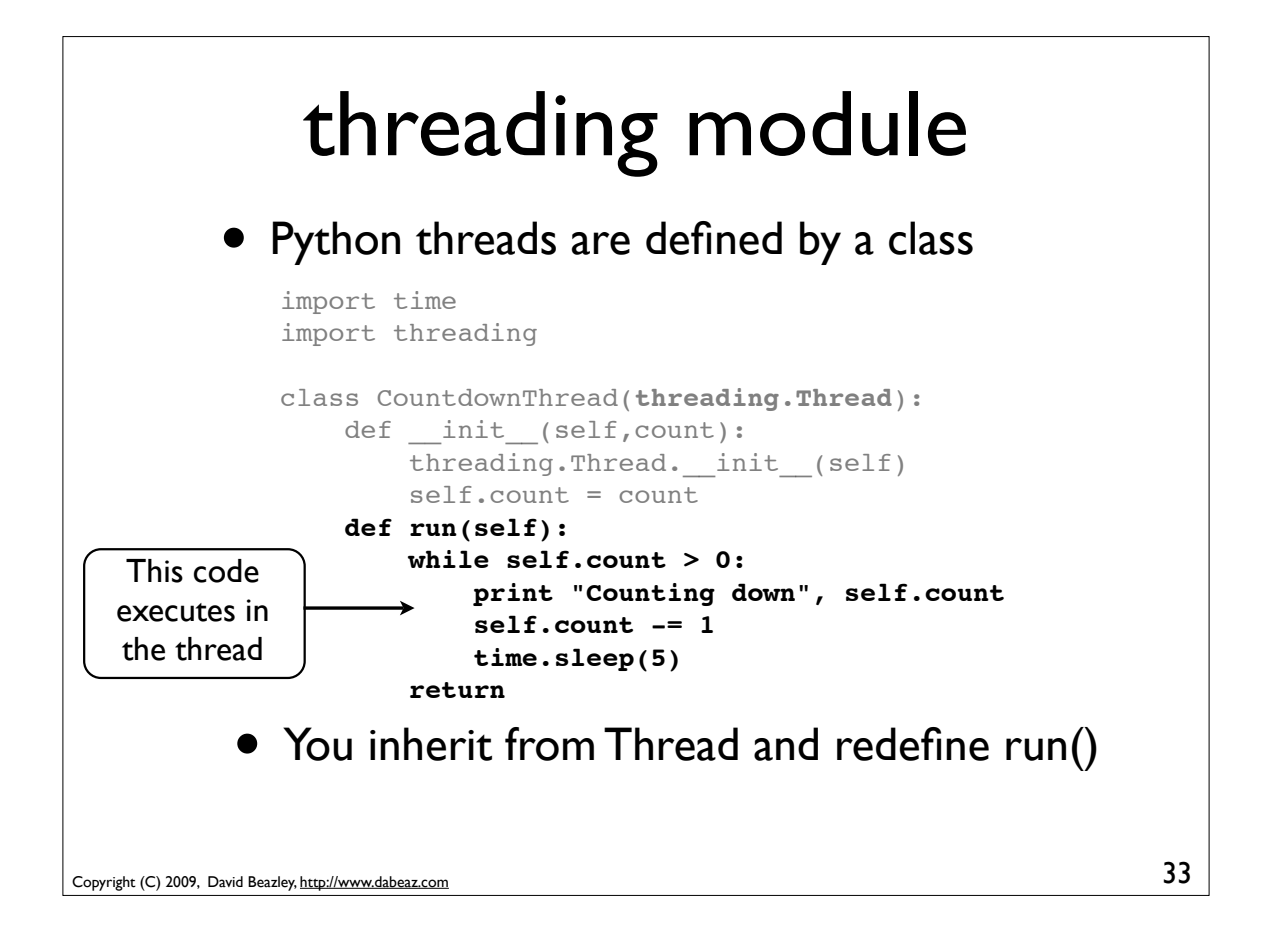

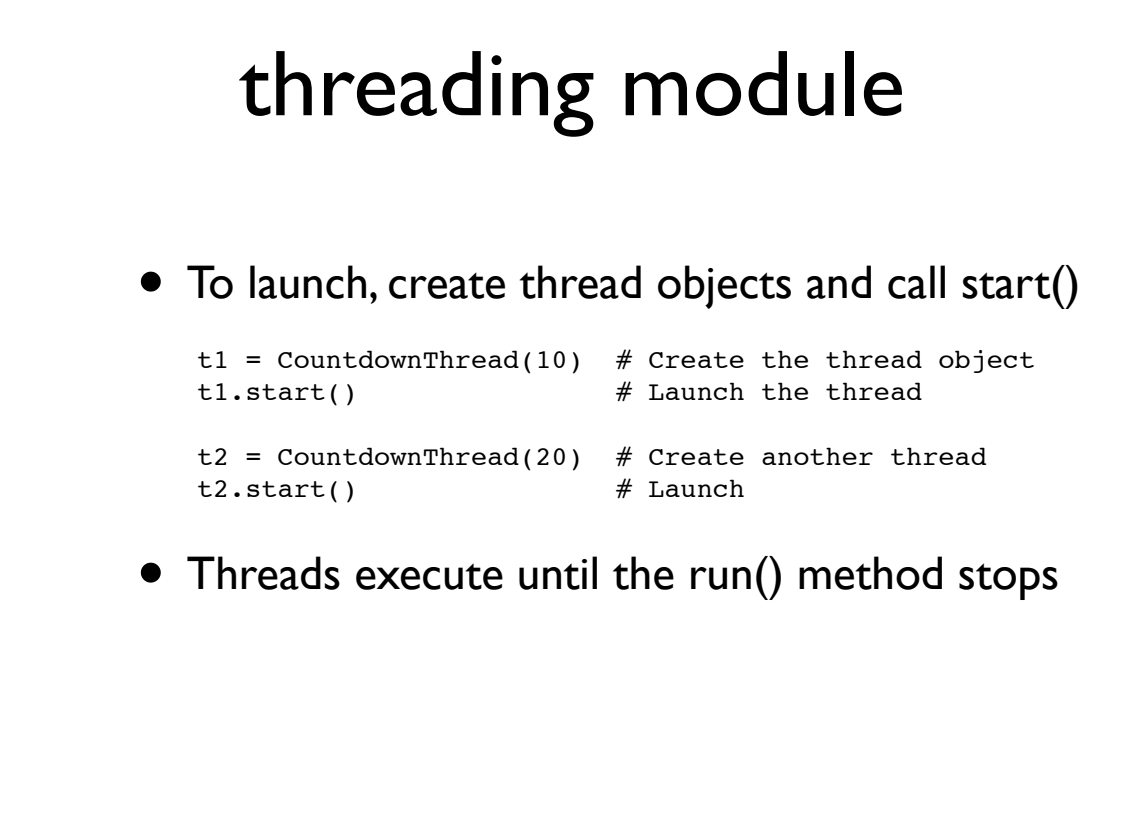

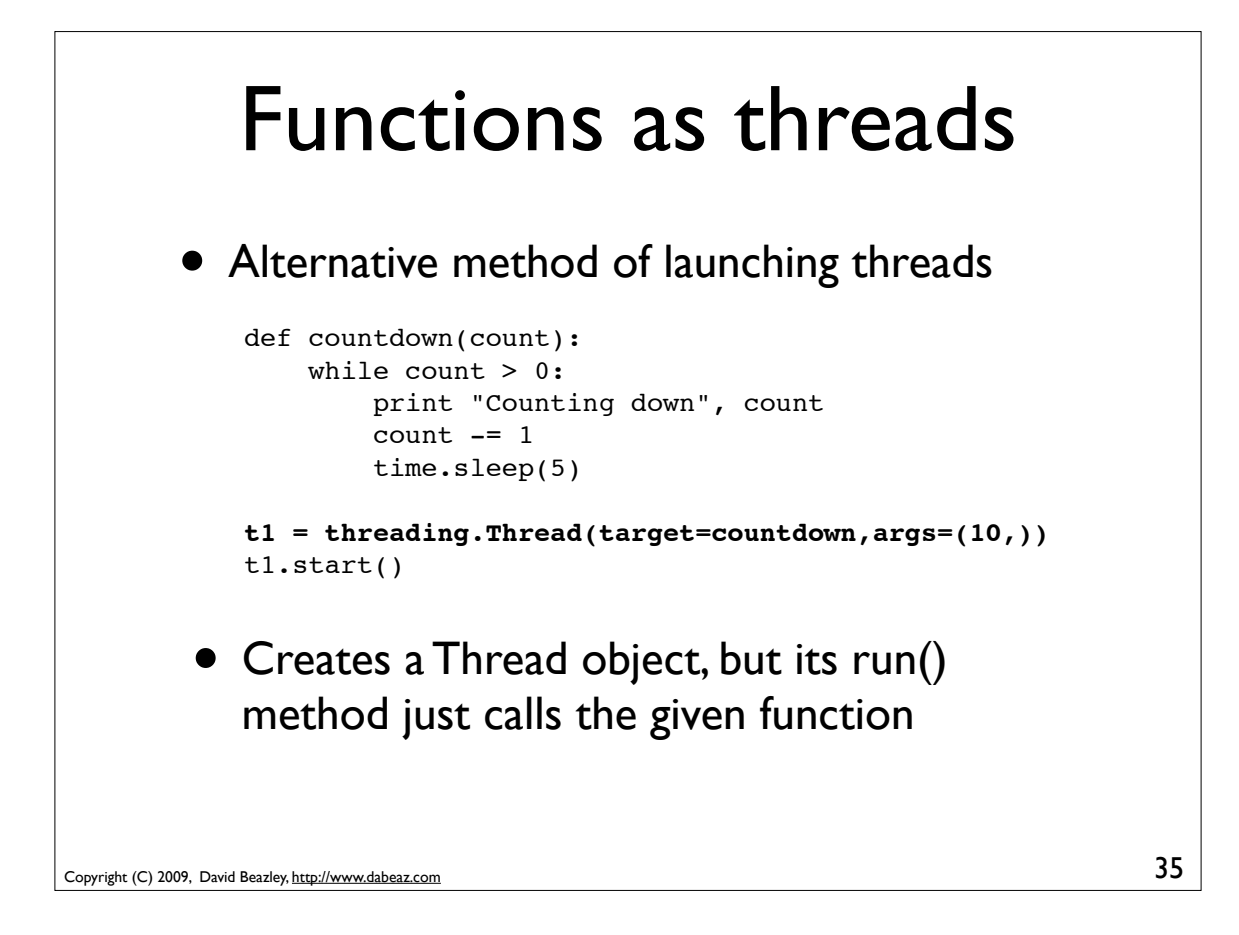

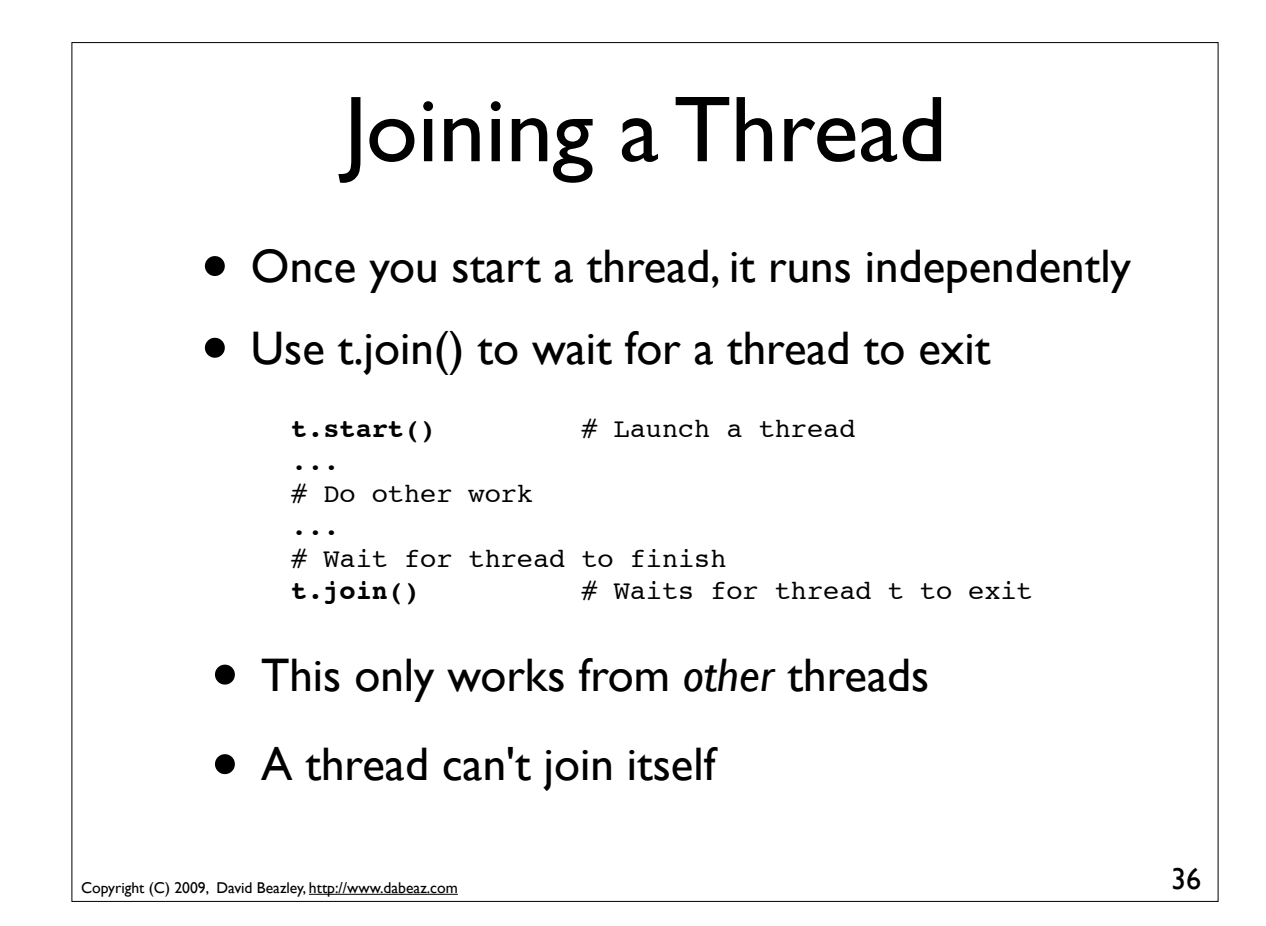

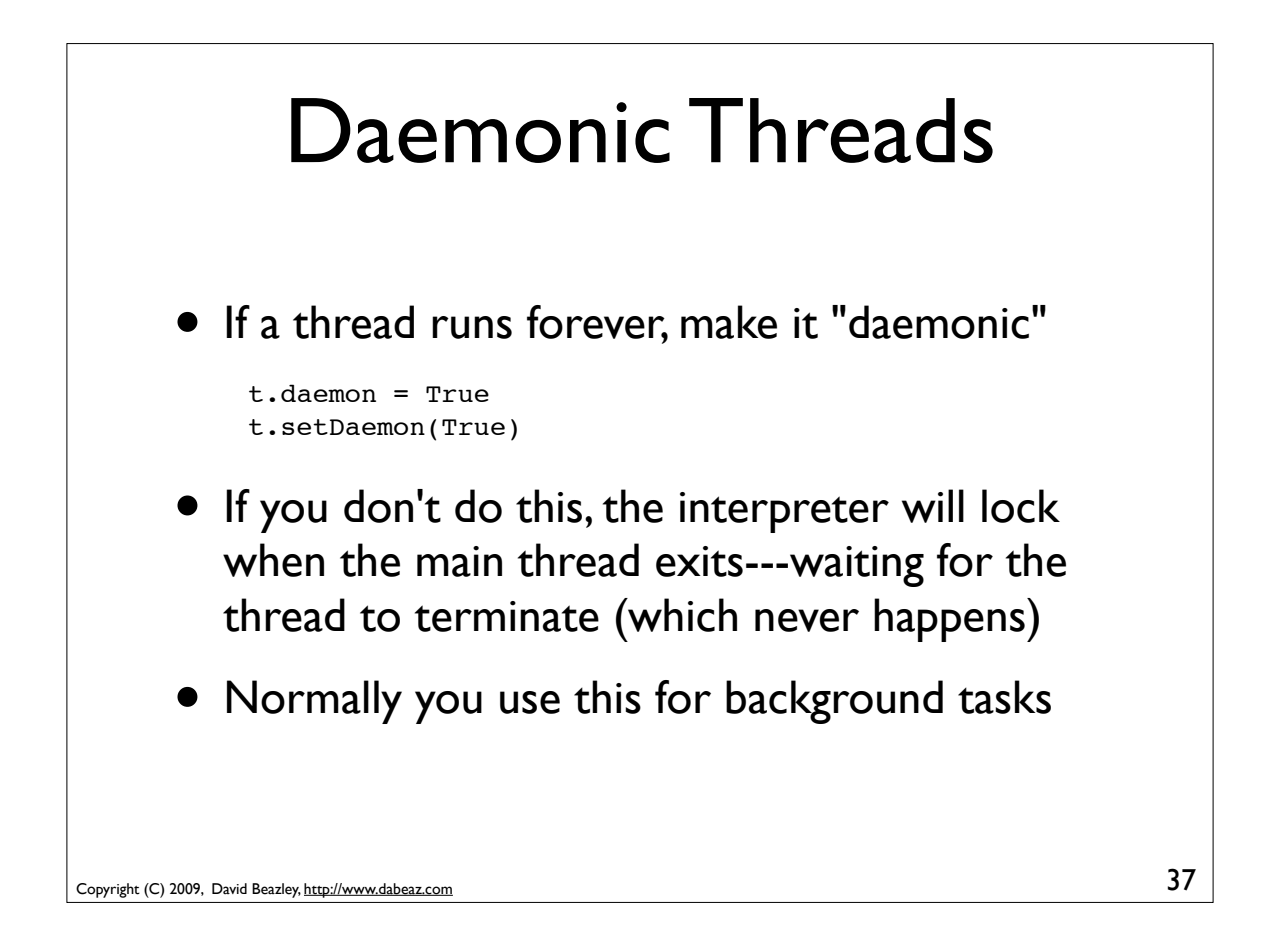

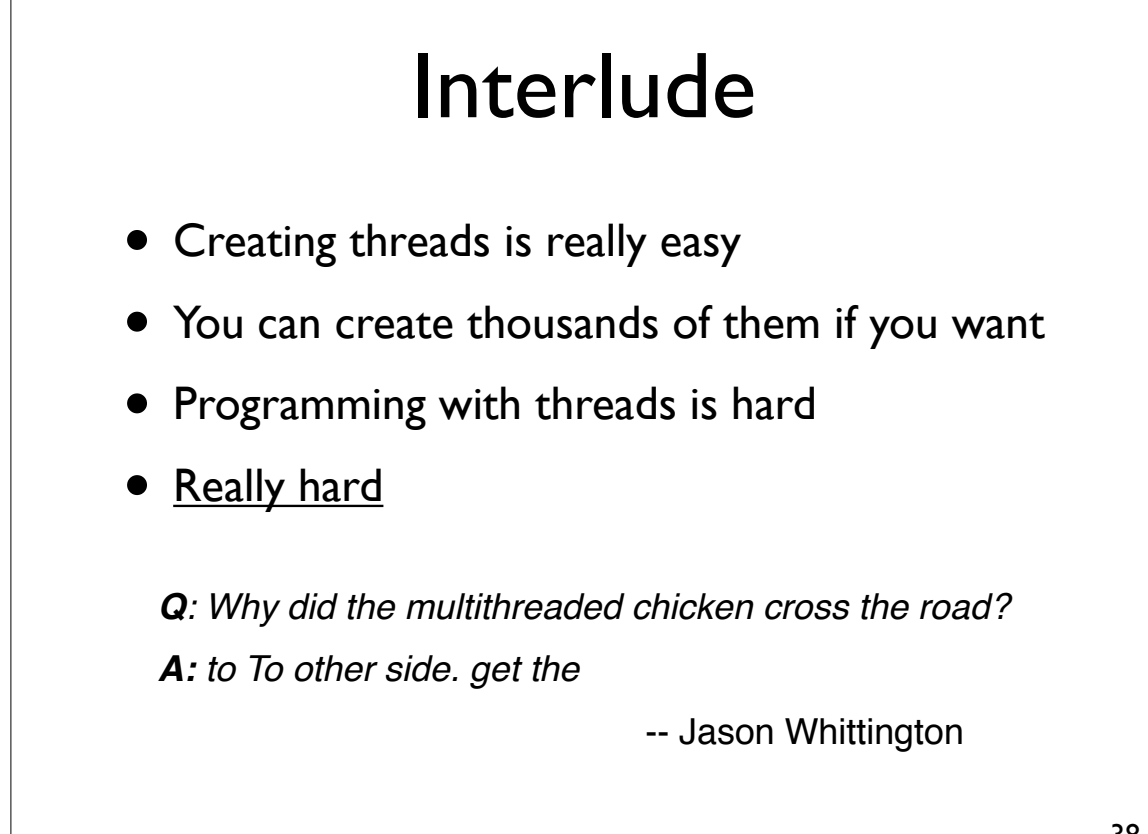

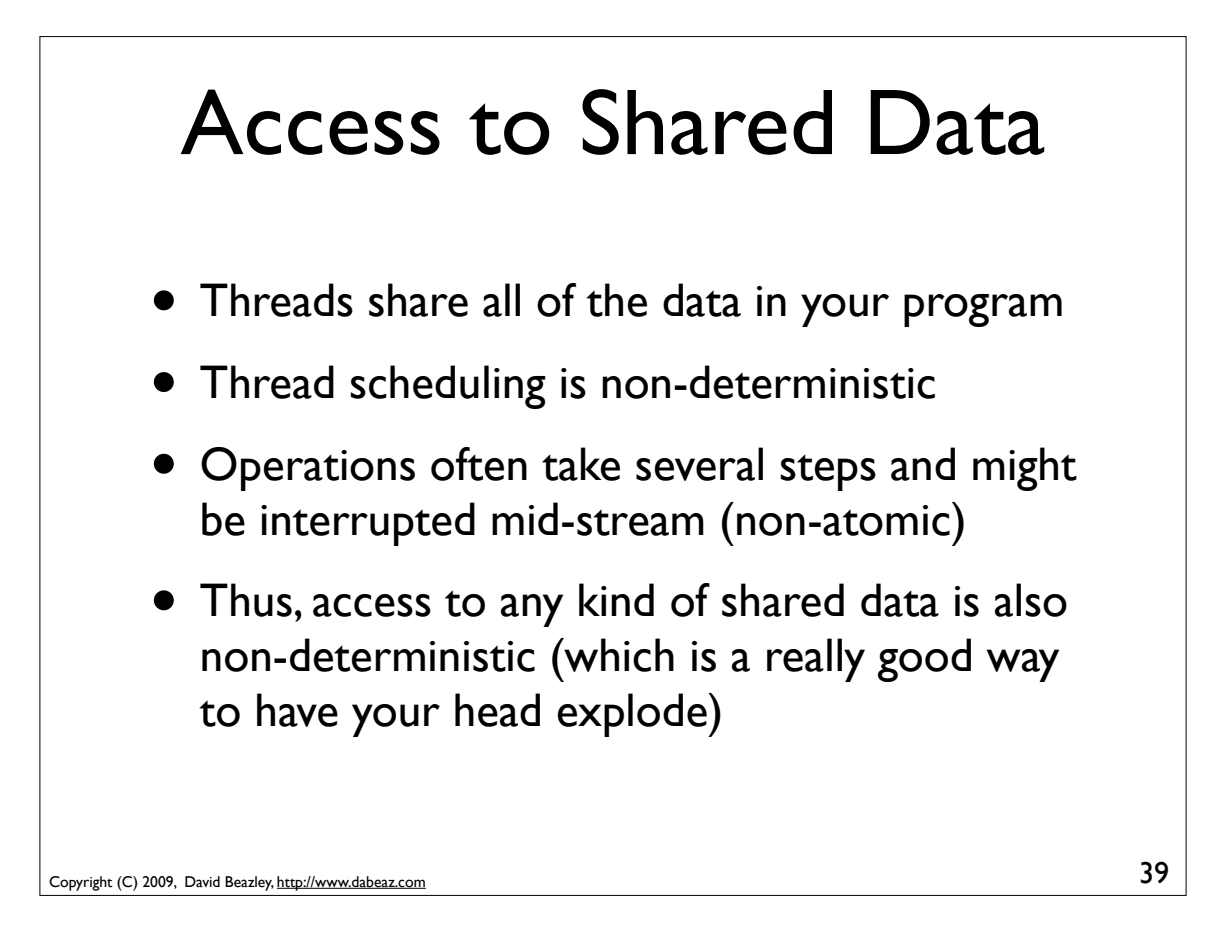

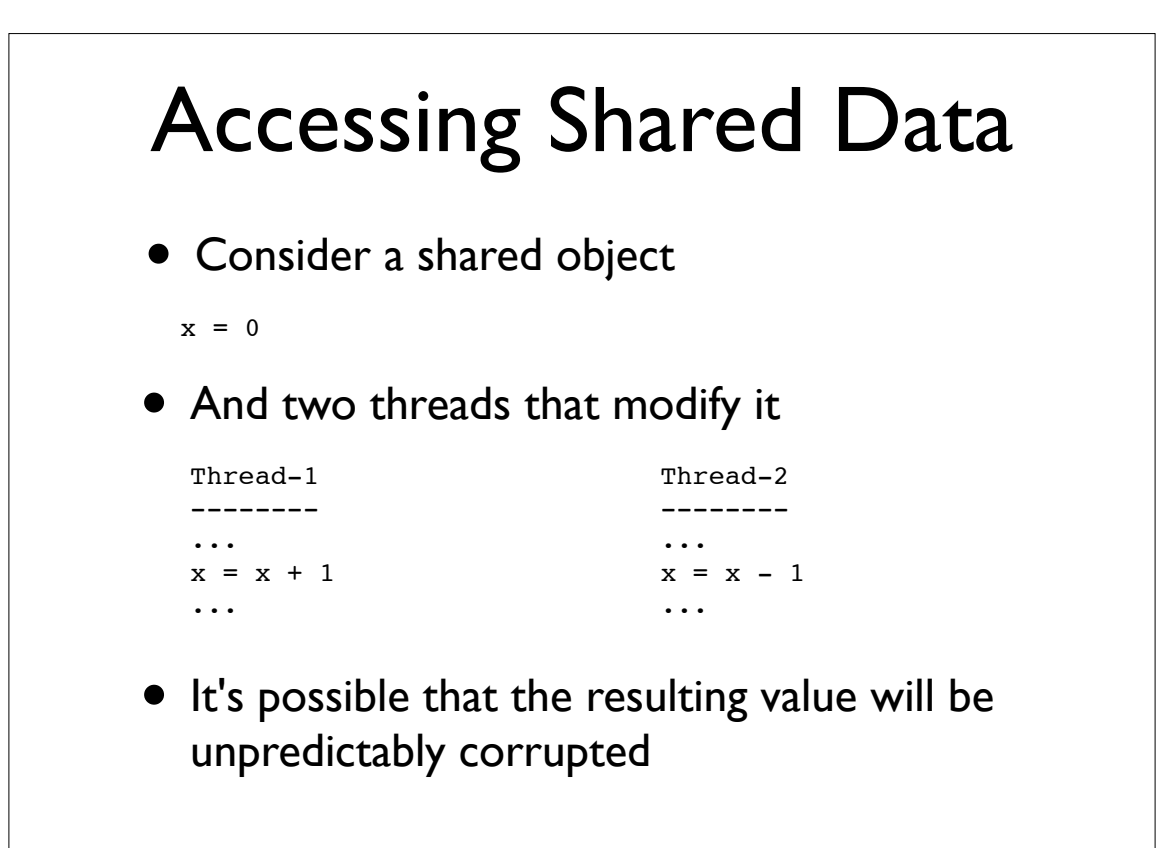

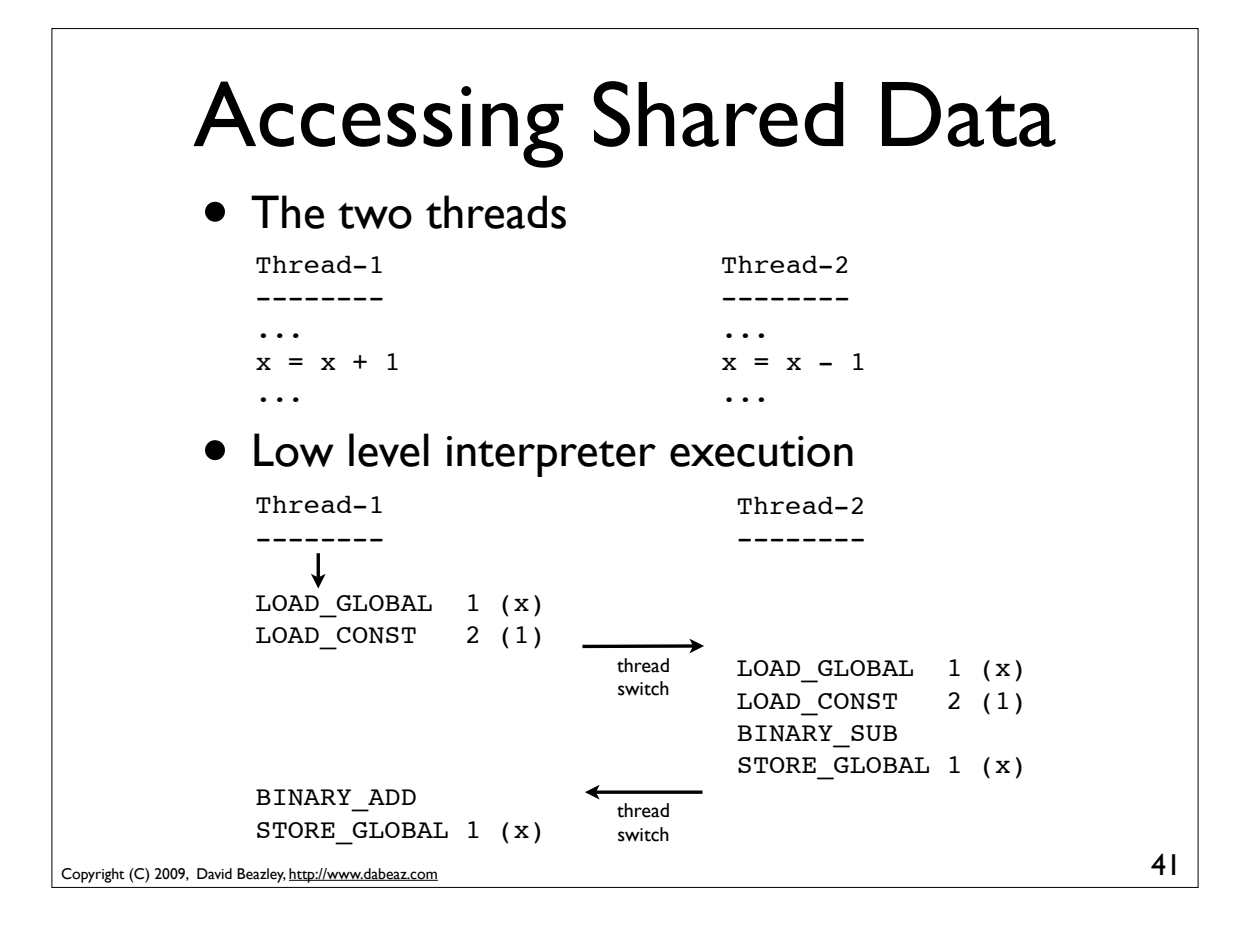

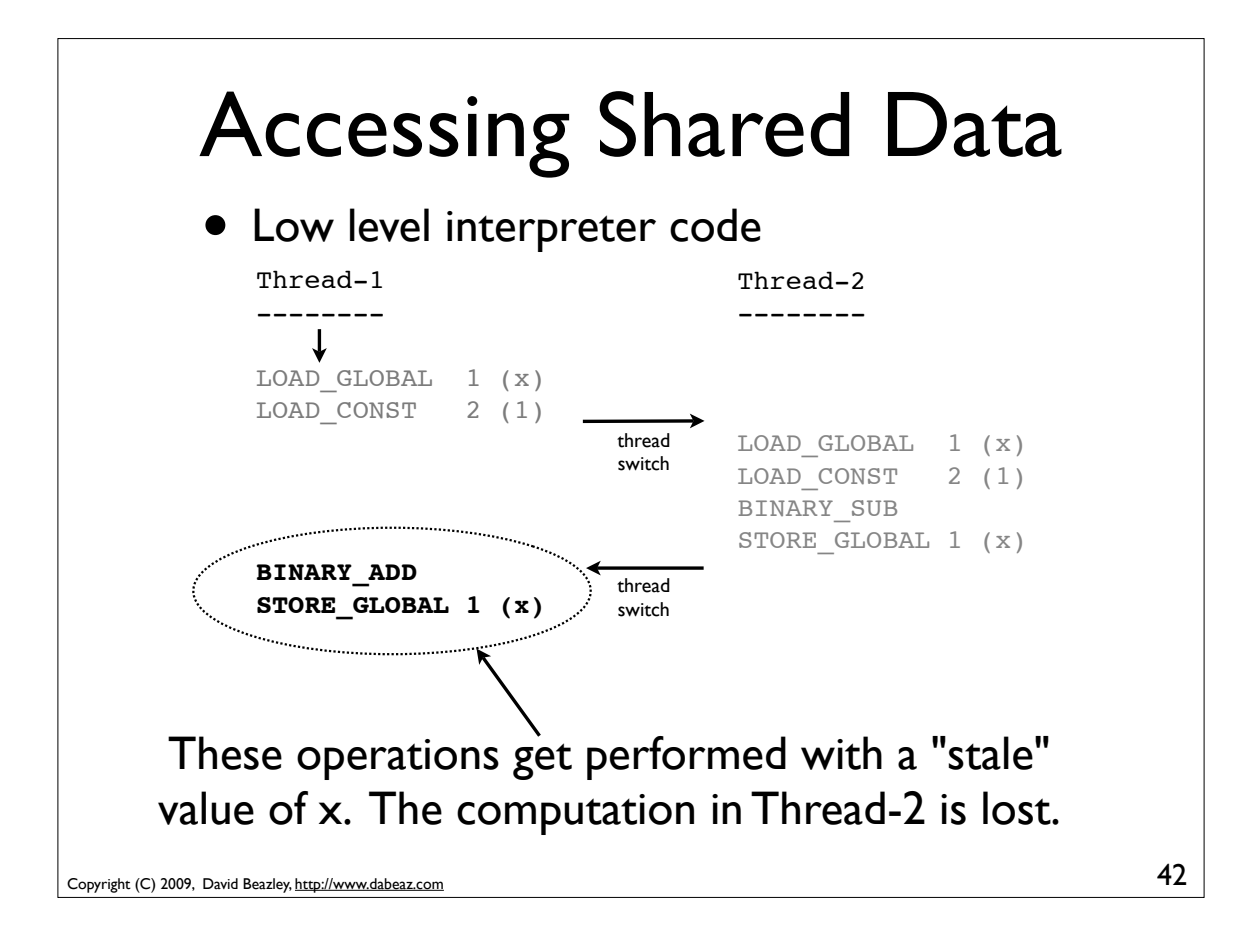

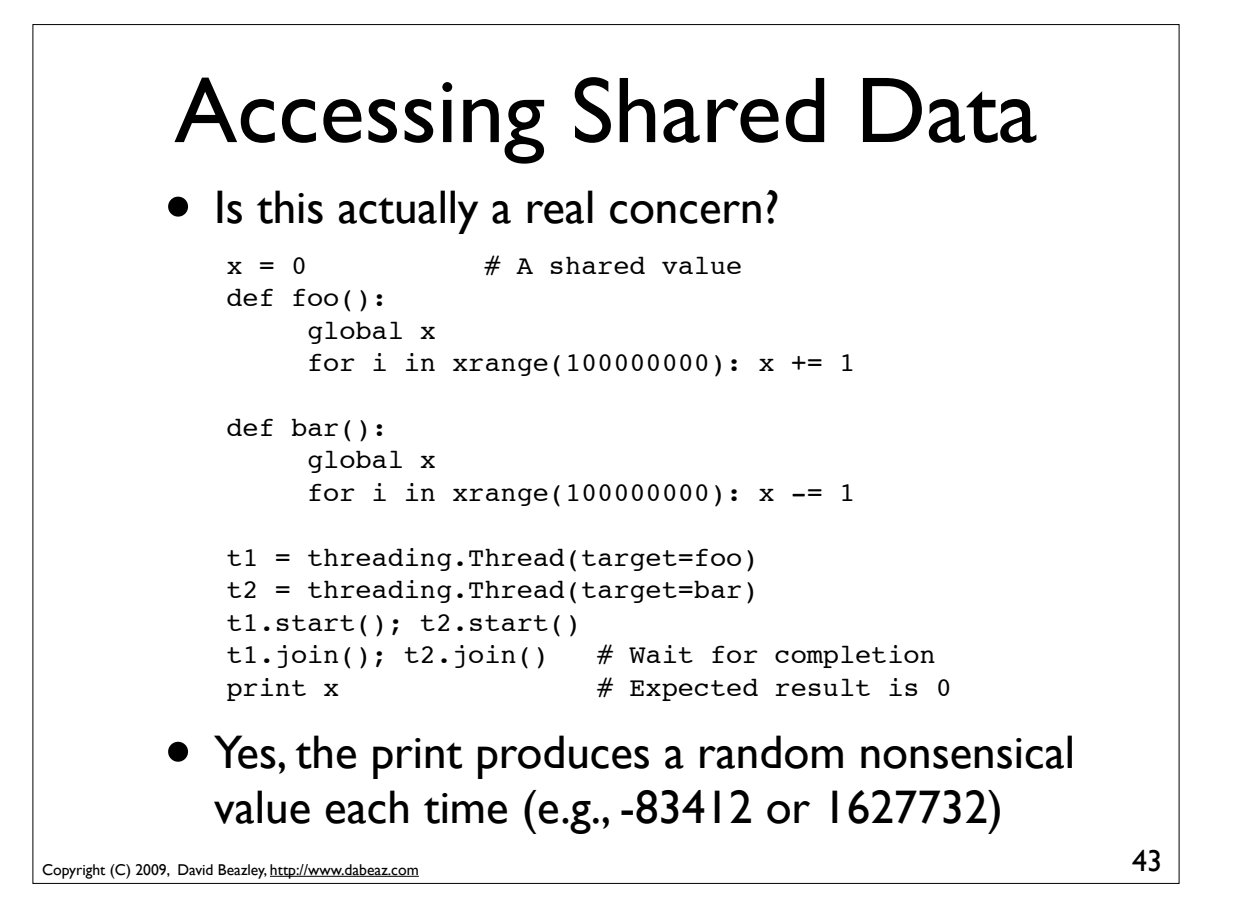

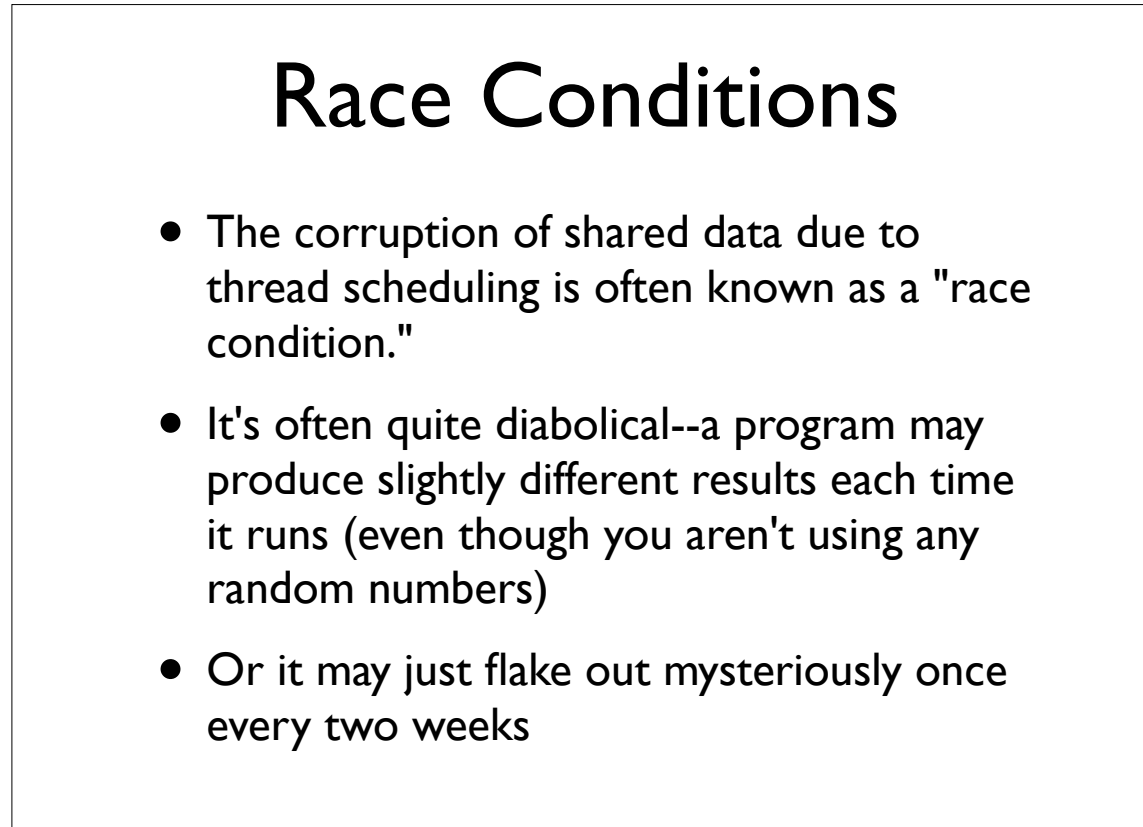

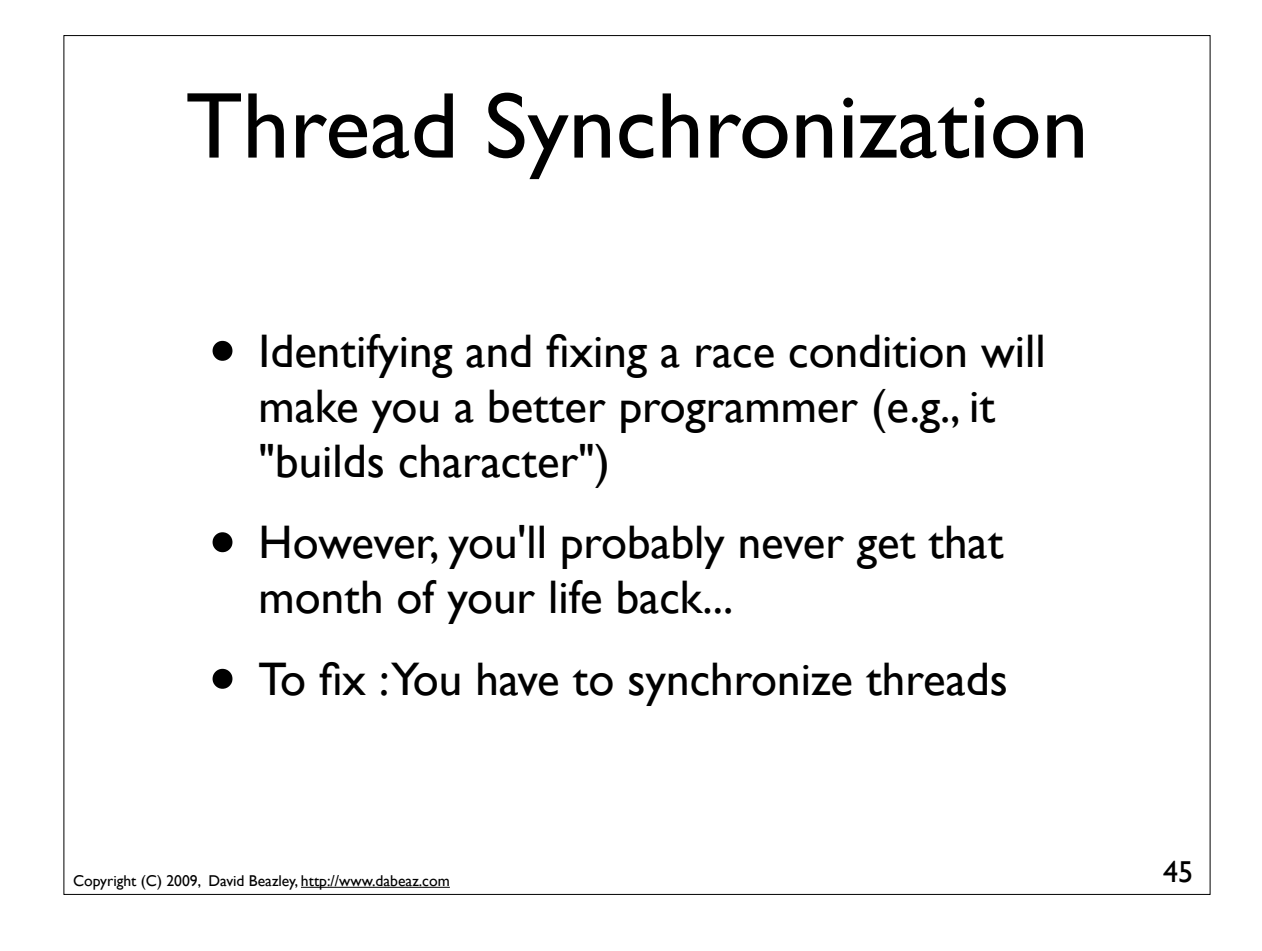

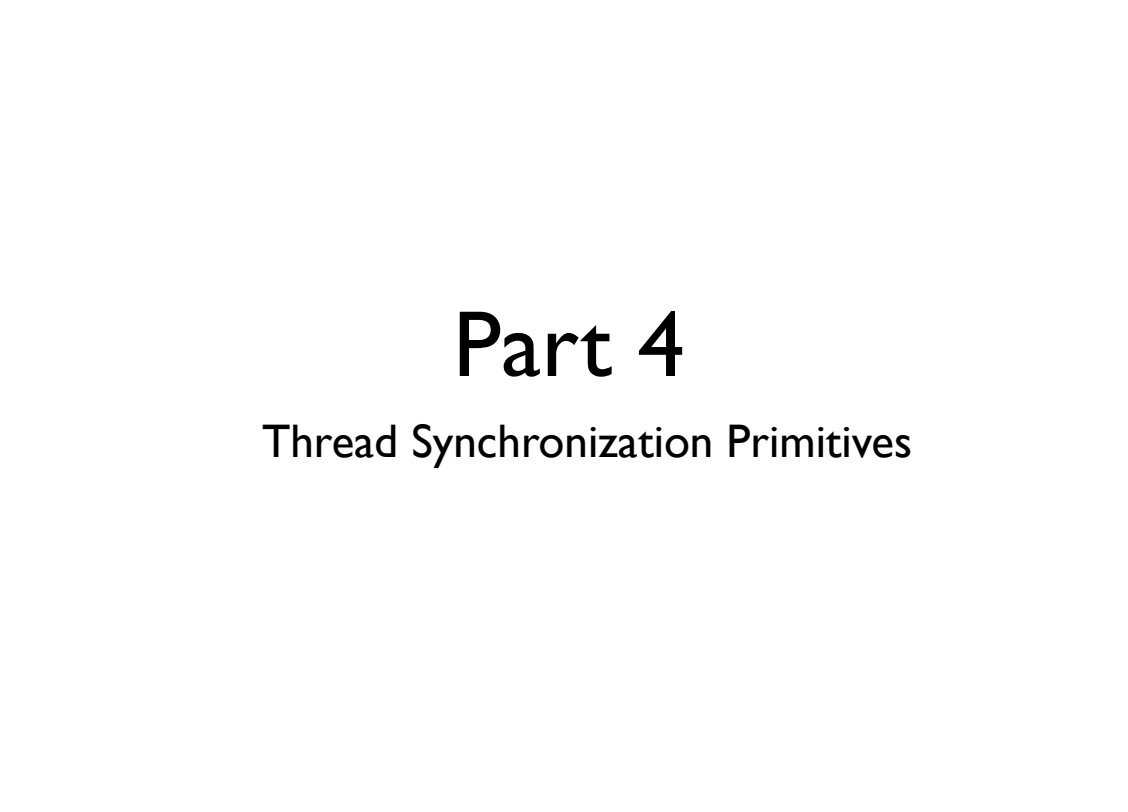

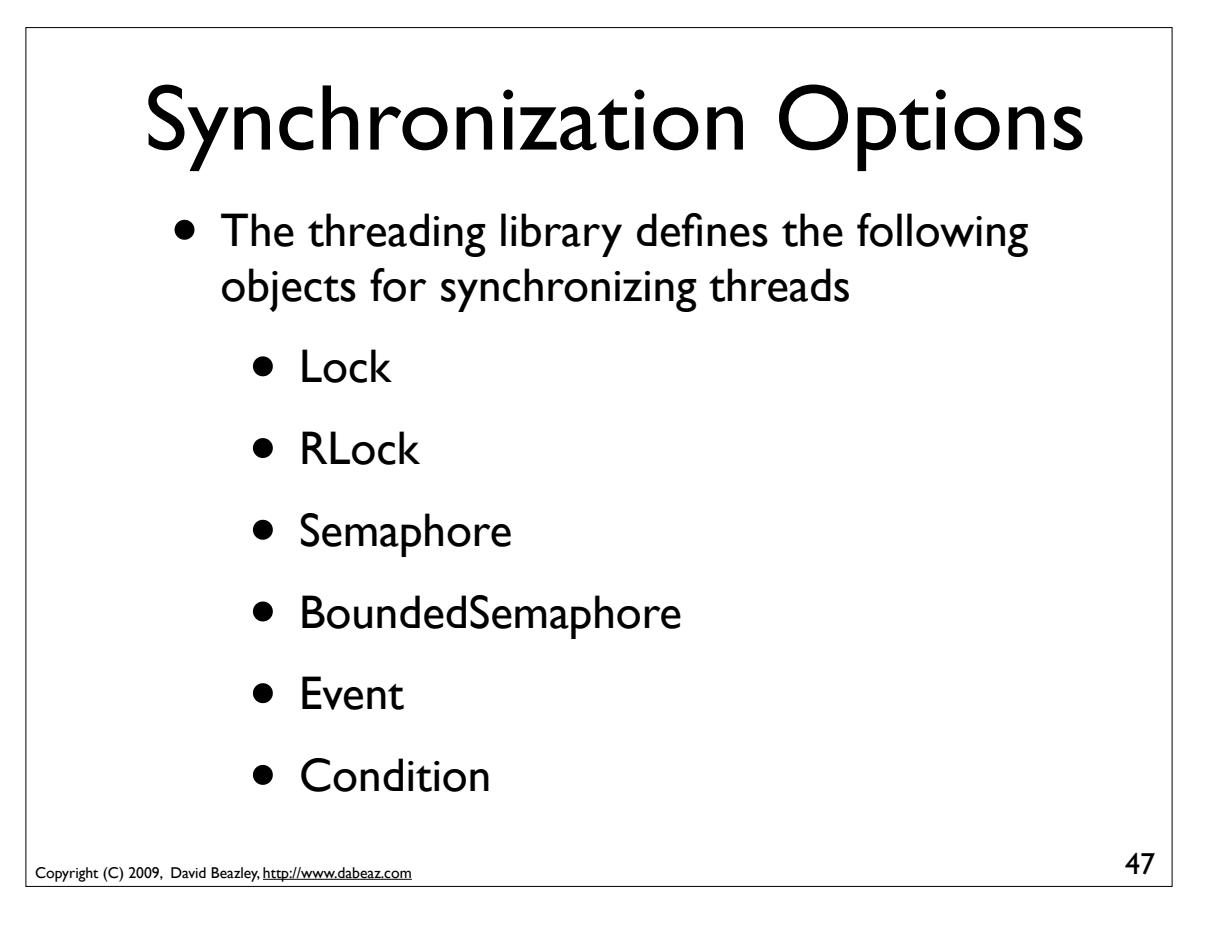

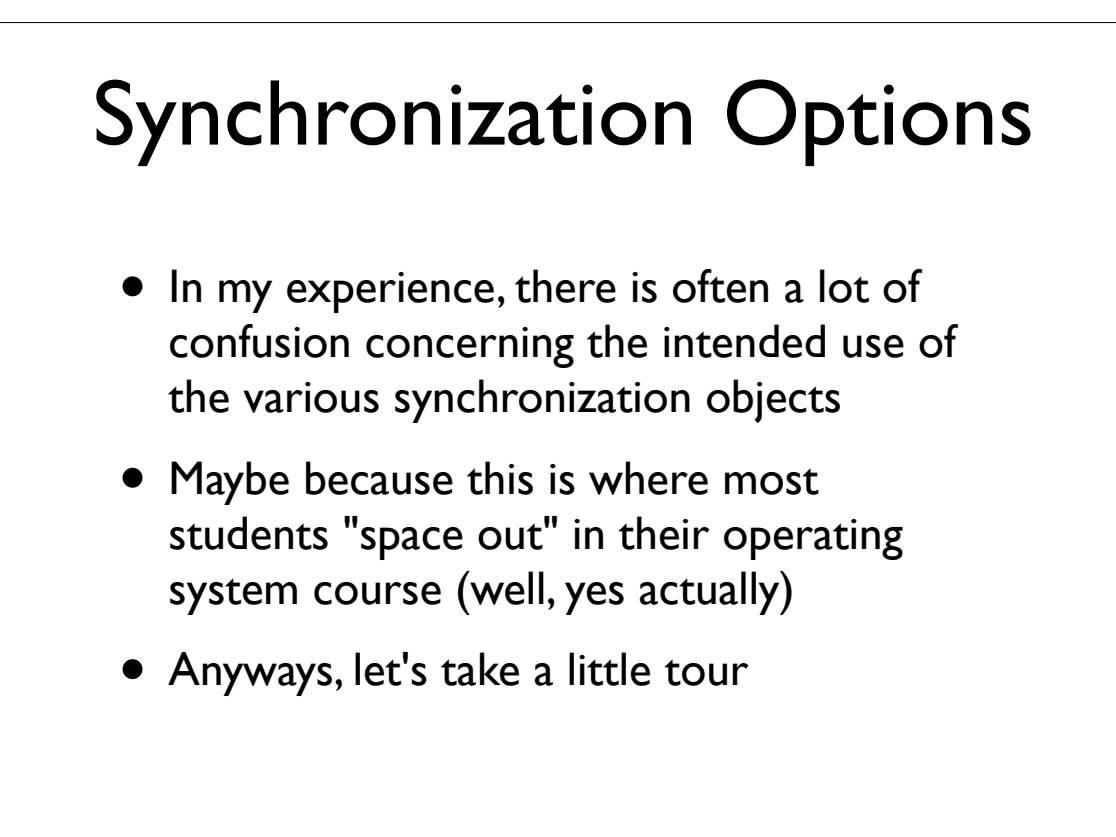

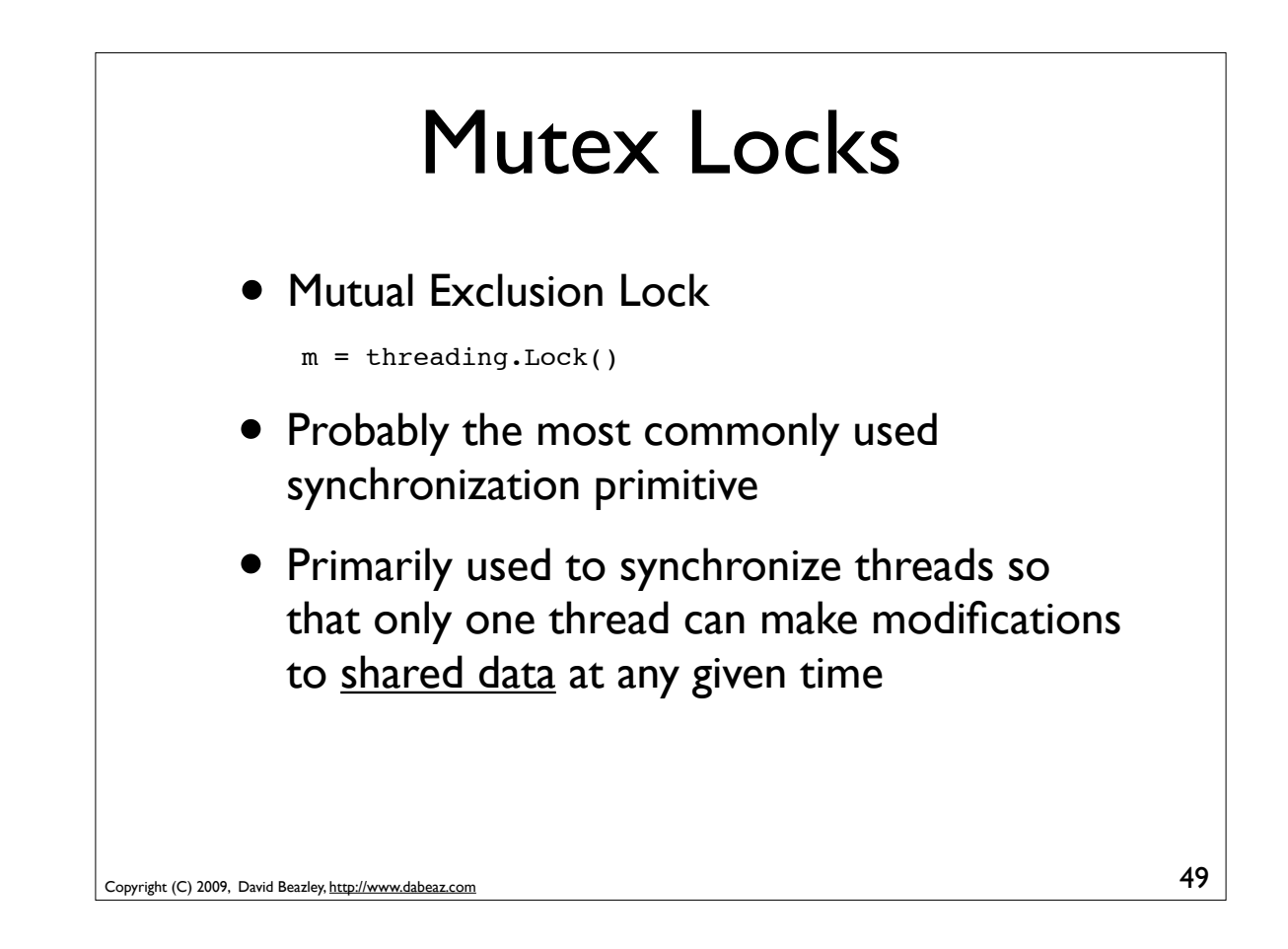

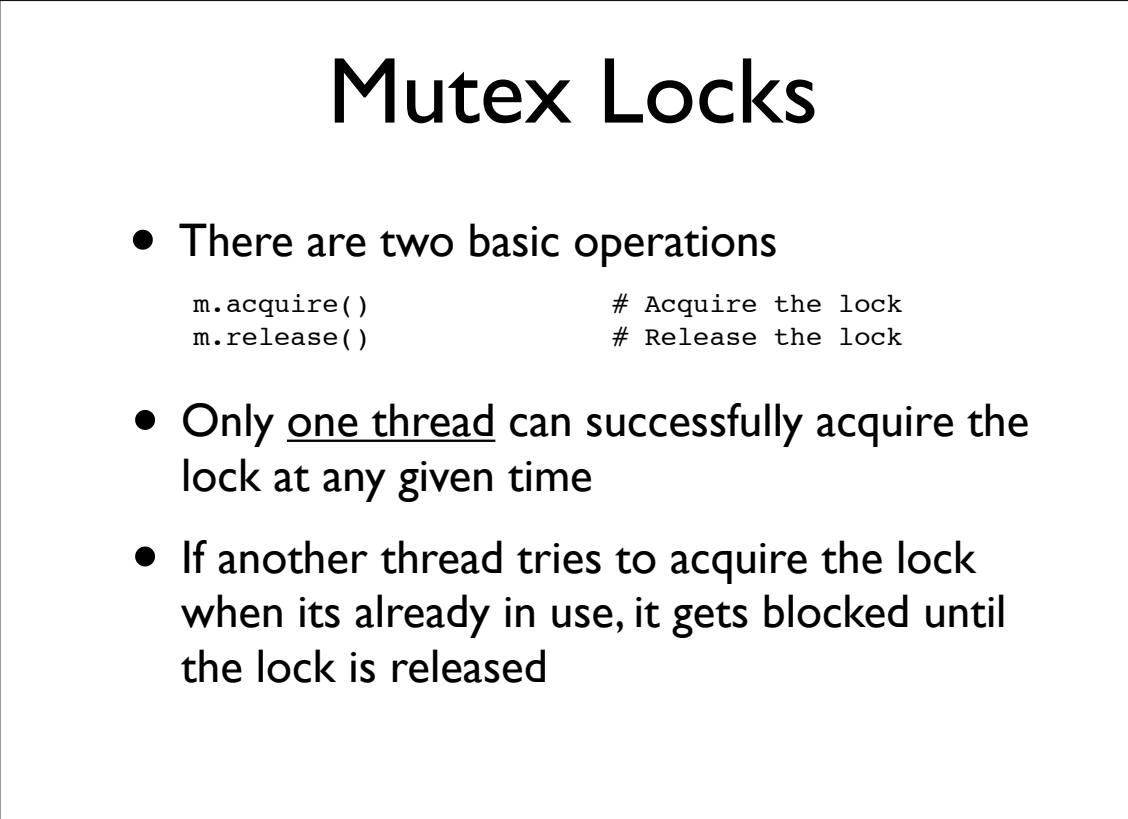

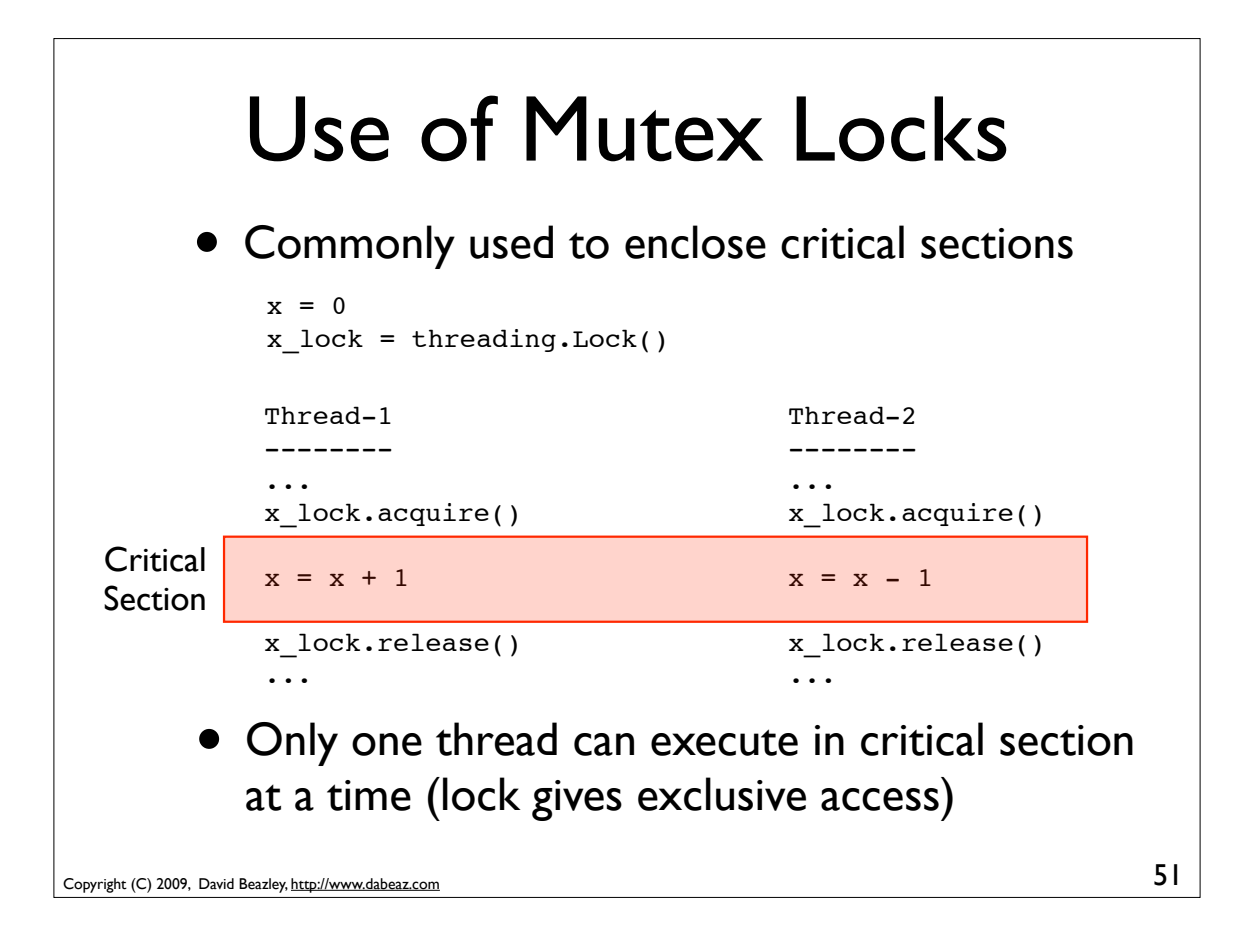

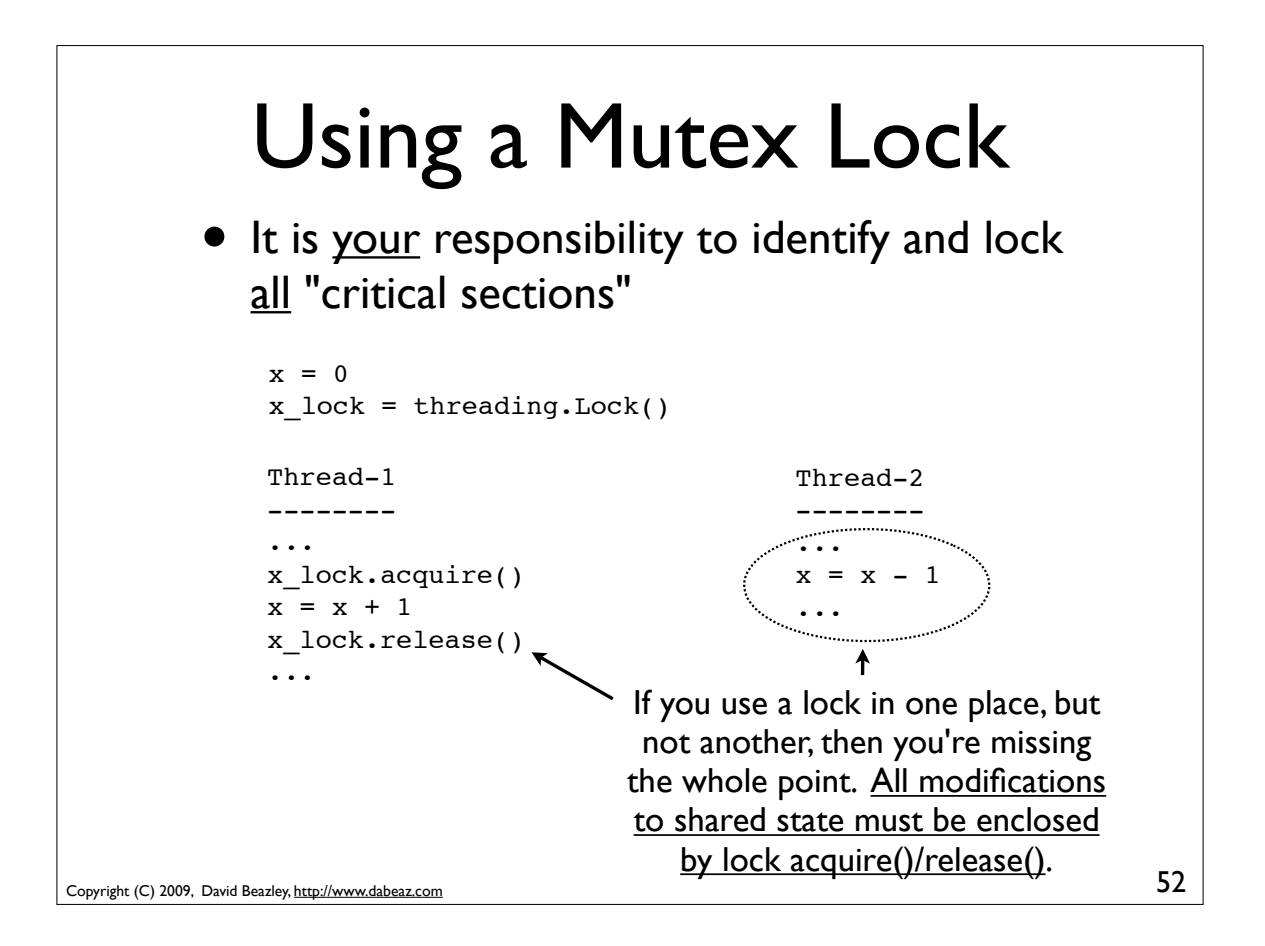

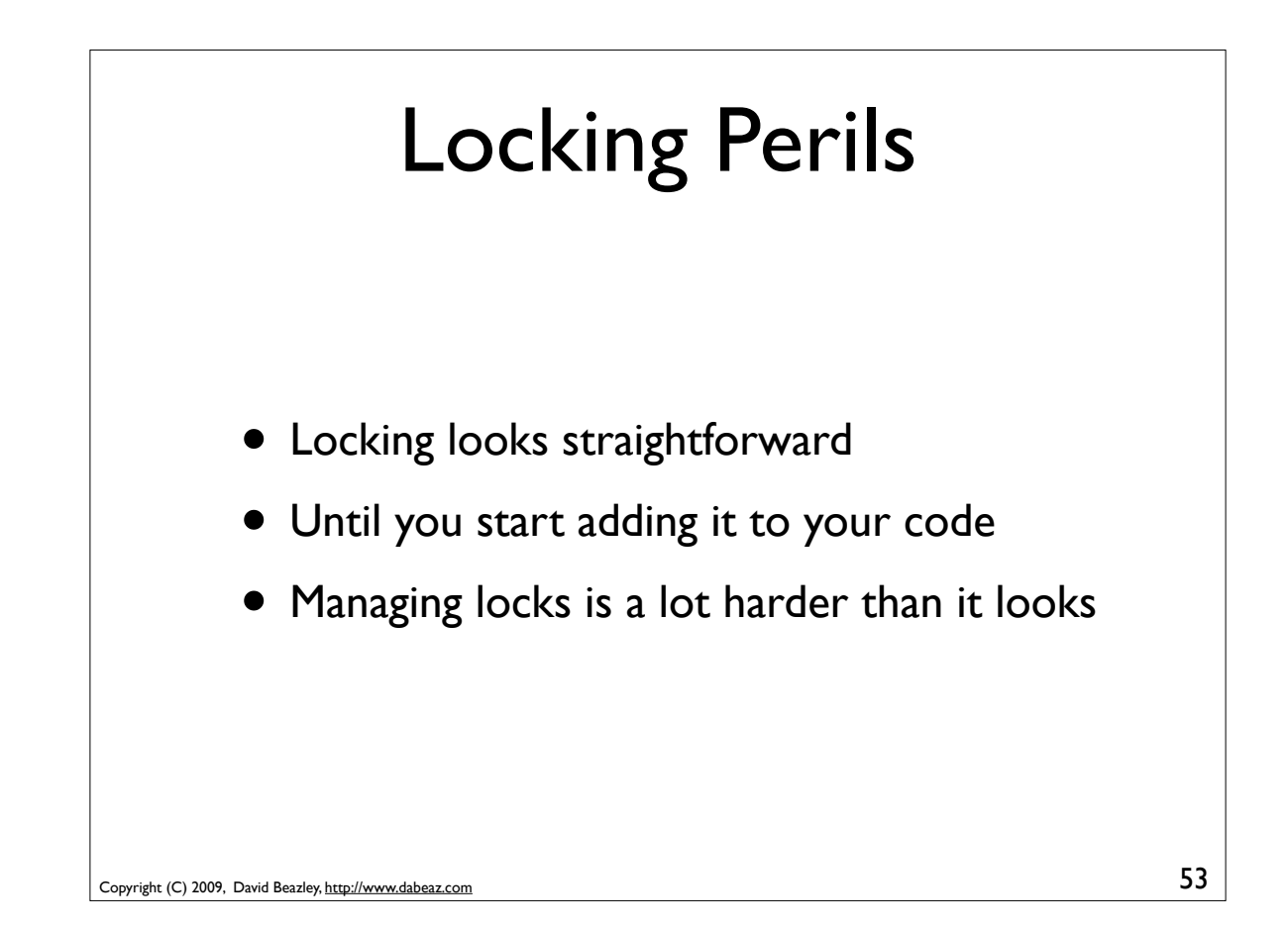

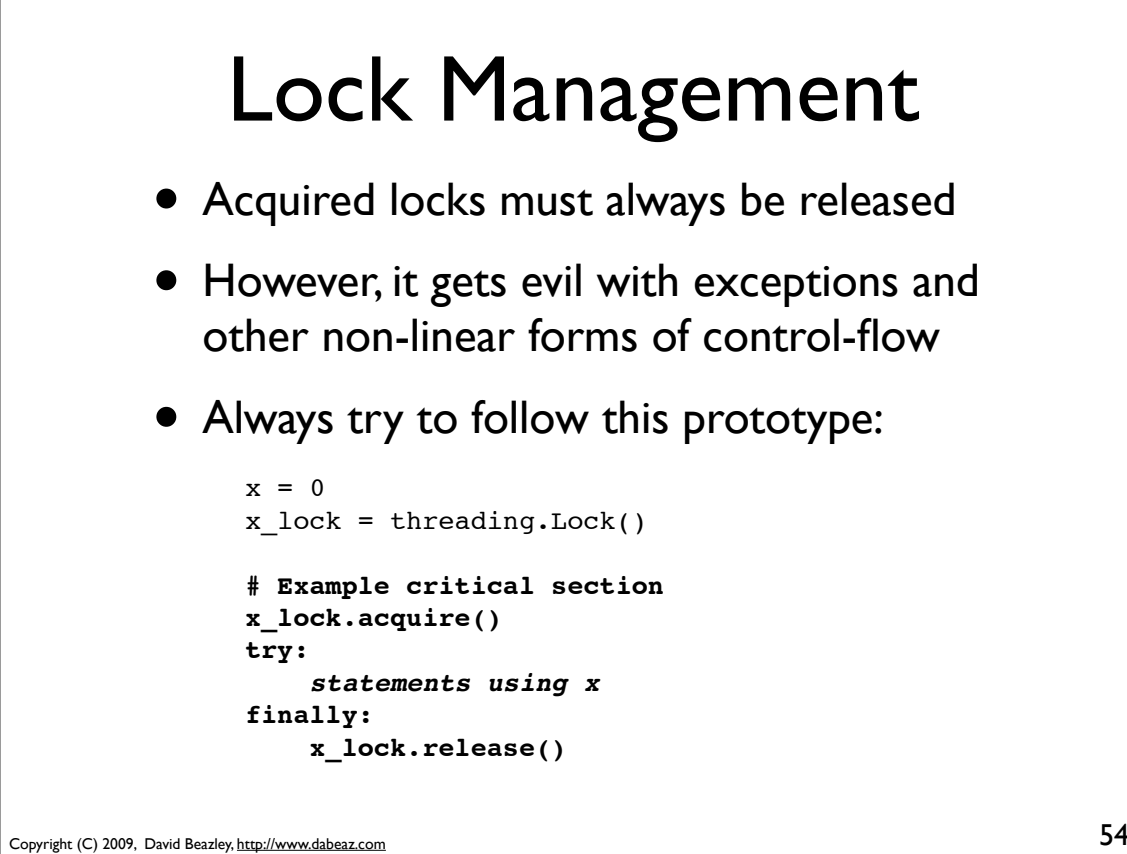

## Lock Management

• Python 2.6/3.0 has an improved mechanism for dealing with locks and critical sections

```
x = 0x_lock = threading.Lock()
# Critical section
```

```
with x_lock:
     statements using x
...
```
• This automatically acquires the lock and releases it when control enters/exits the associated block of statements

```
Copyright (C) 2009, David Beazley, http://www.dabeaz.com
```
55

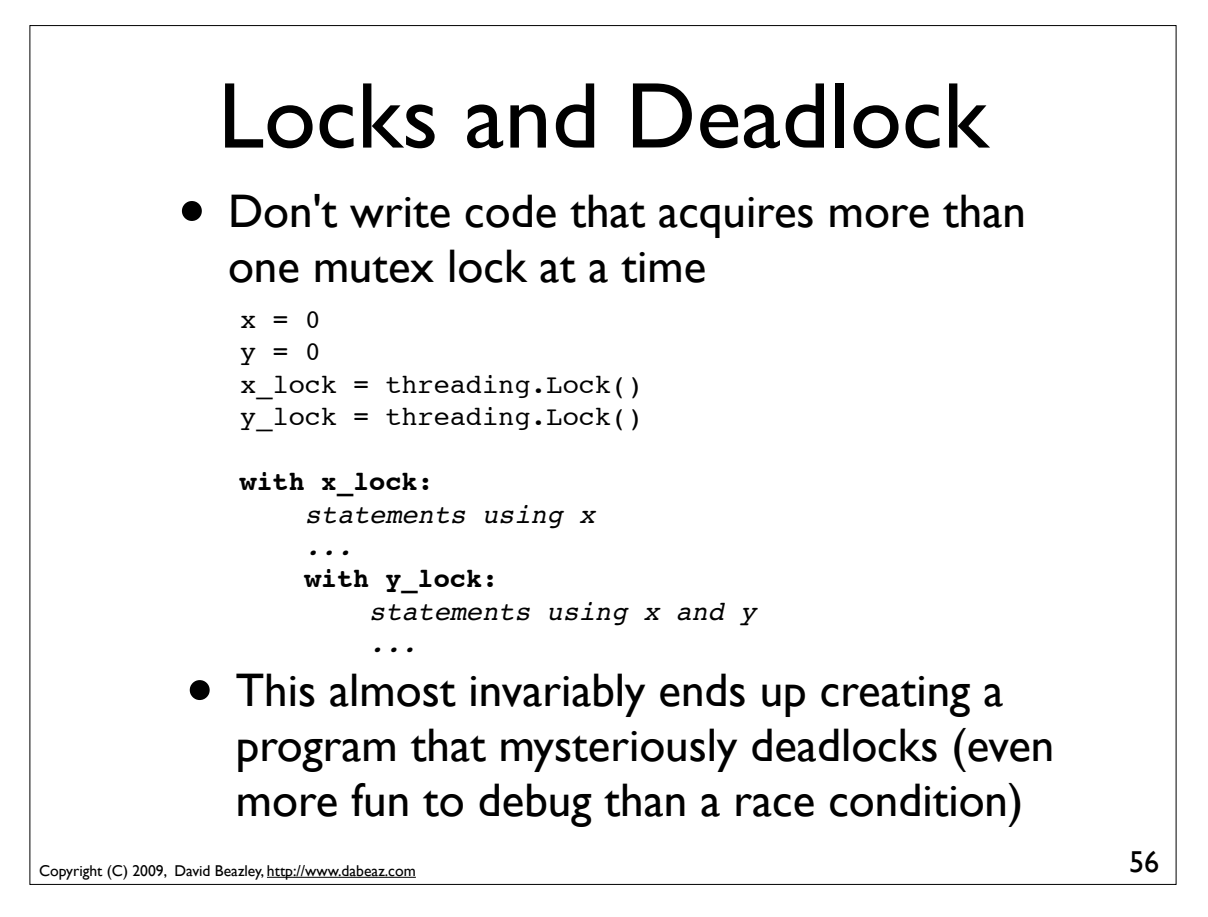

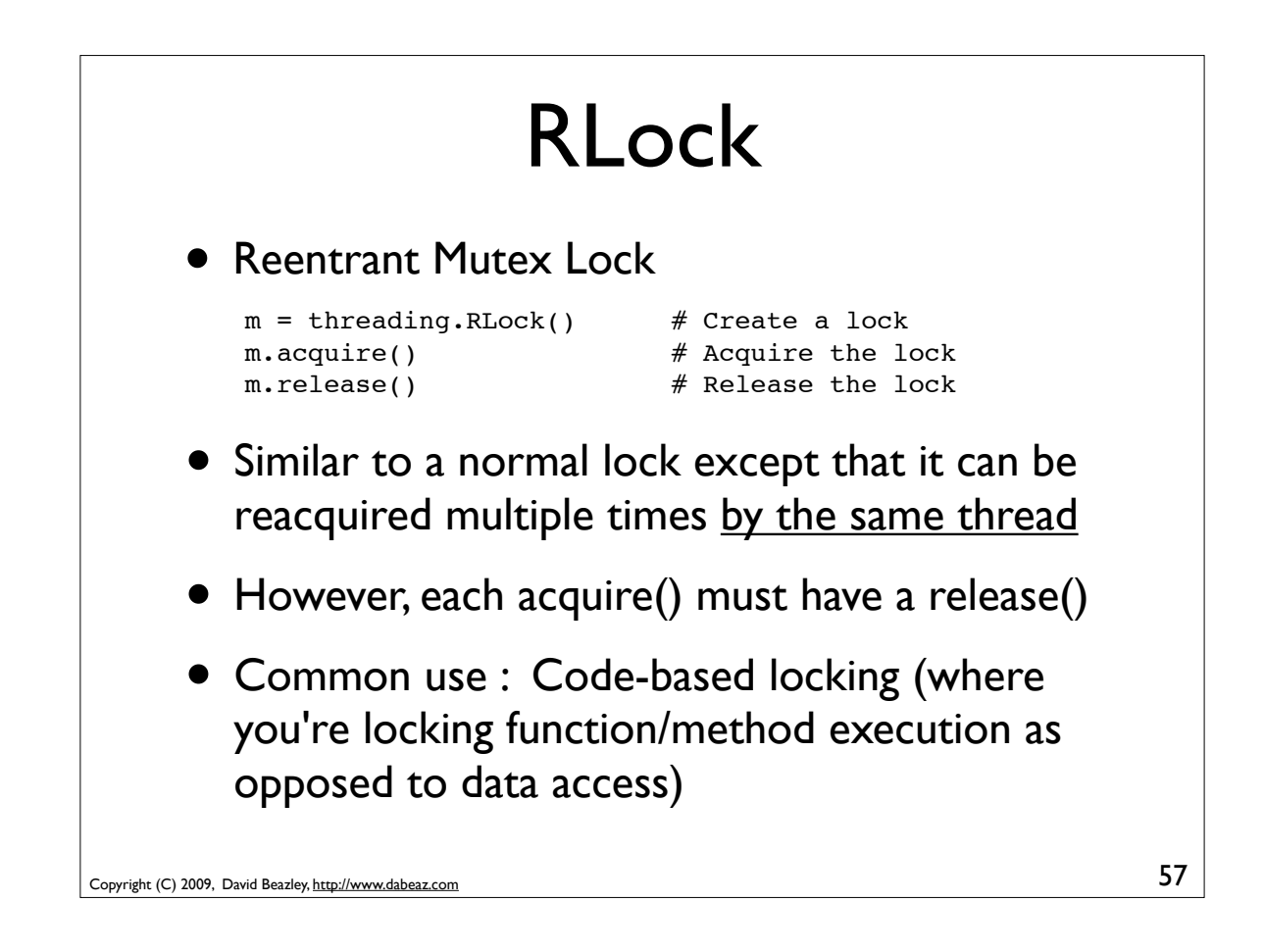

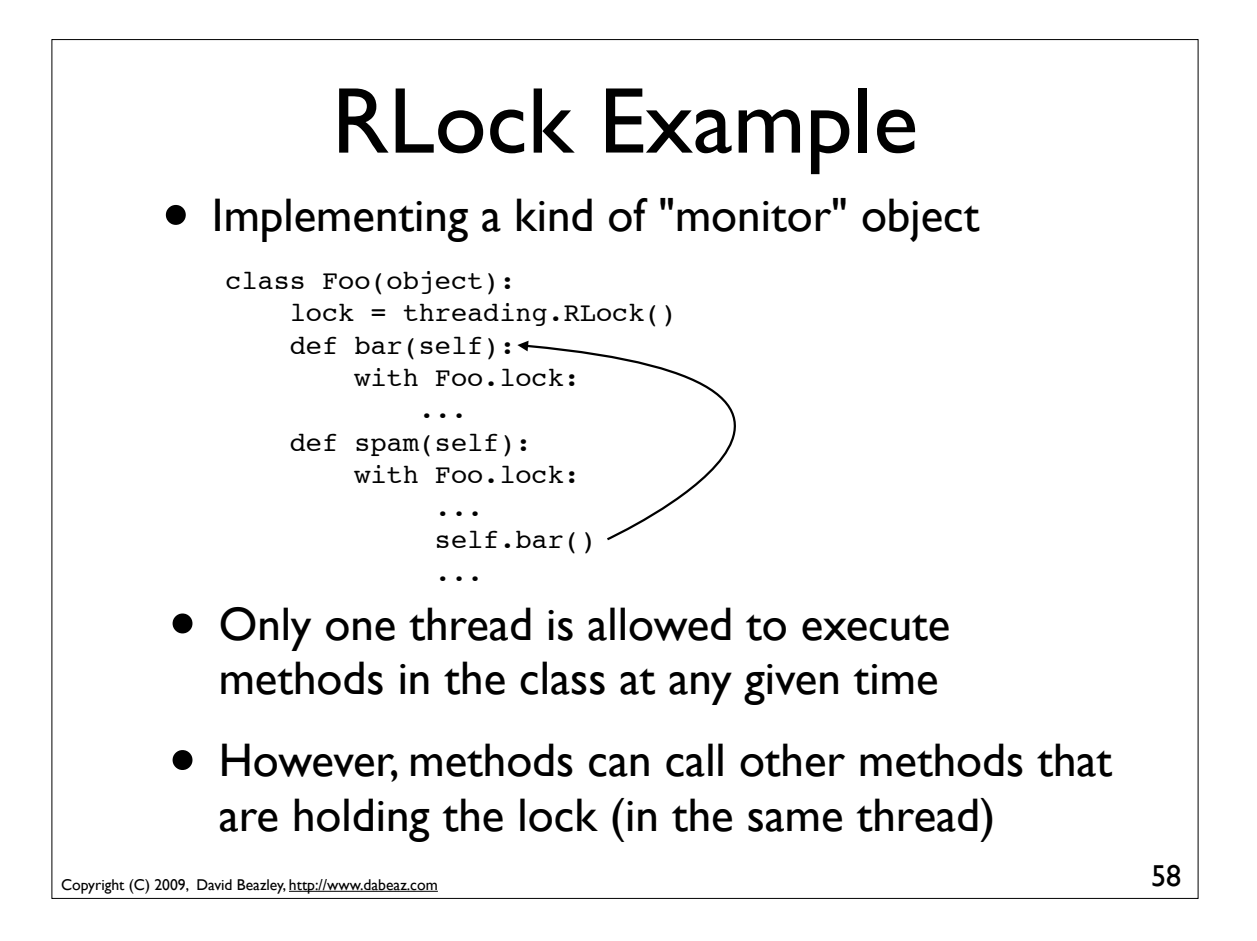

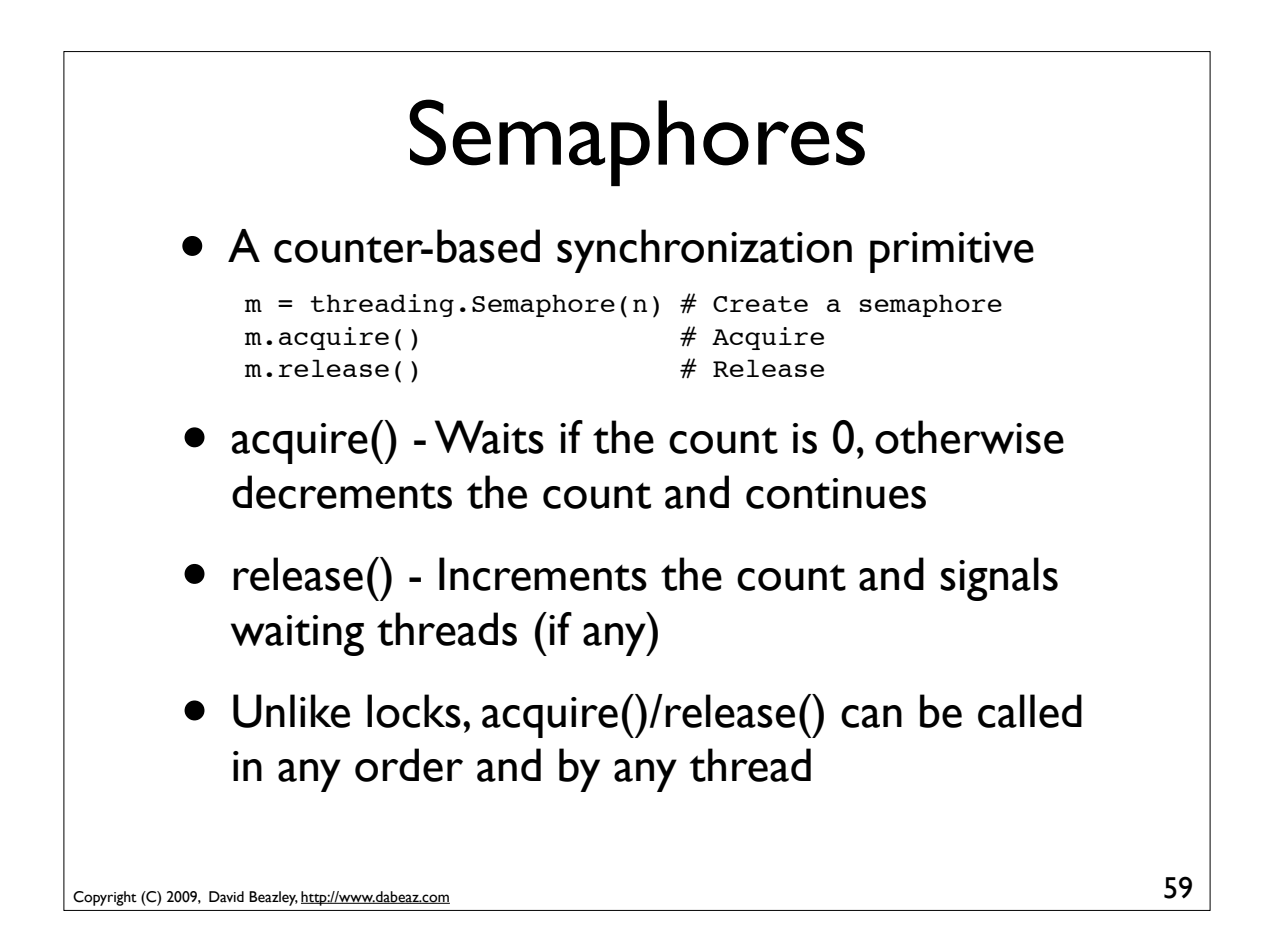

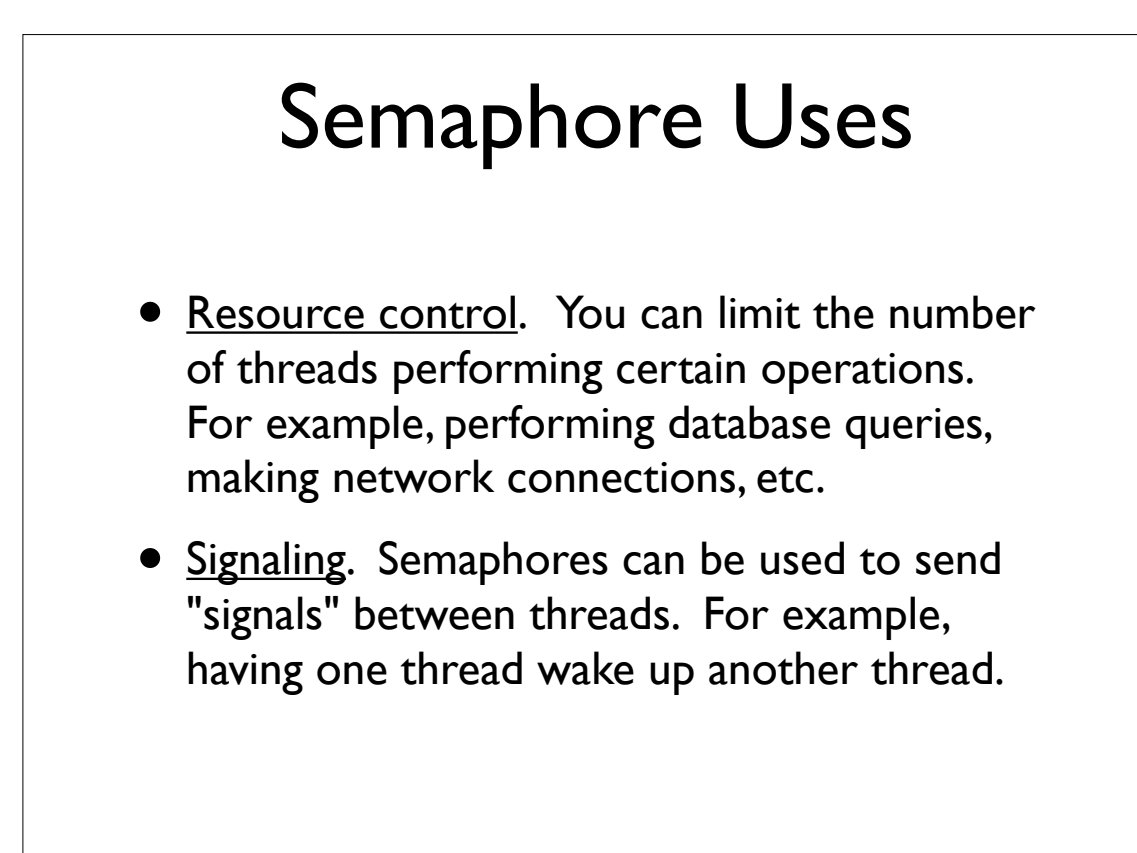

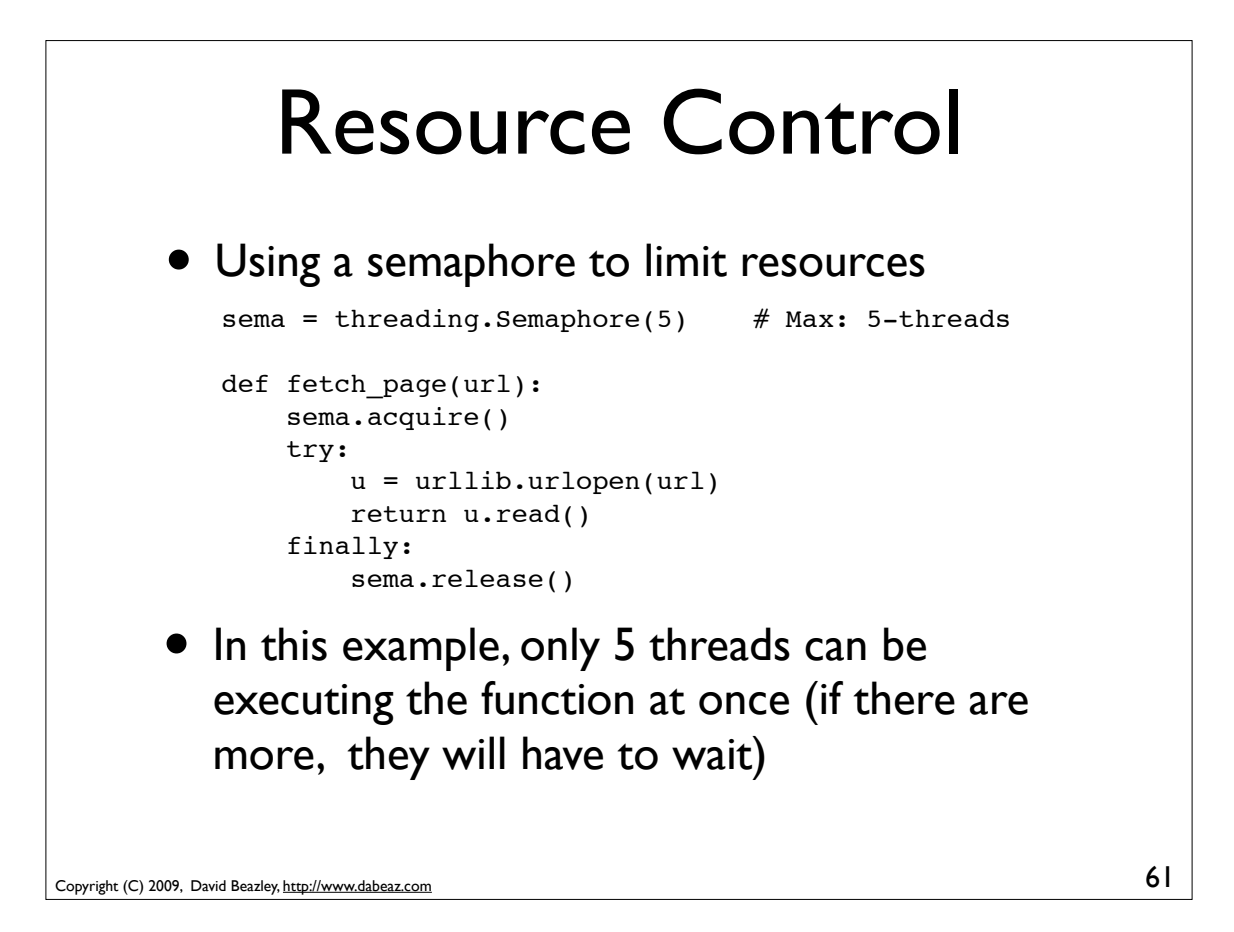

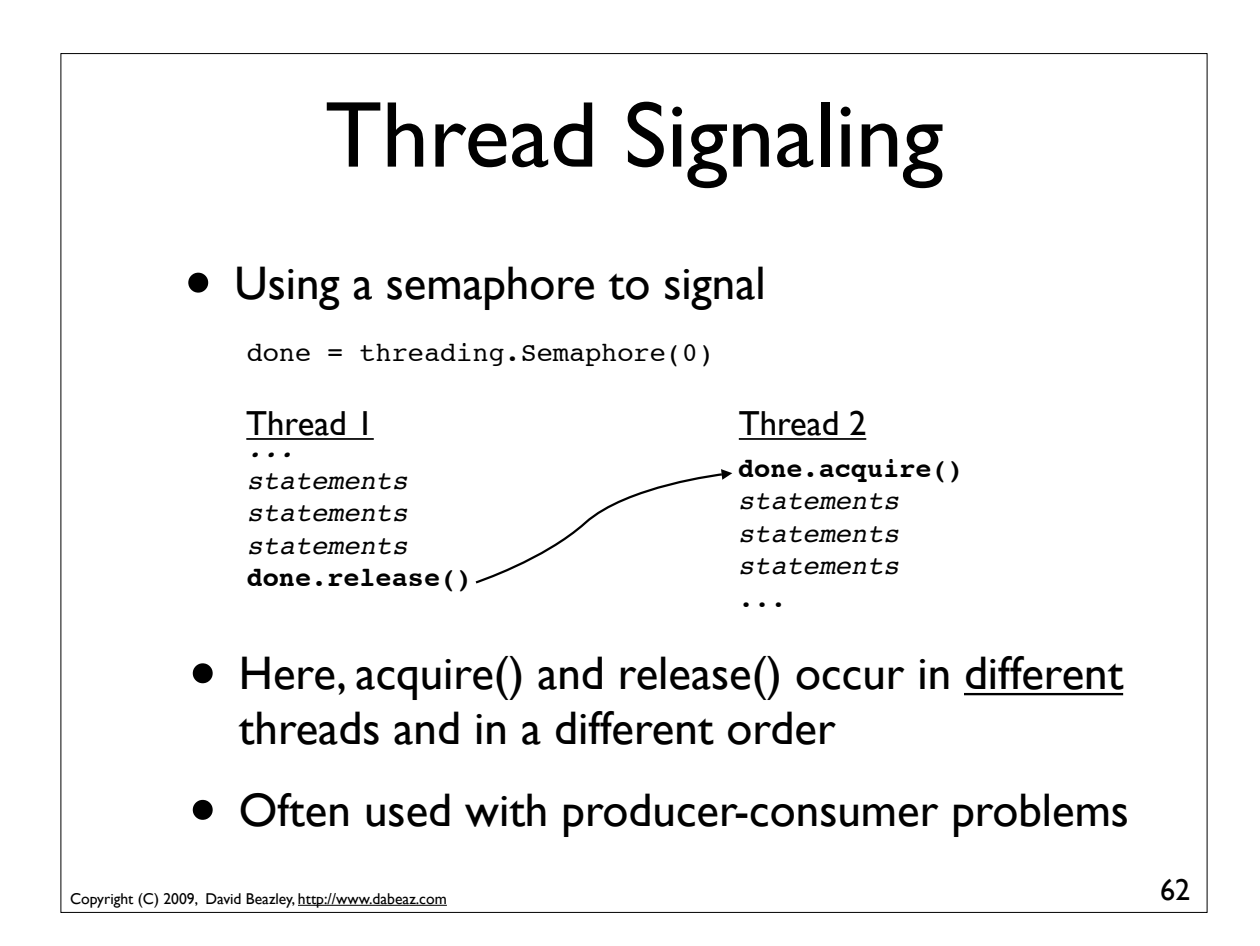

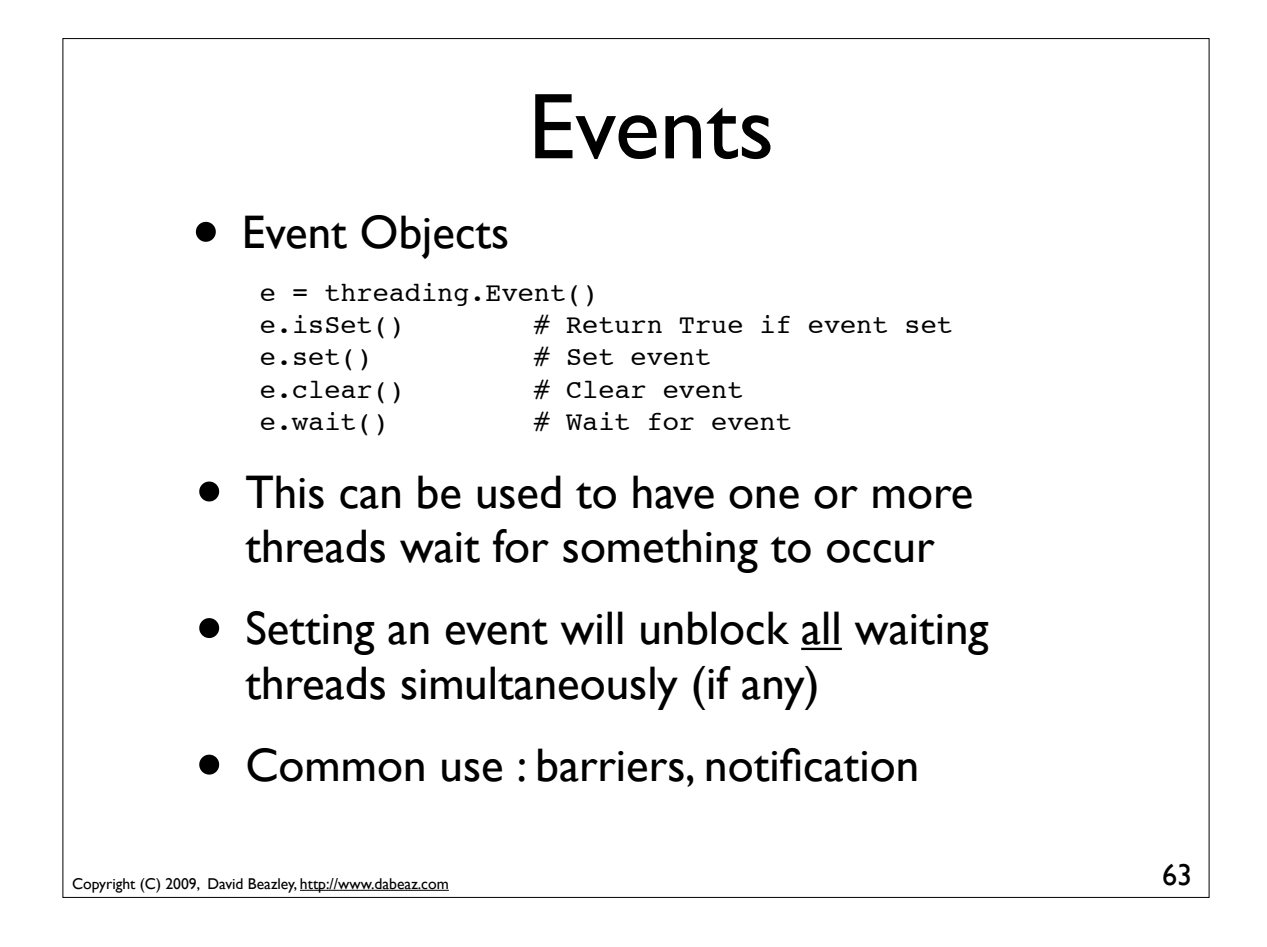

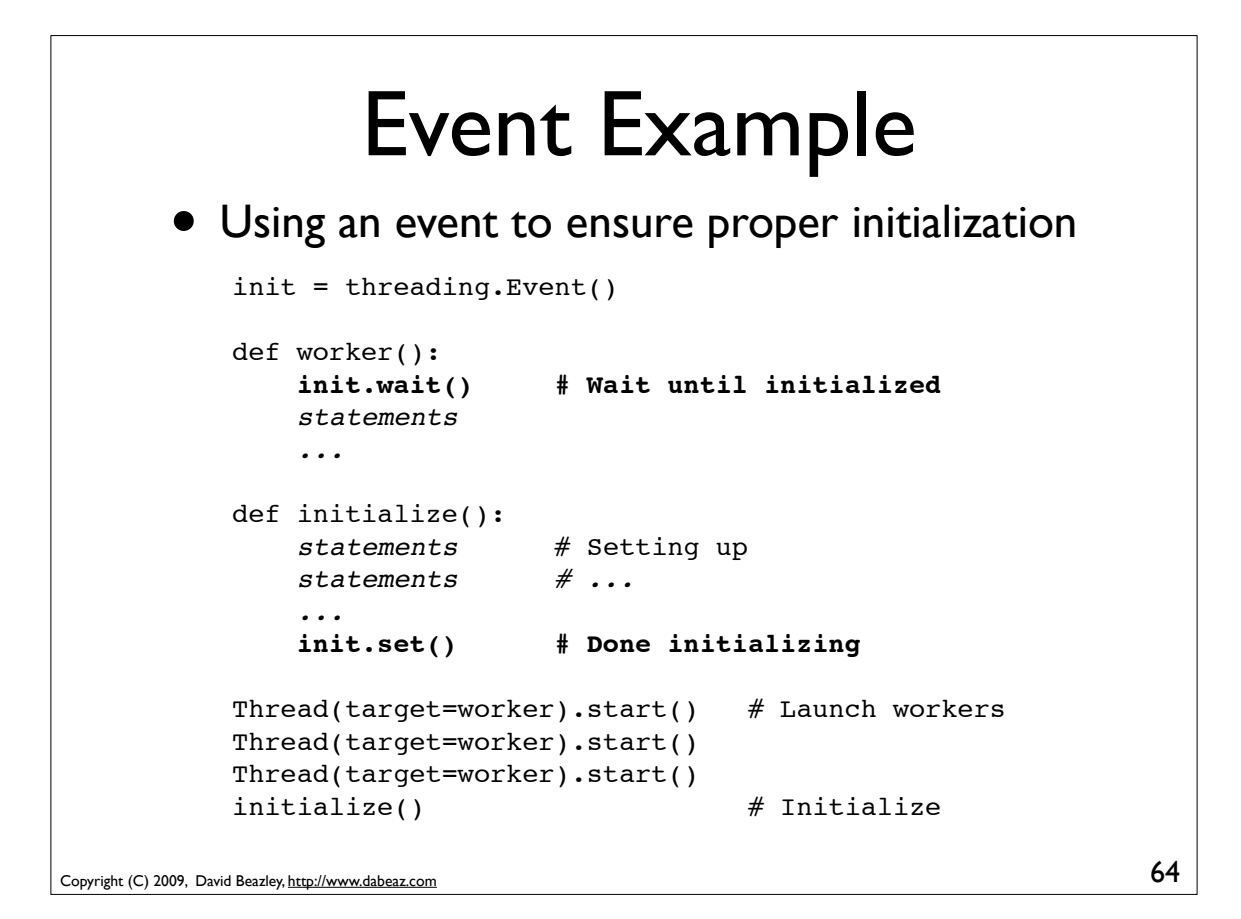

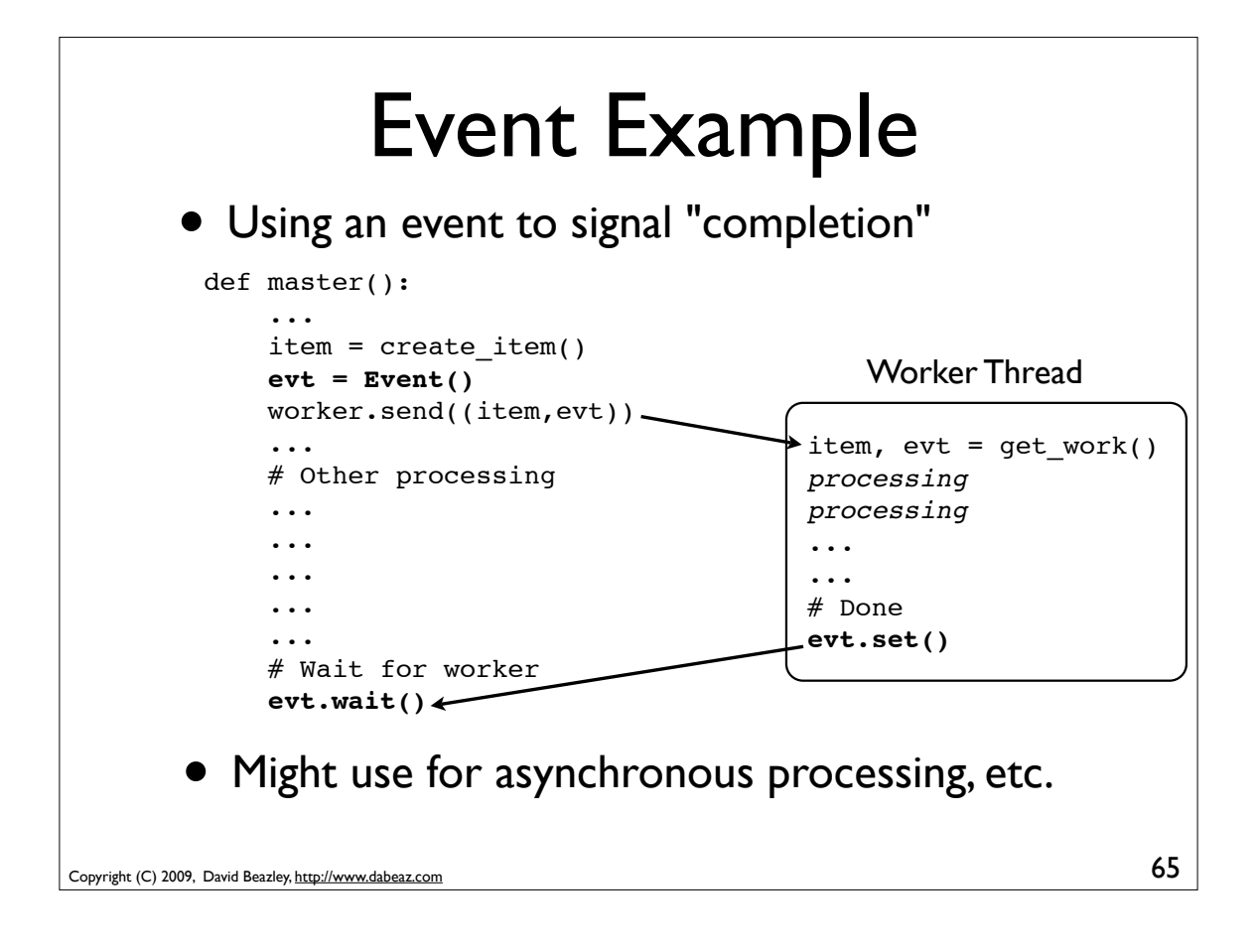

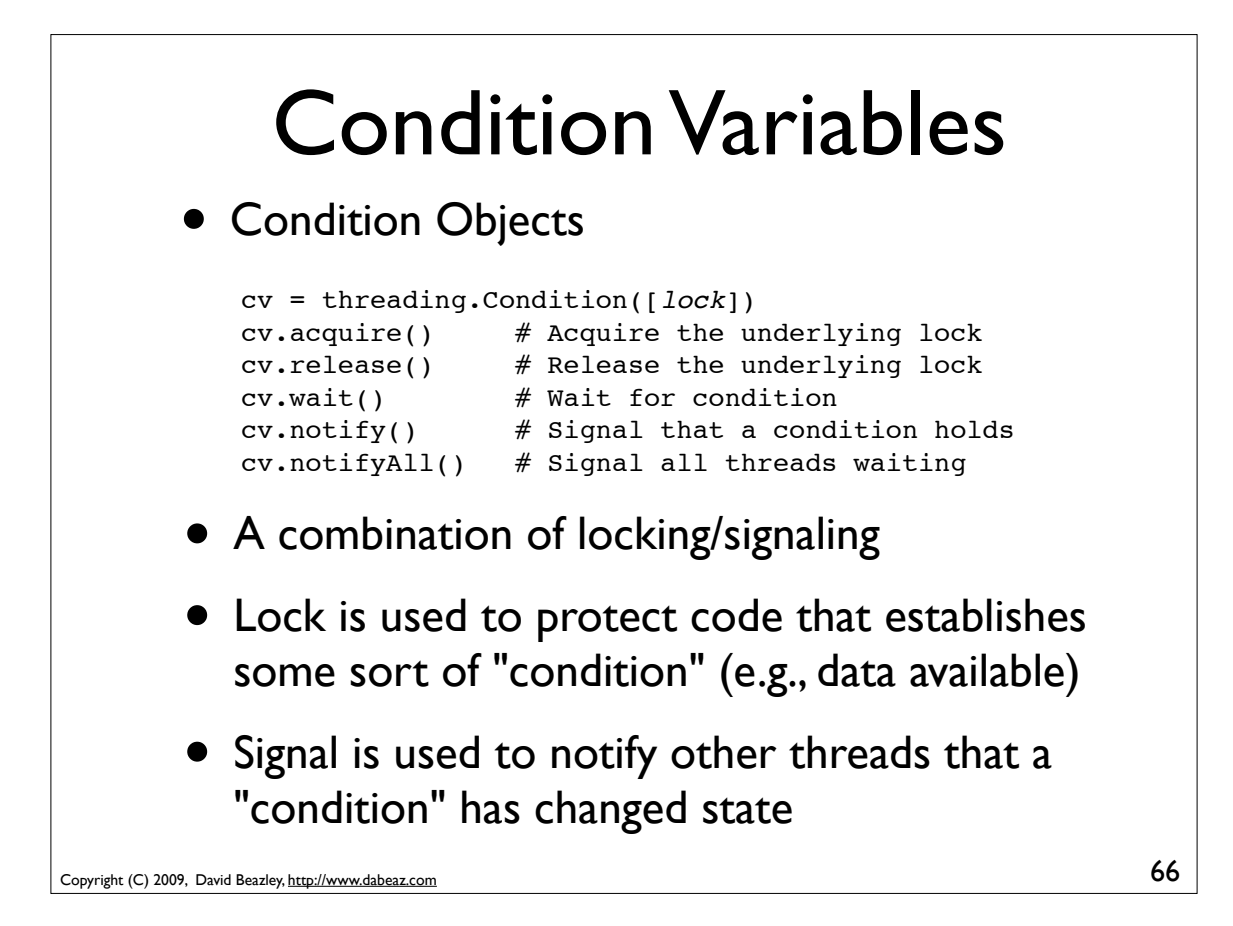

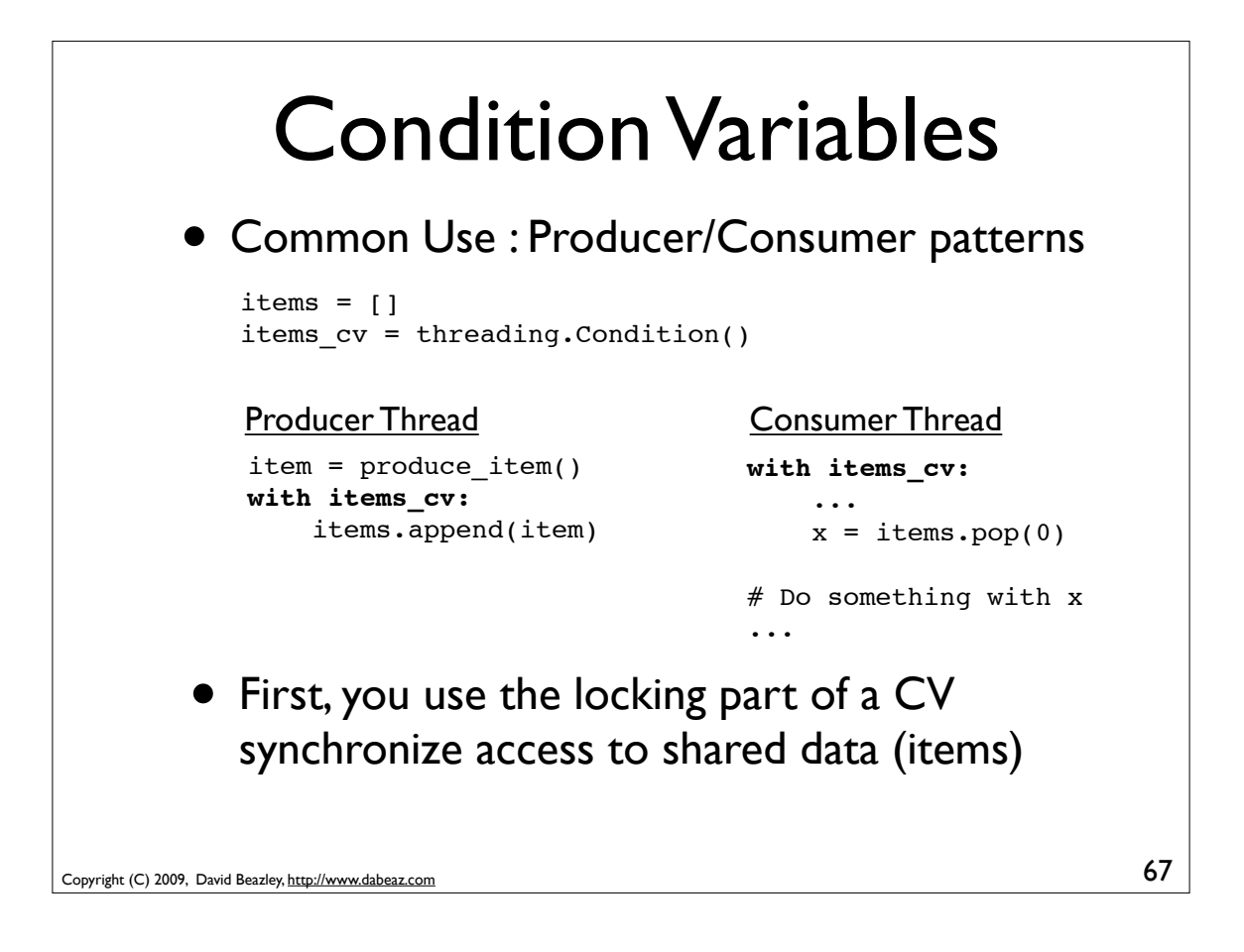

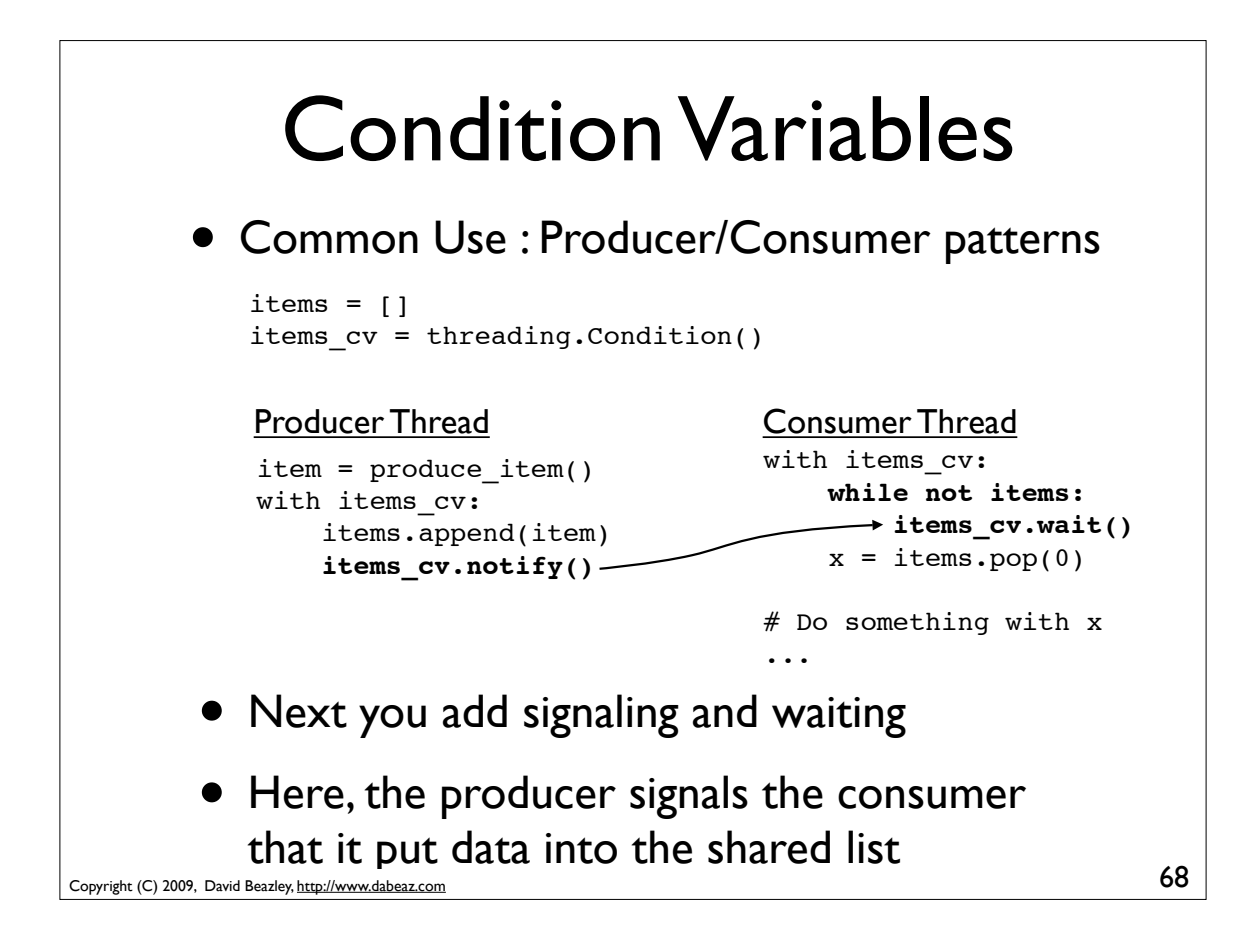

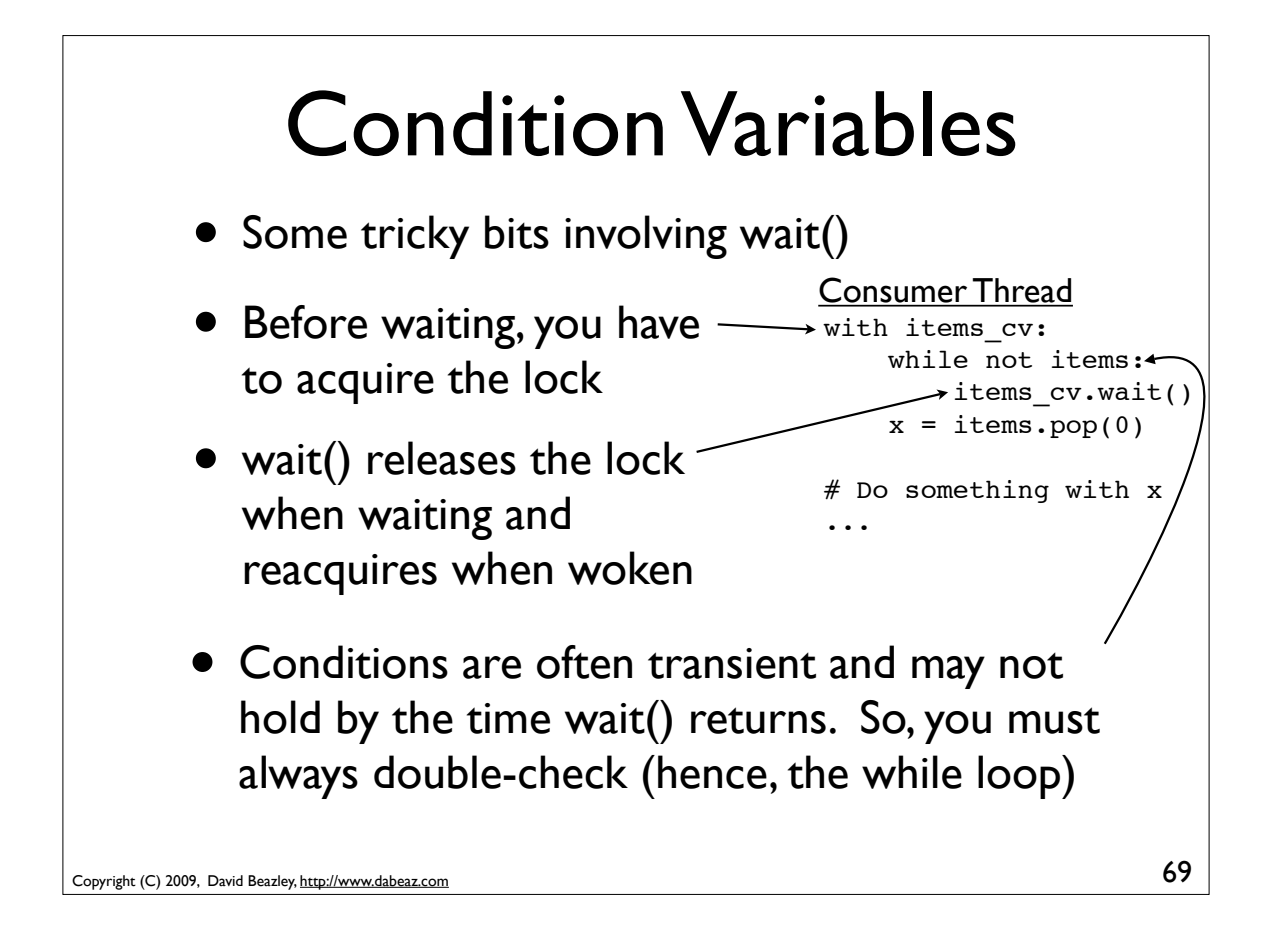

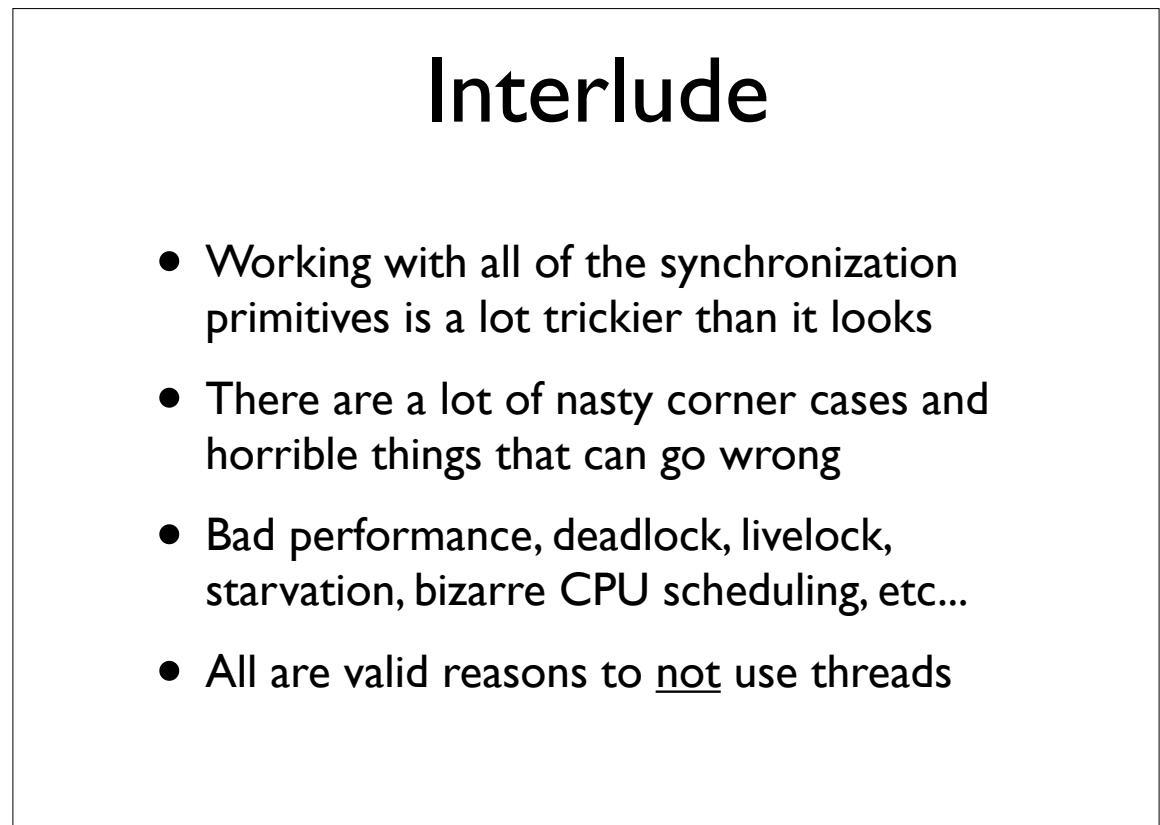

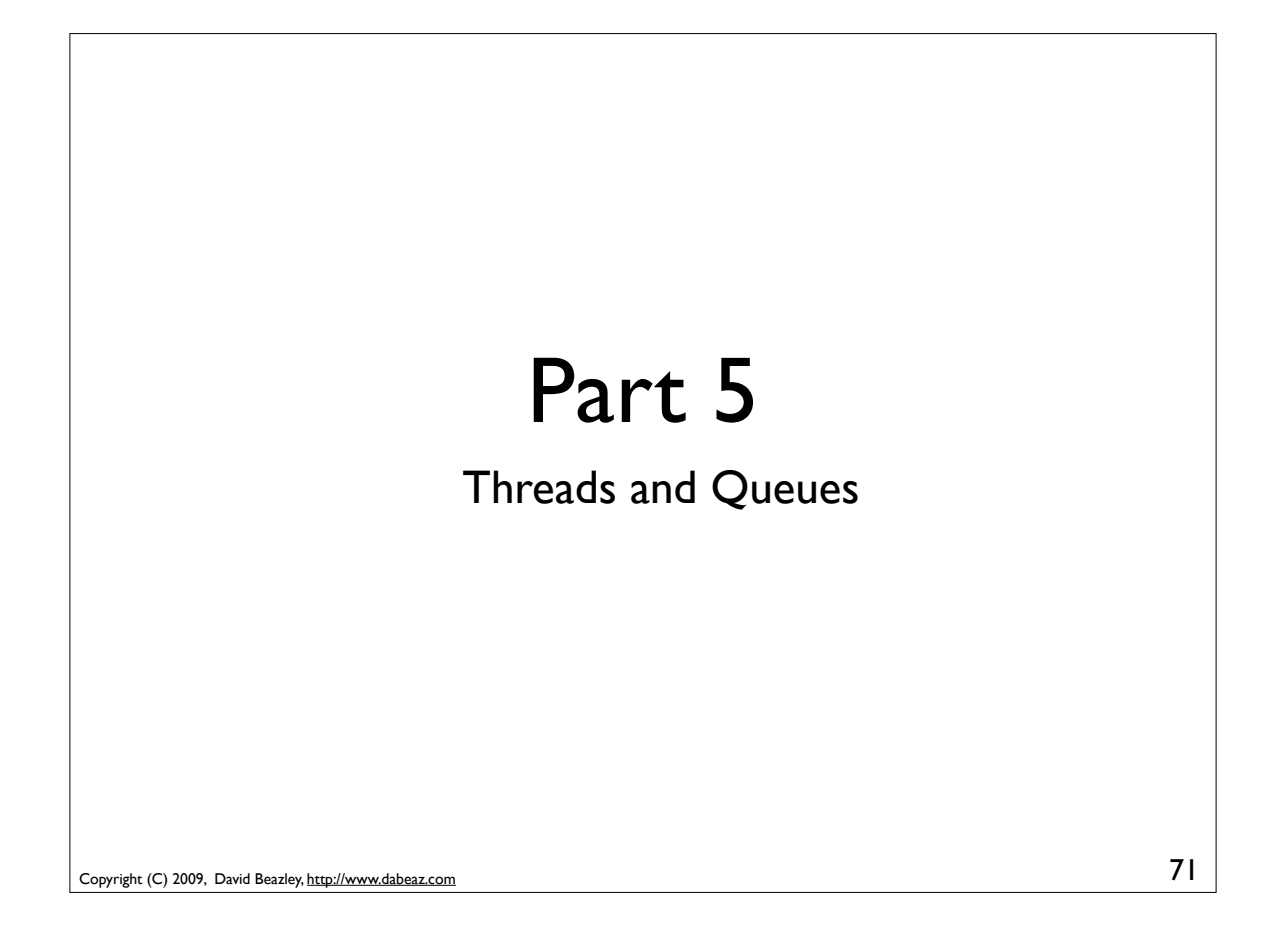

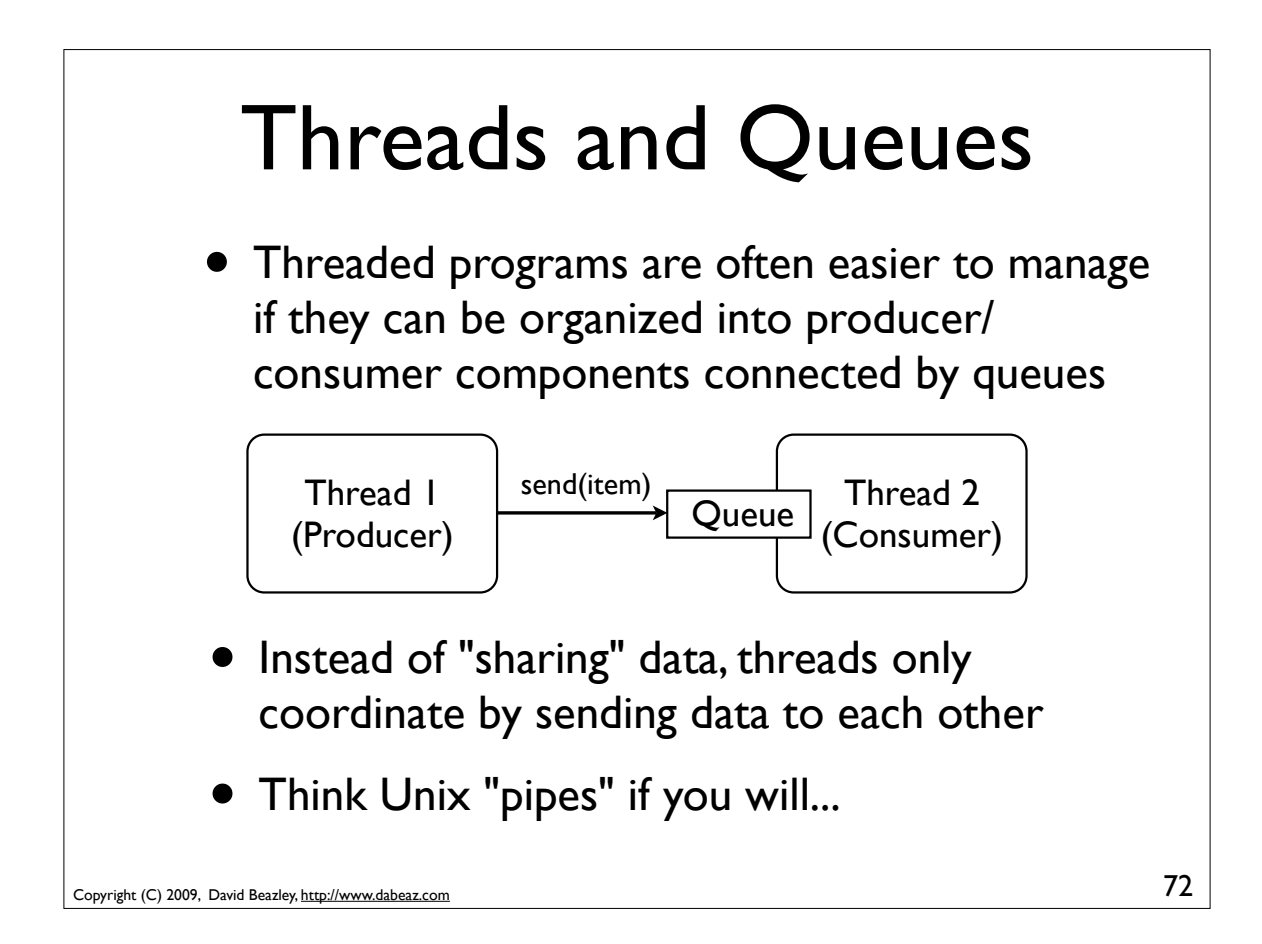
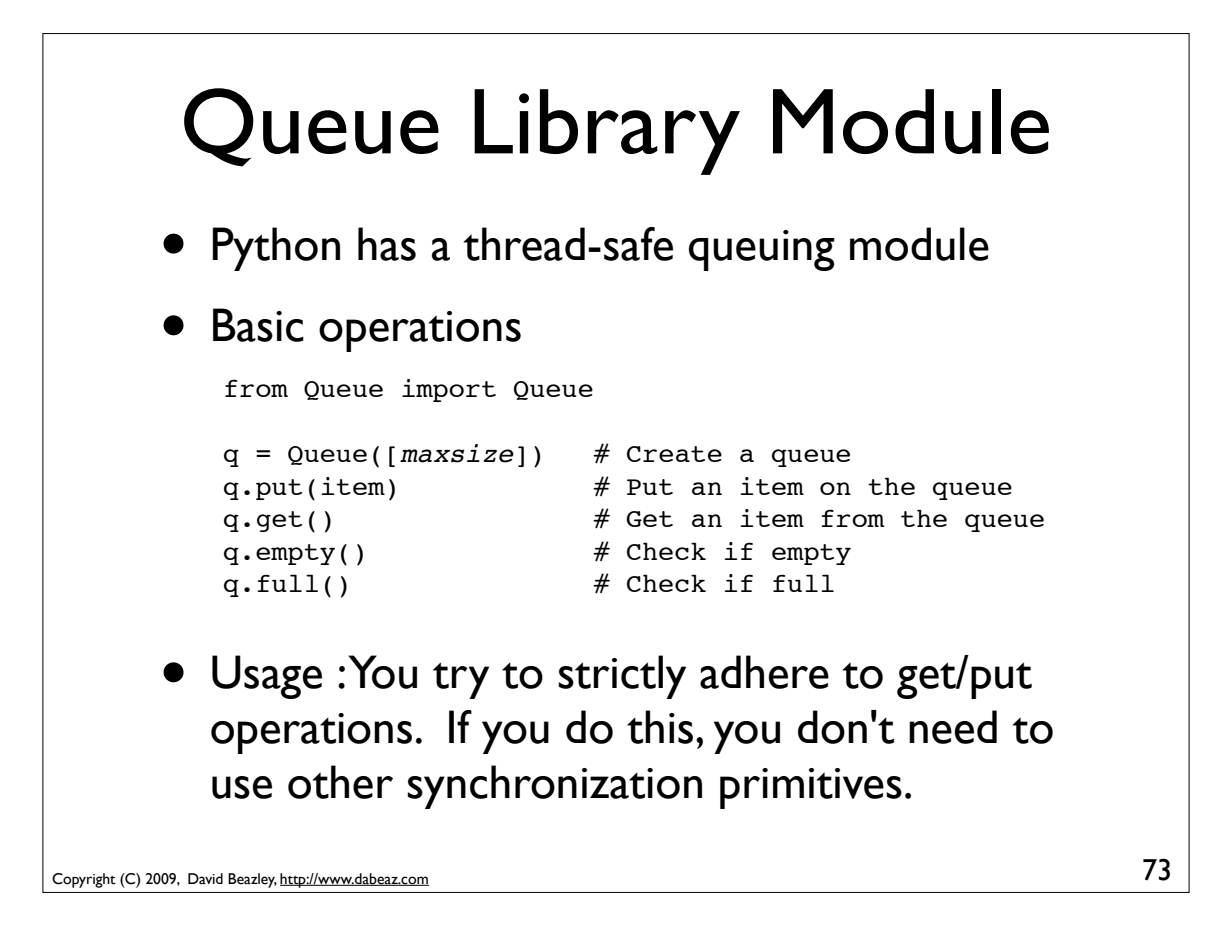

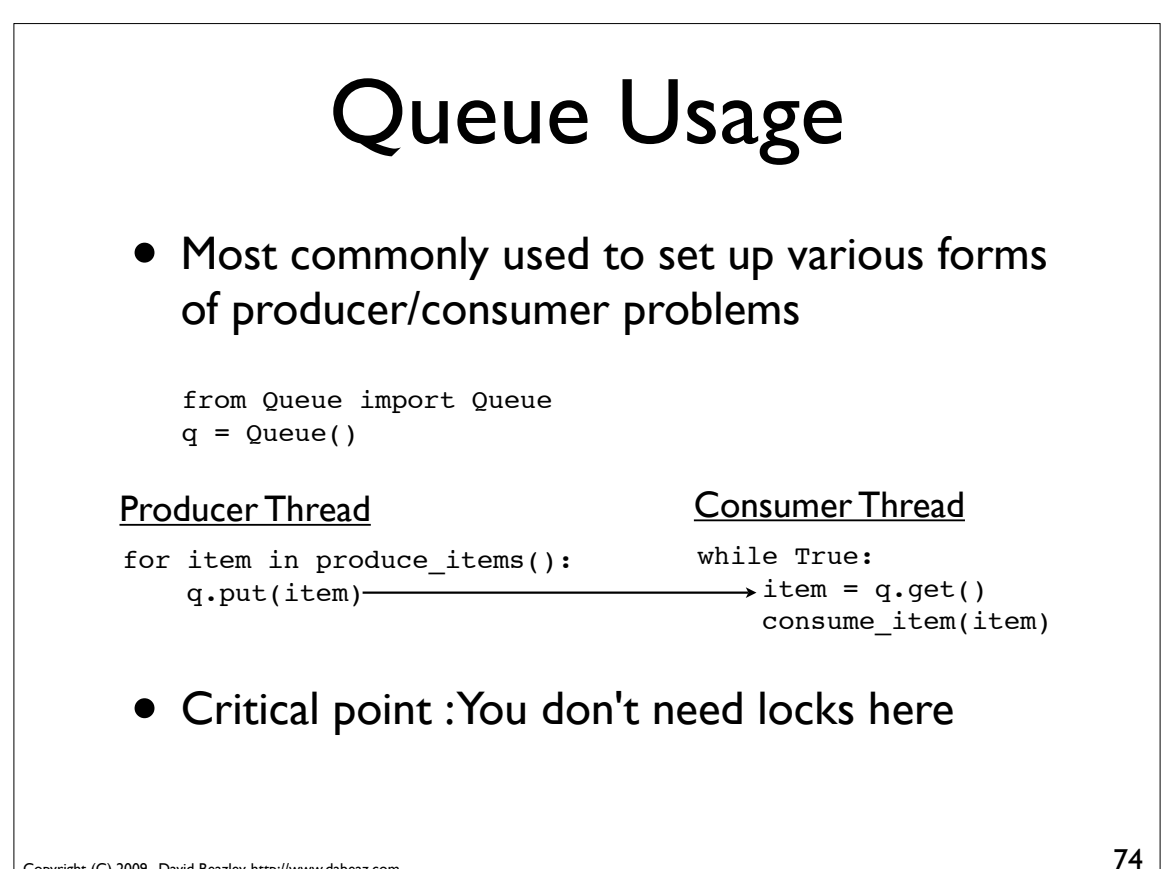

Copyright (C) 2009, David Beazley, http://www.dabeaz.com

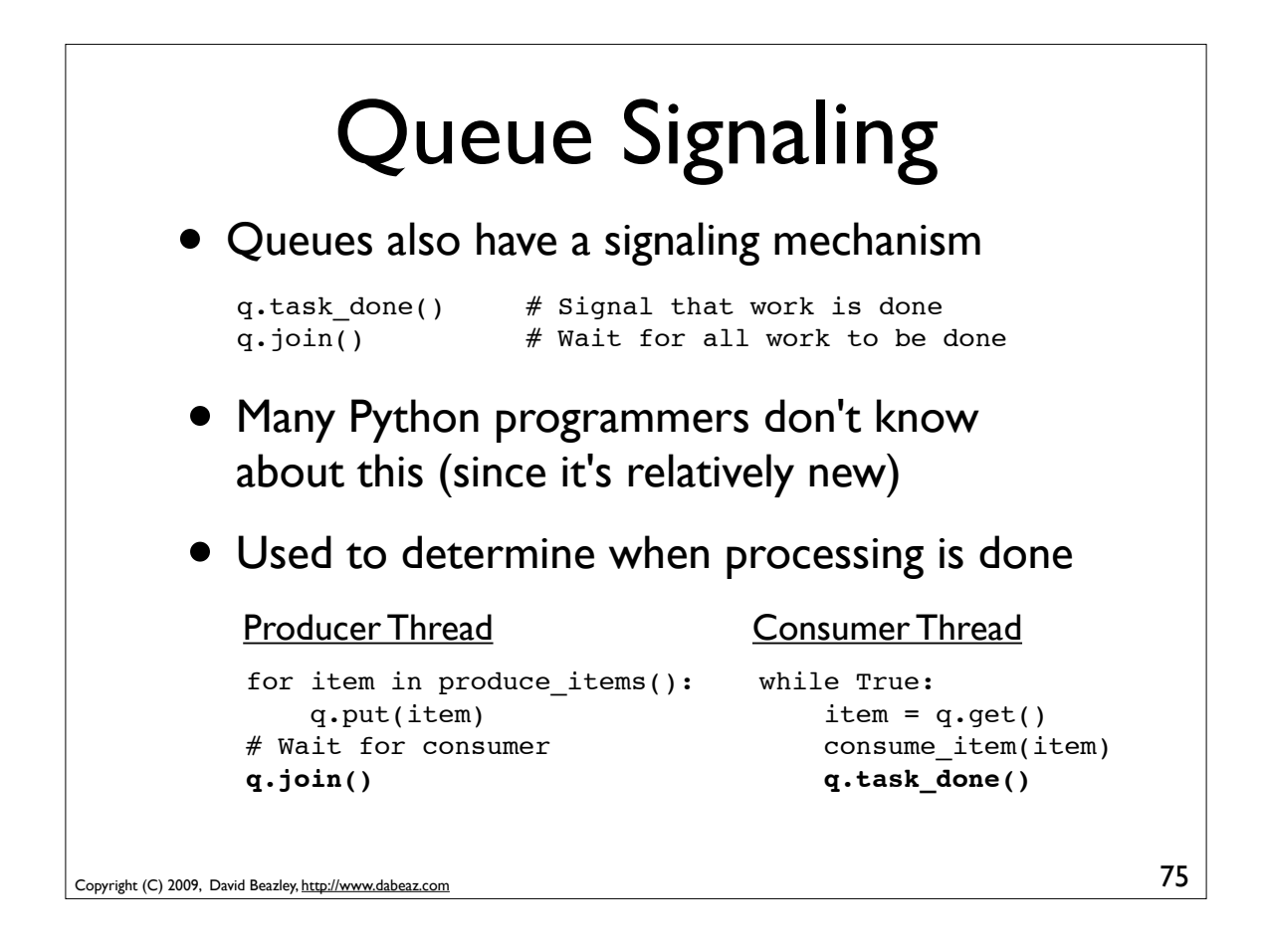

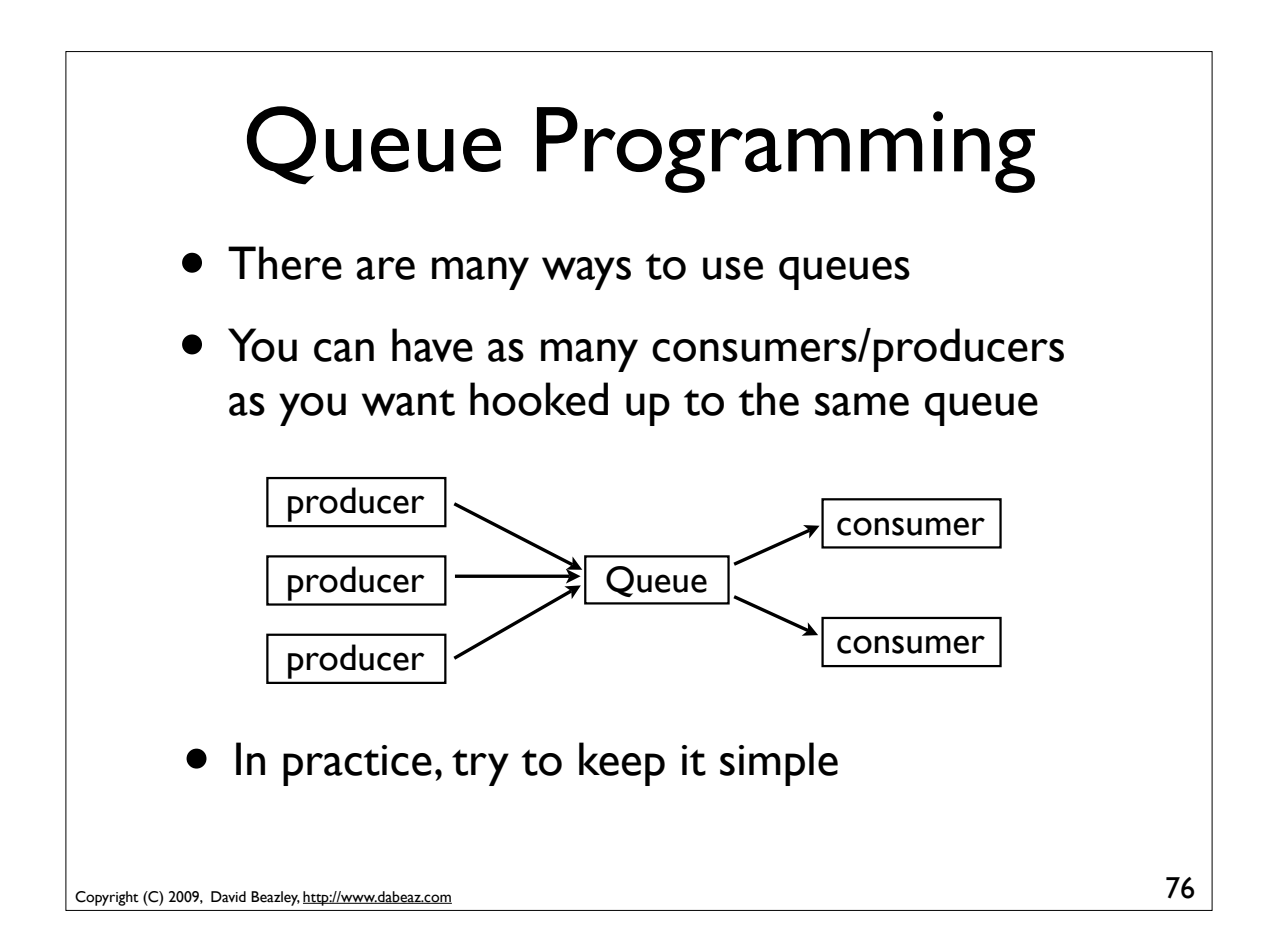

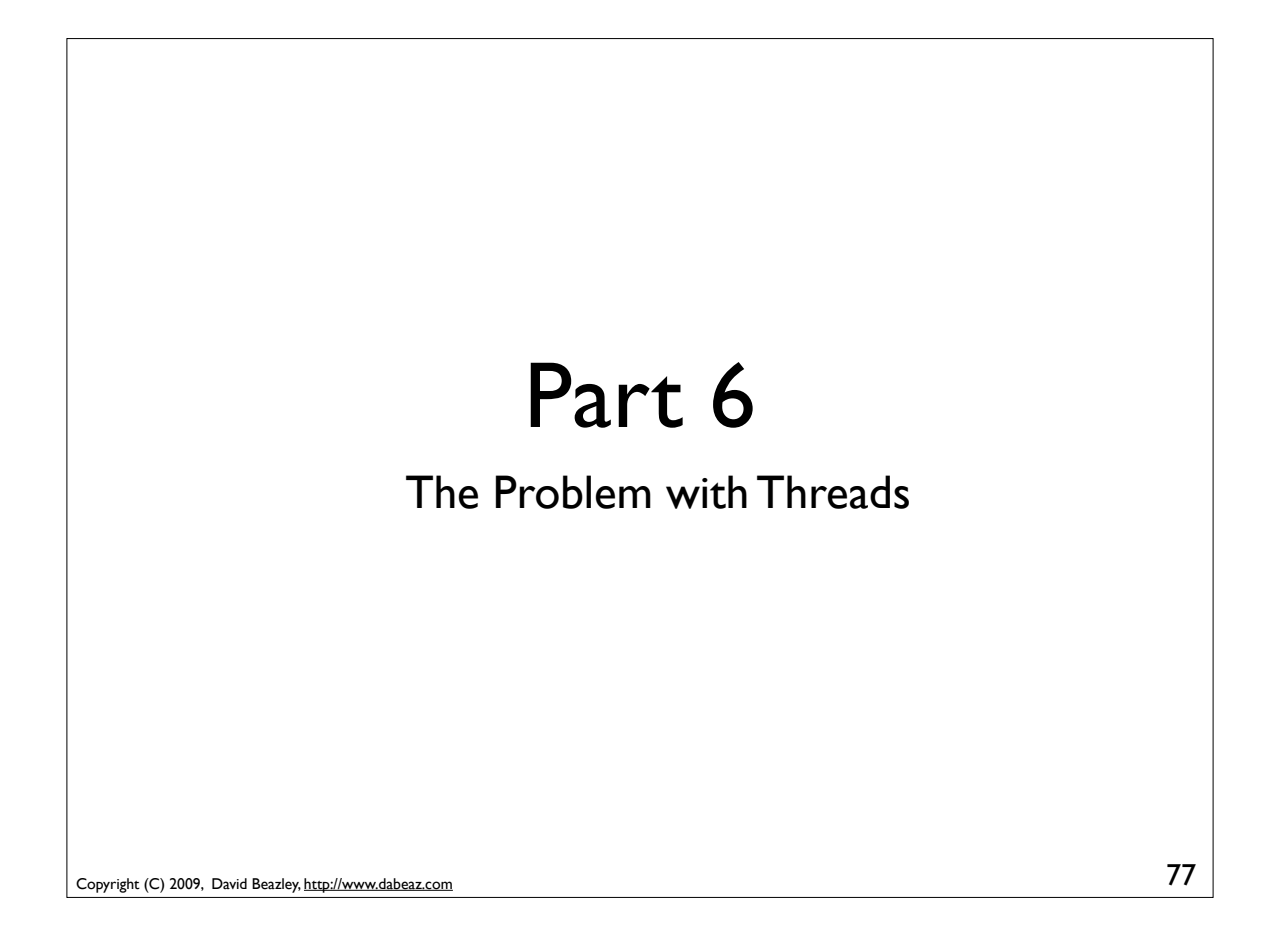

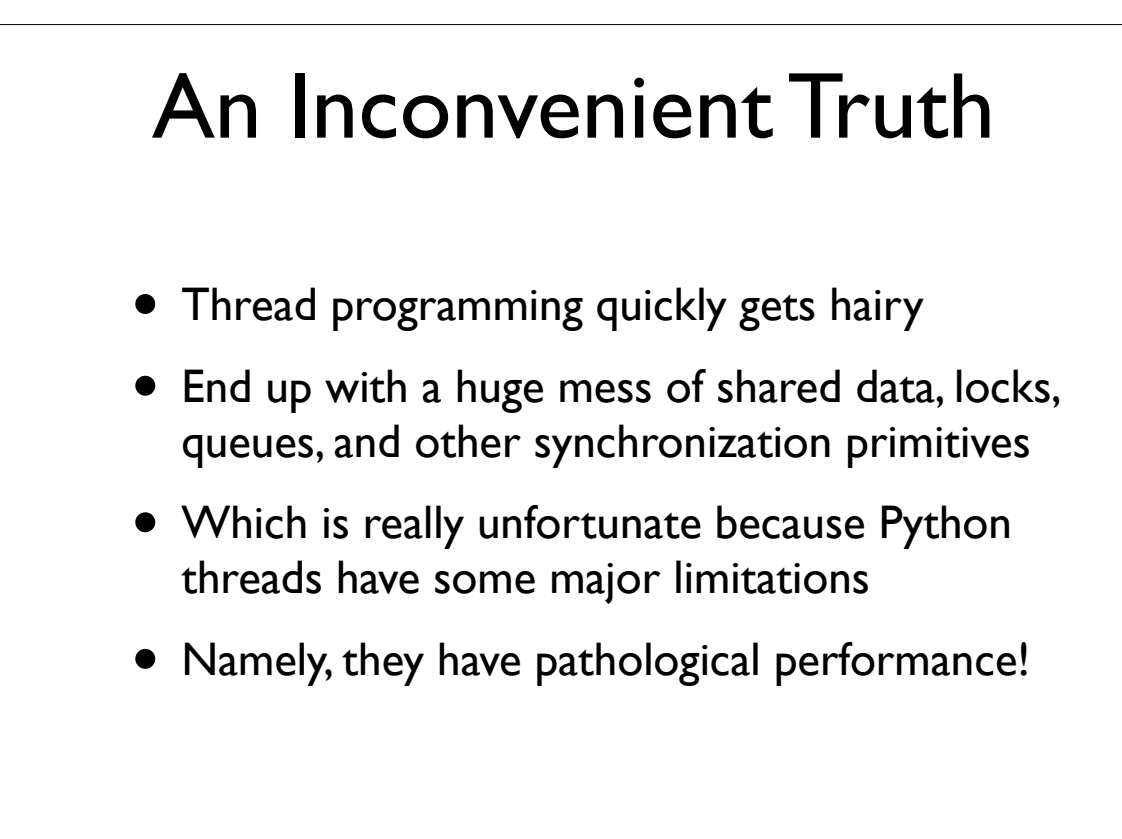

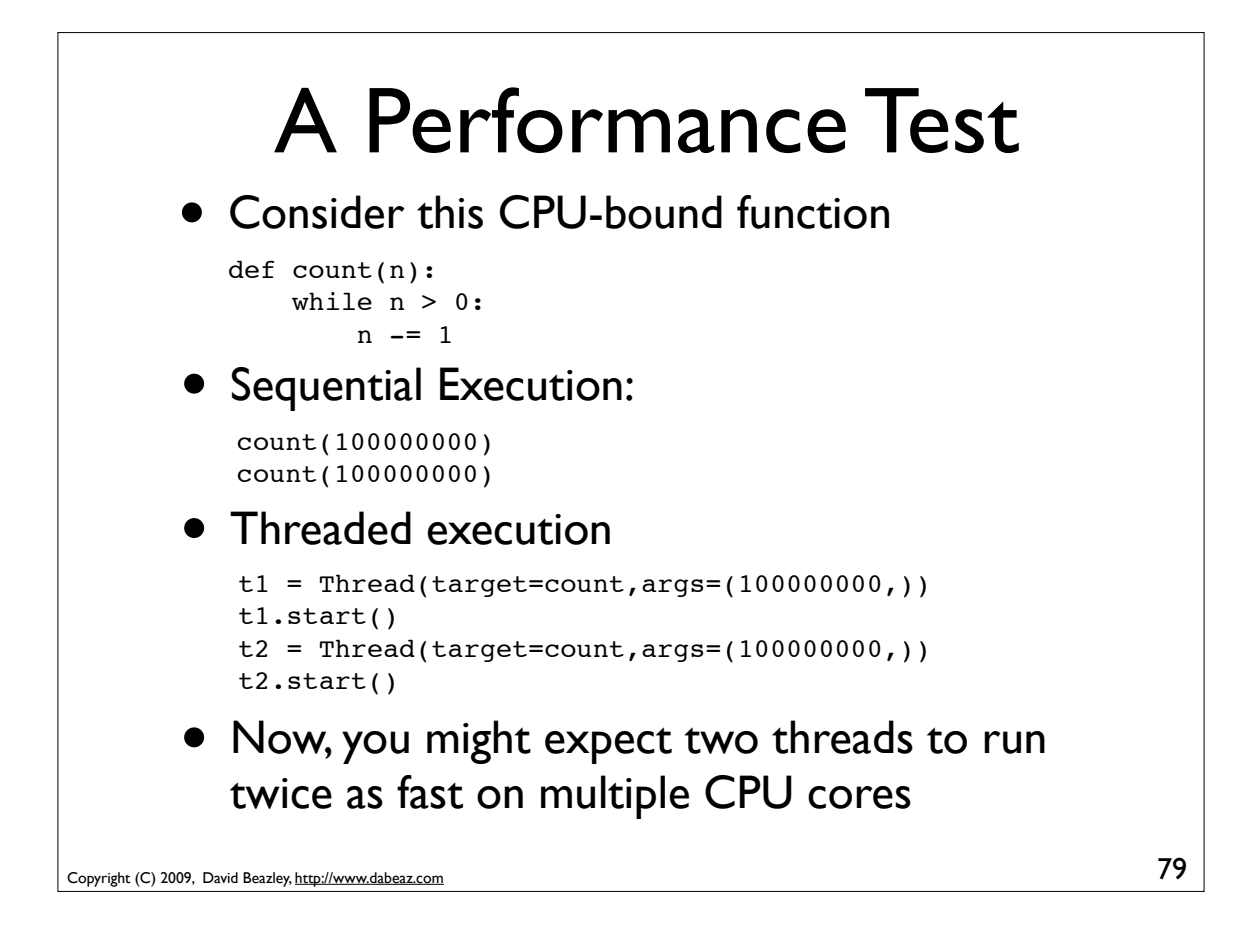

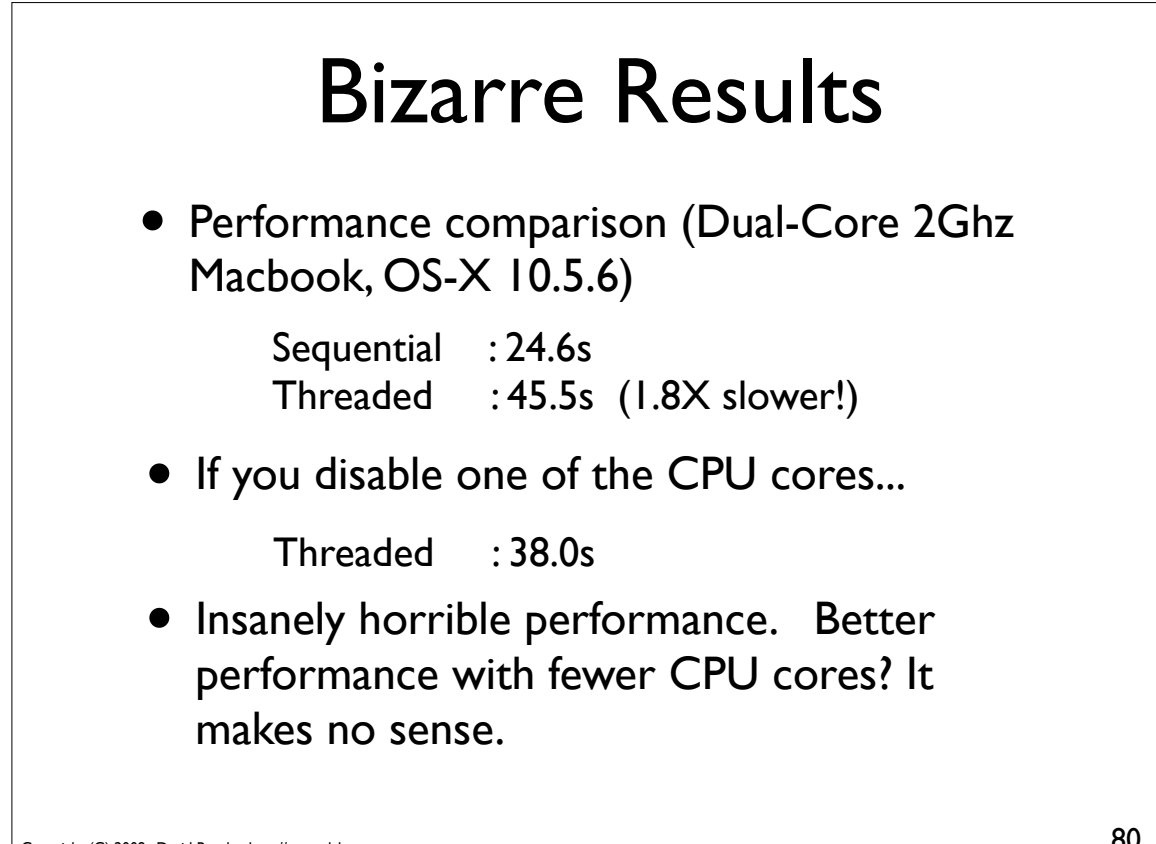

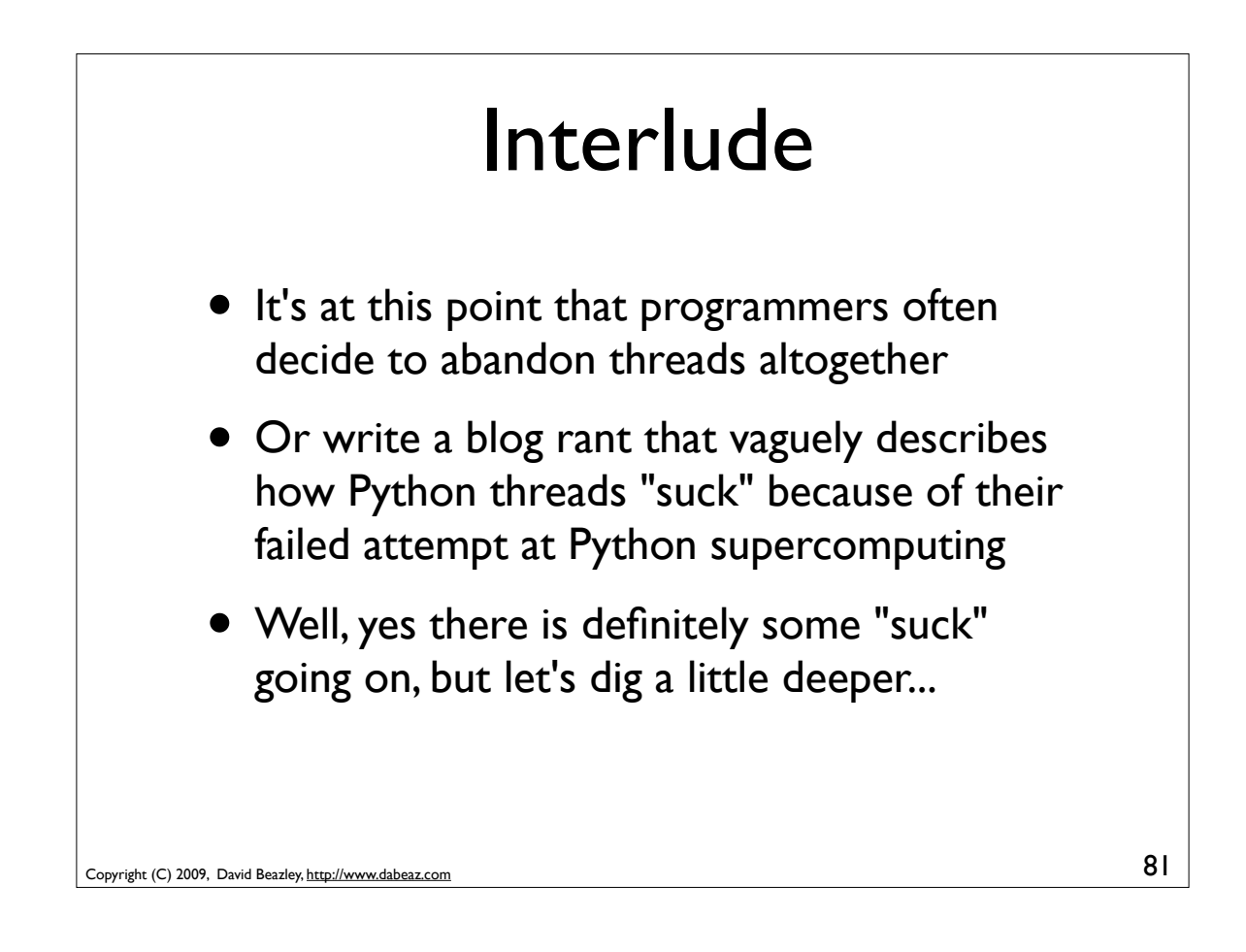

#### Part 7

#### The Inside Story on Python Threads

*"The horror! The horror!"* - Col. Kurtz

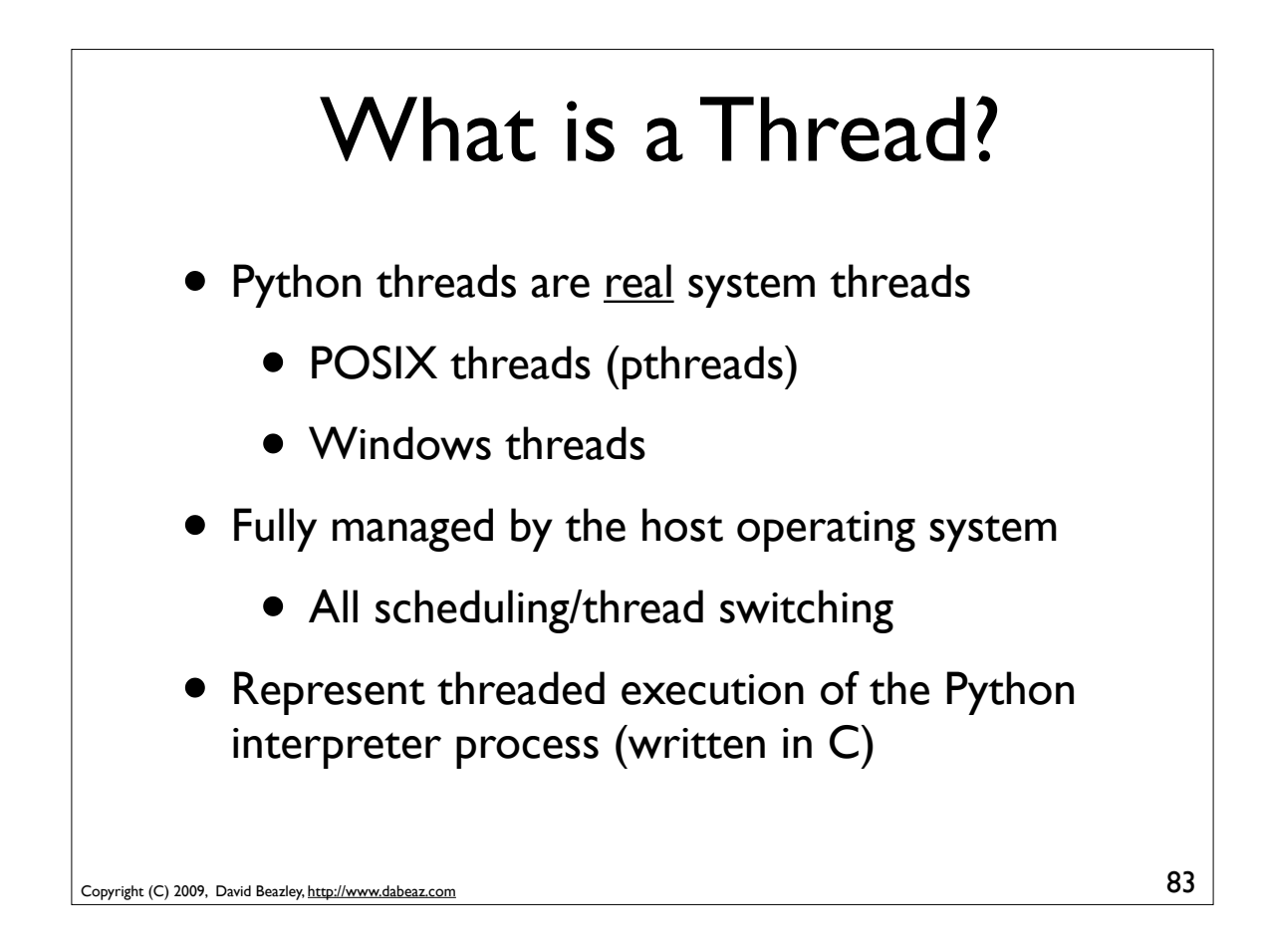

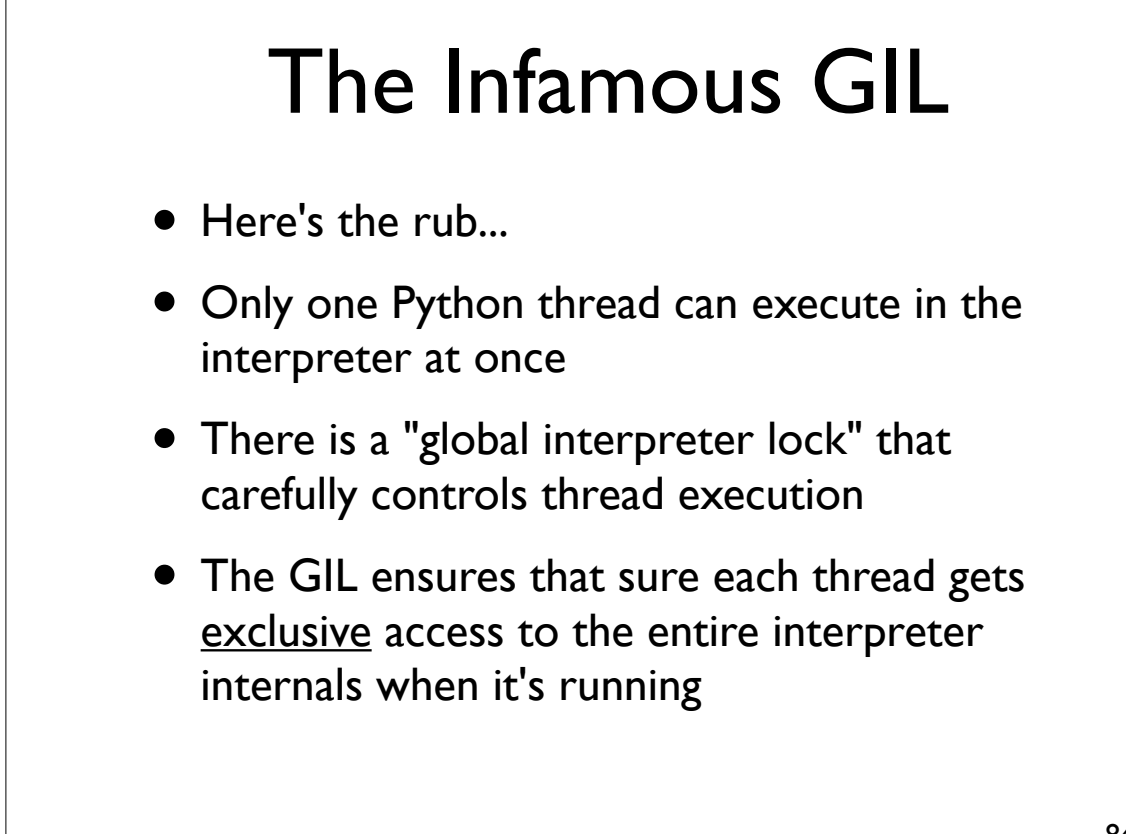

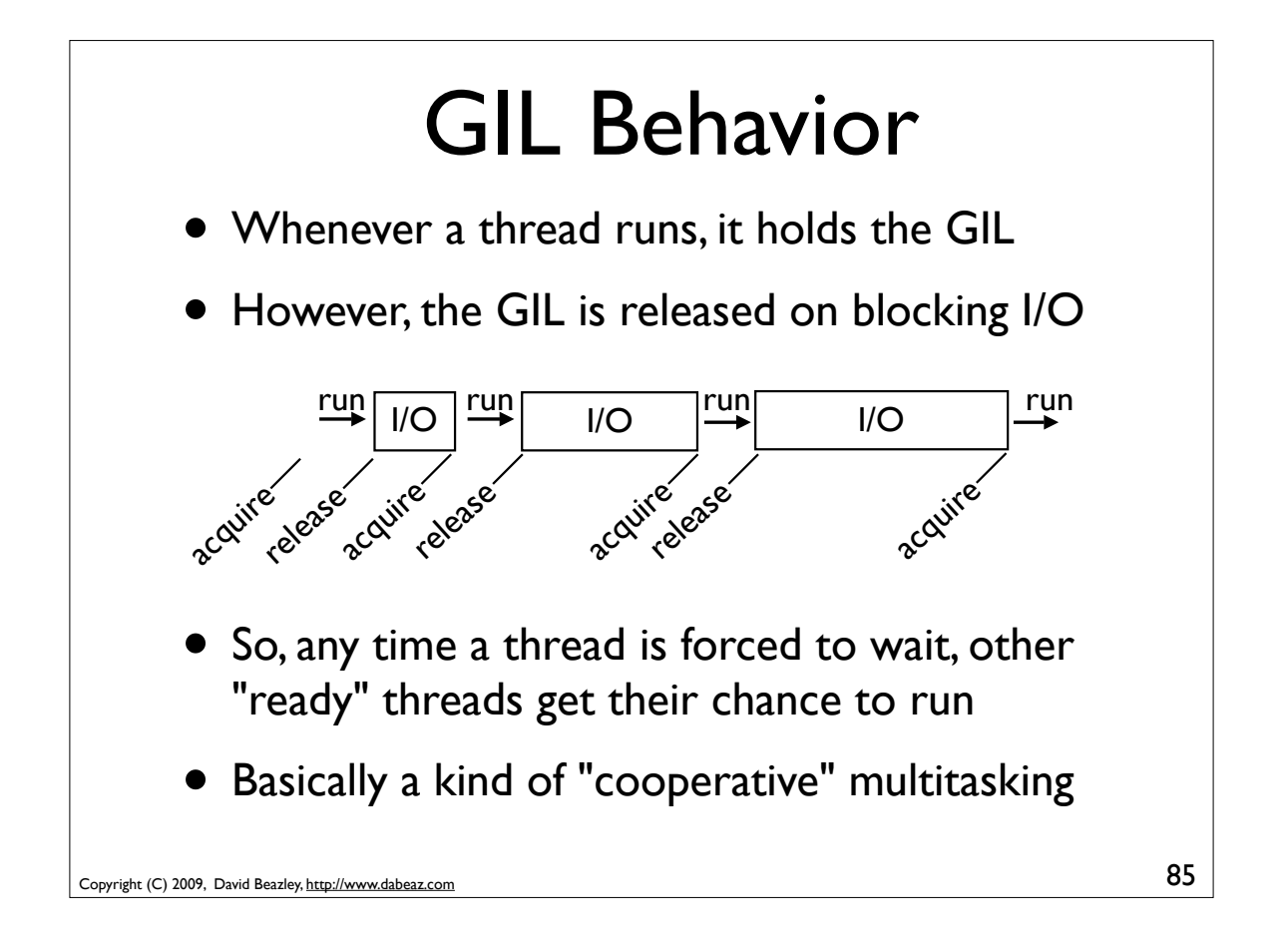

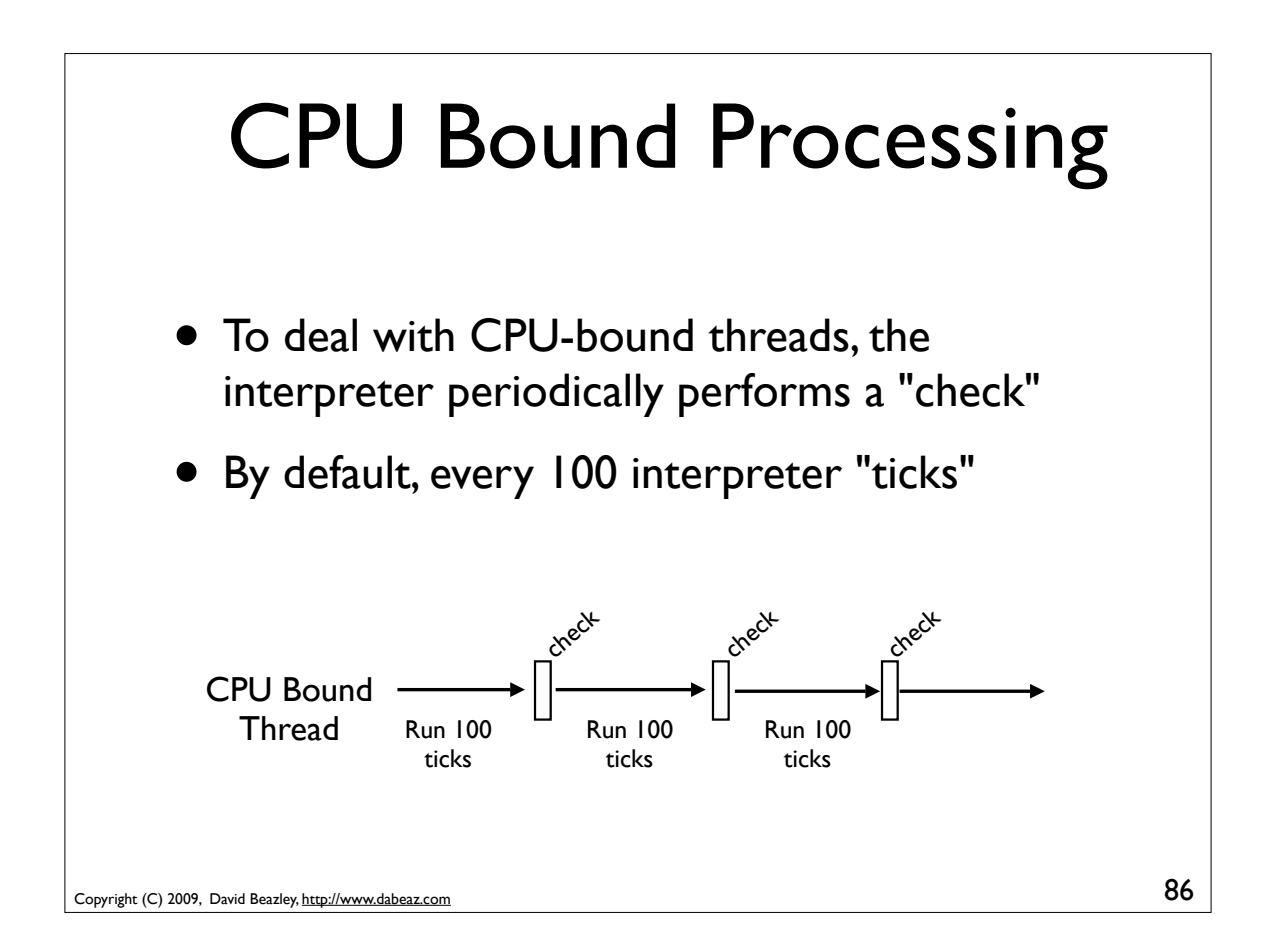

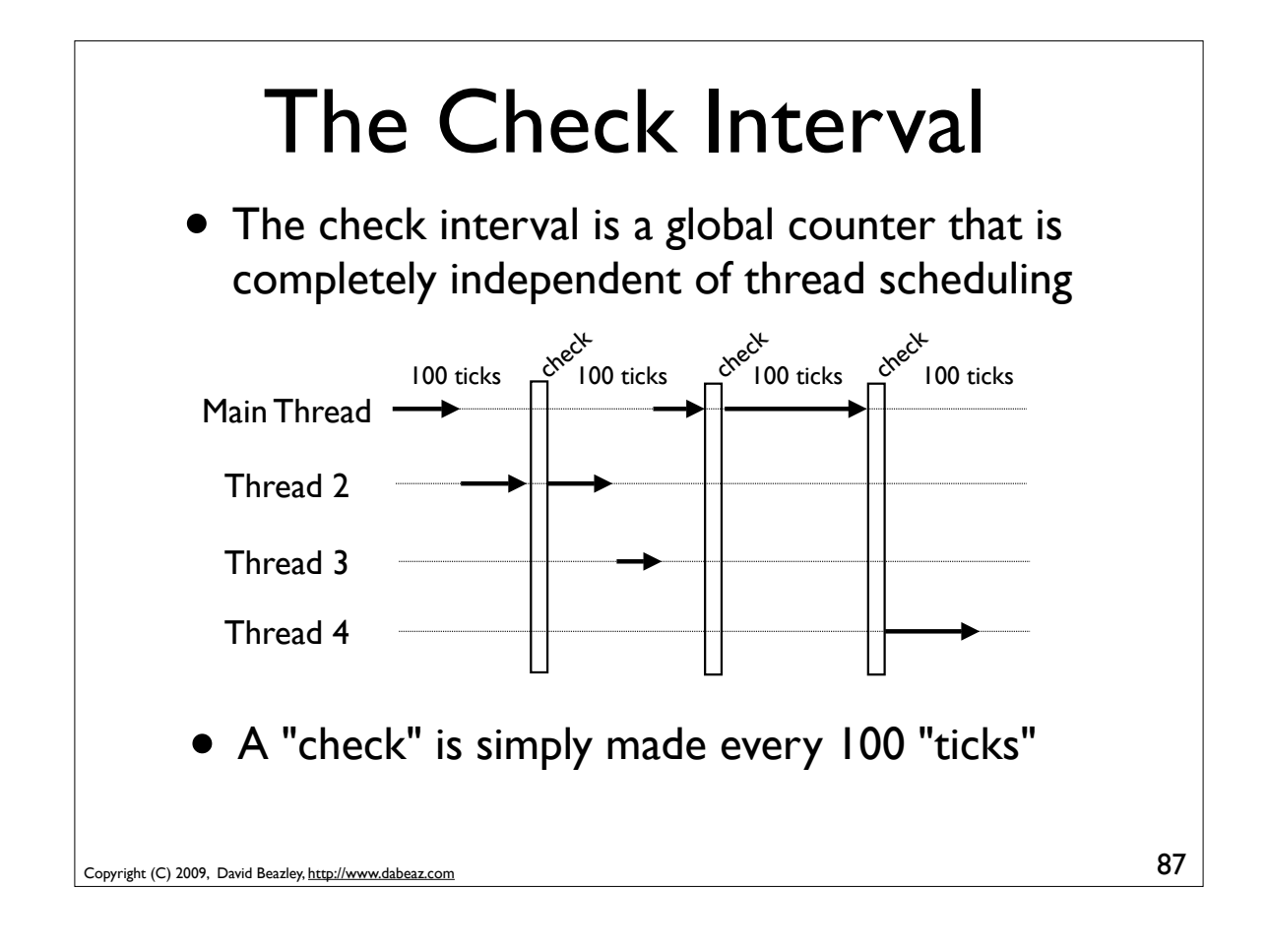

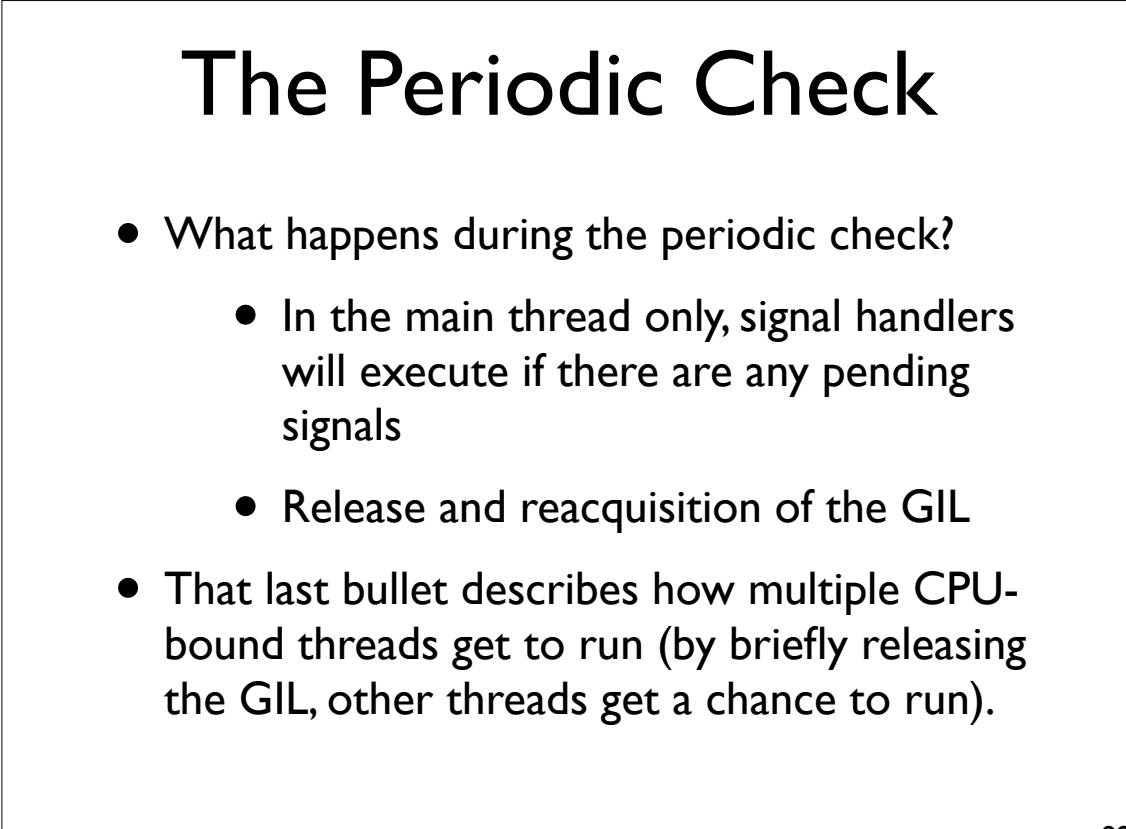

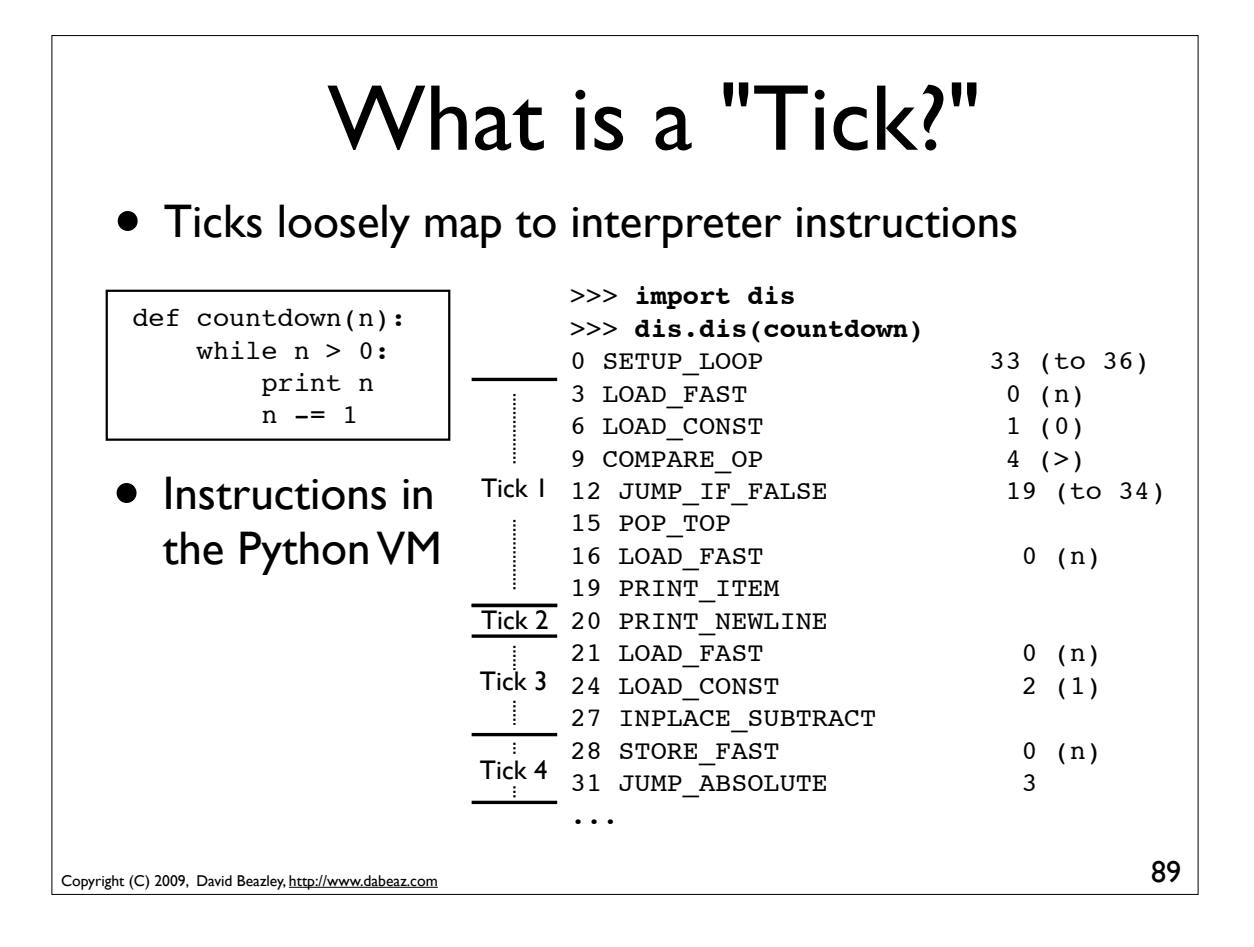

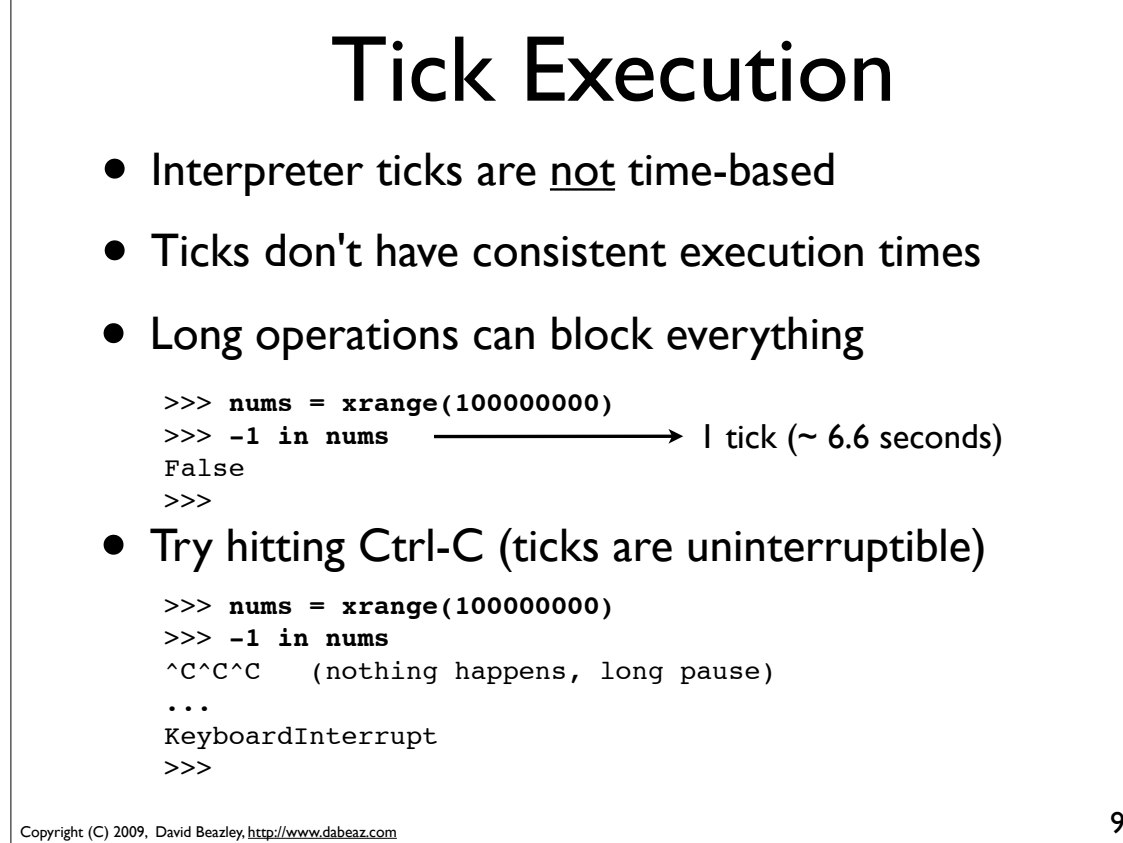

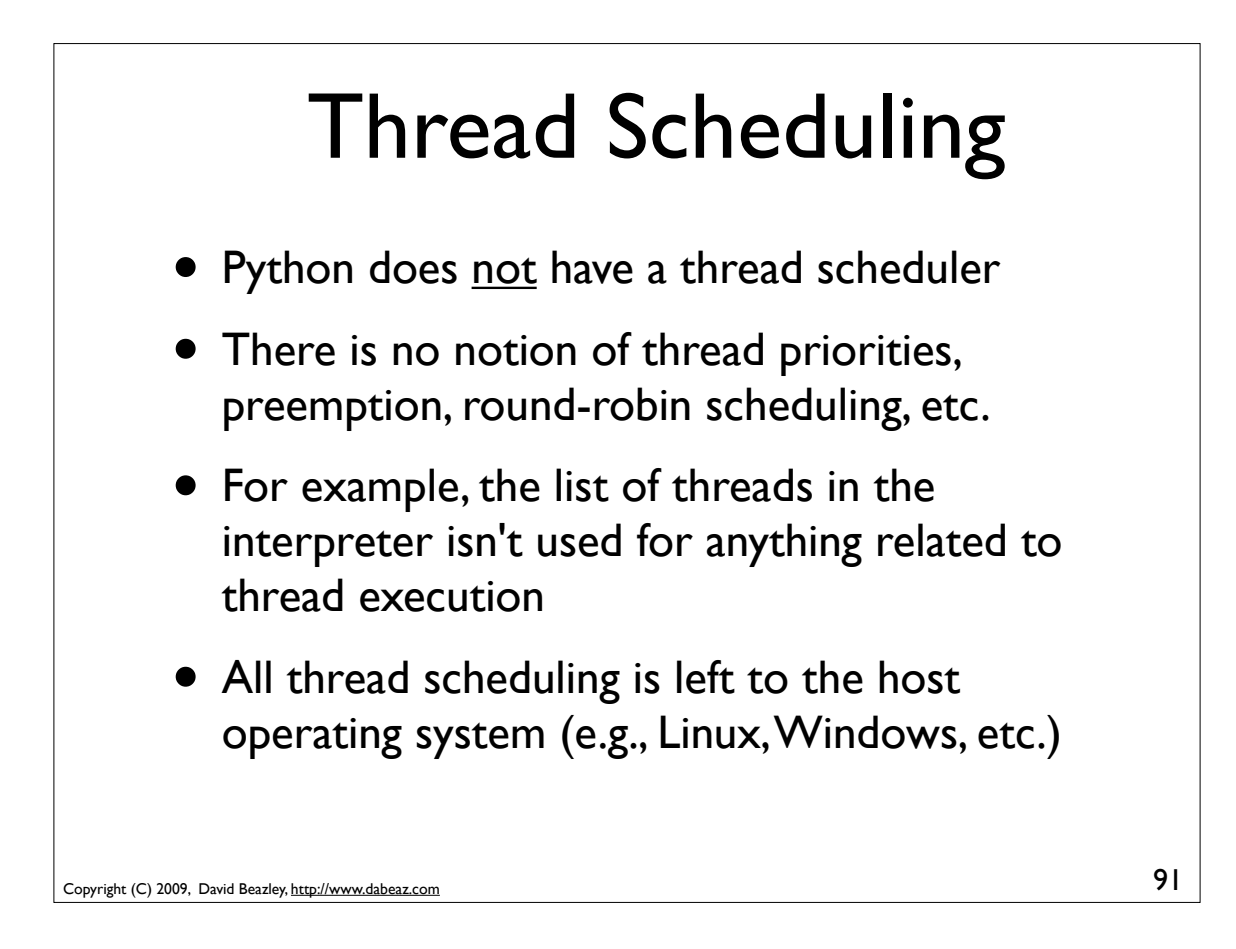

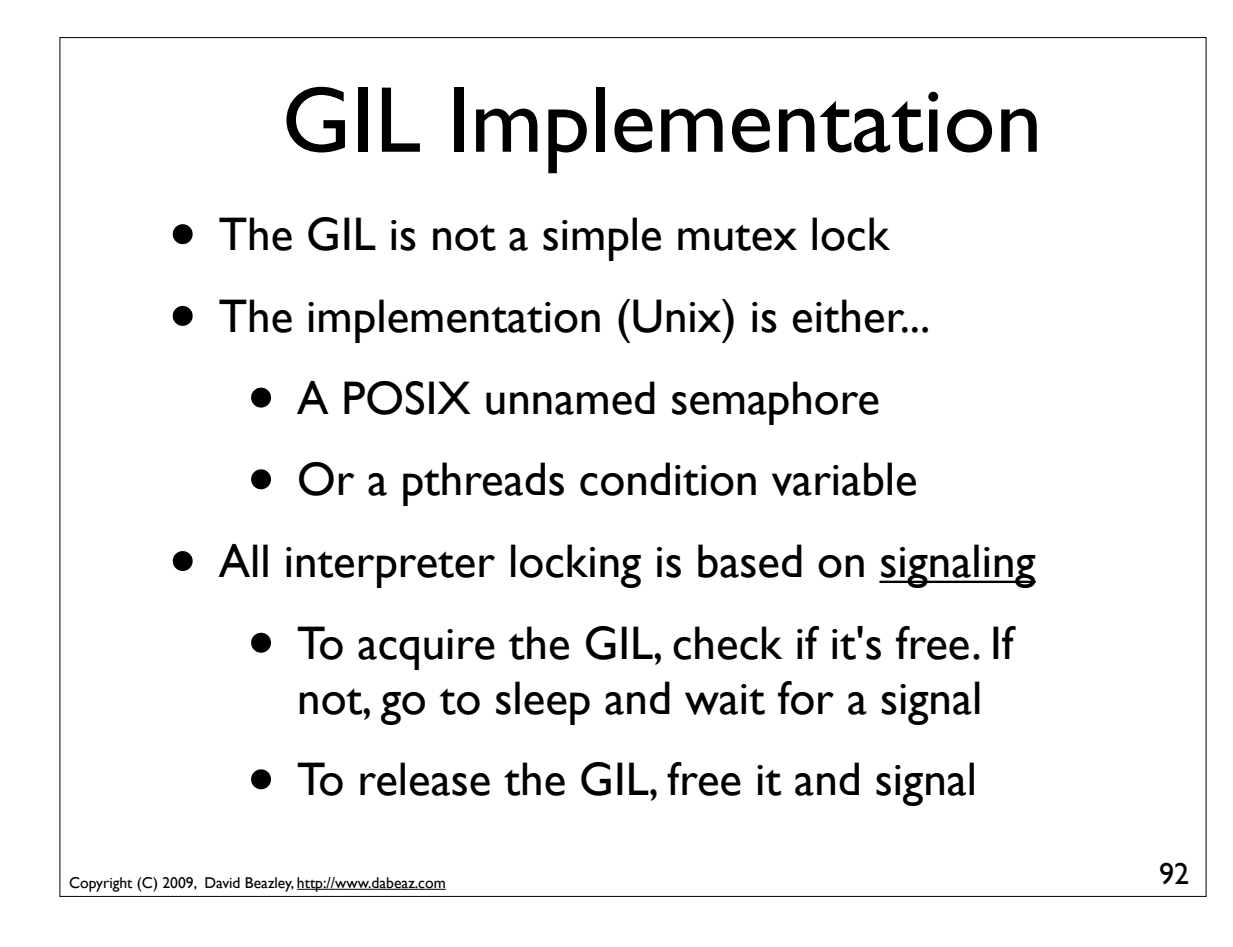

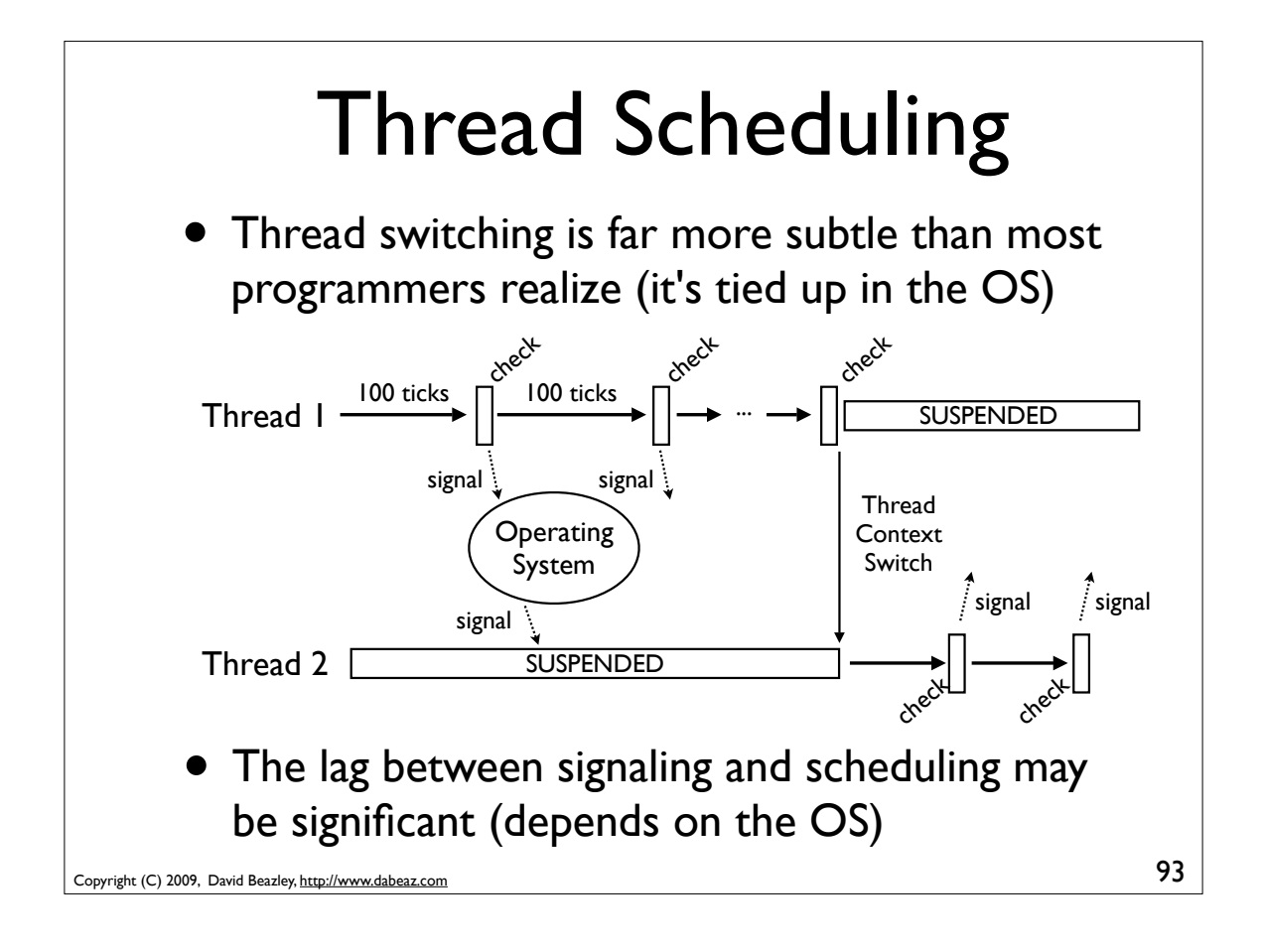

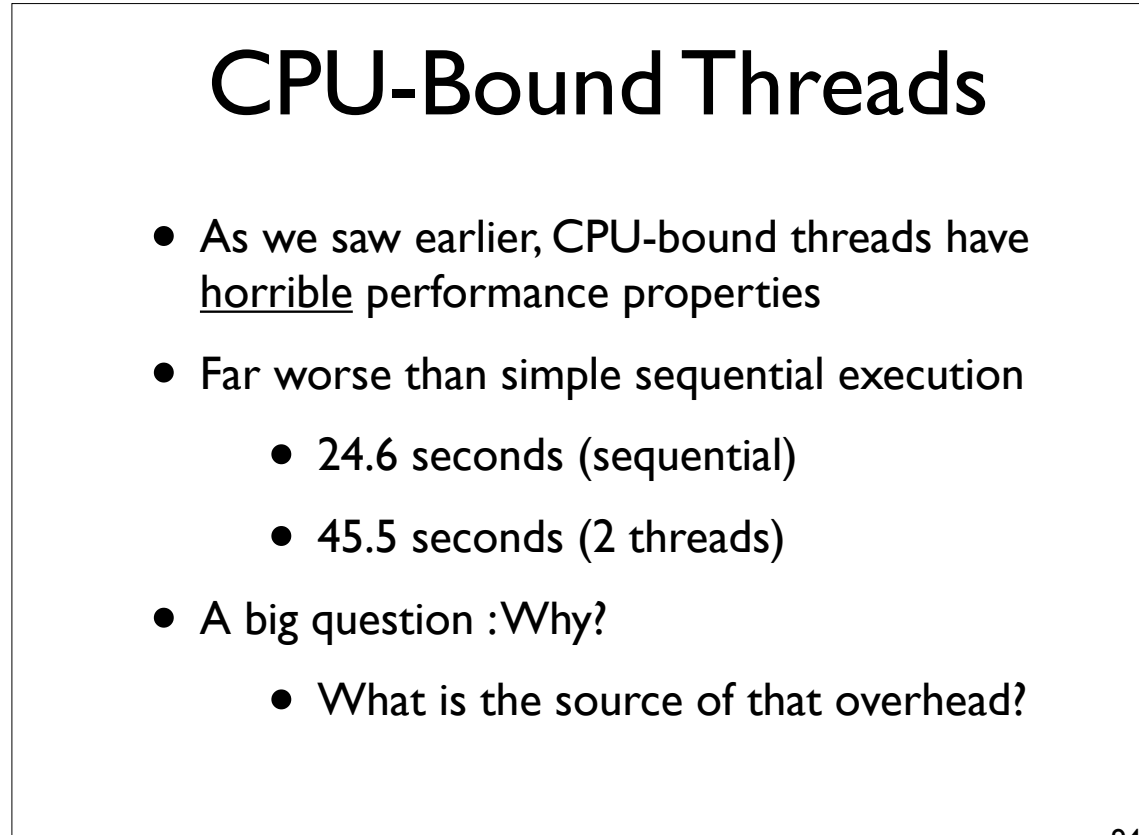

## Signaling Overhead

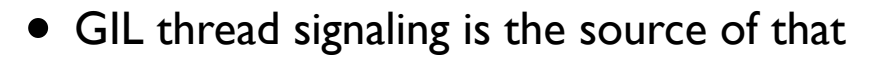

- After every 100 ticks, the interpreter
	- Locks a mutex
	- Signals on a condition variable/semaphore where another thread is always waiting
	- Because another thread is waiting, extra pthreads processing and system calls get triggered to deliver the signal

Copyright (C) 2009, David Beazley, http://www.dabeaz.com

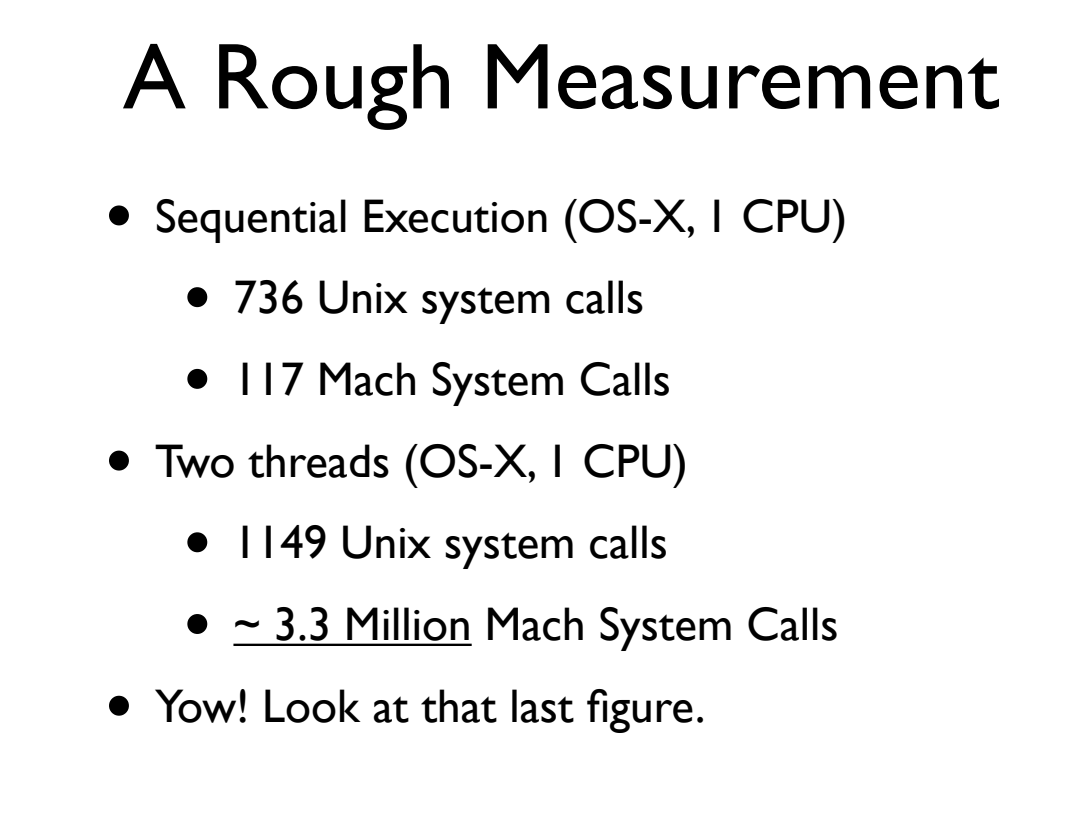

95

# Multiple CPU Cores

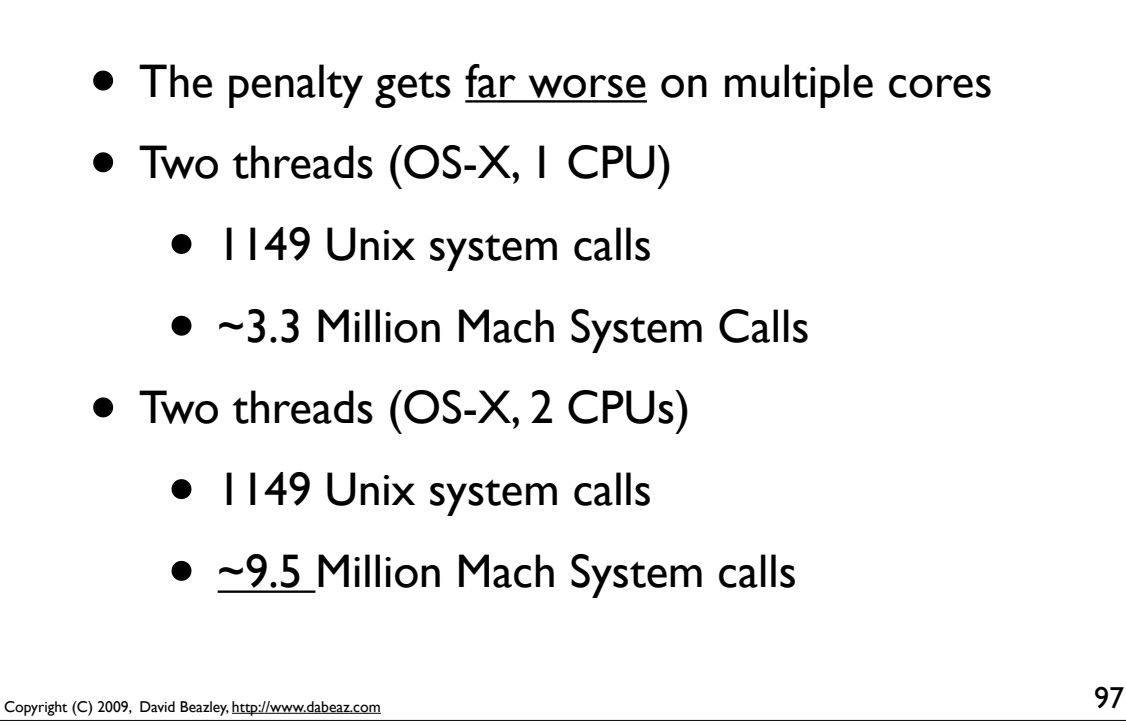

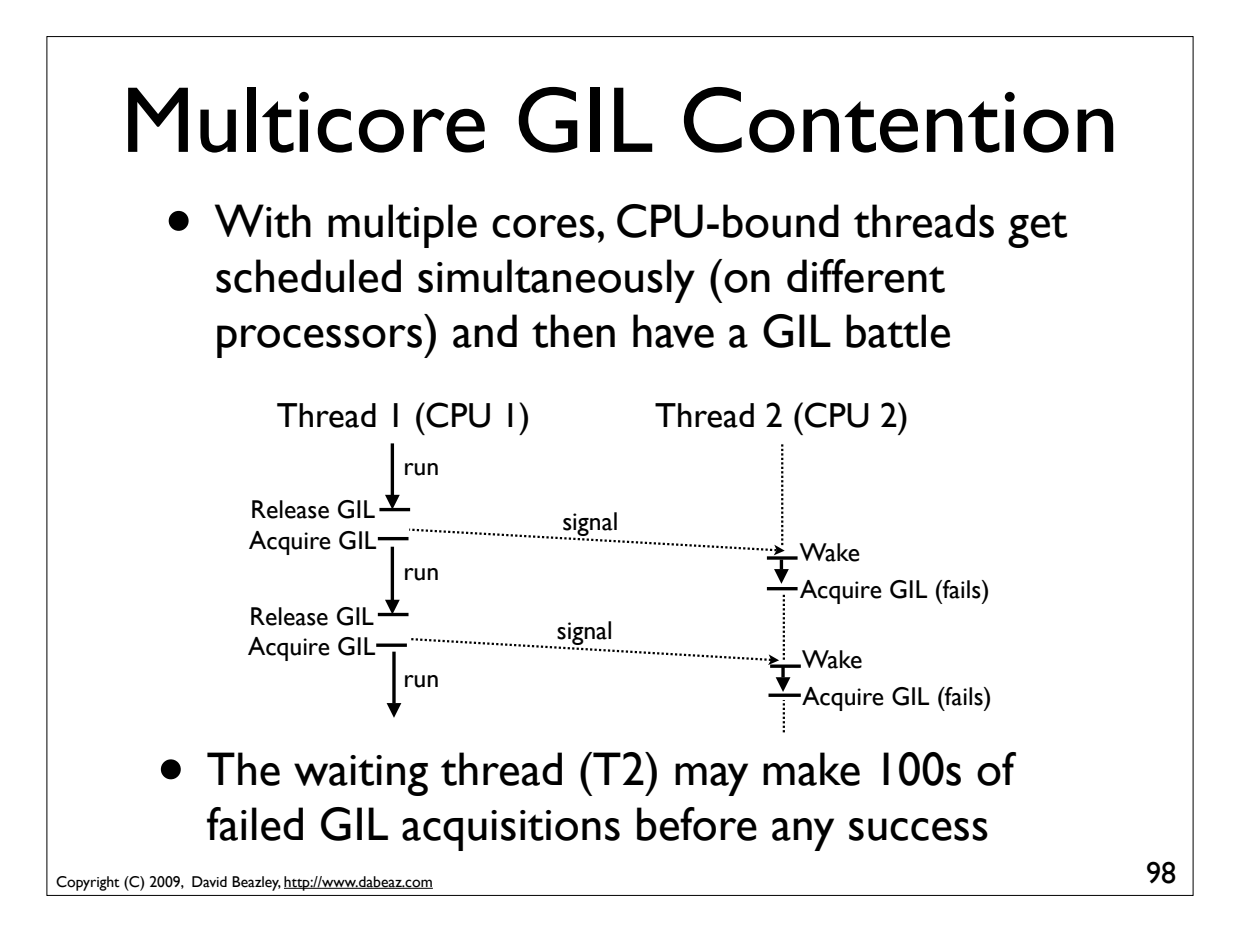

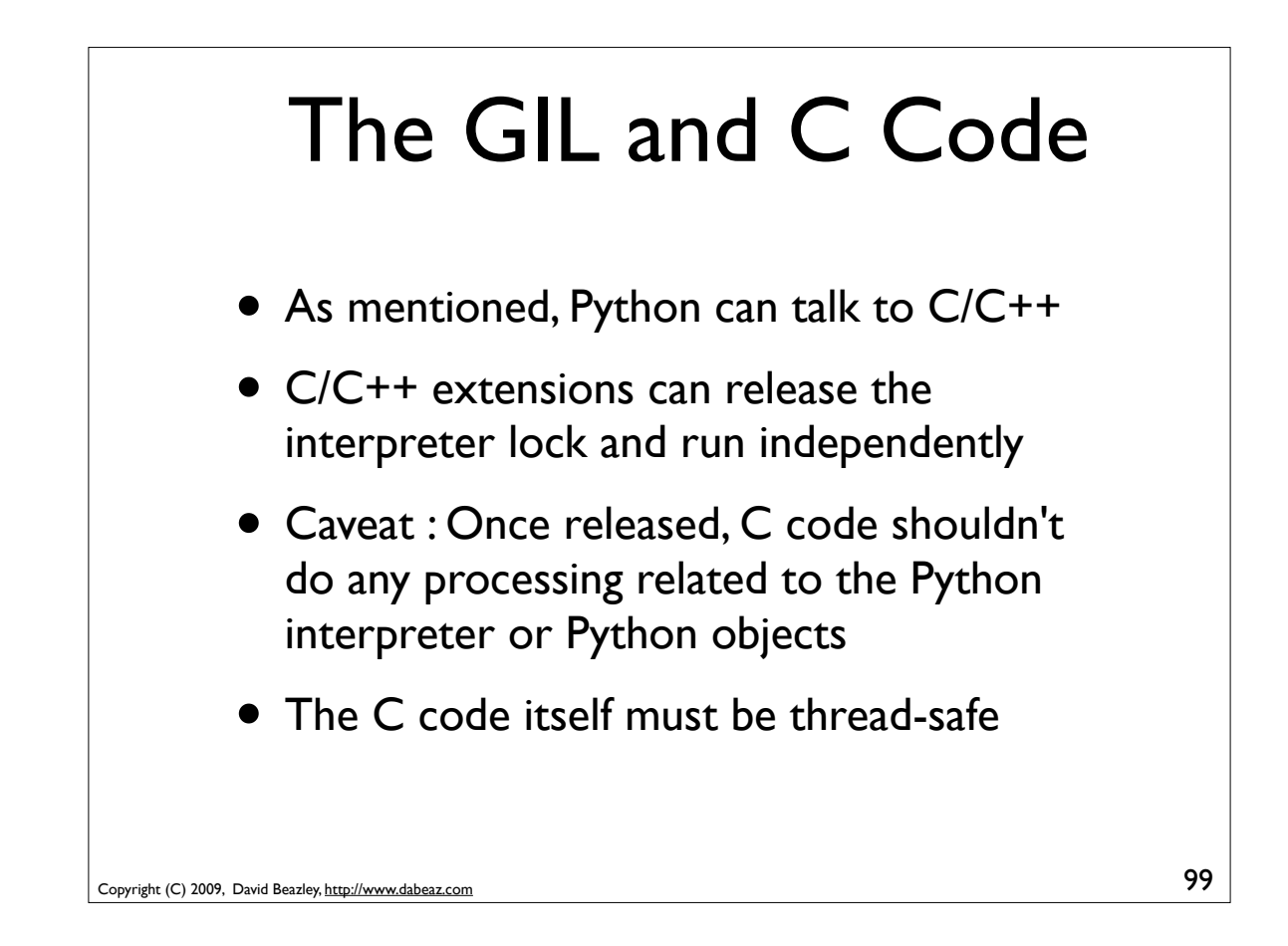

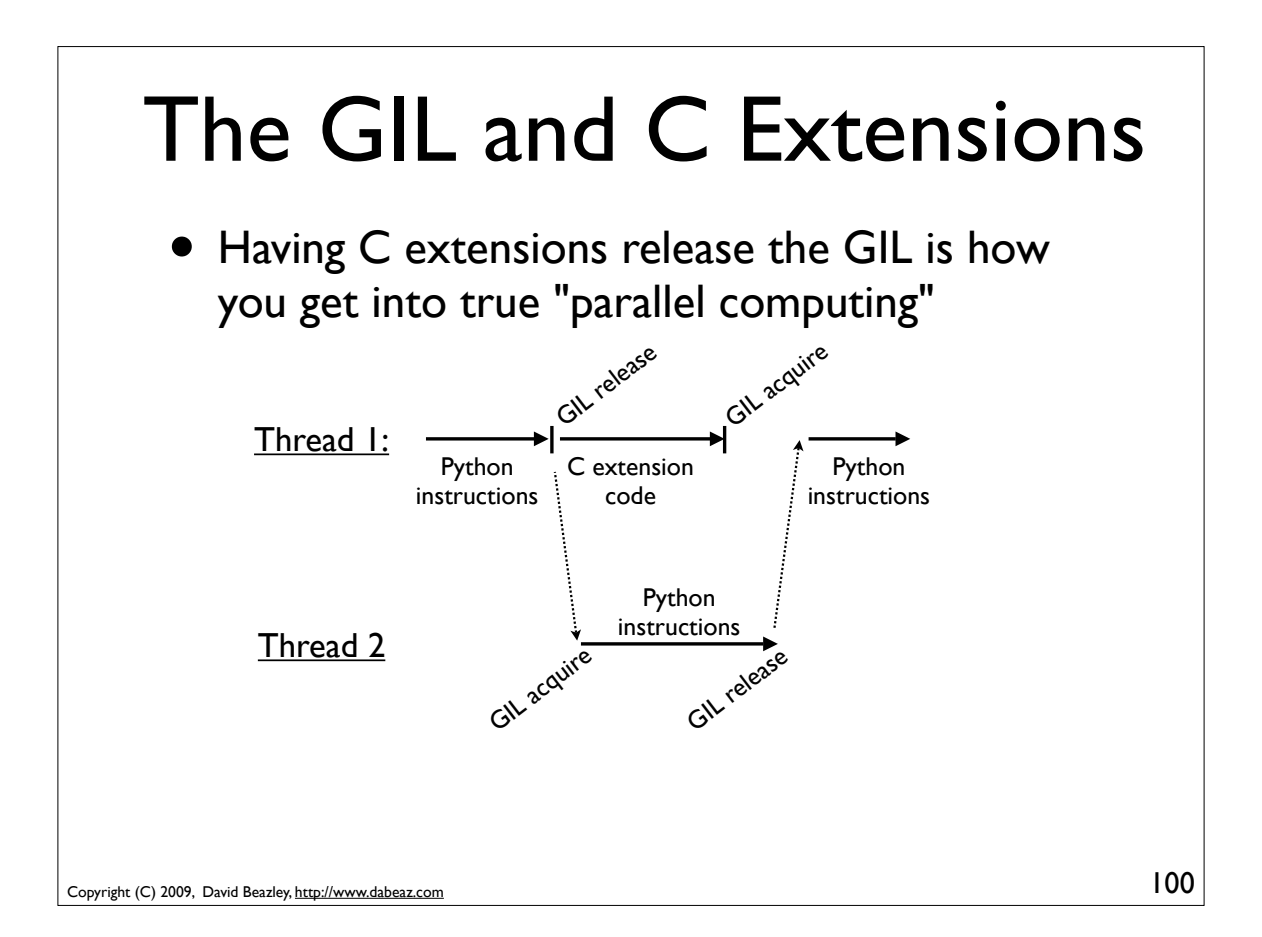

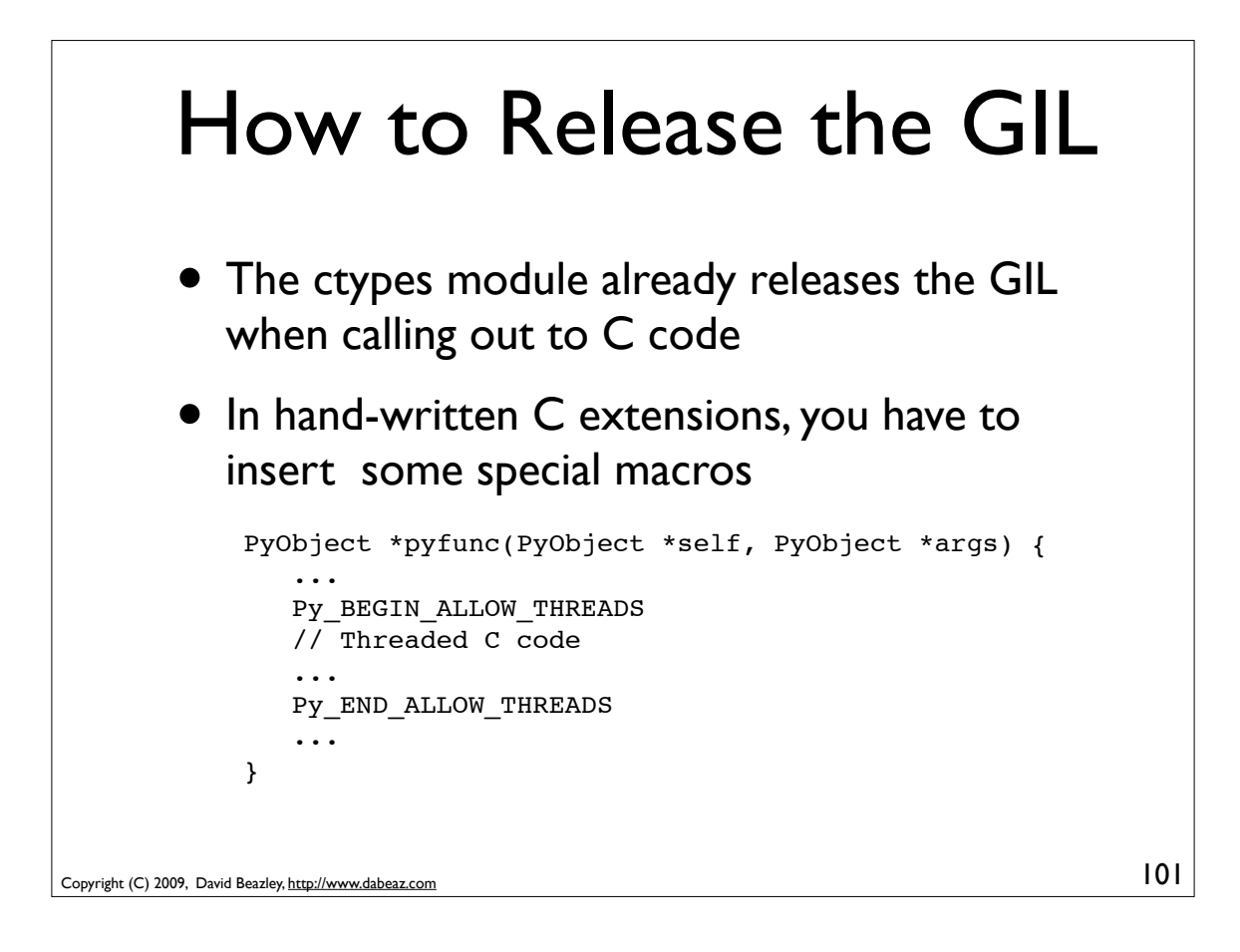

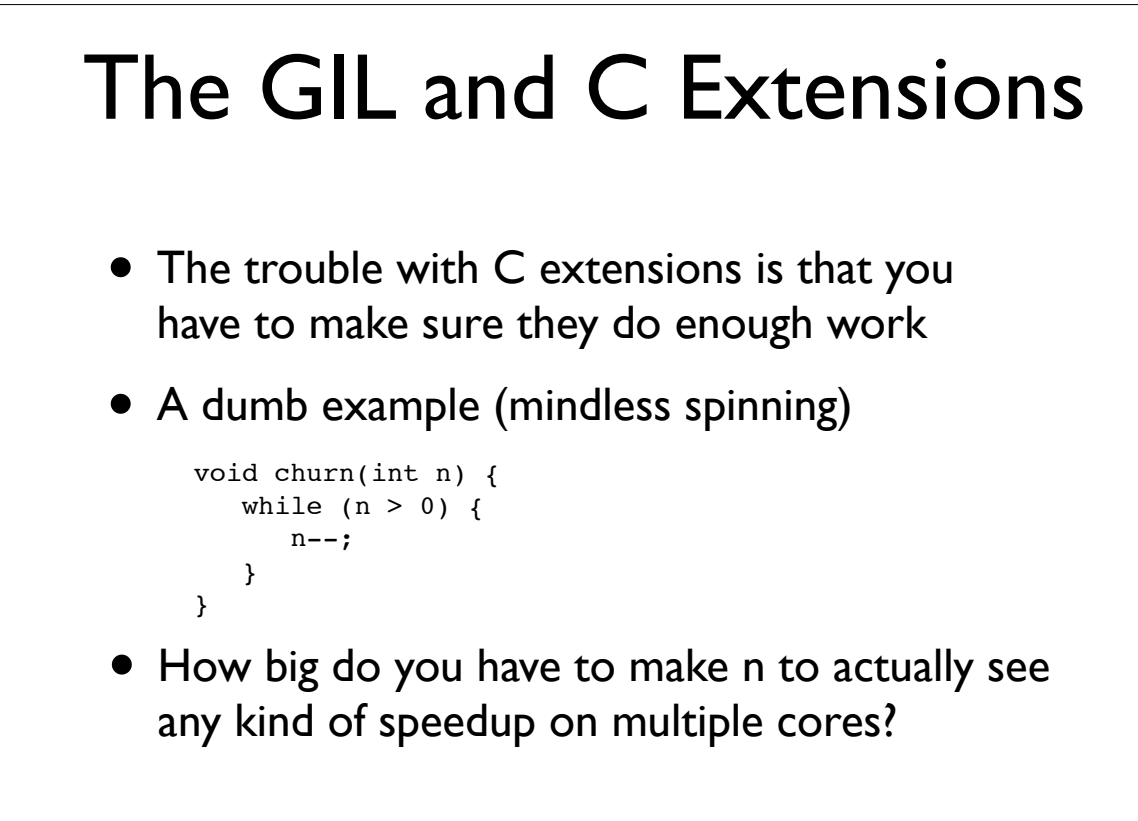

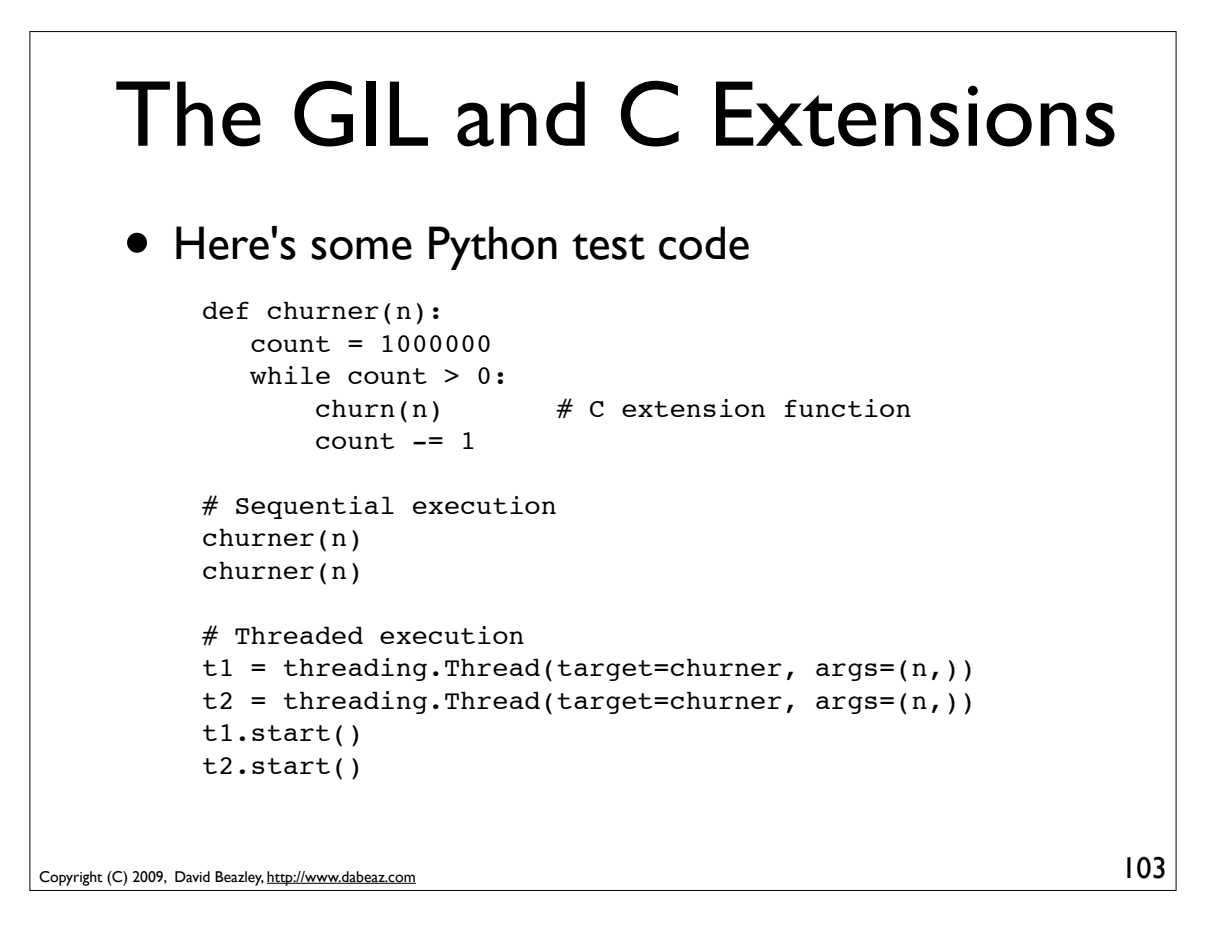

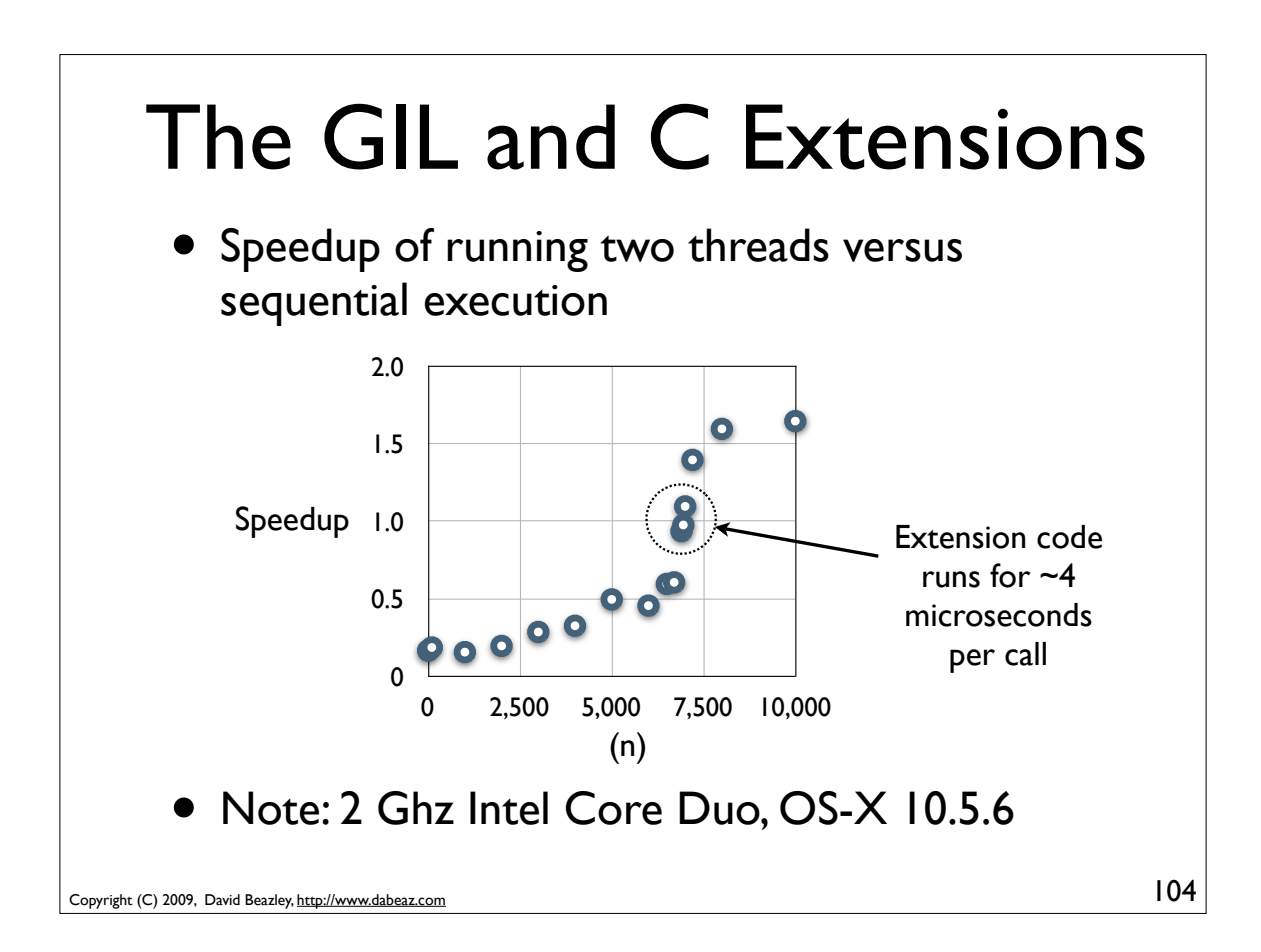

### Why is the GIL there?

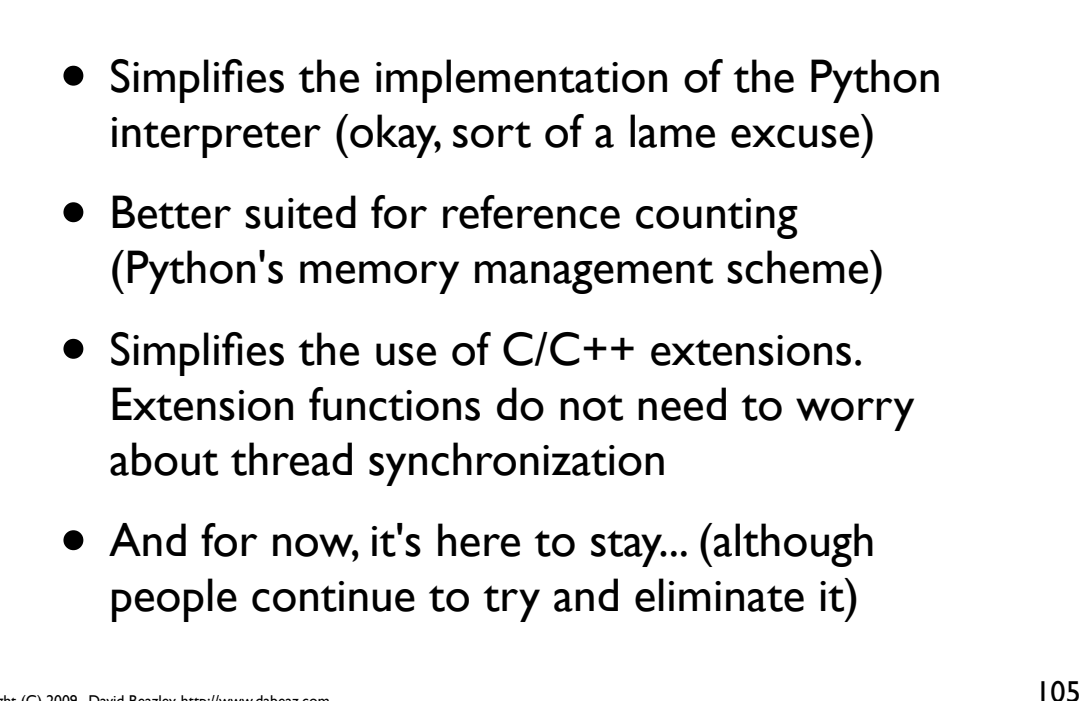

Copyright (C) 2009, David Beazley, http://www.dabeaz.com

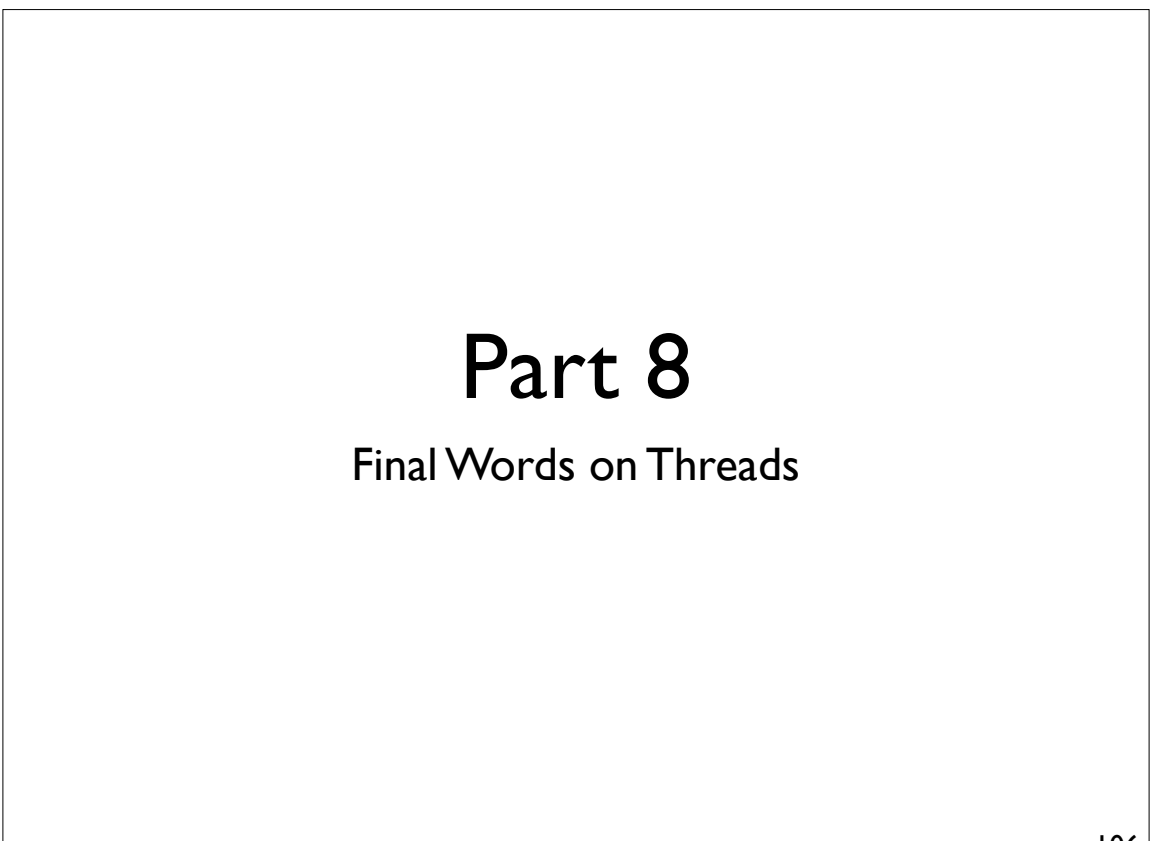

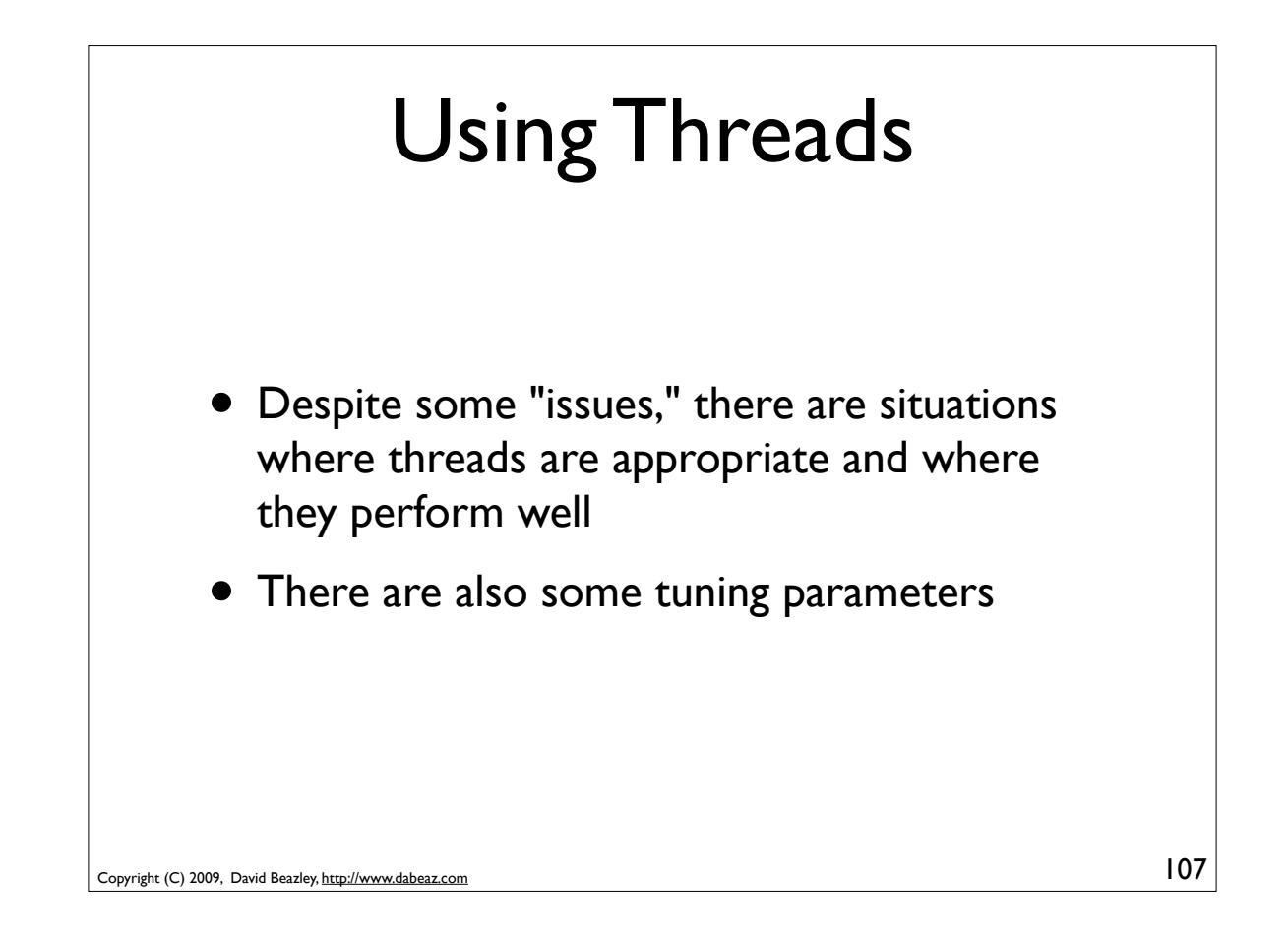

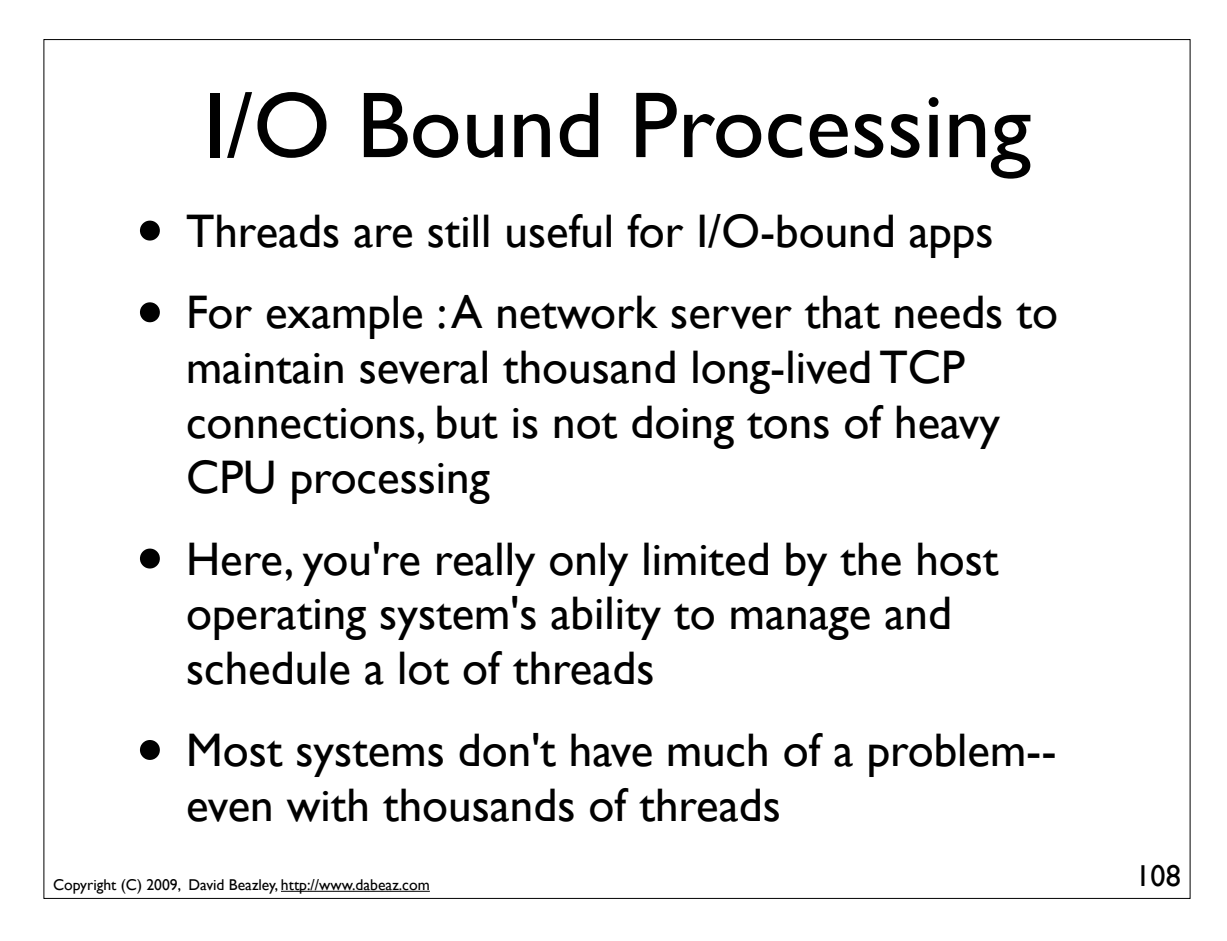

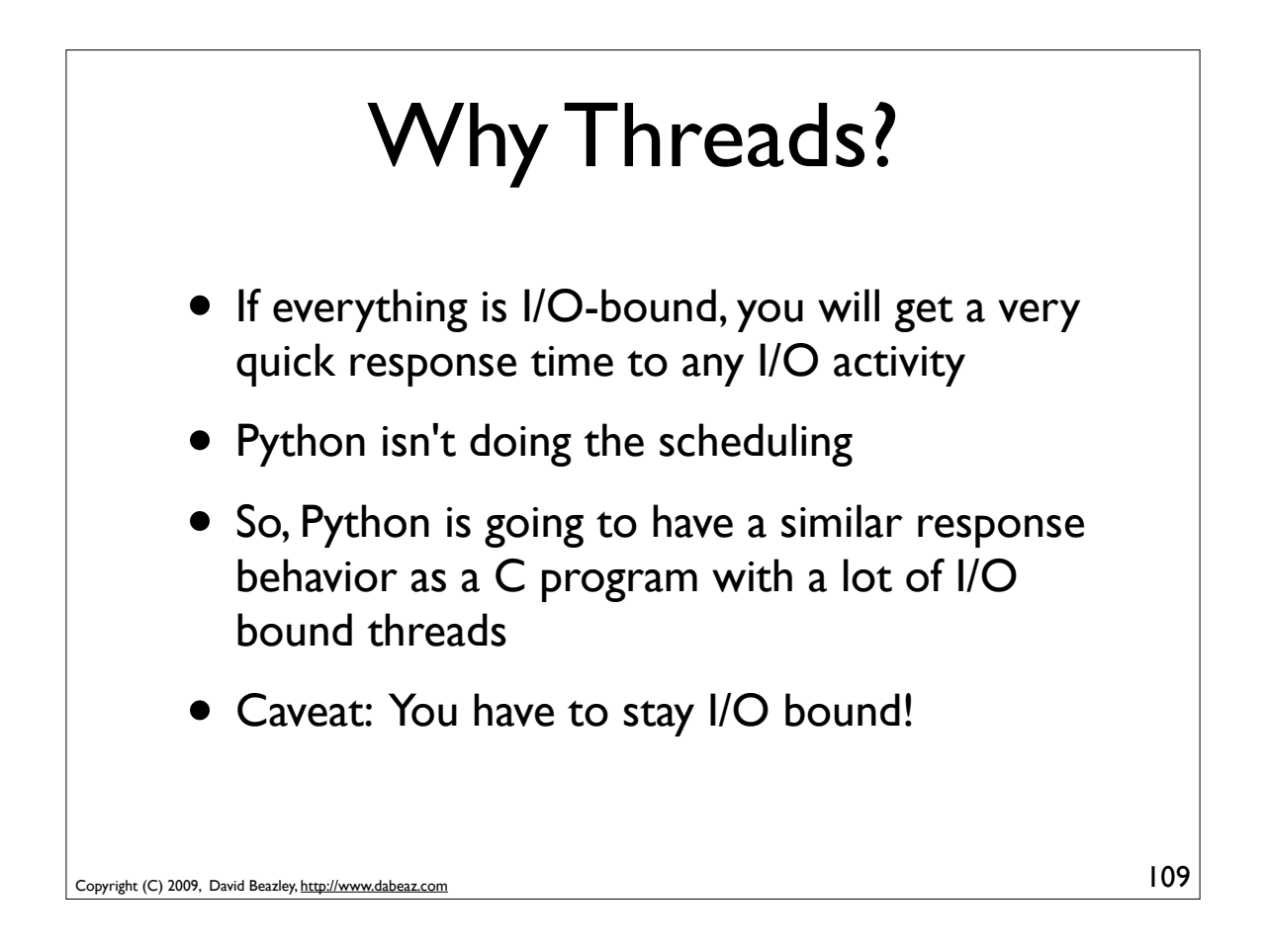

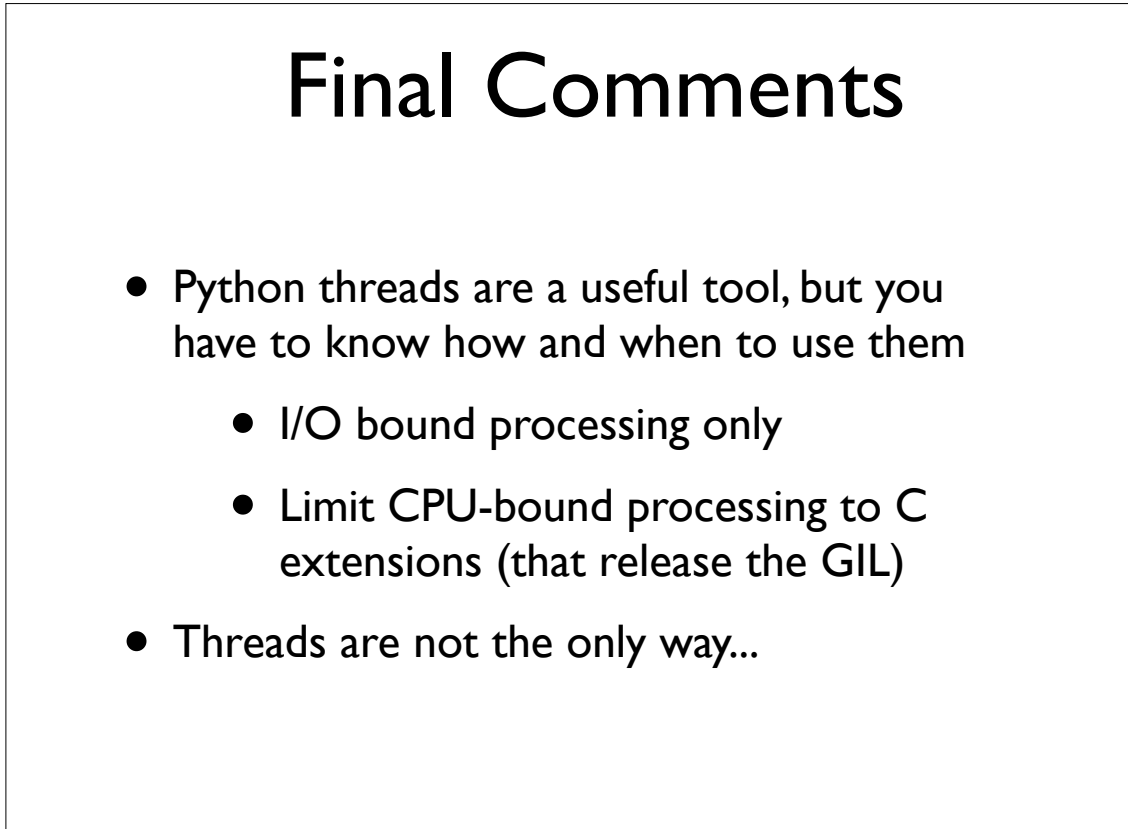

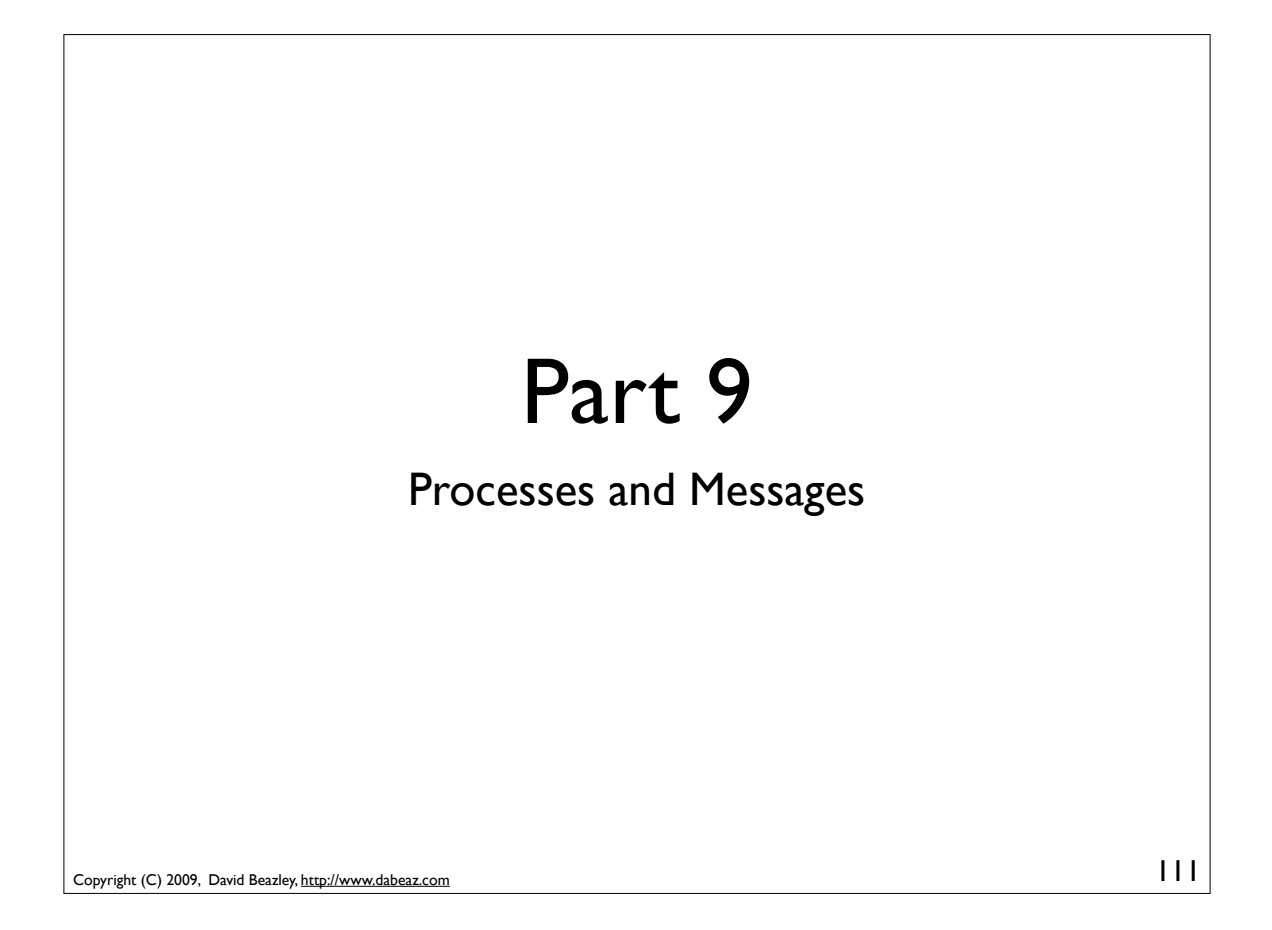

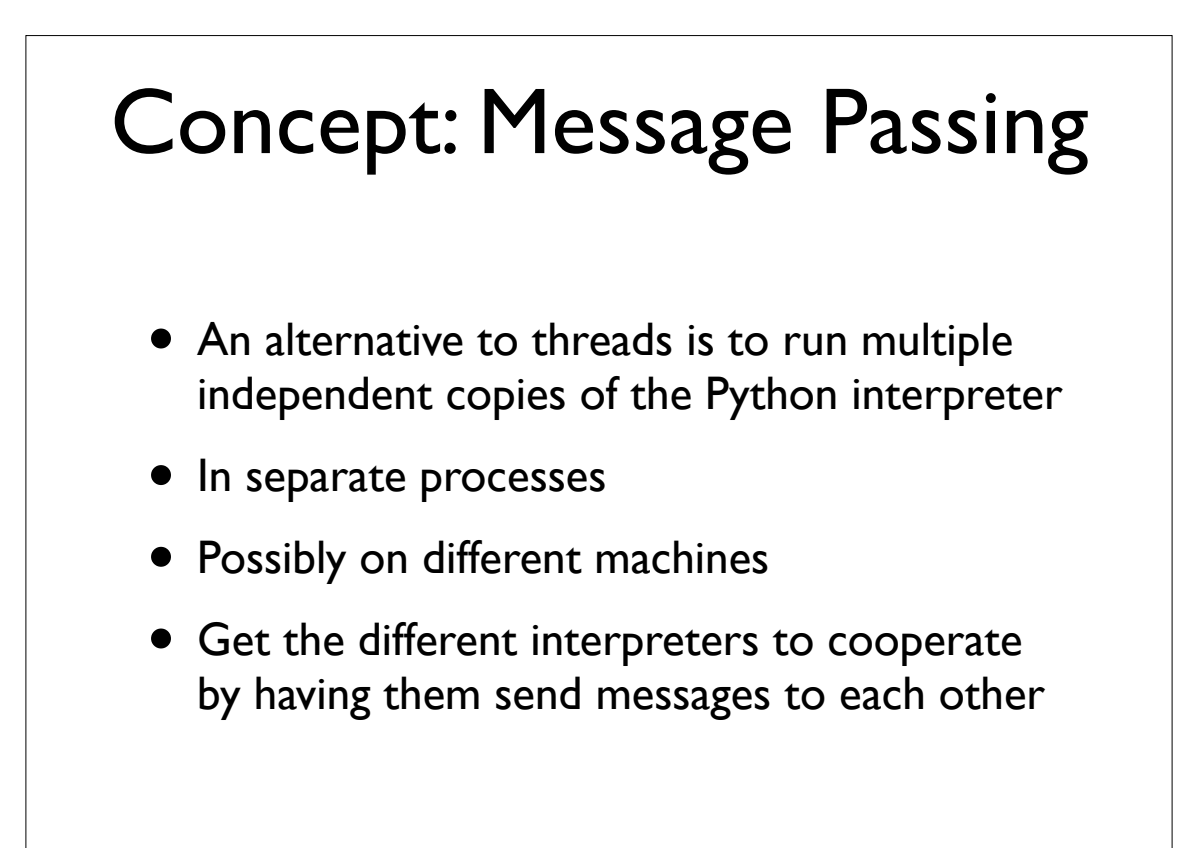

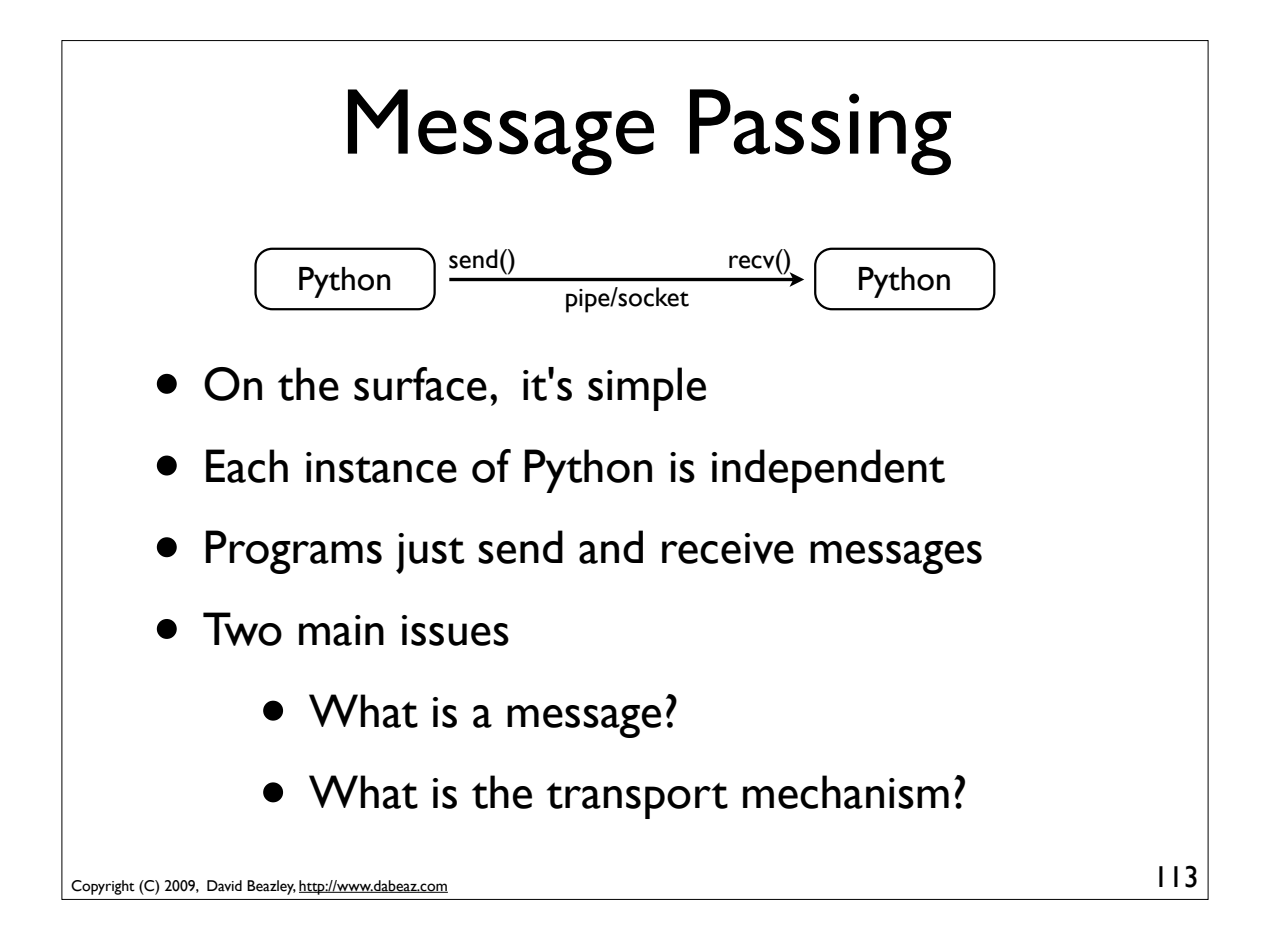

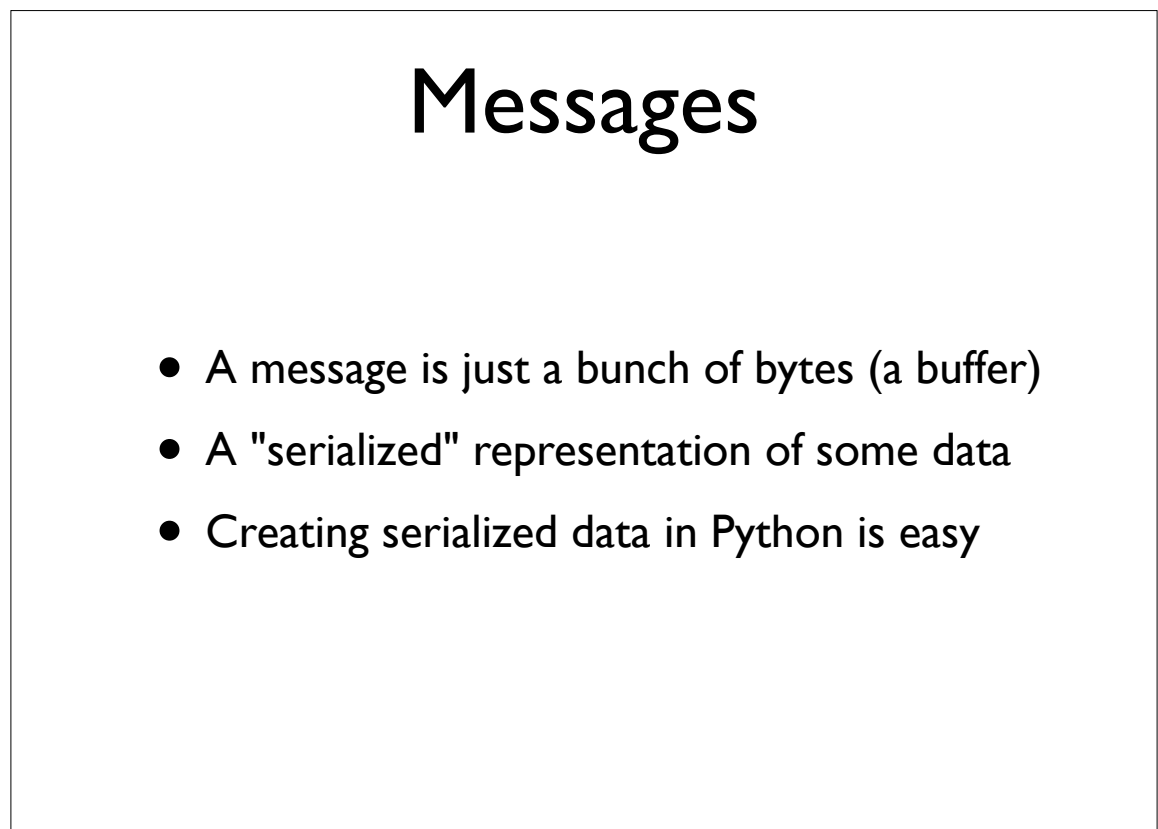

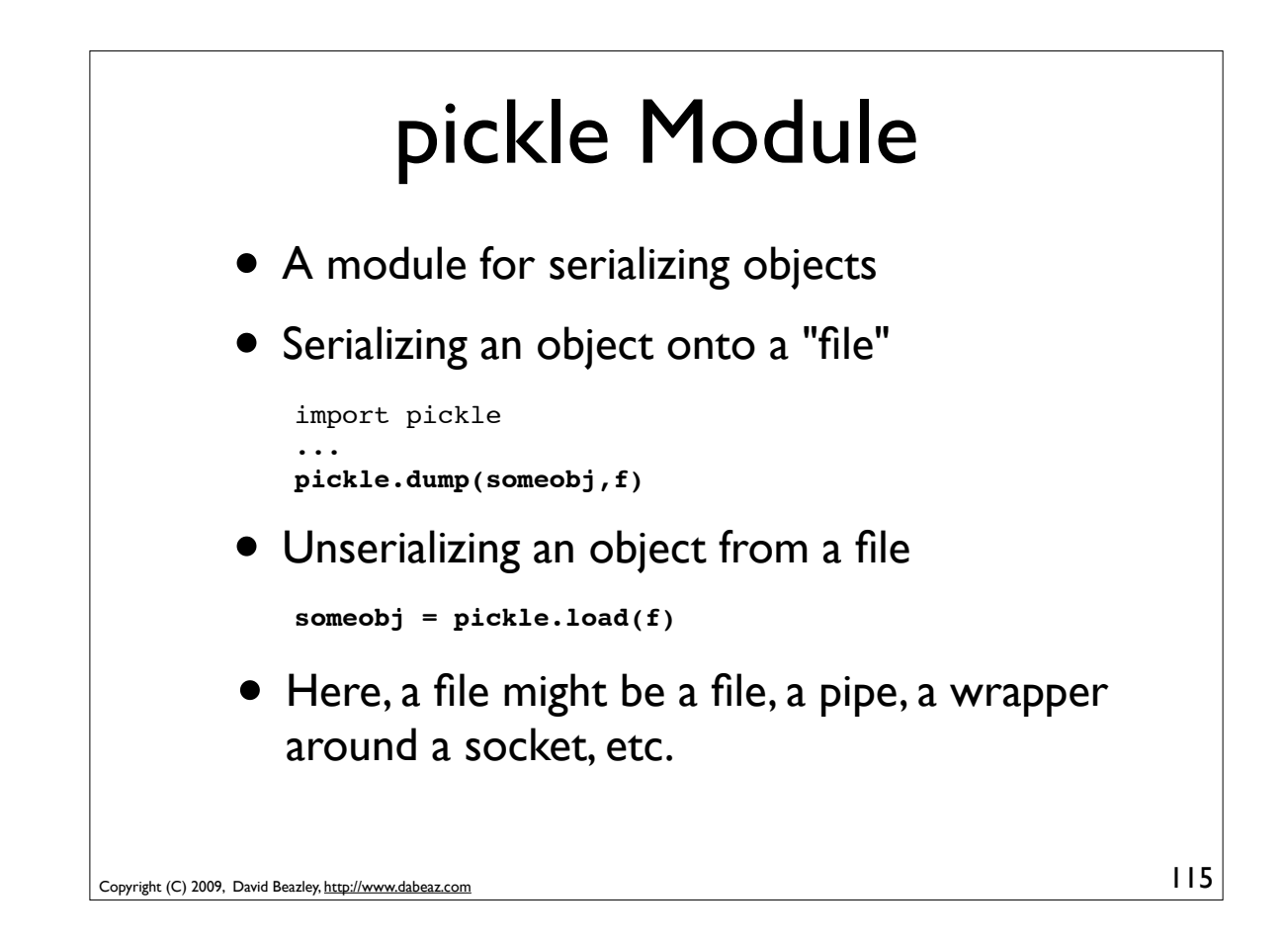

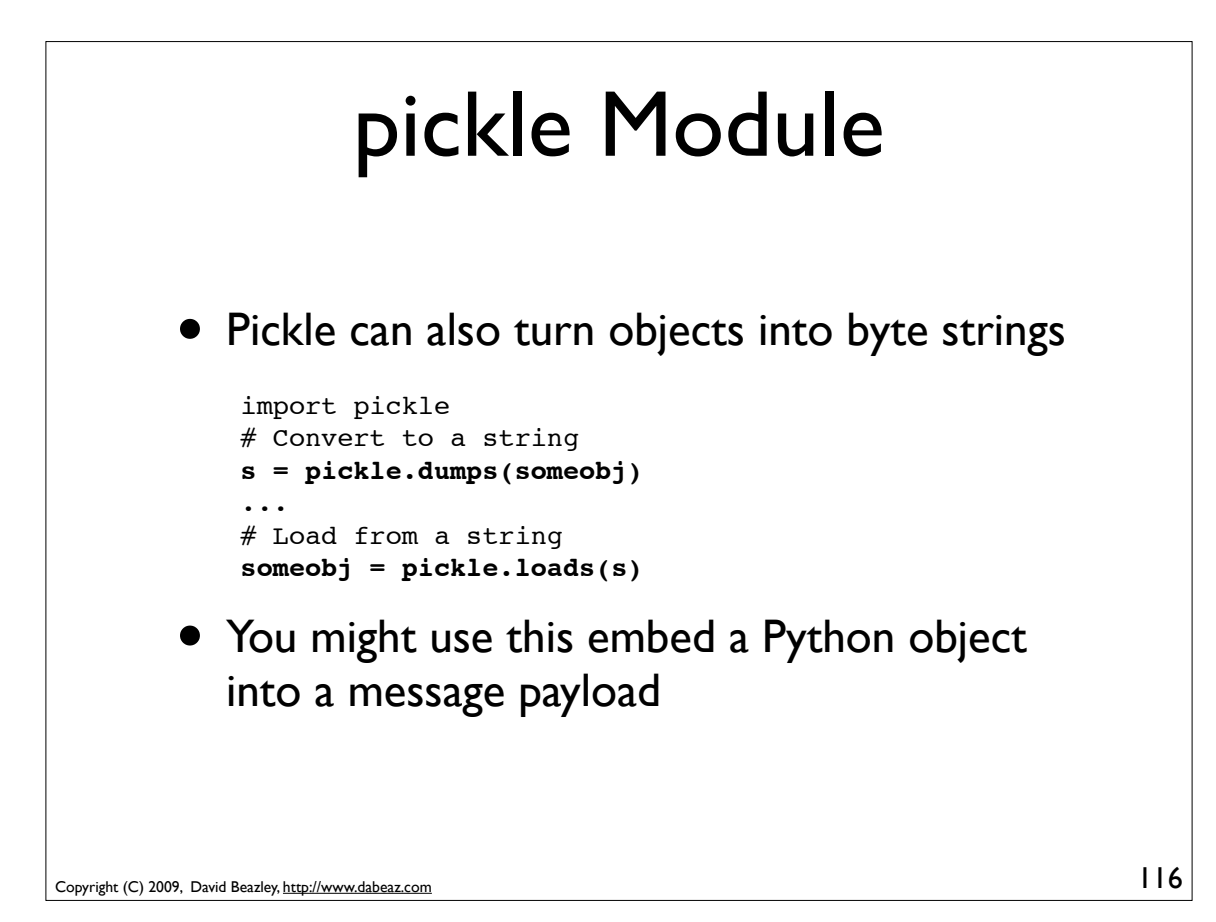

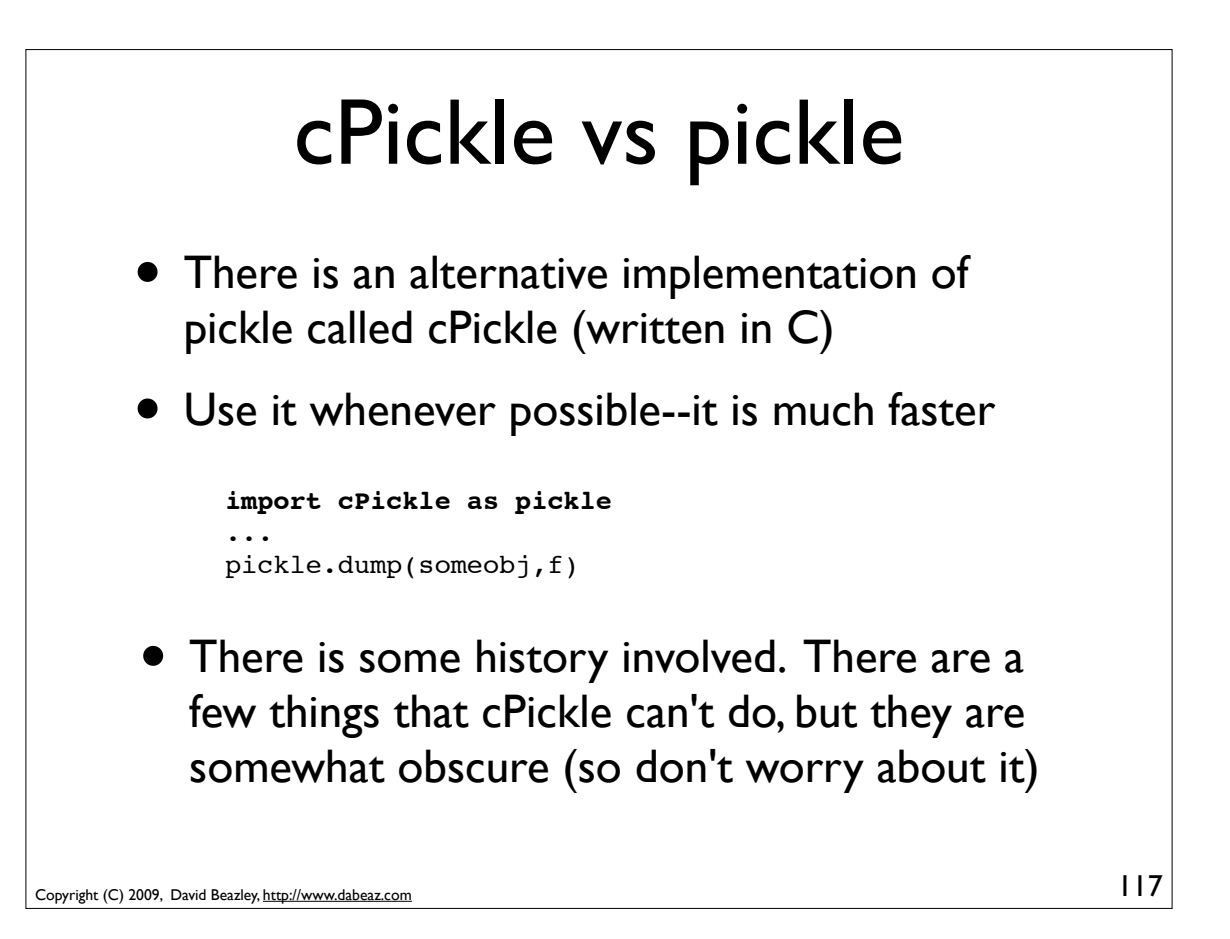

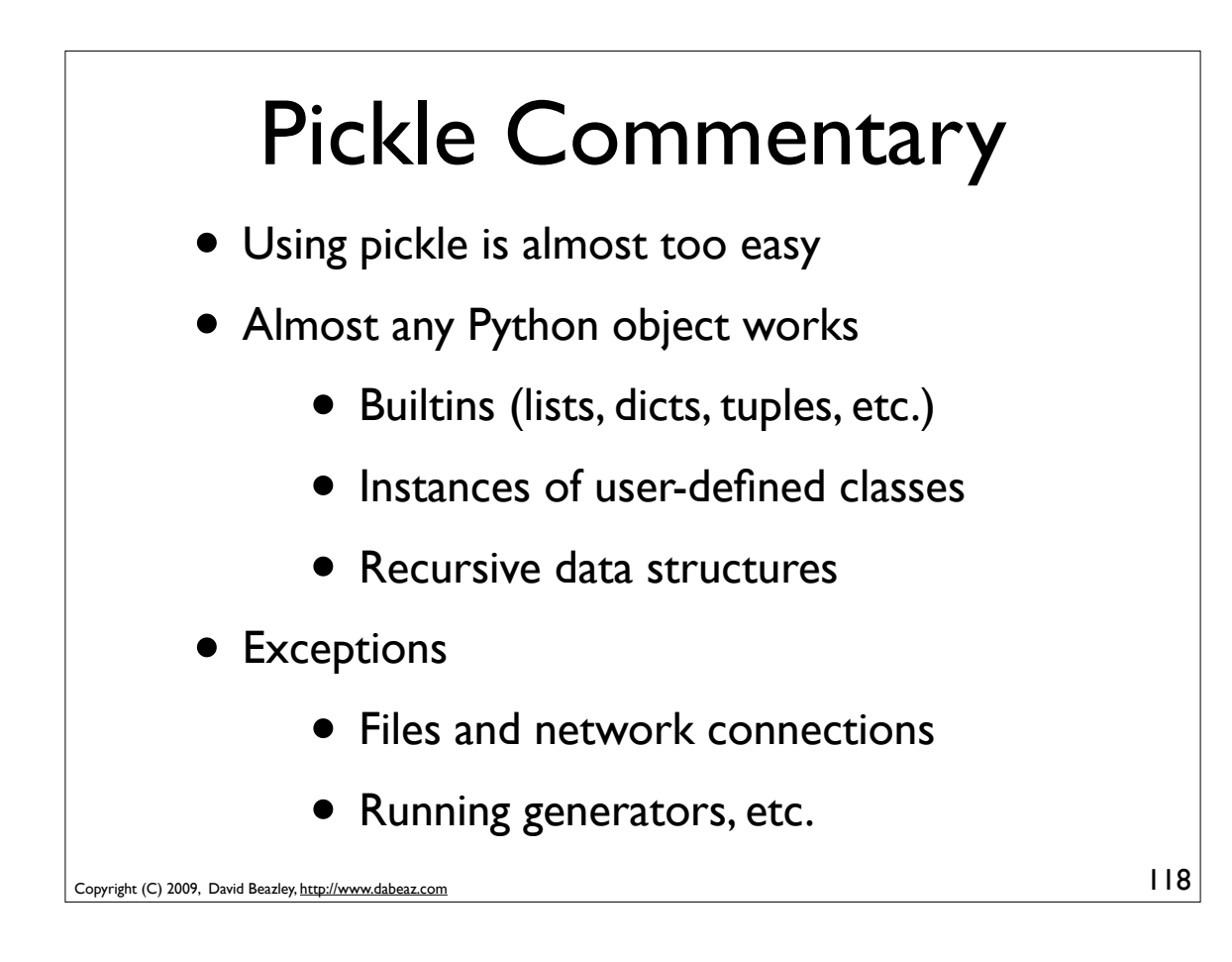

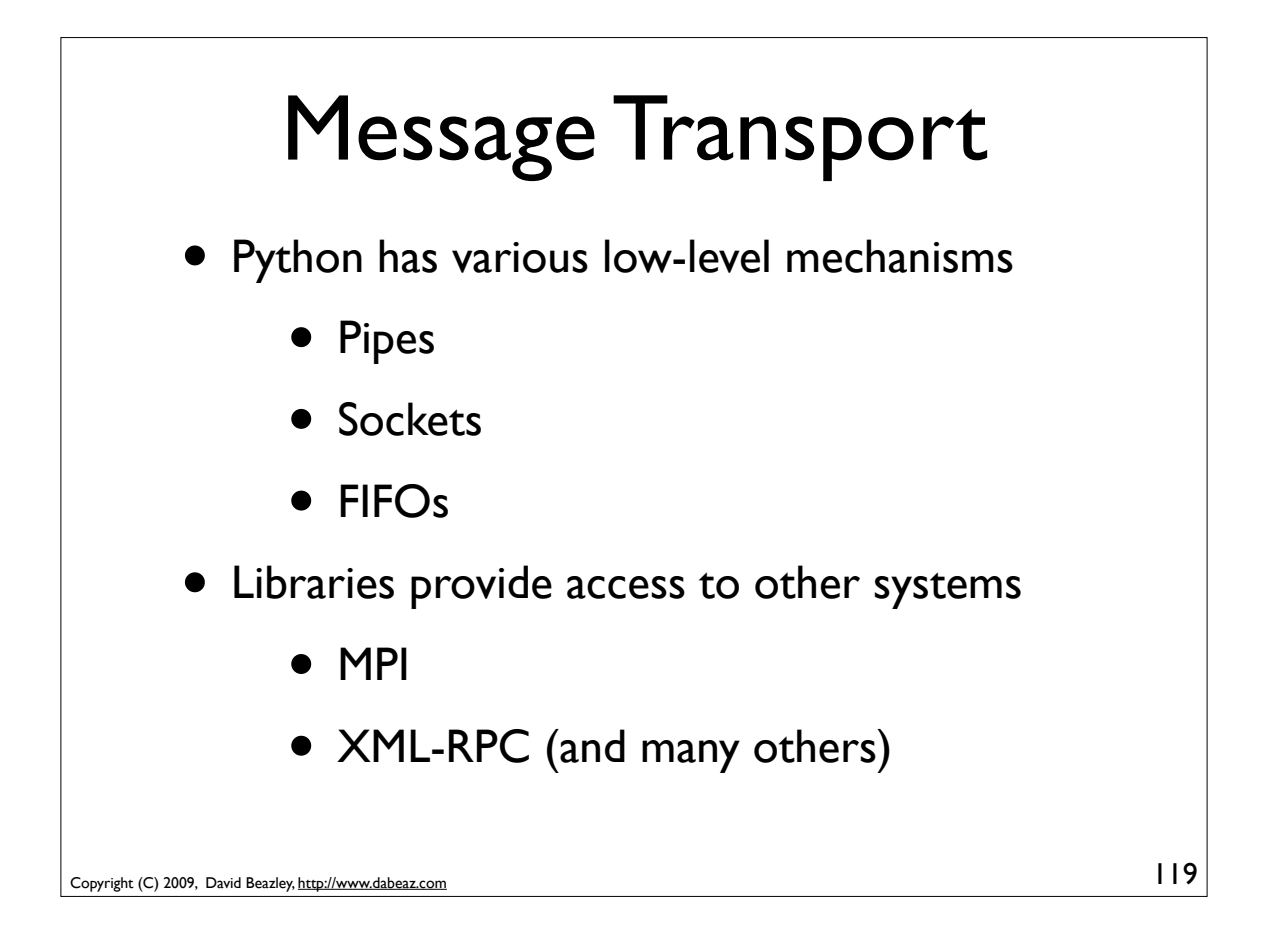

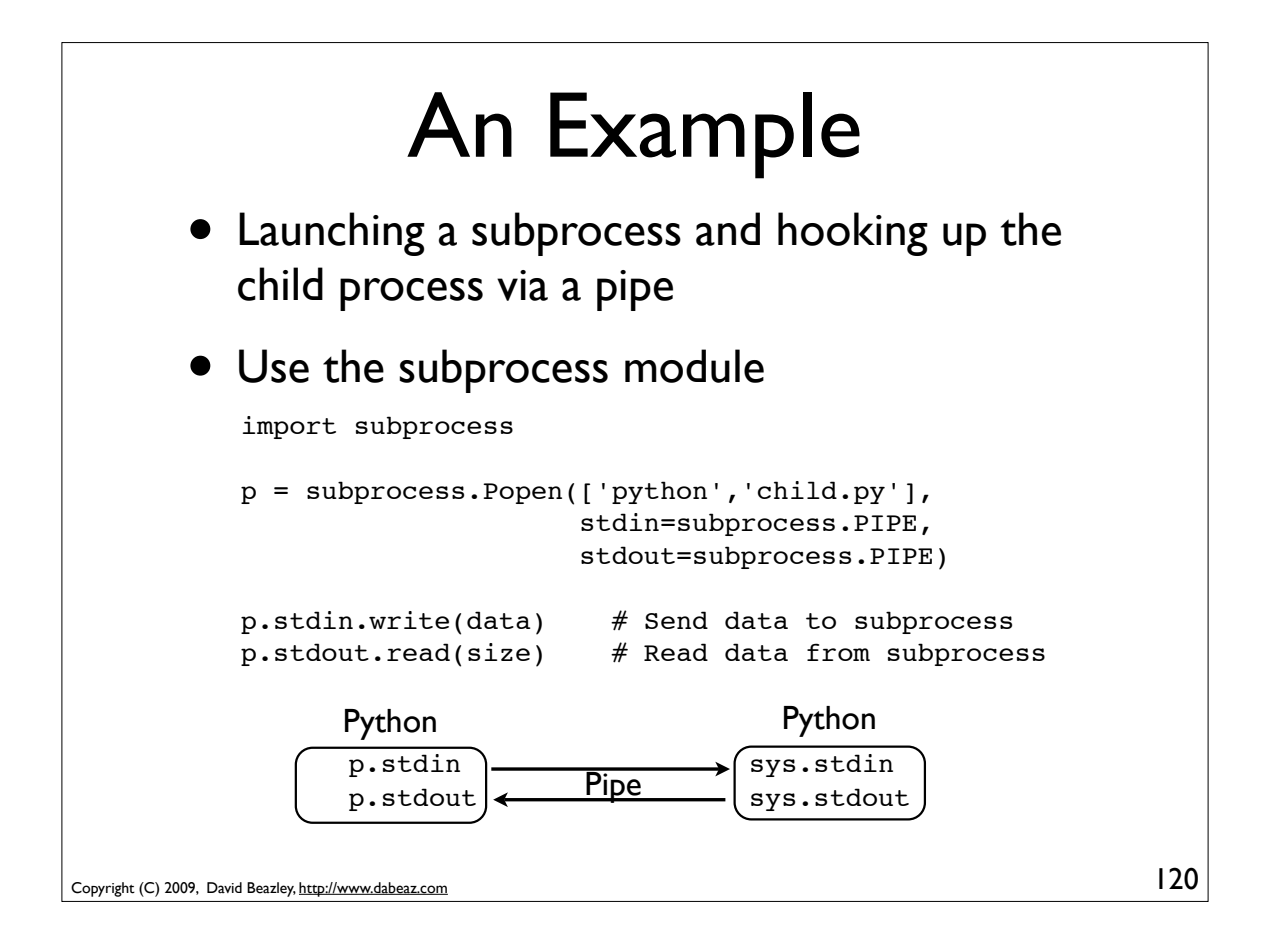

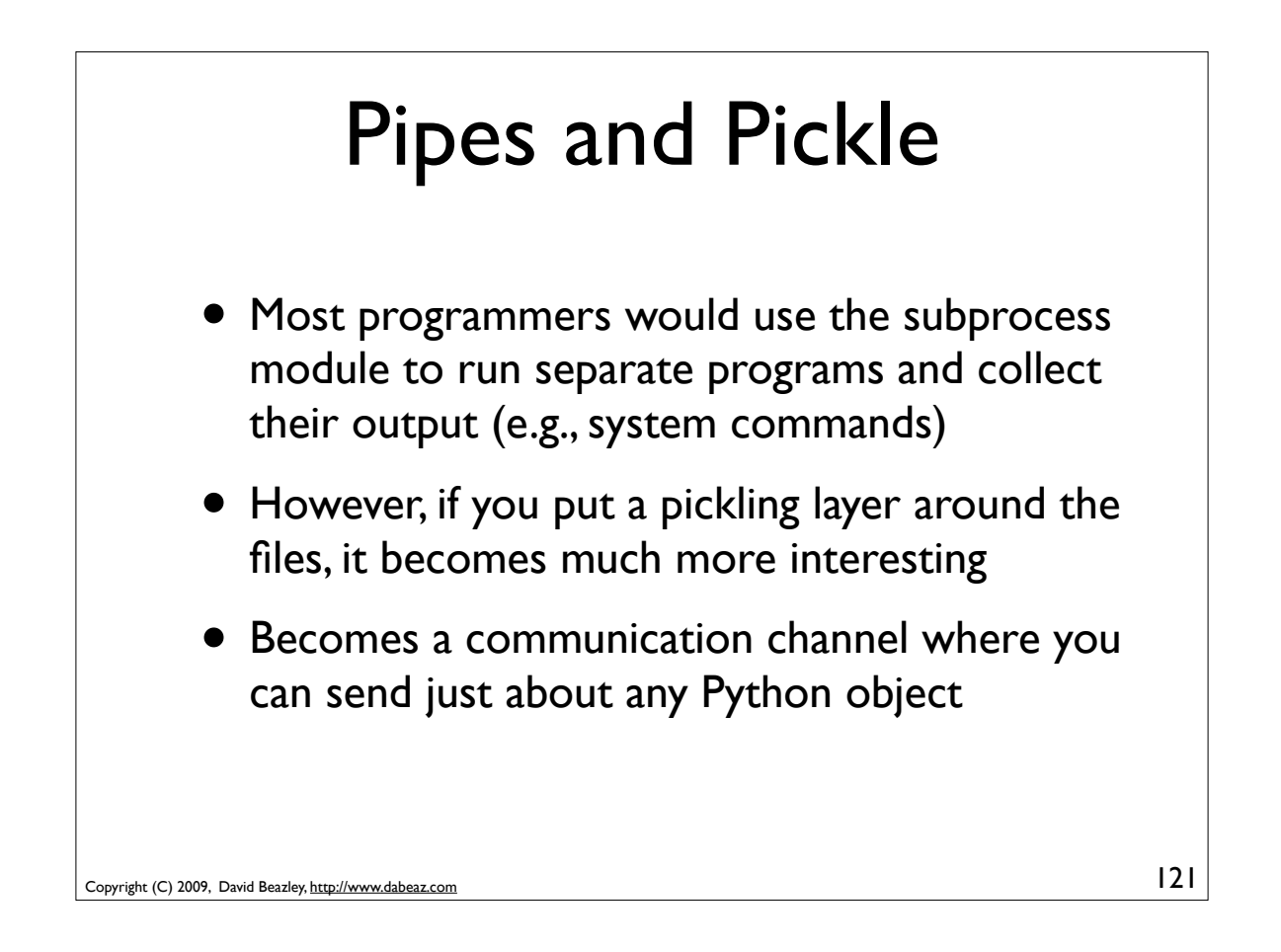

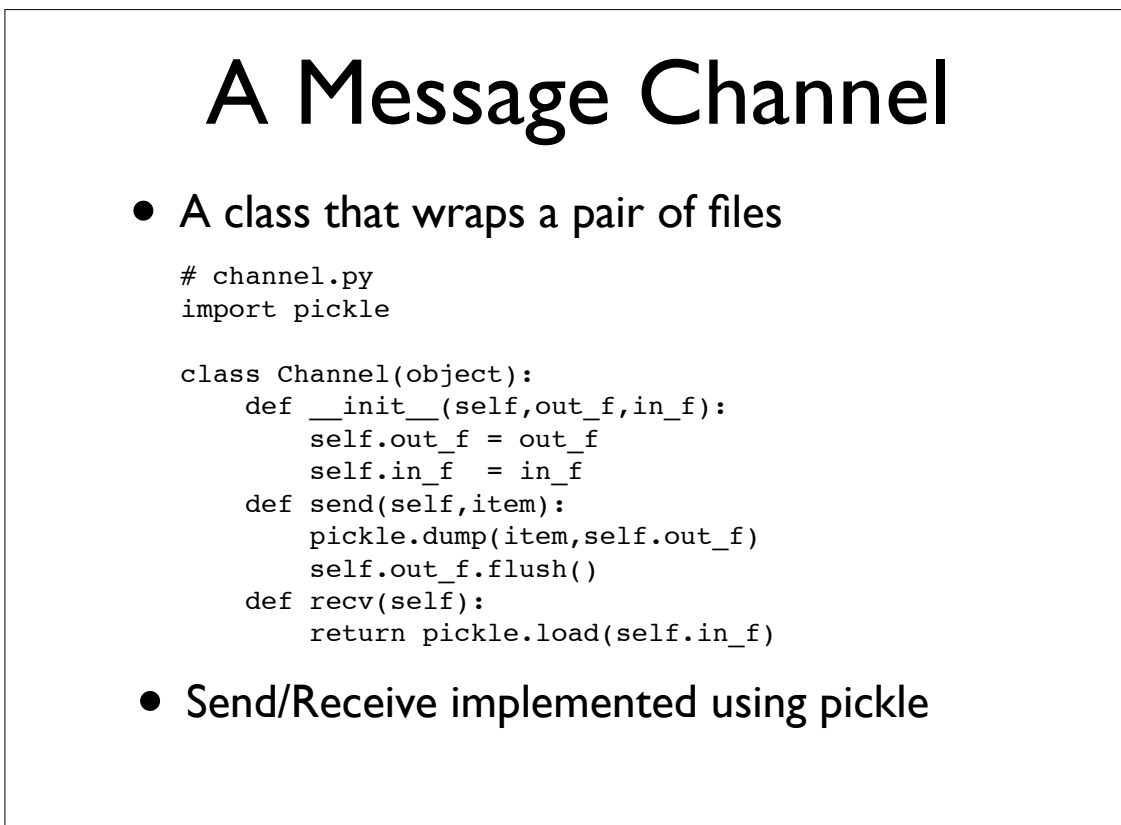

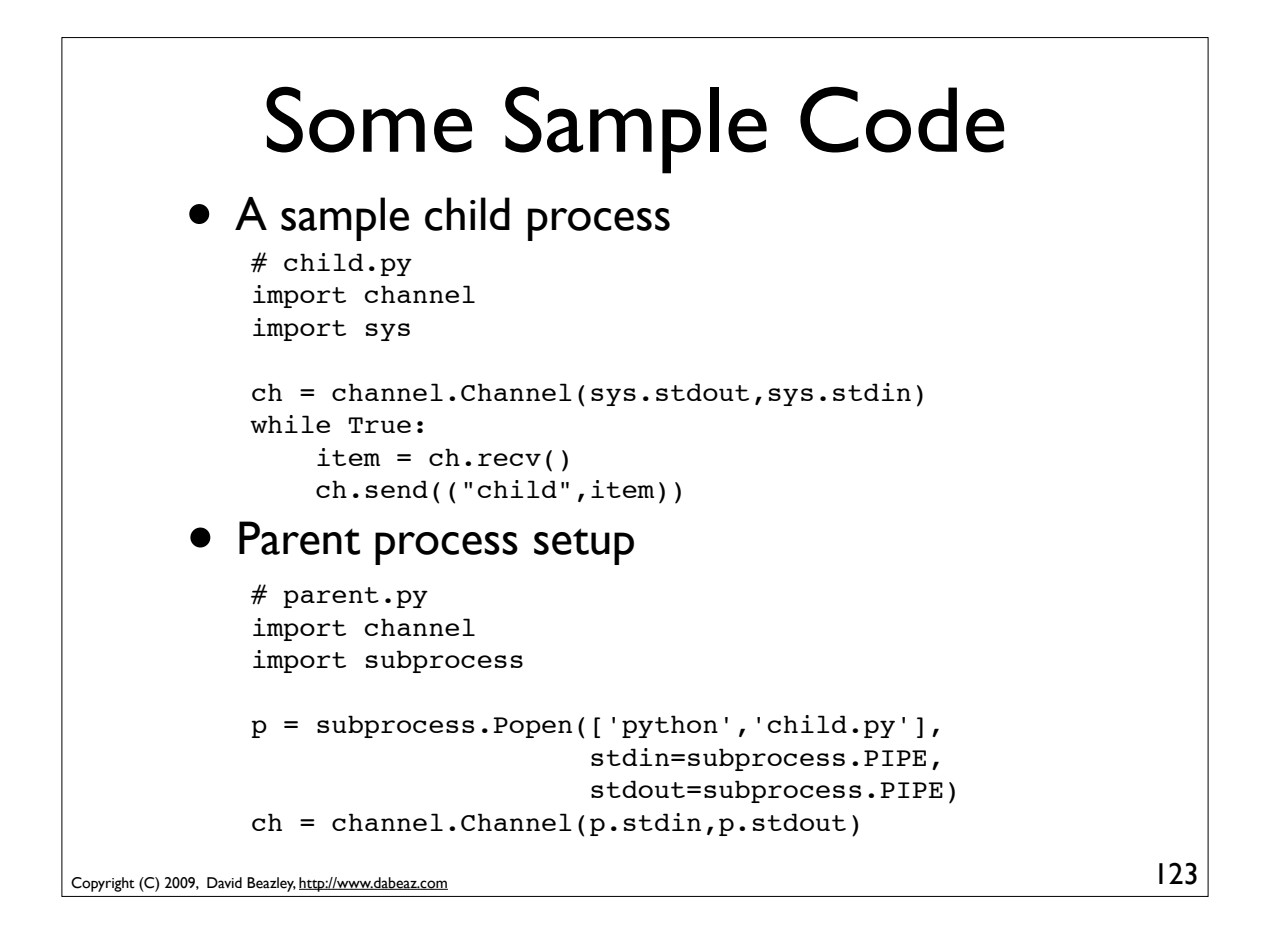

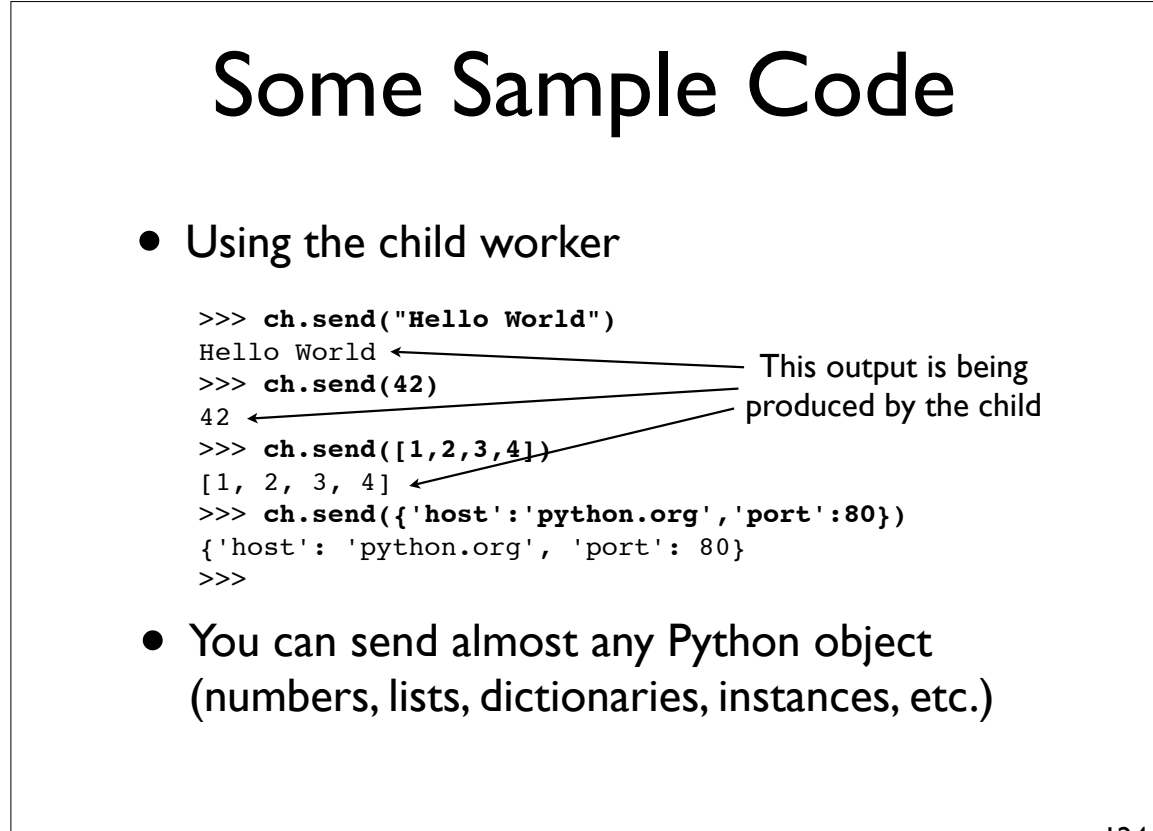

Copyright (C) 2009, David Beazley, http://www.dabeaz.com

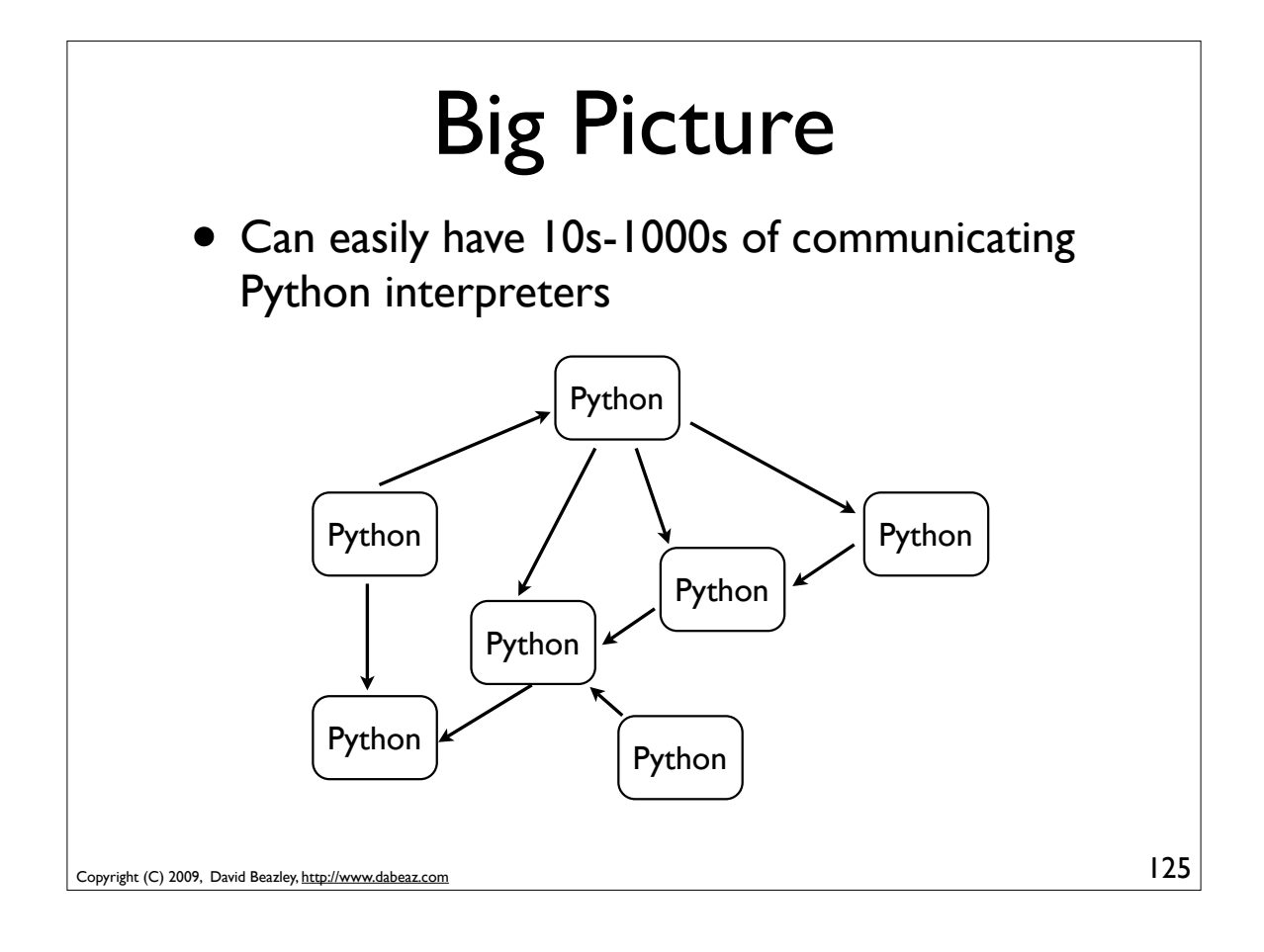

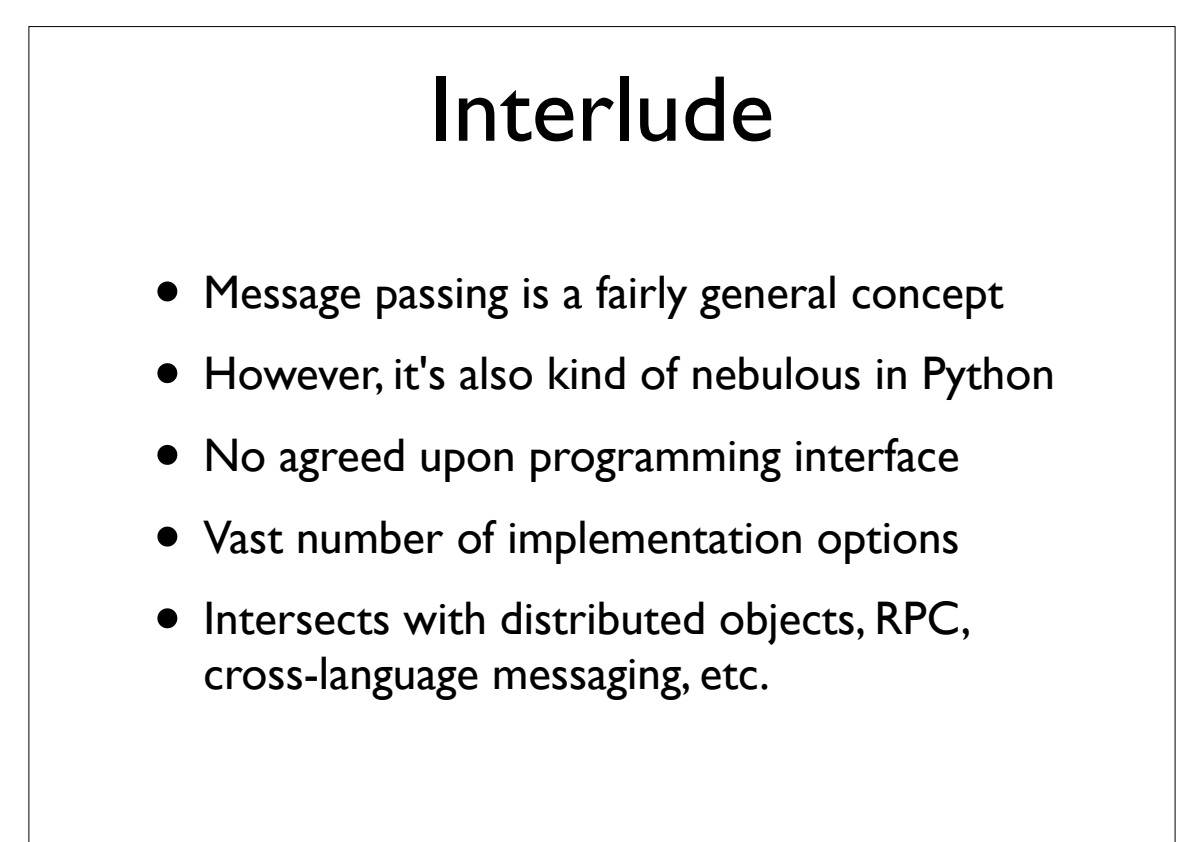

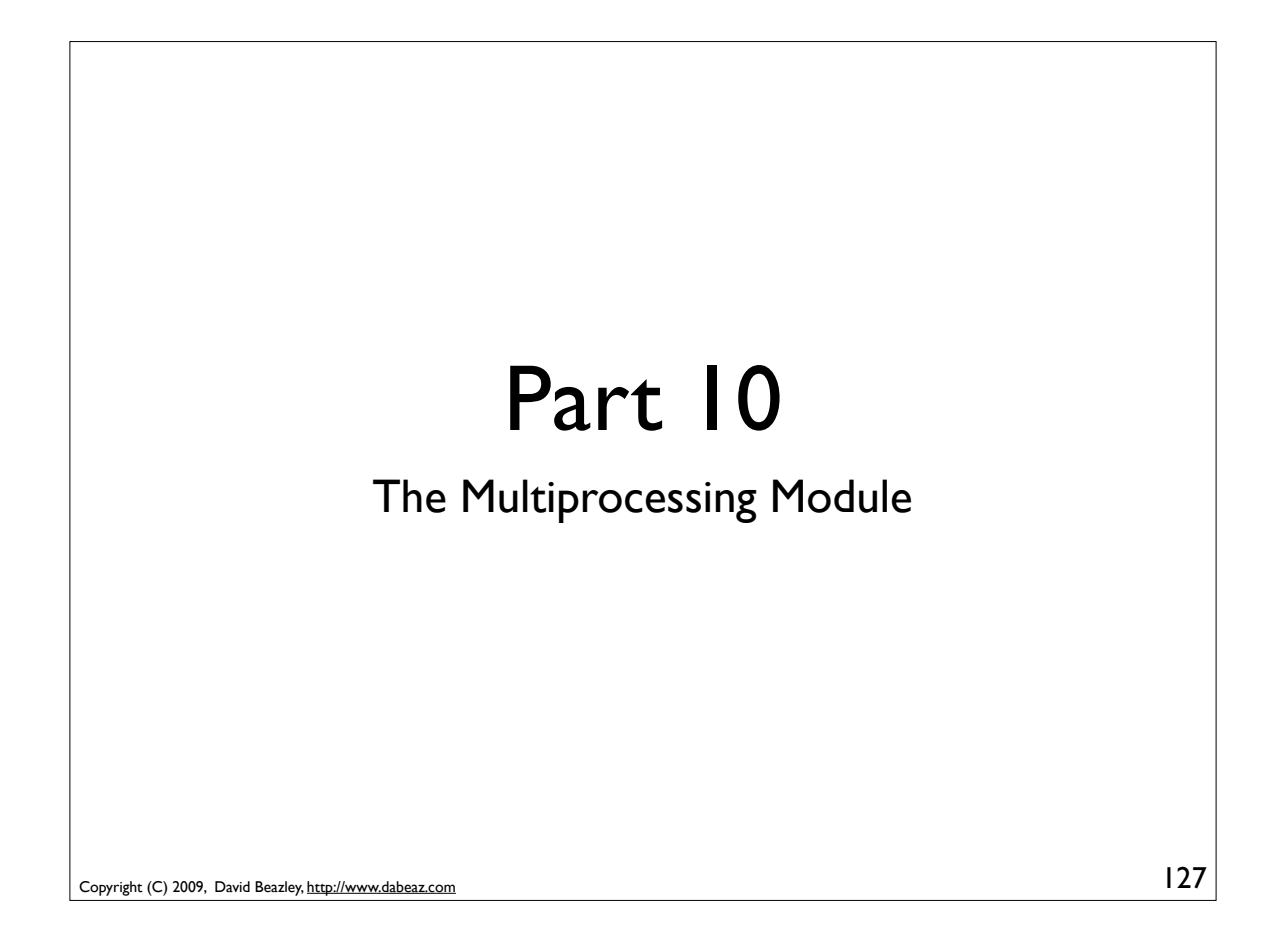

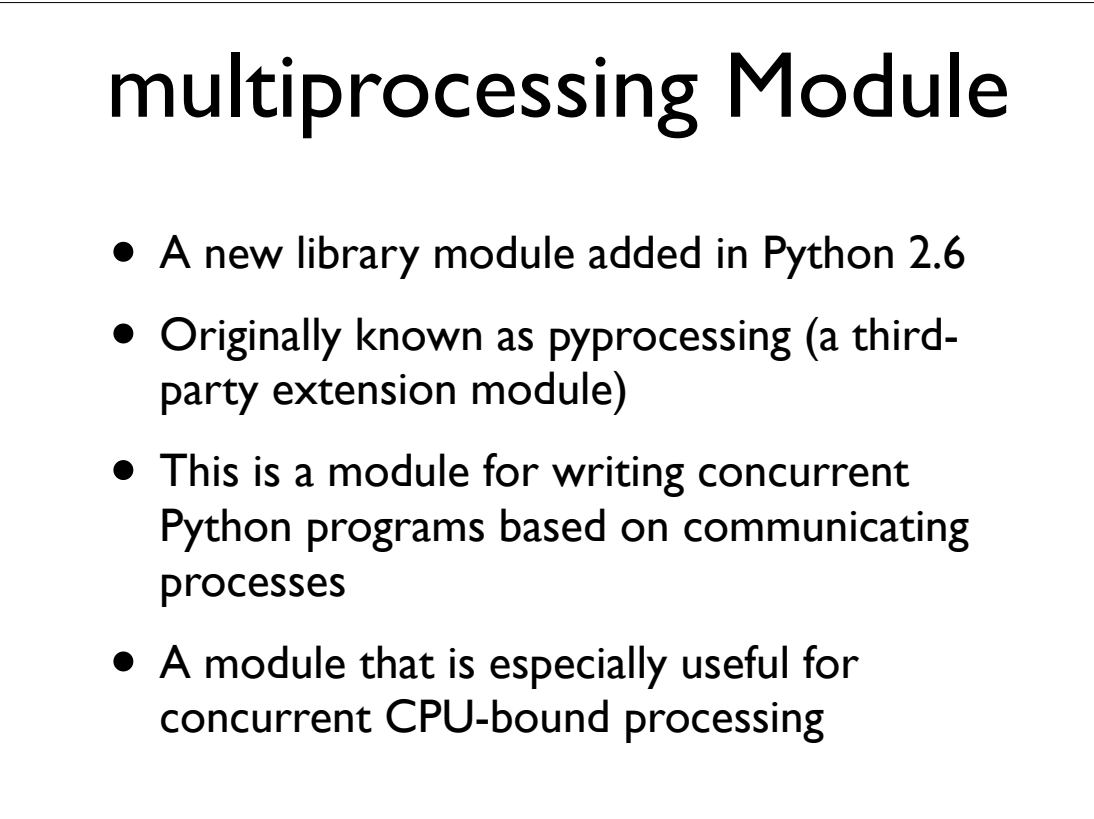

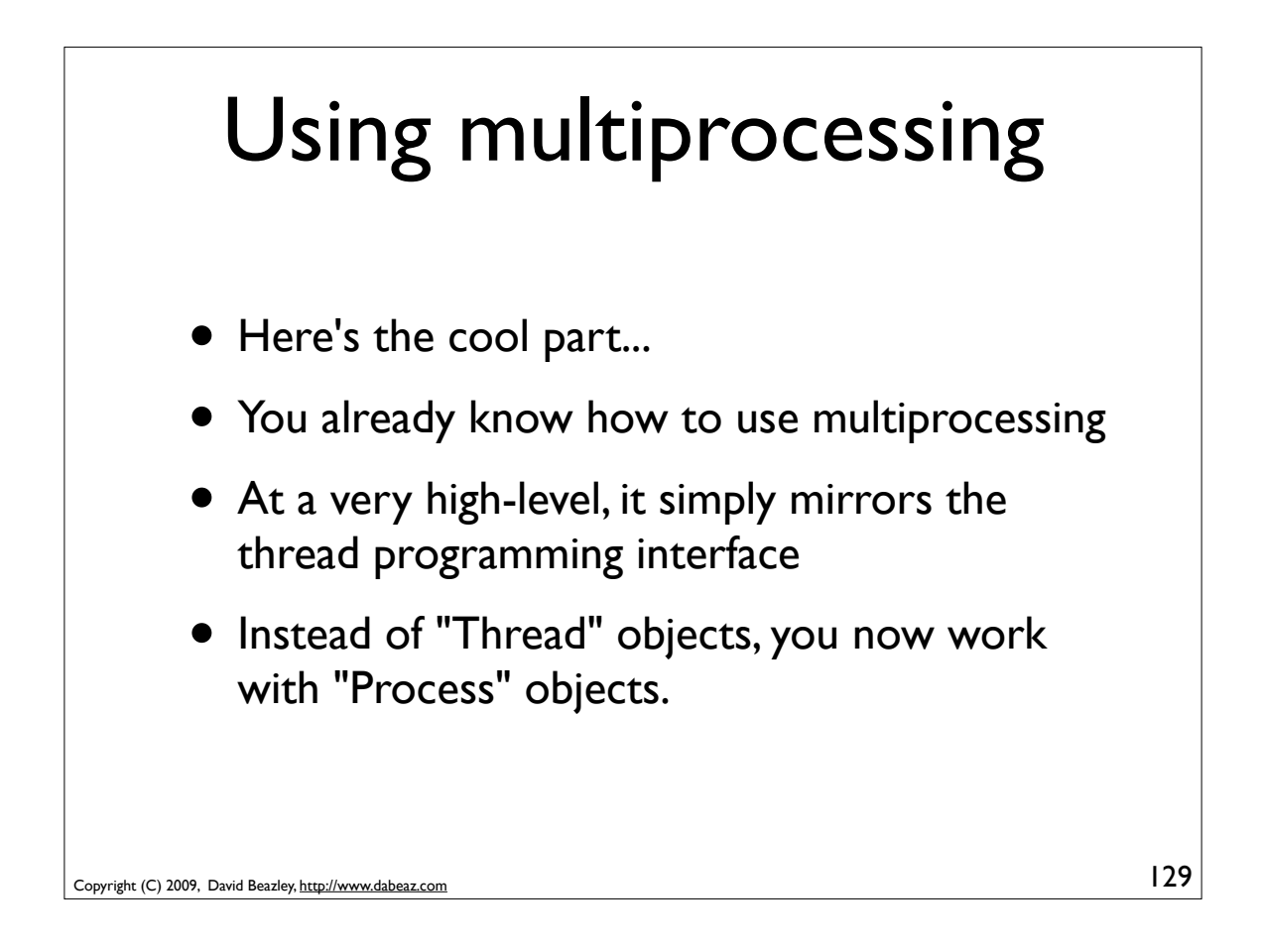

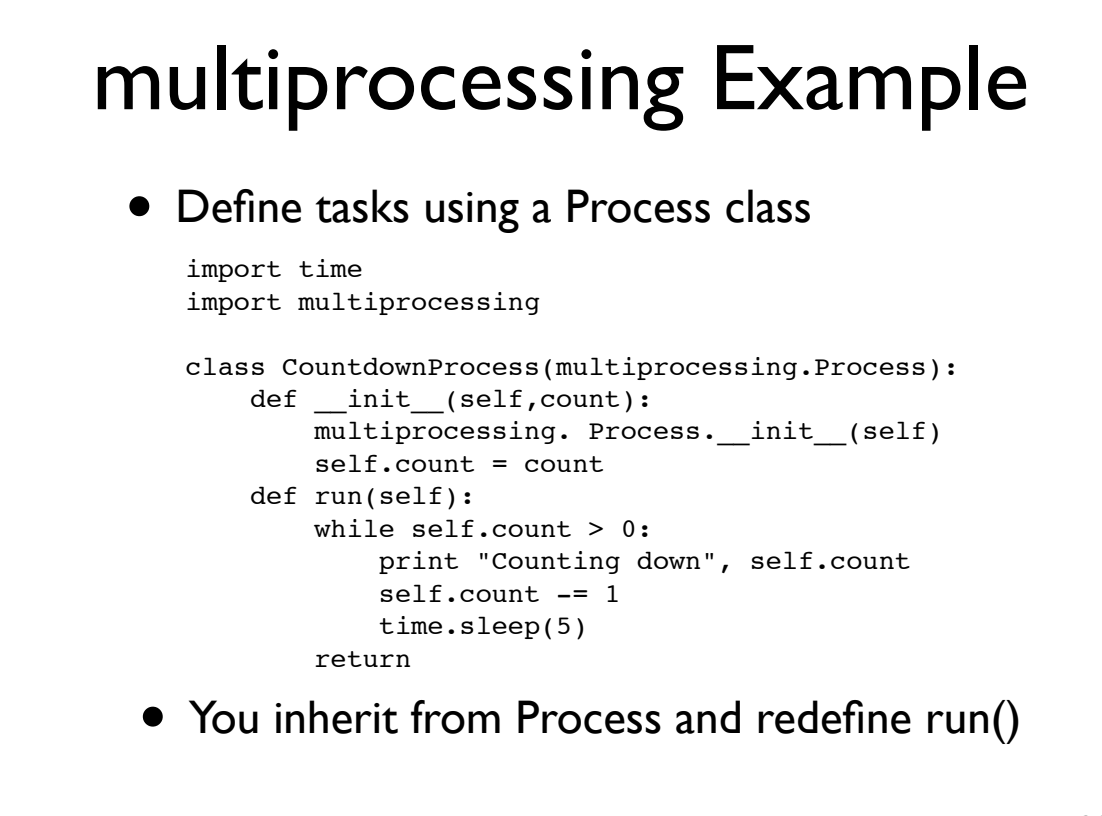

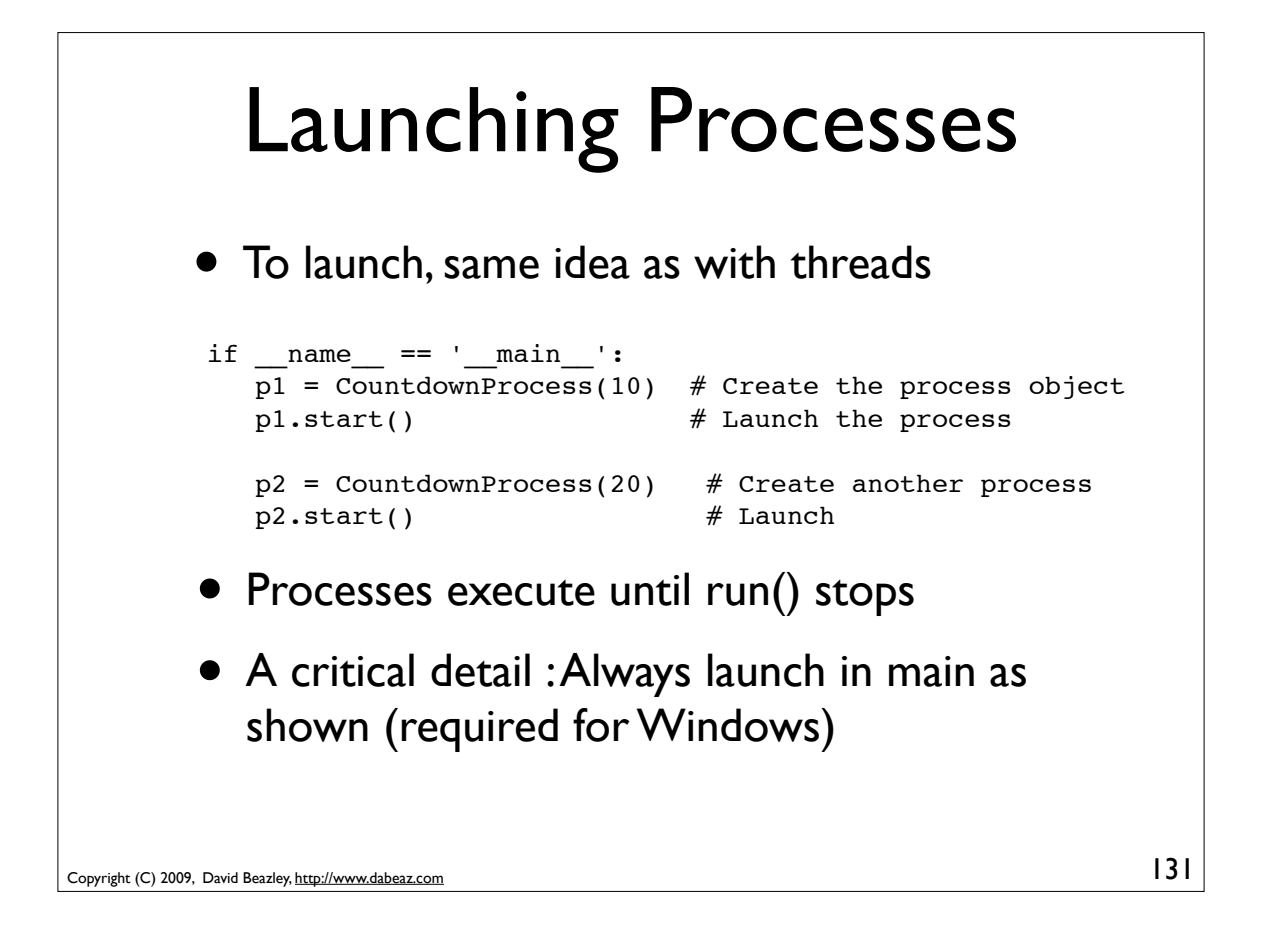

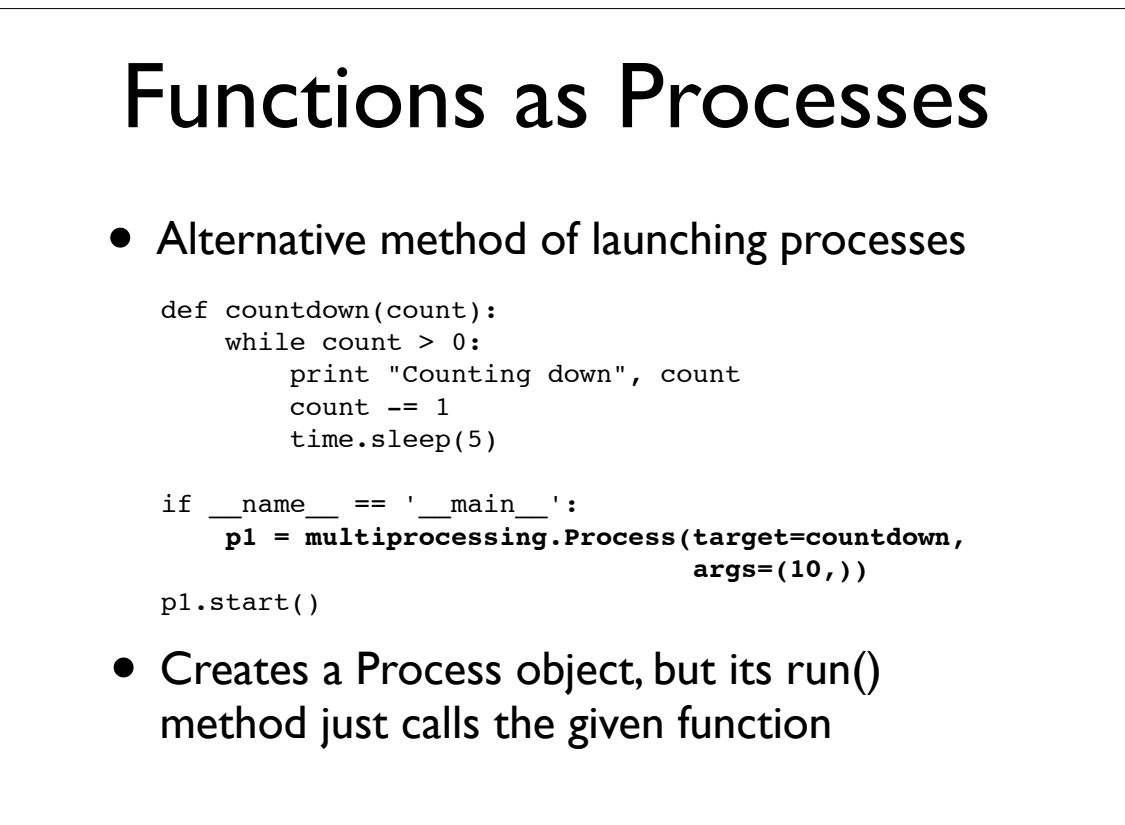

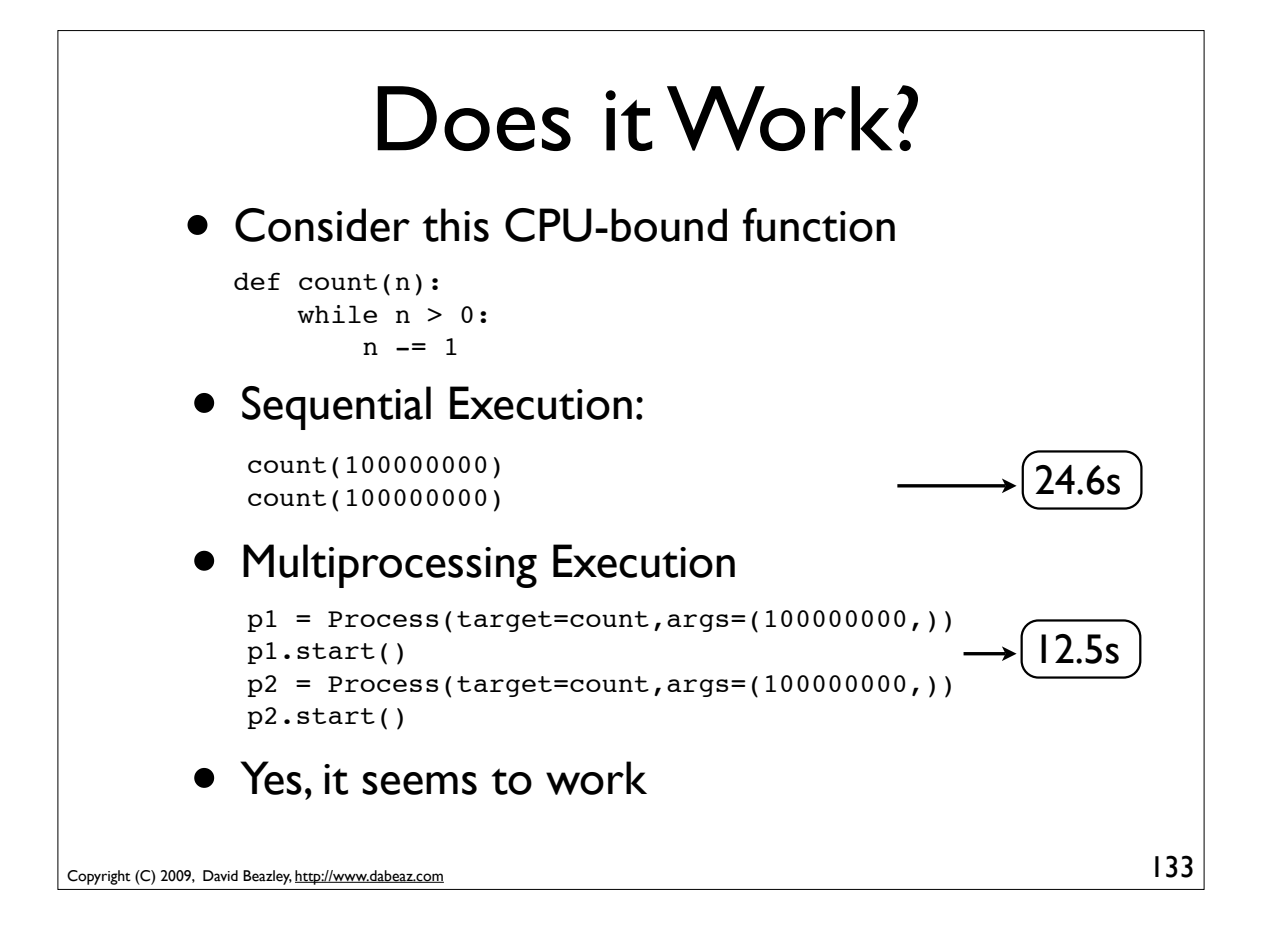

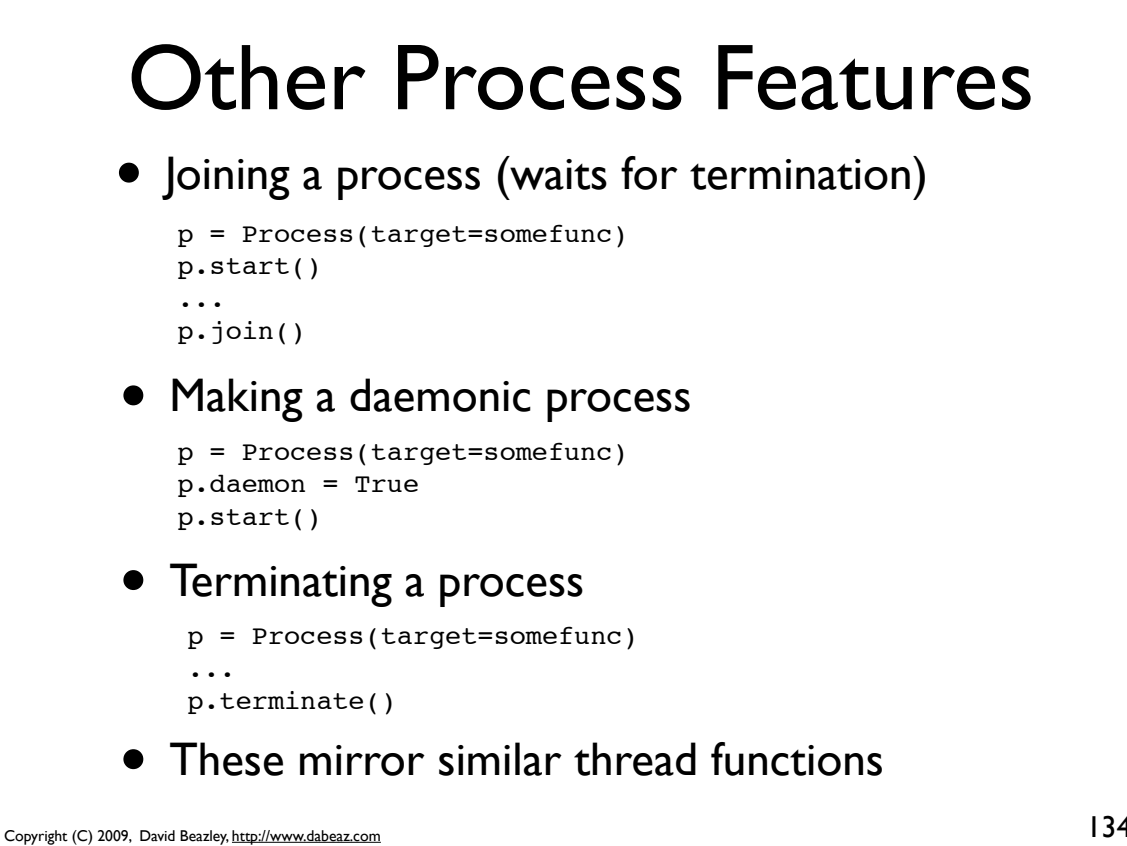

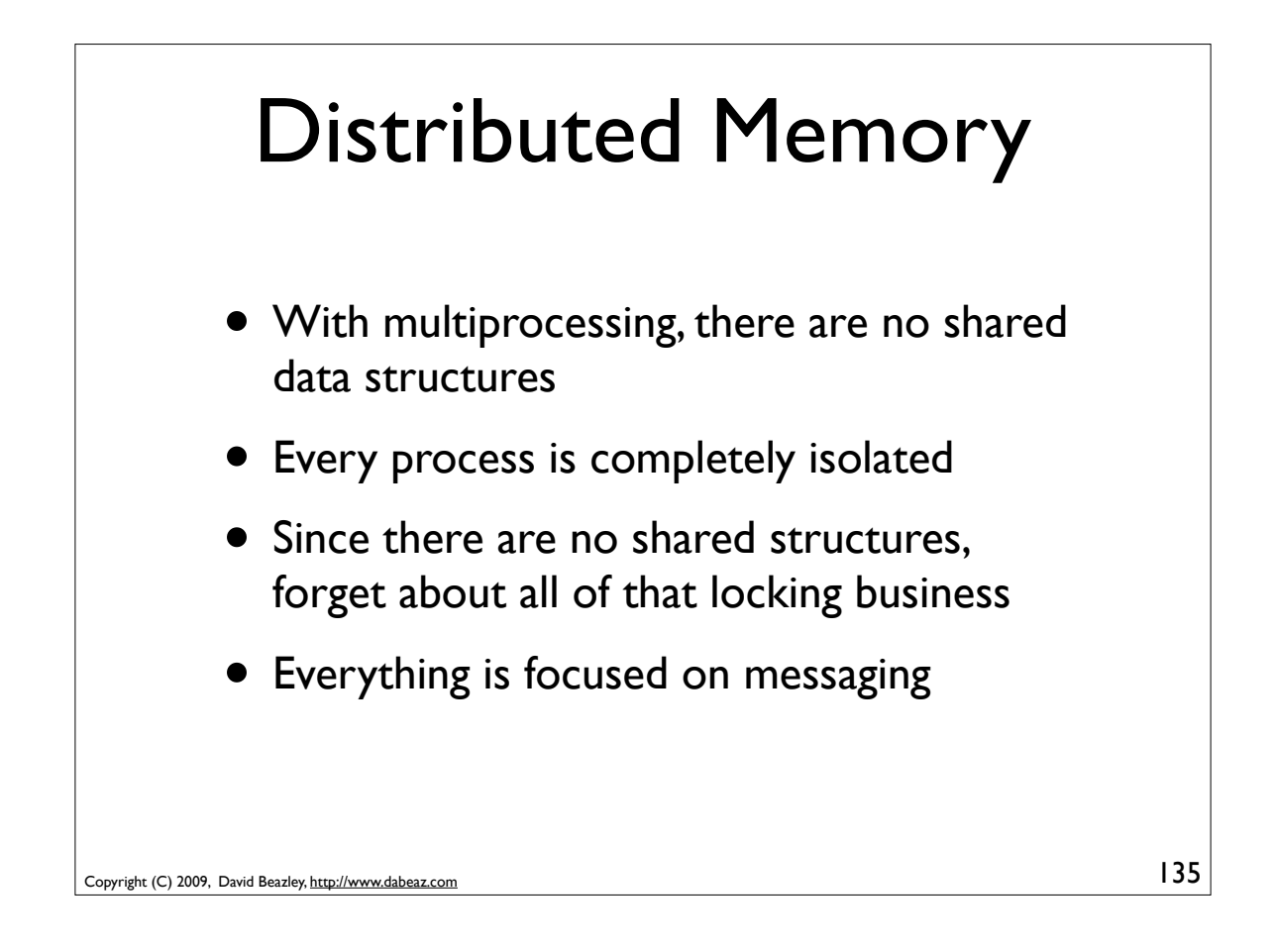

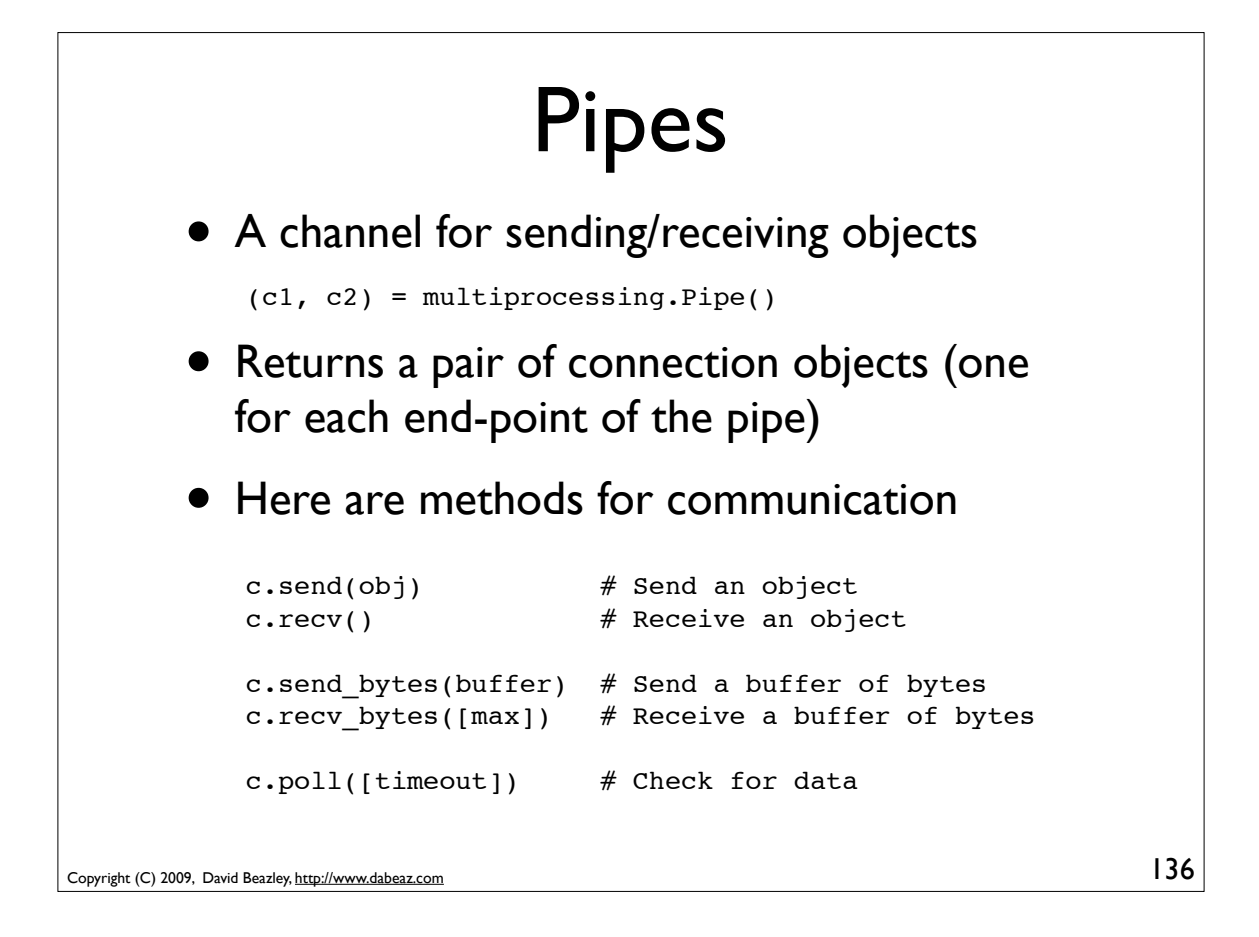

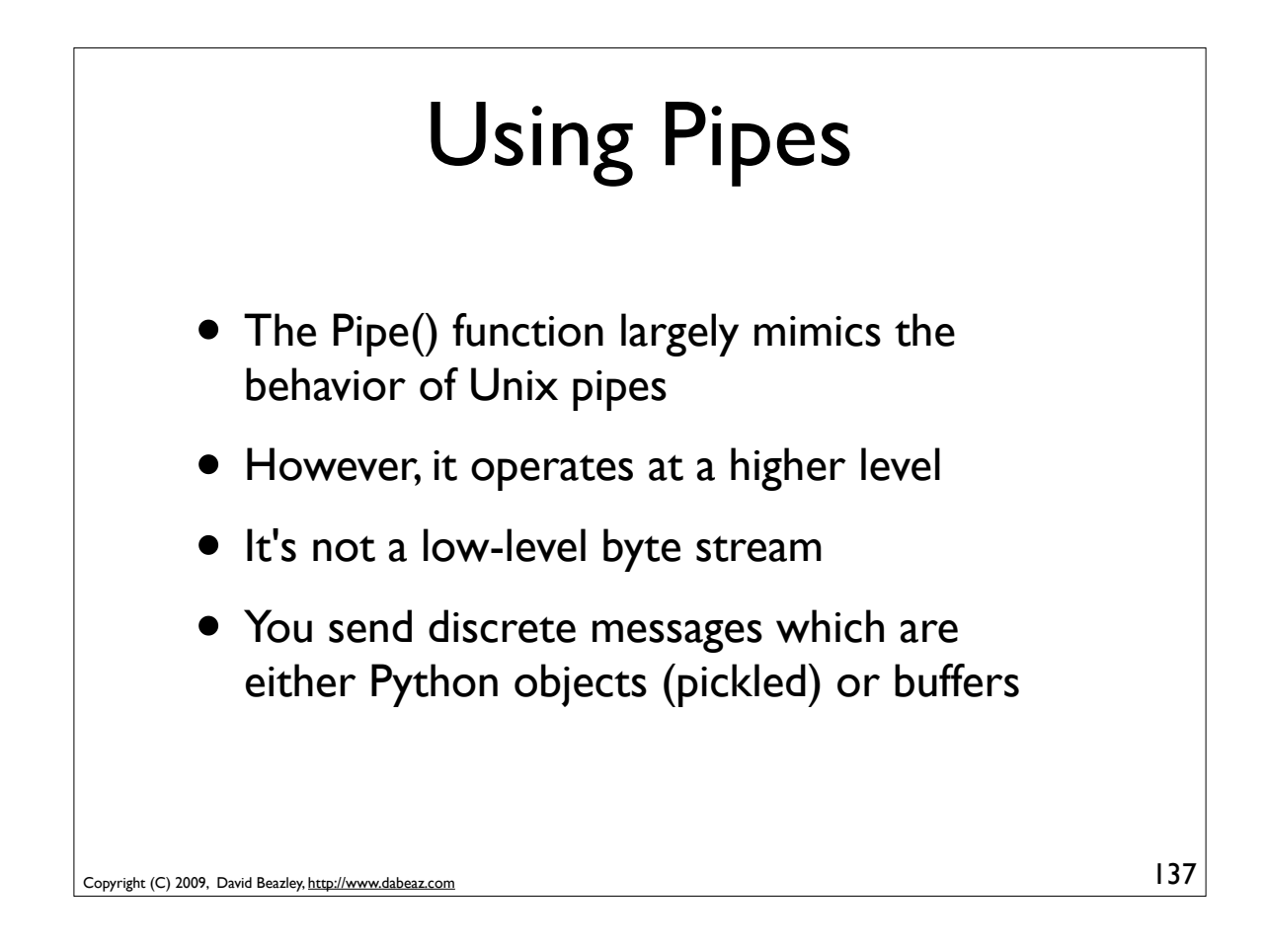

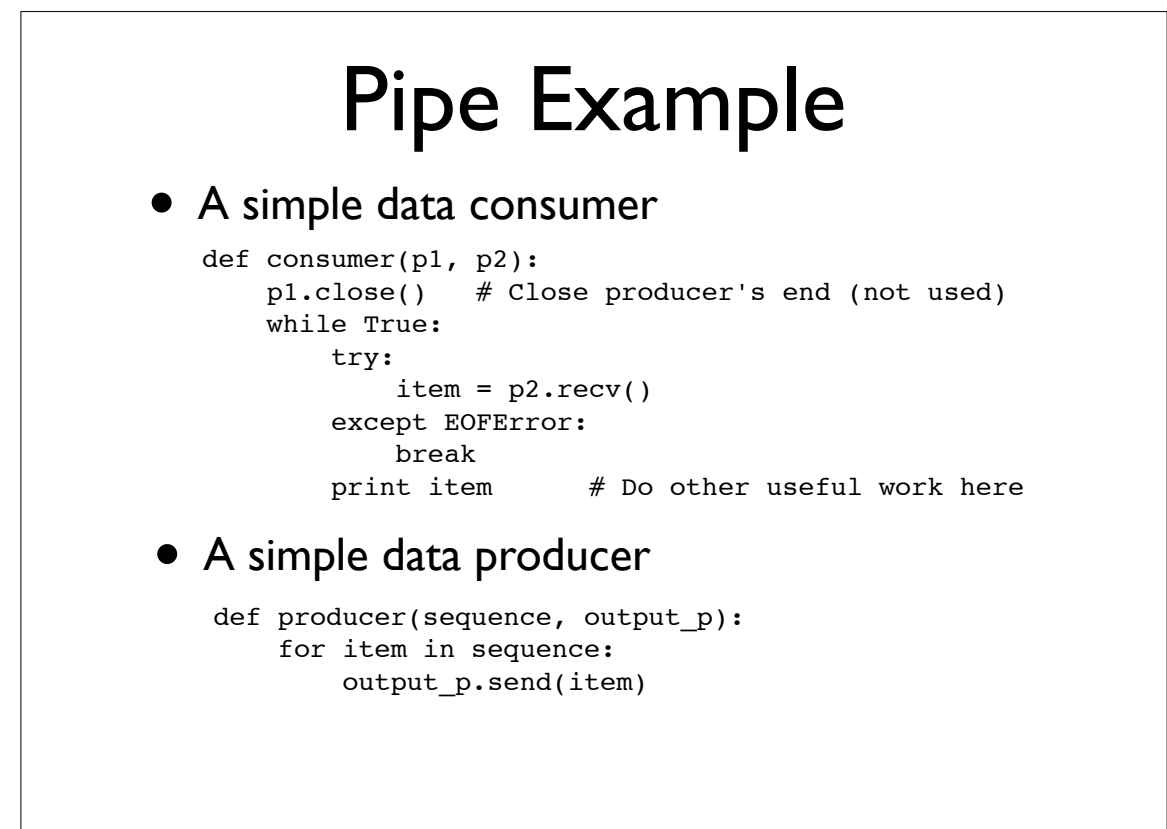

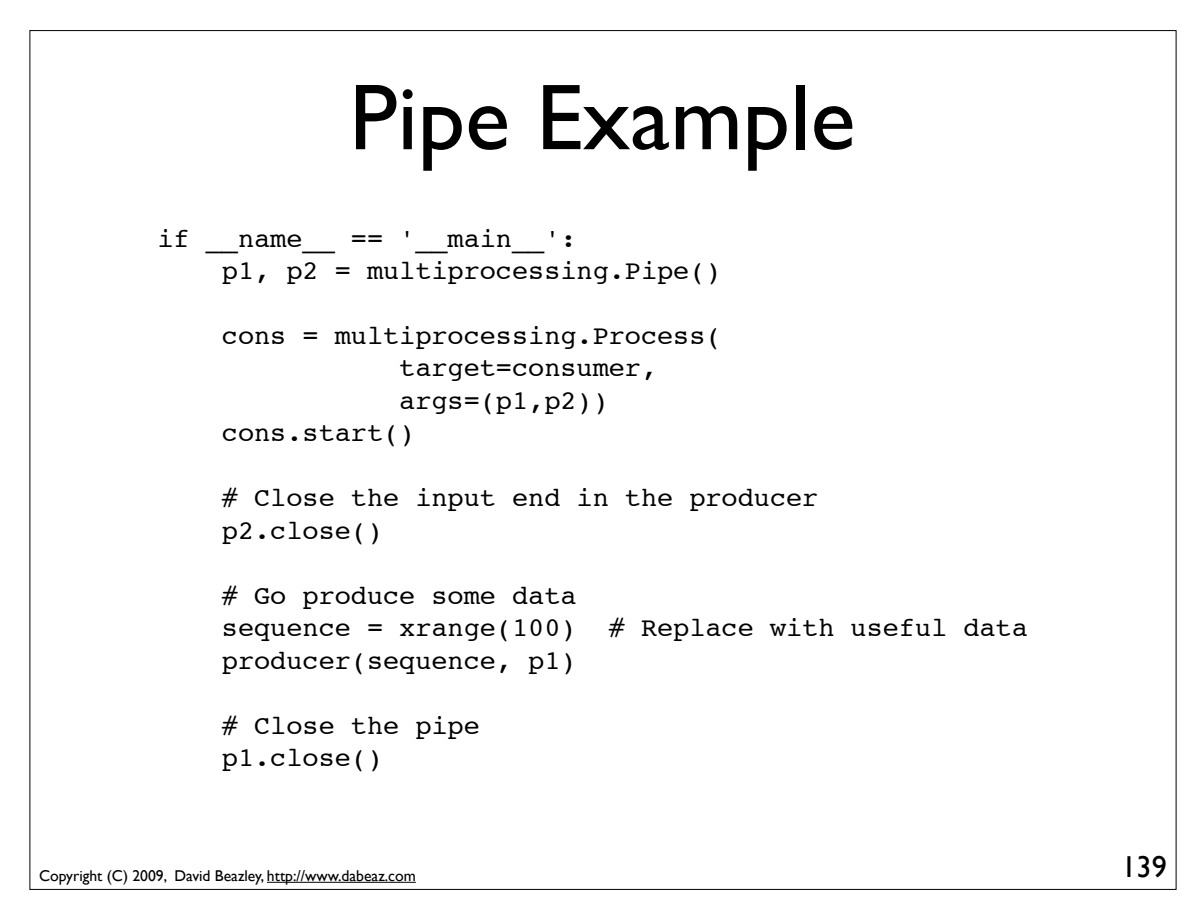

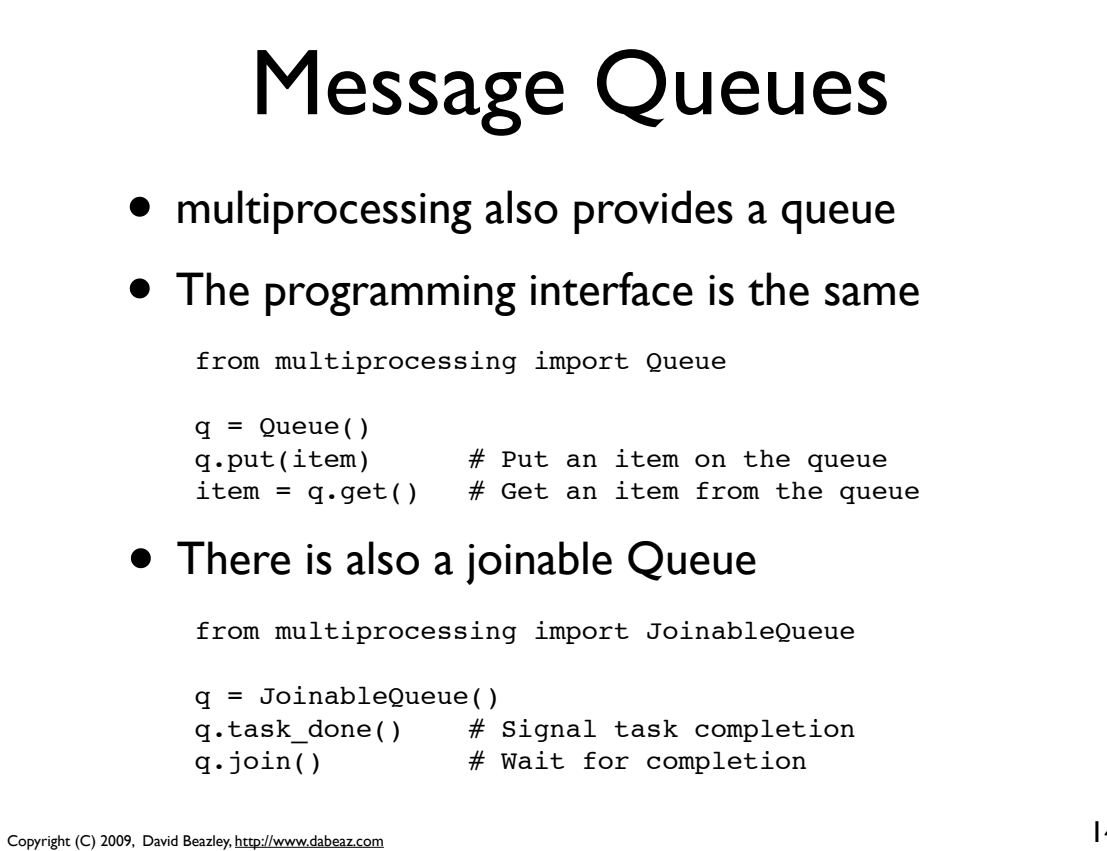

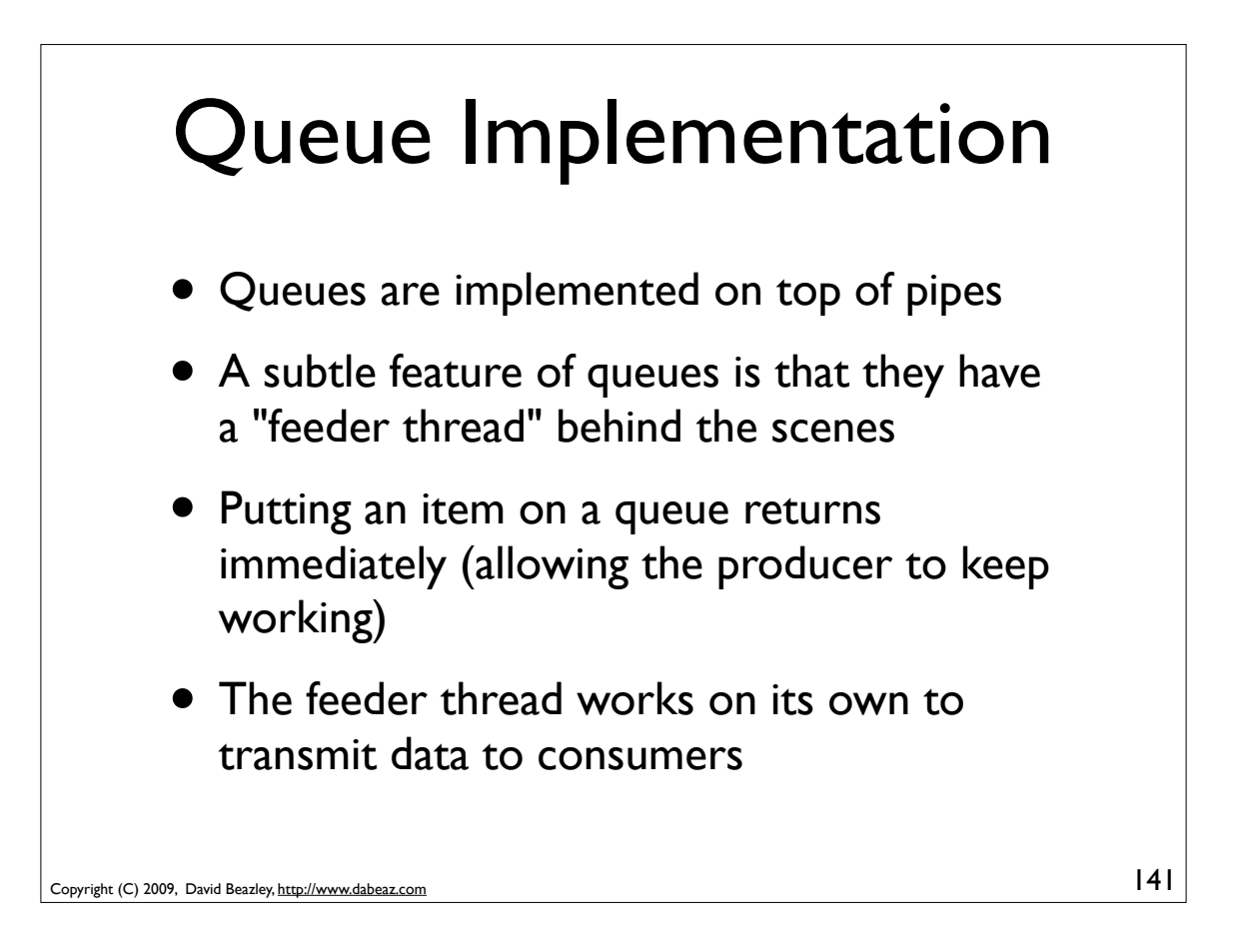

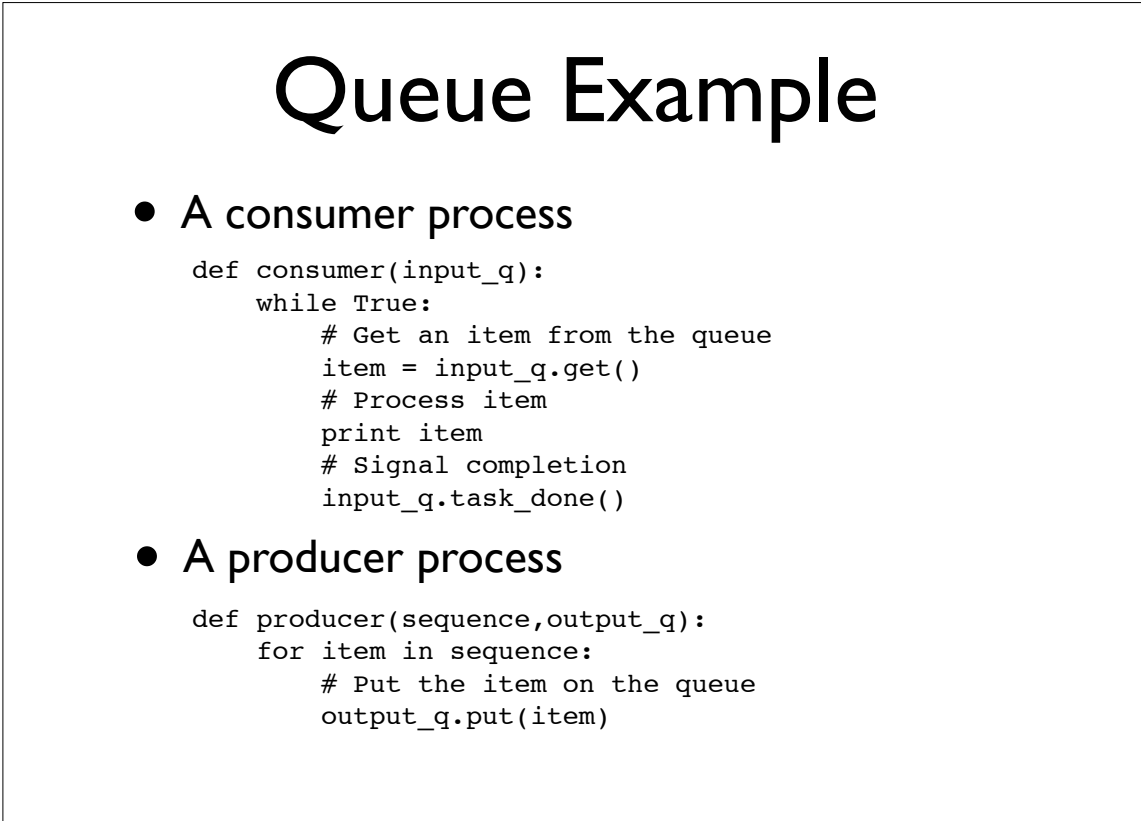

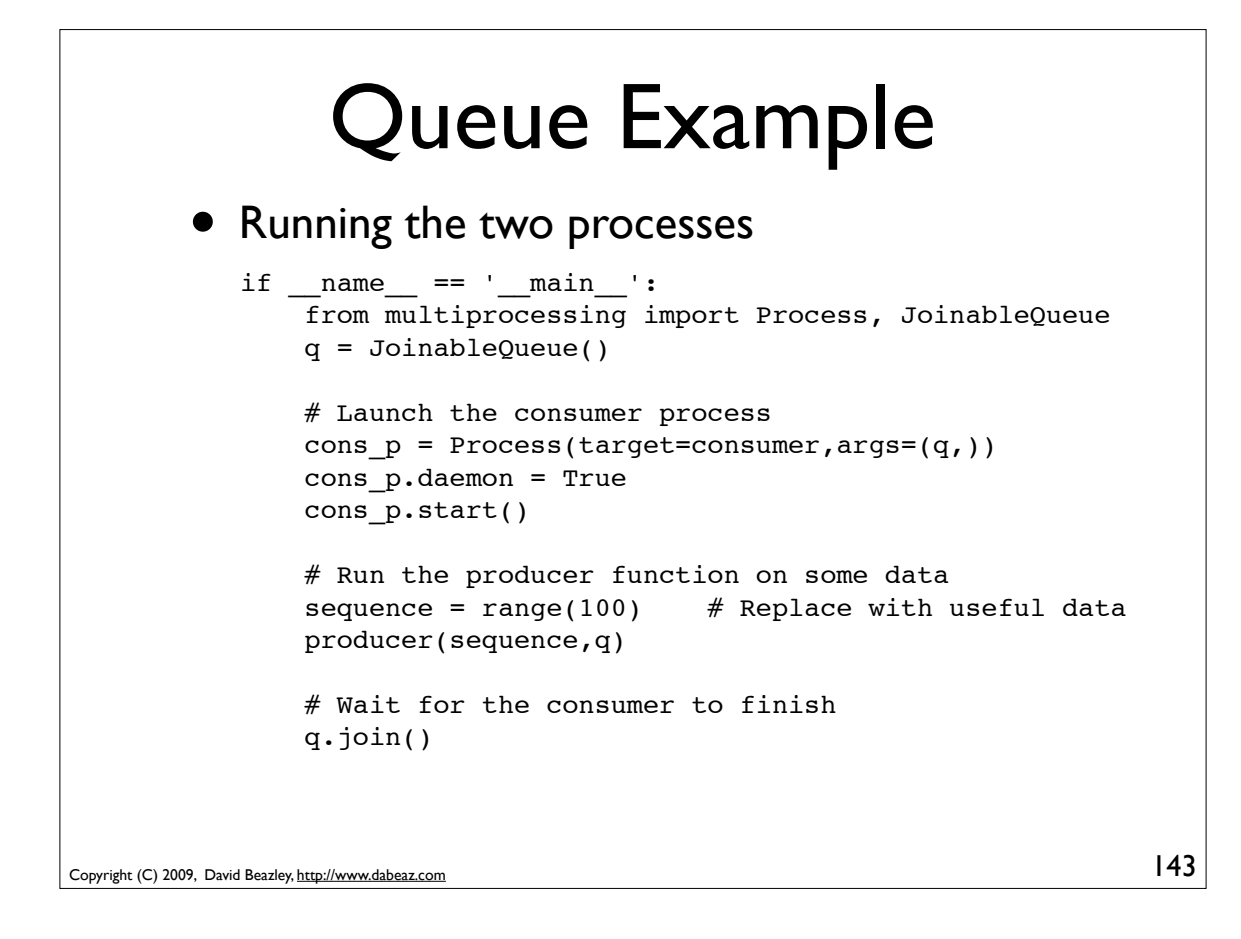

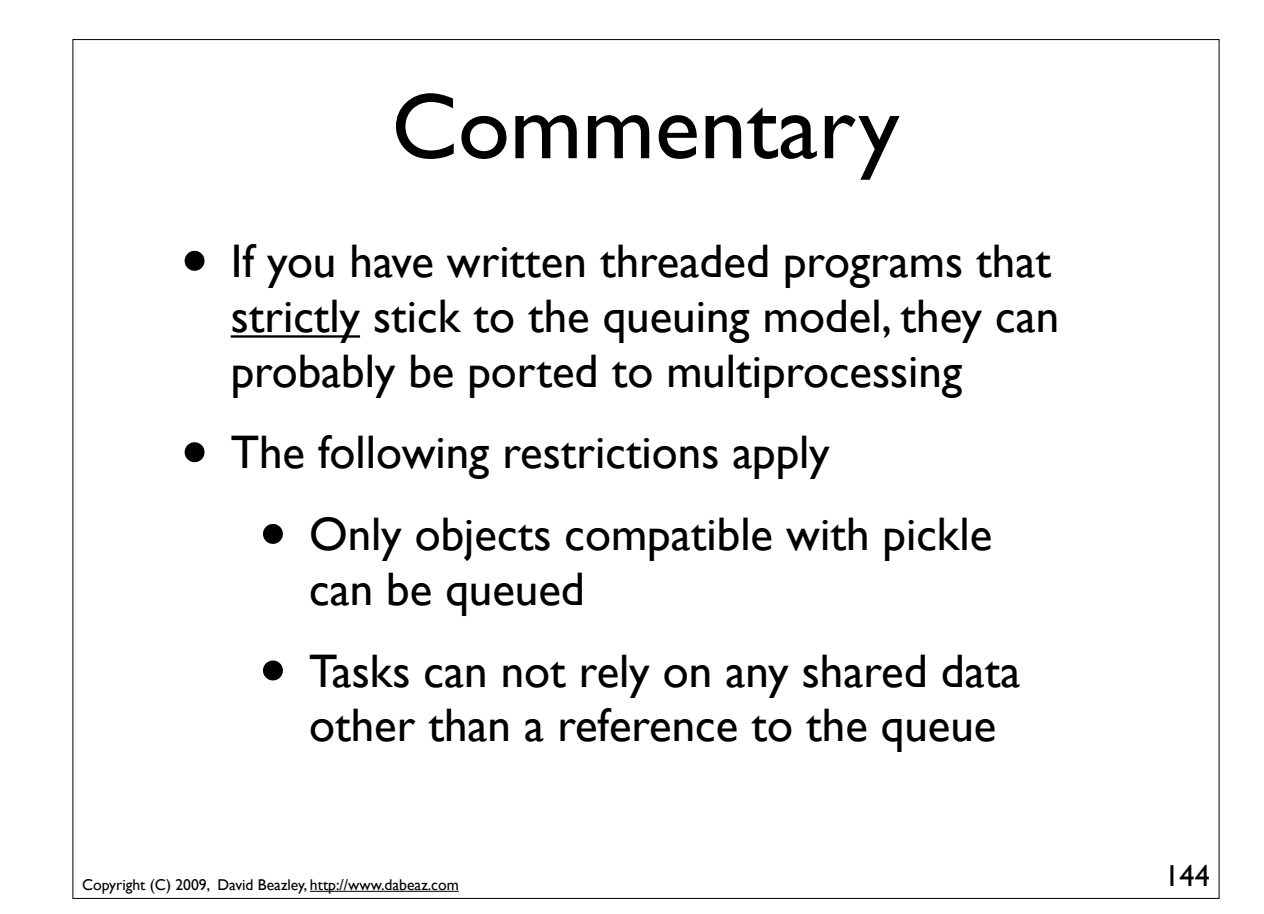
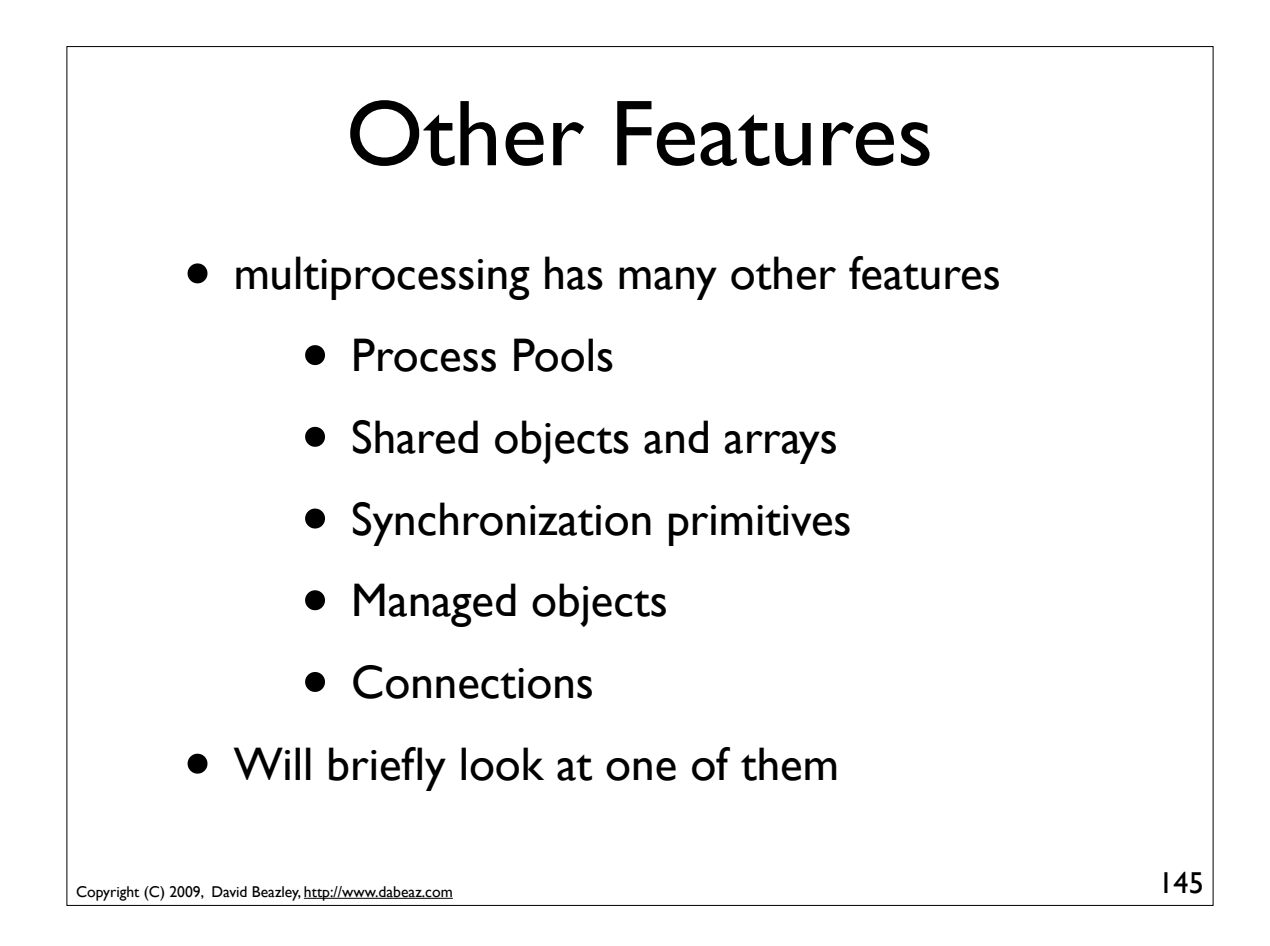

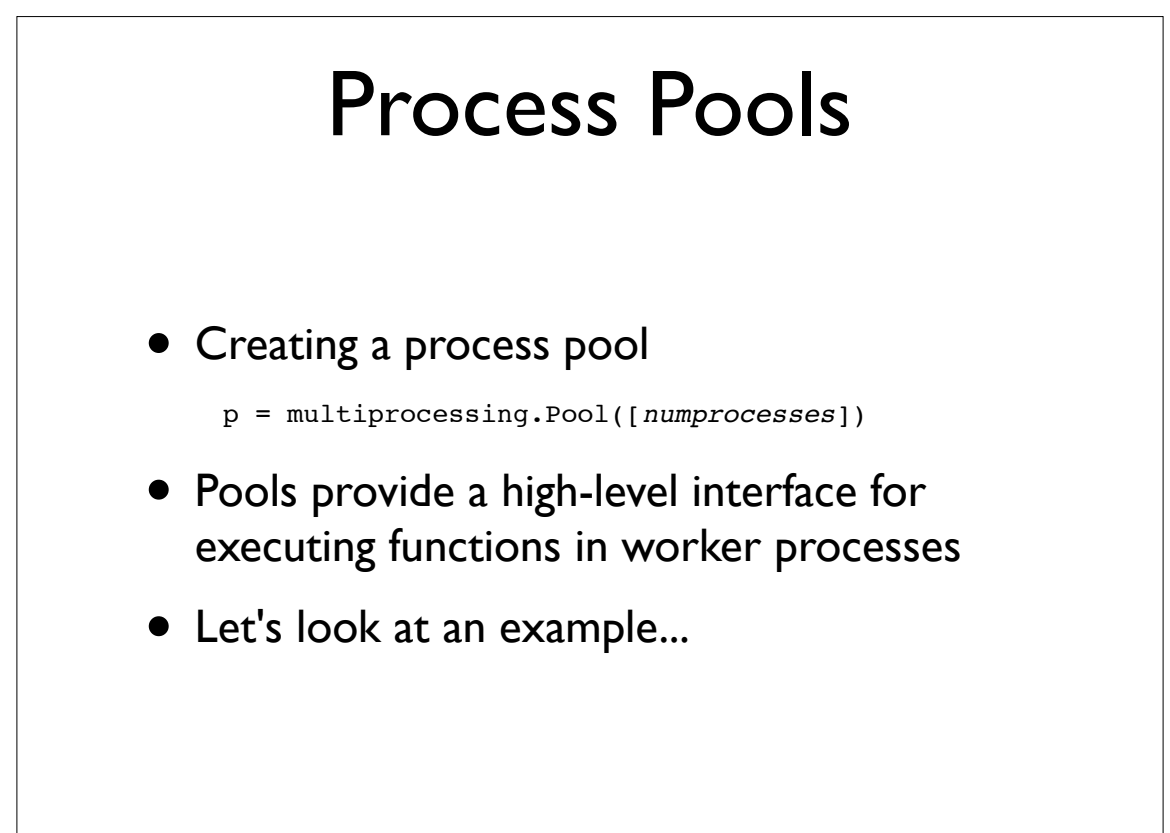

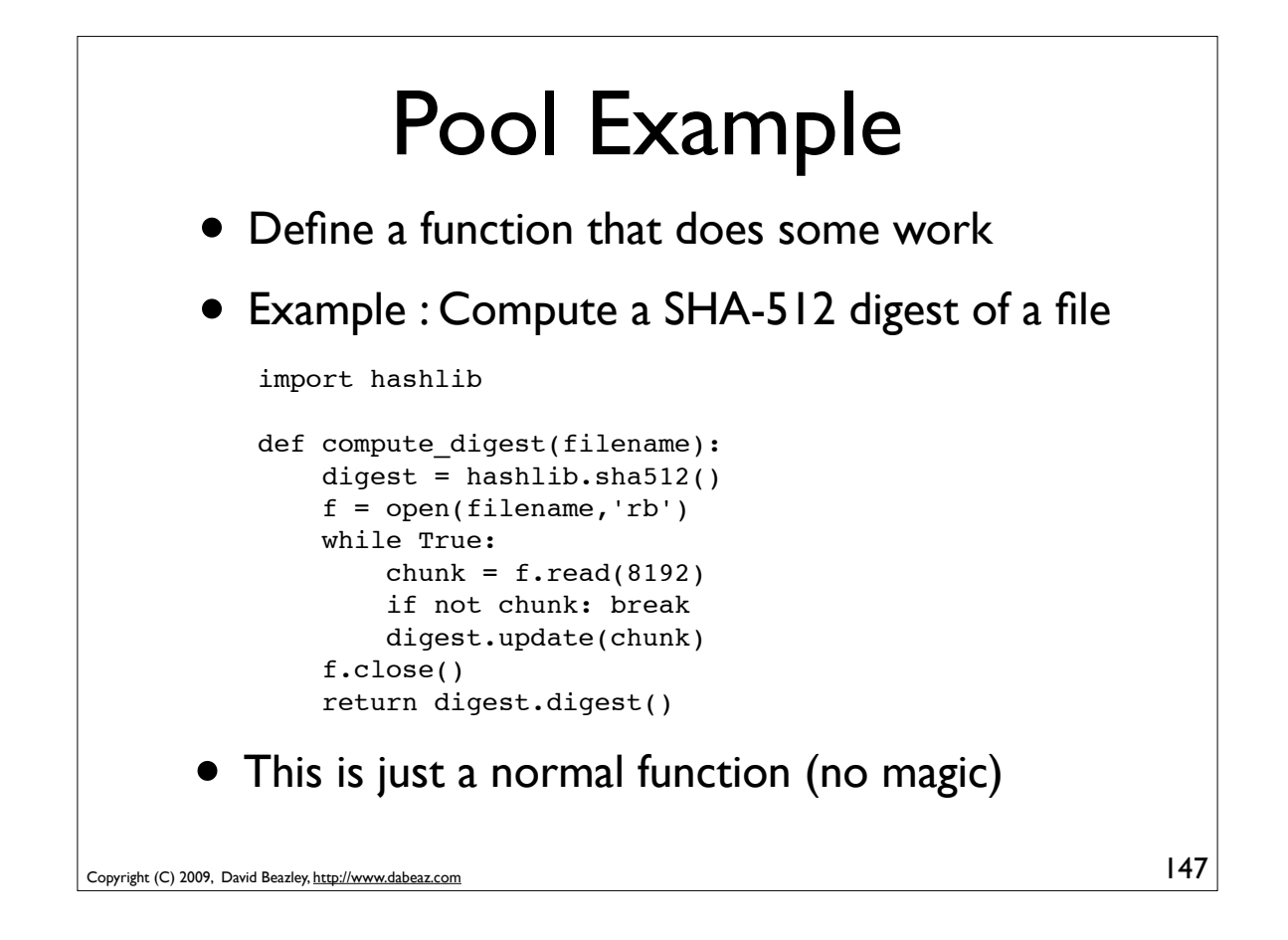

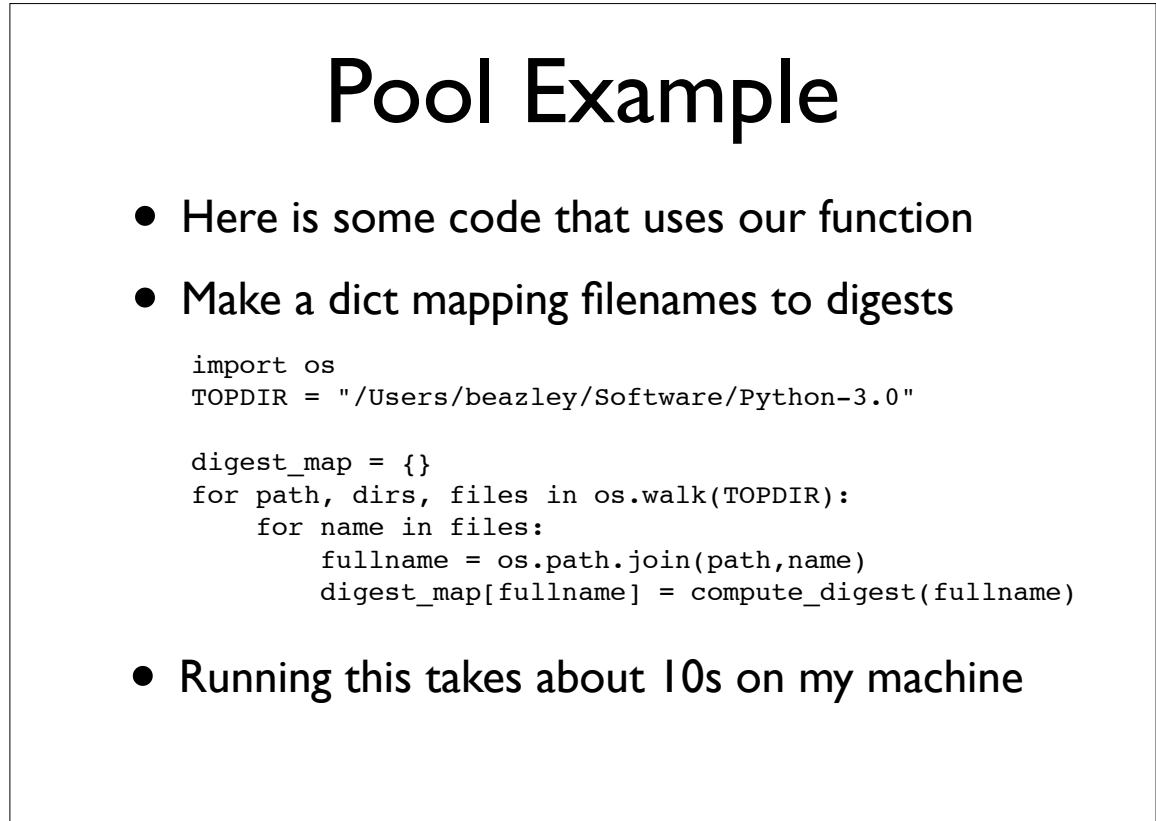

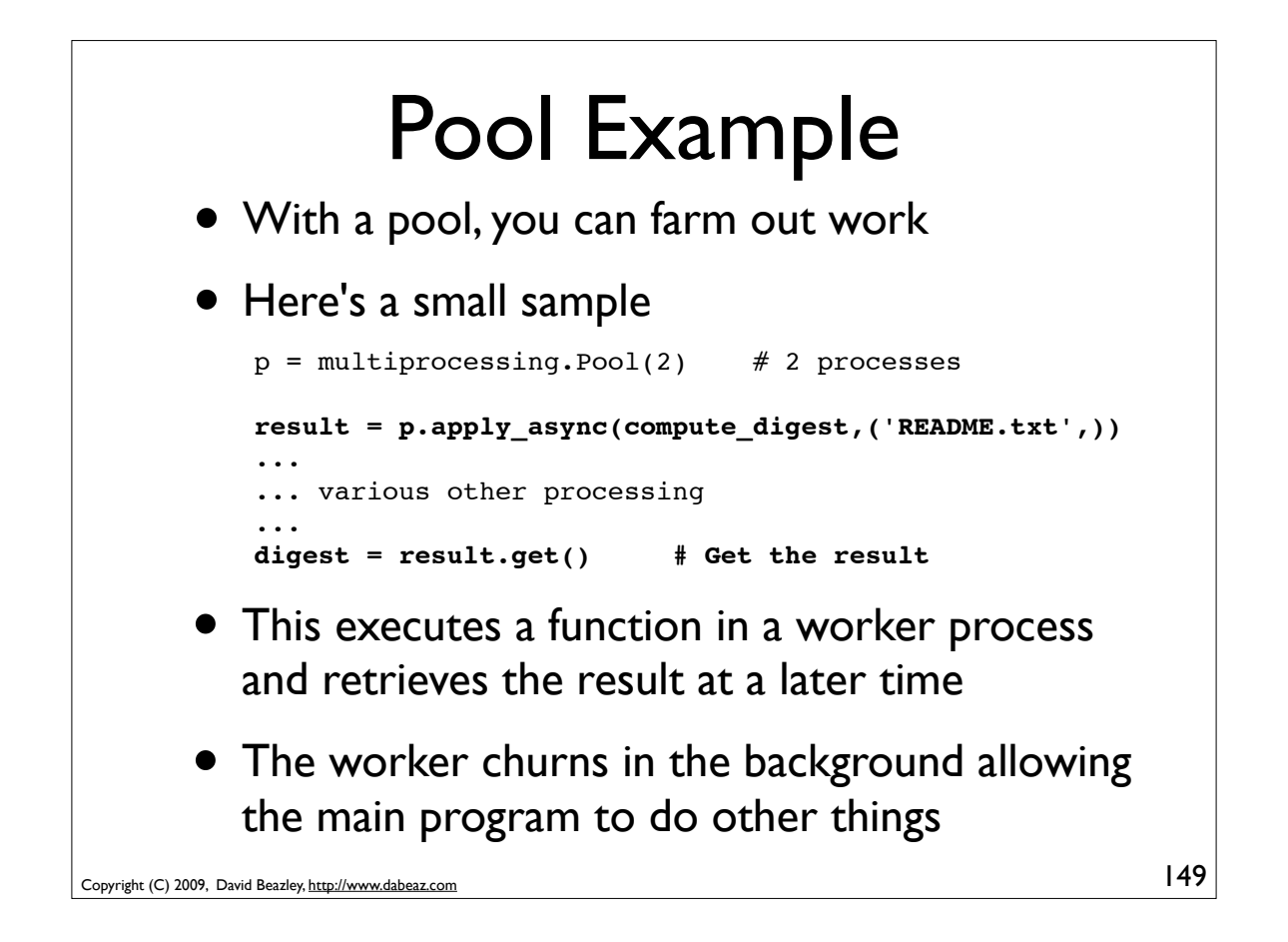

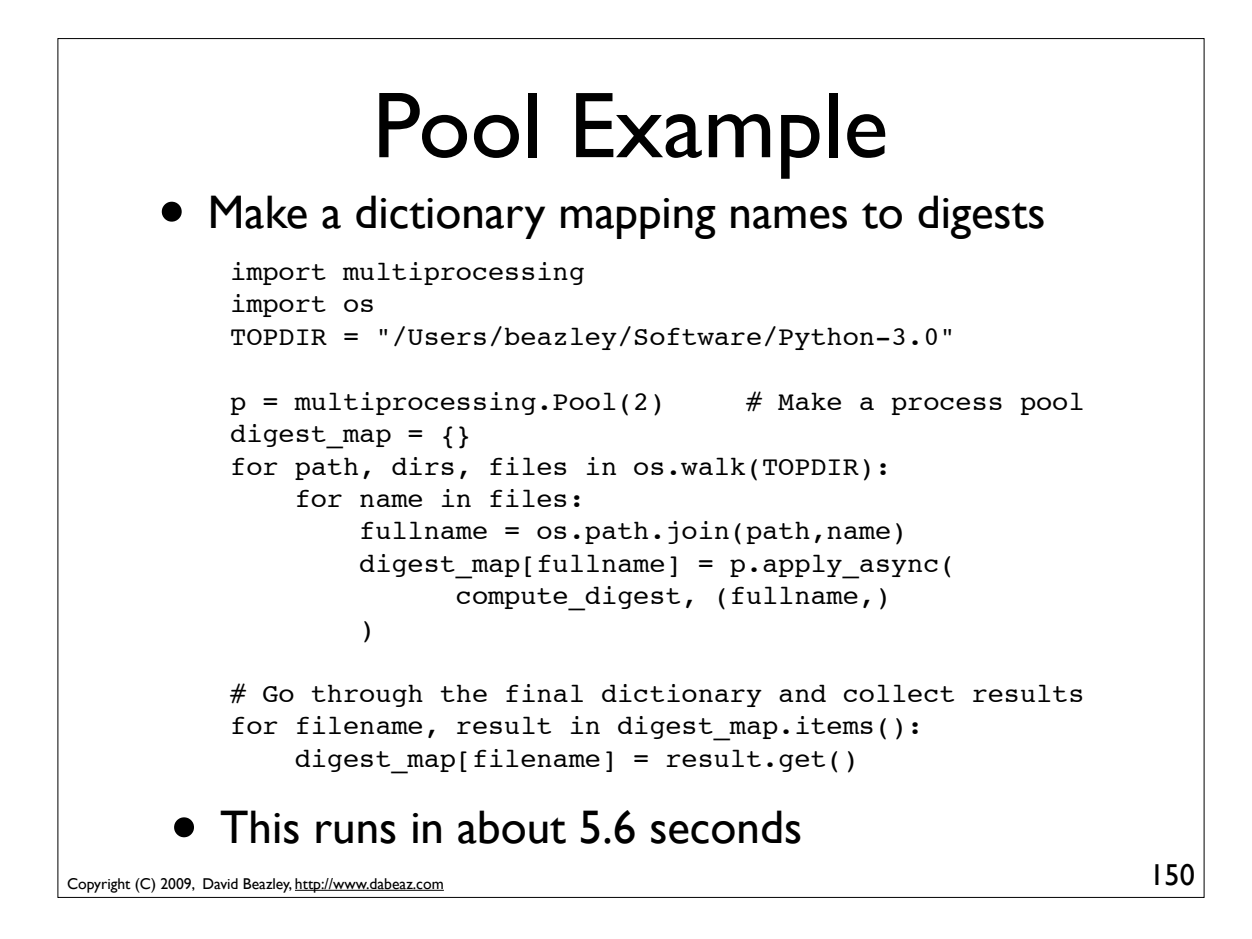

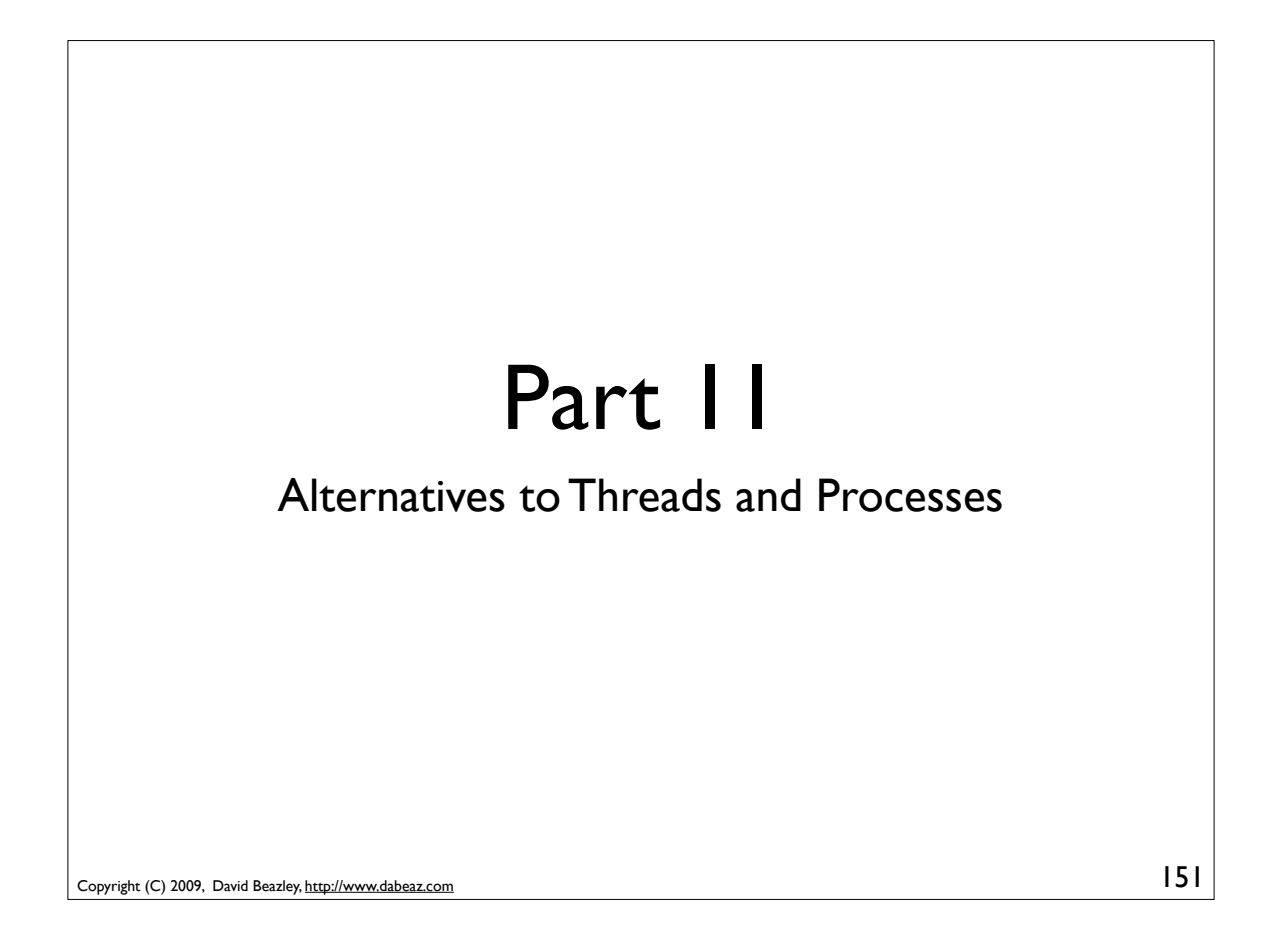

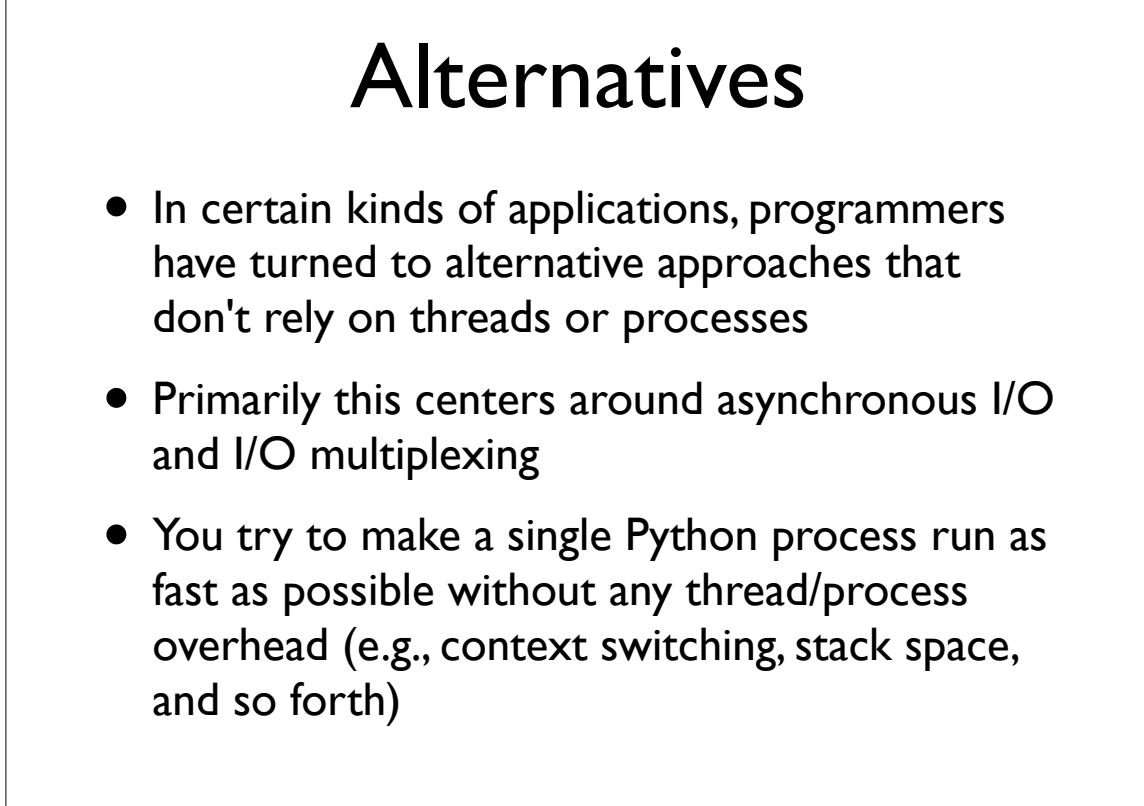

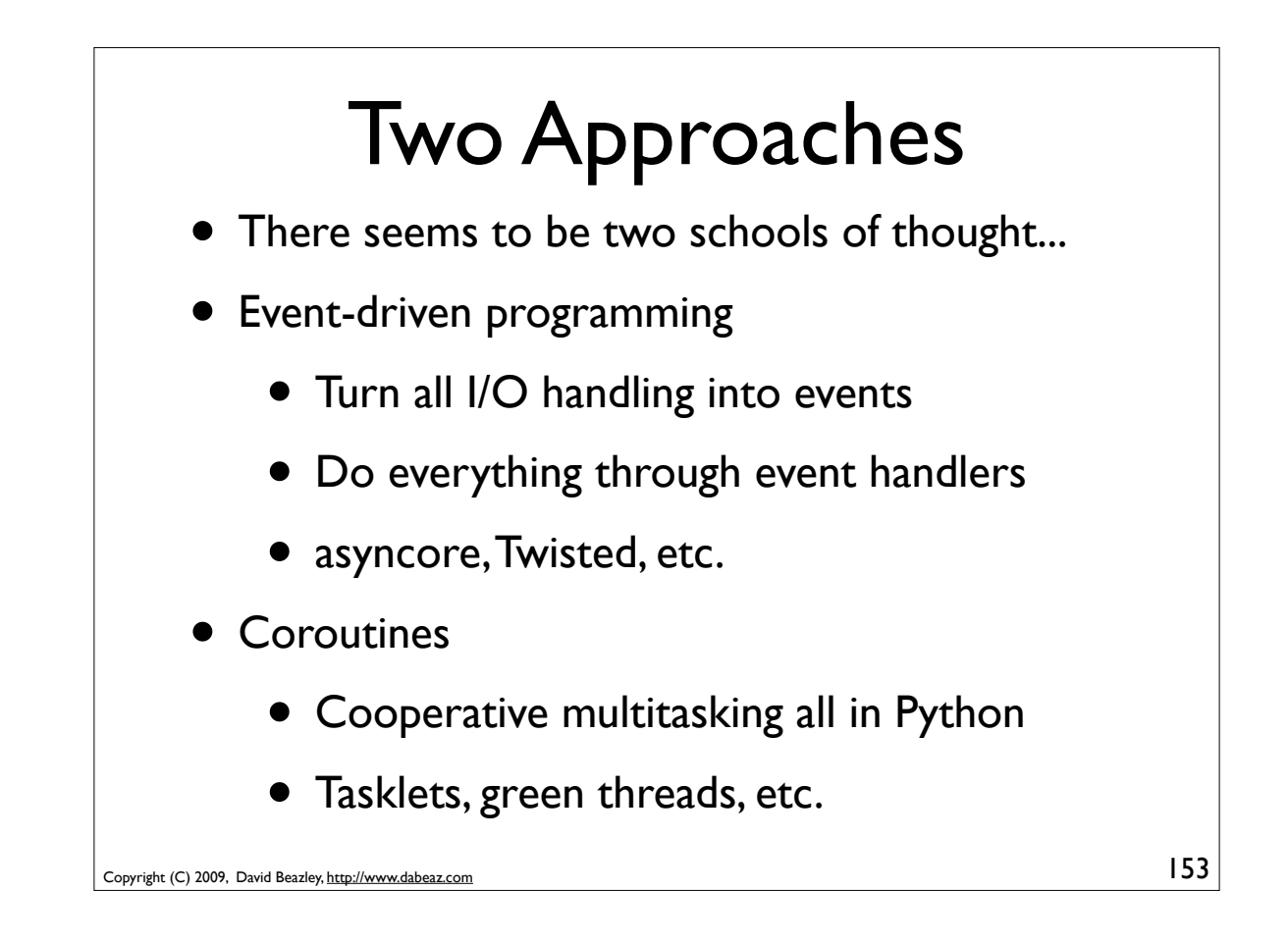

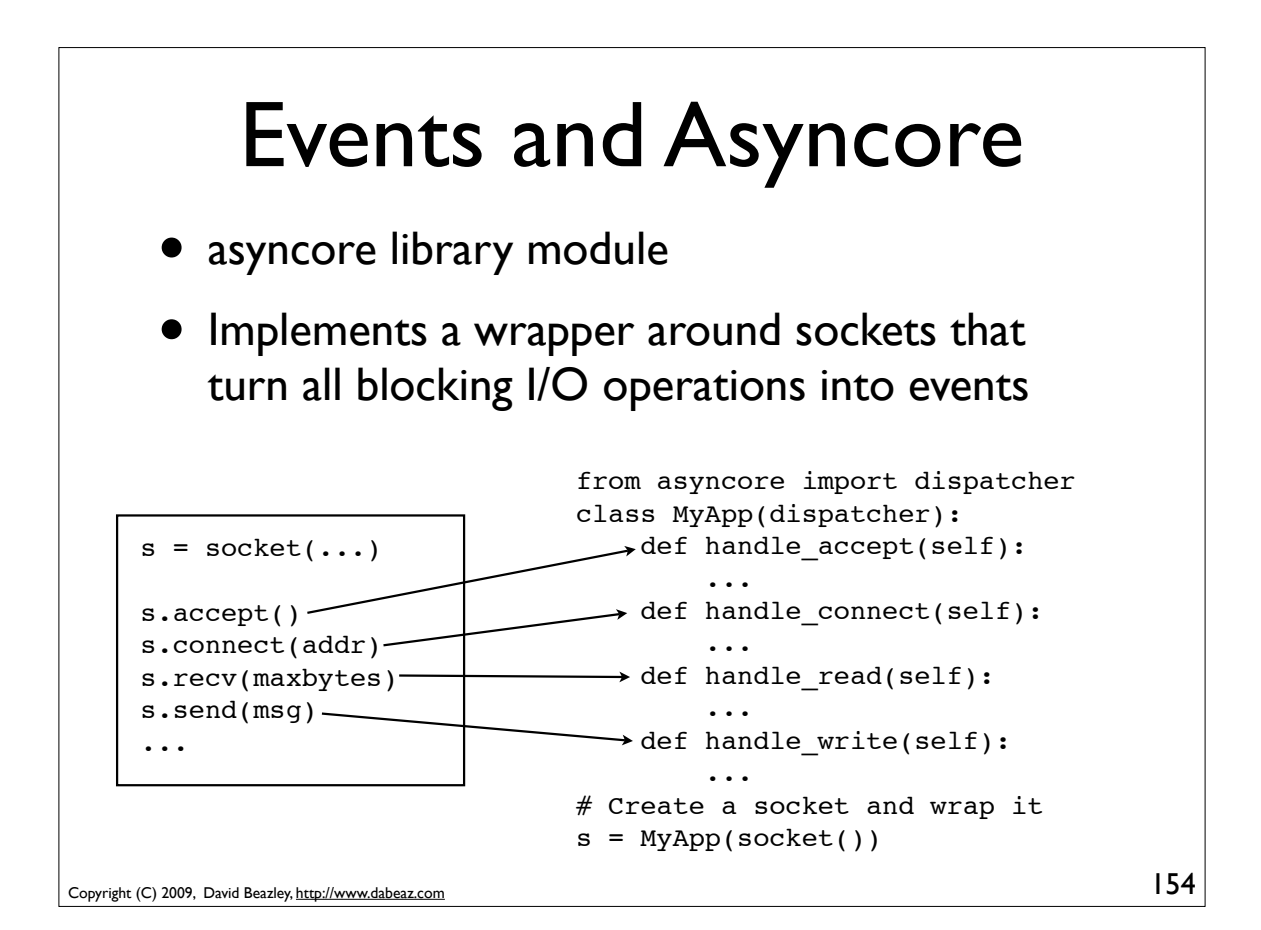

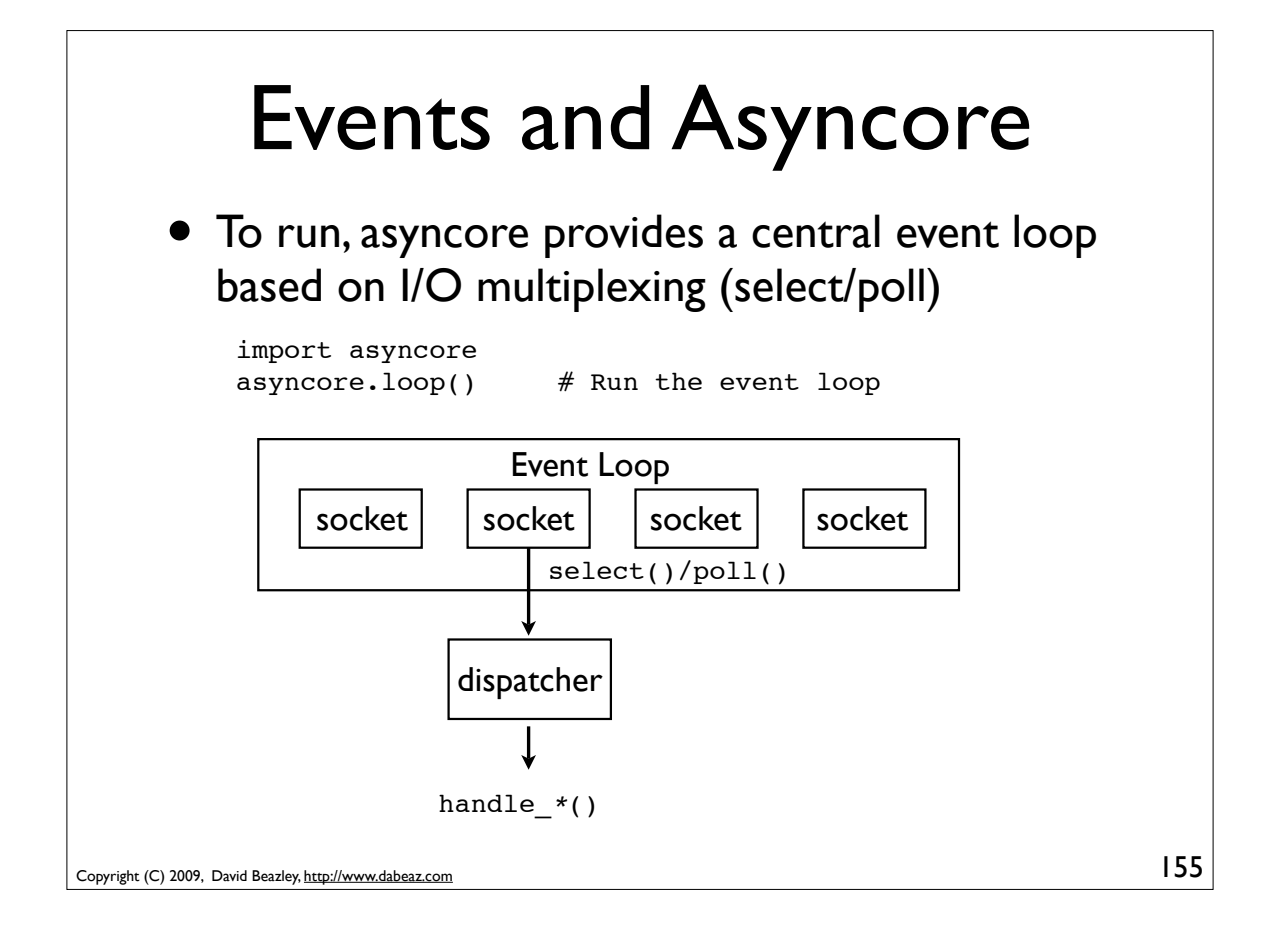

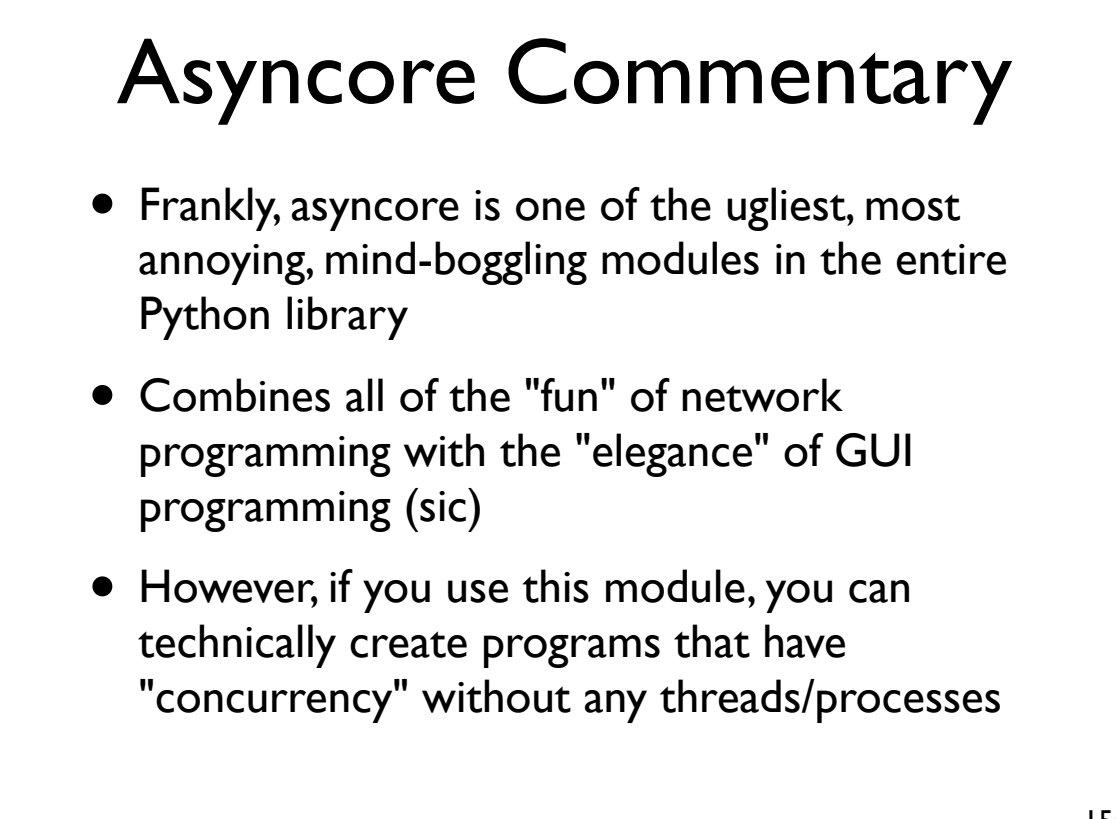

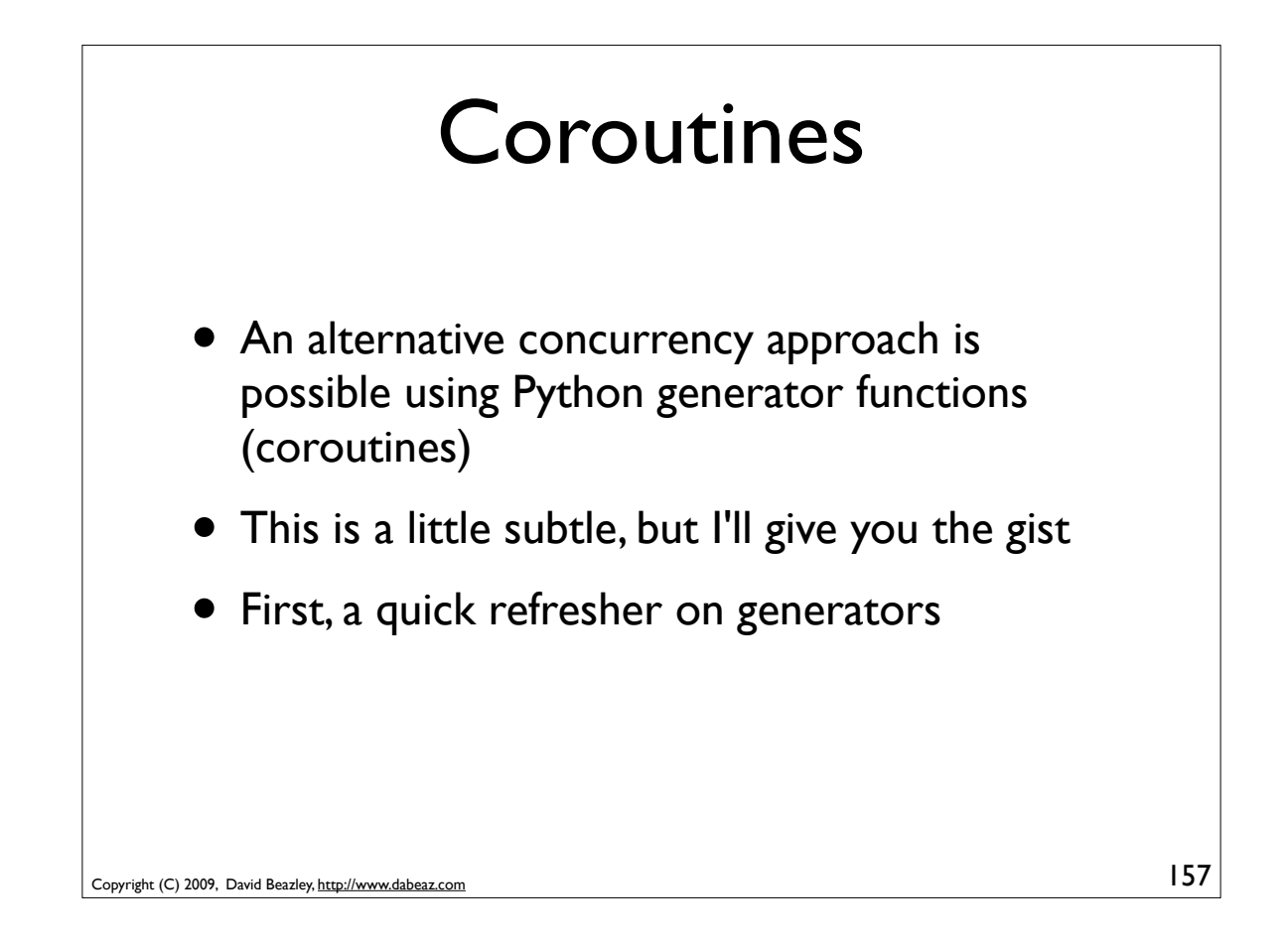

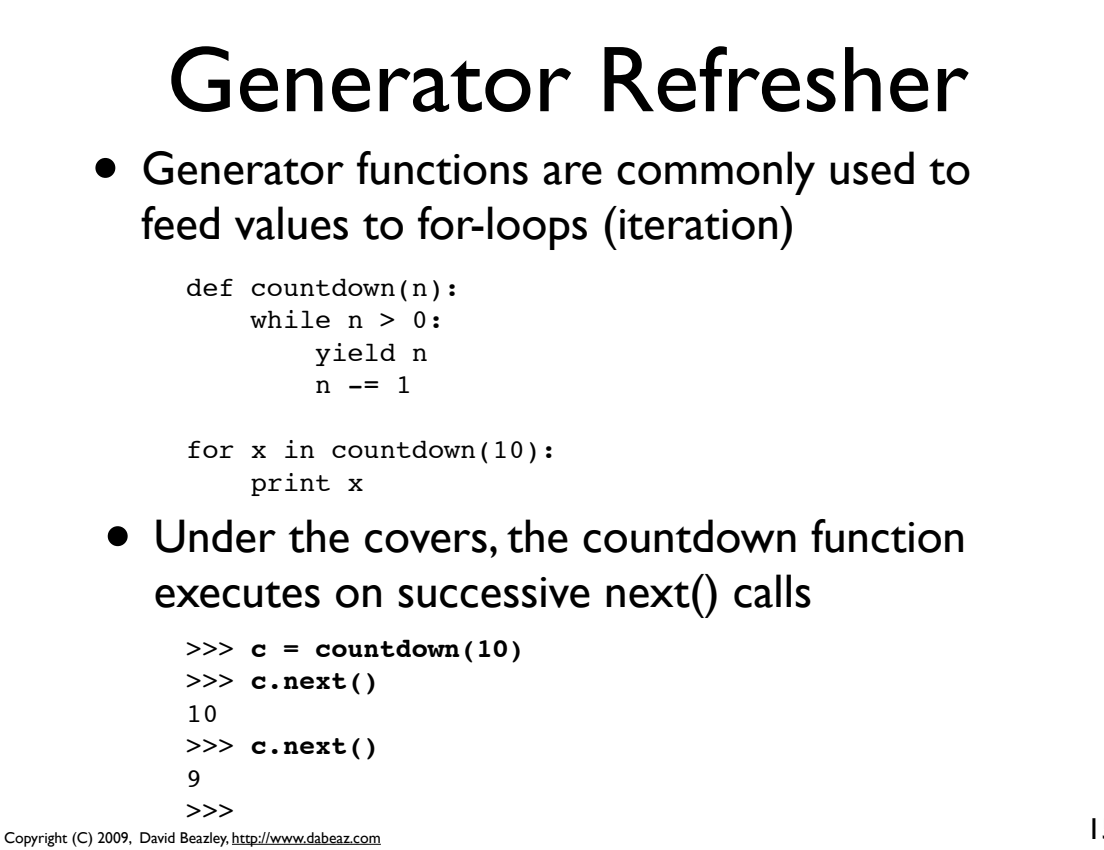

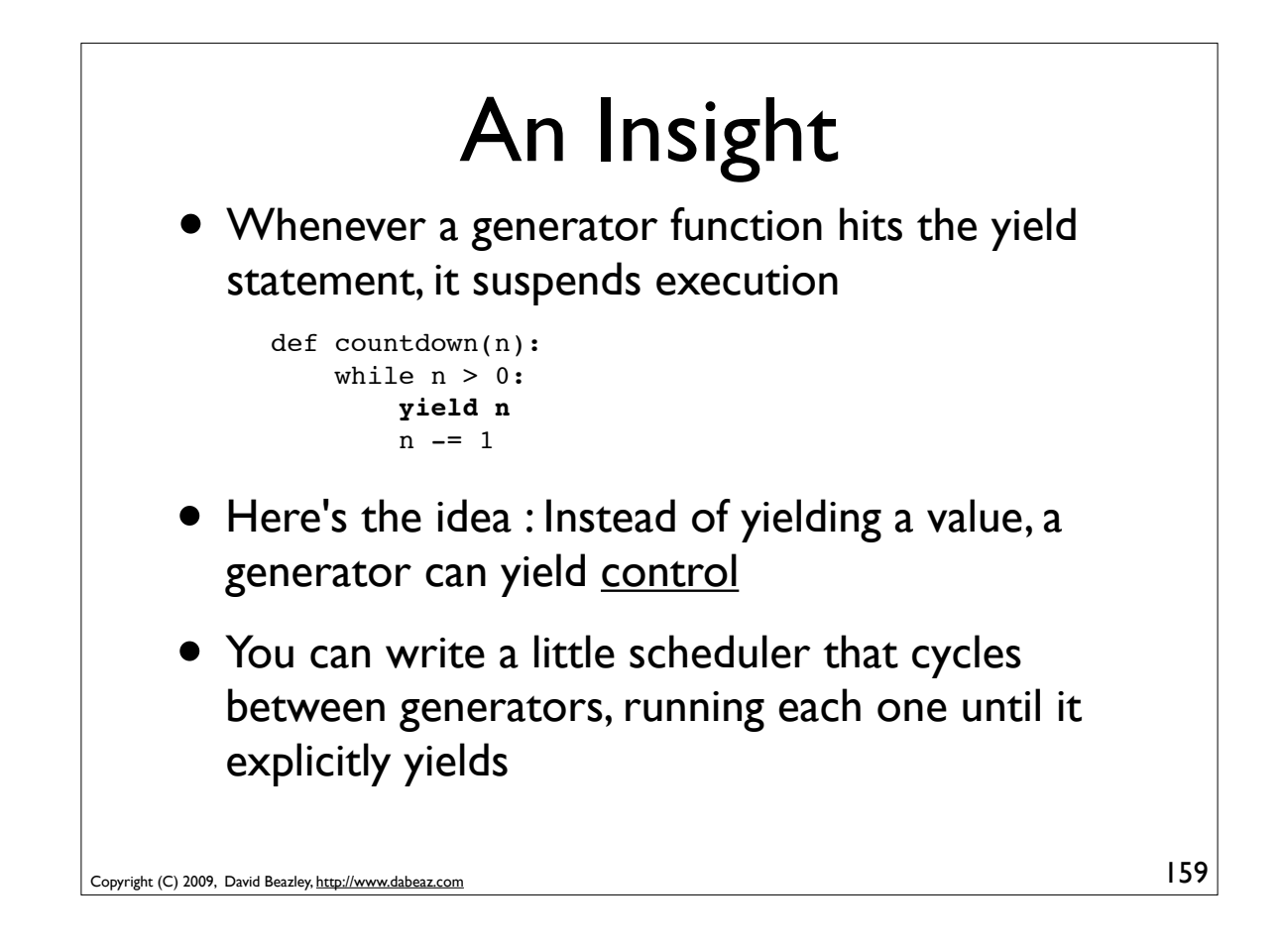

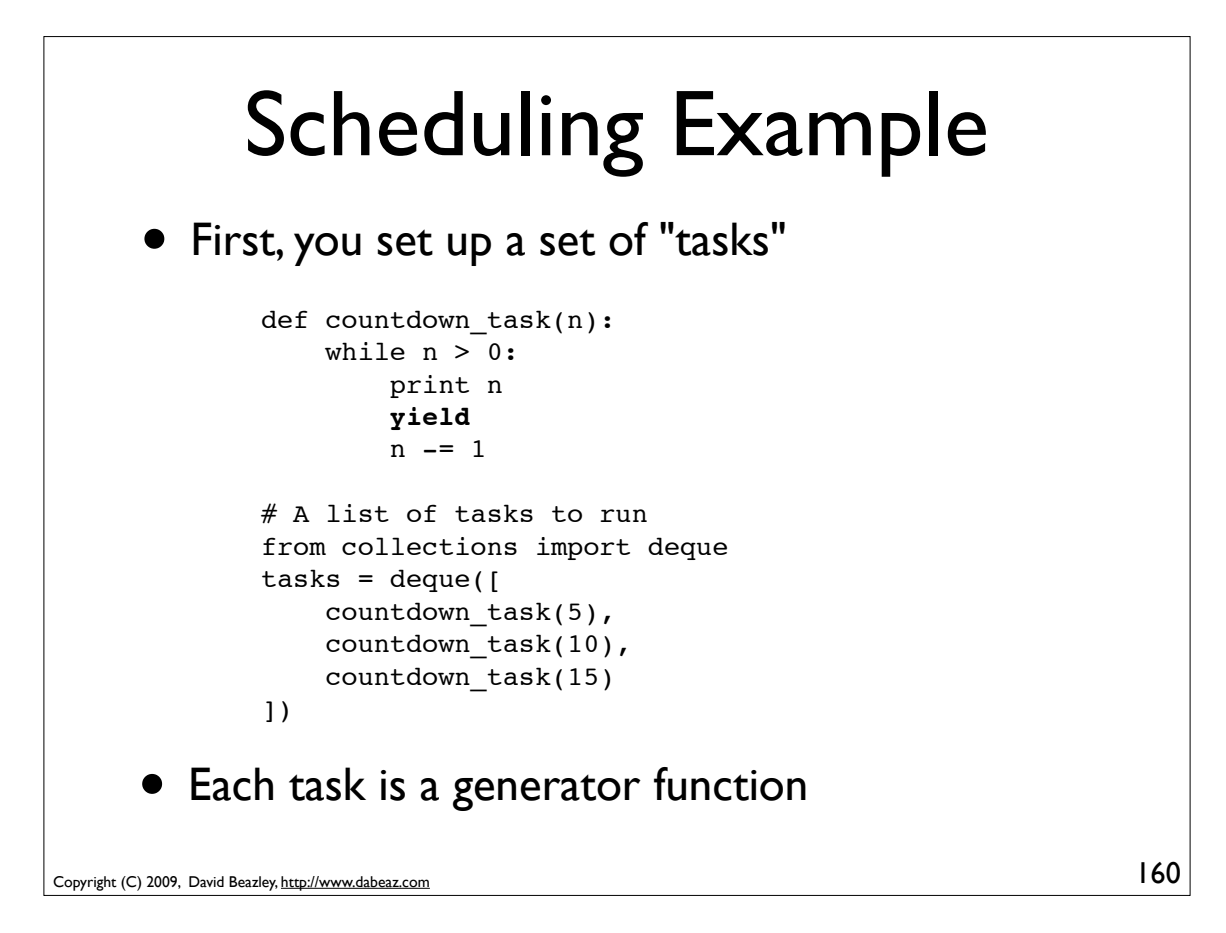

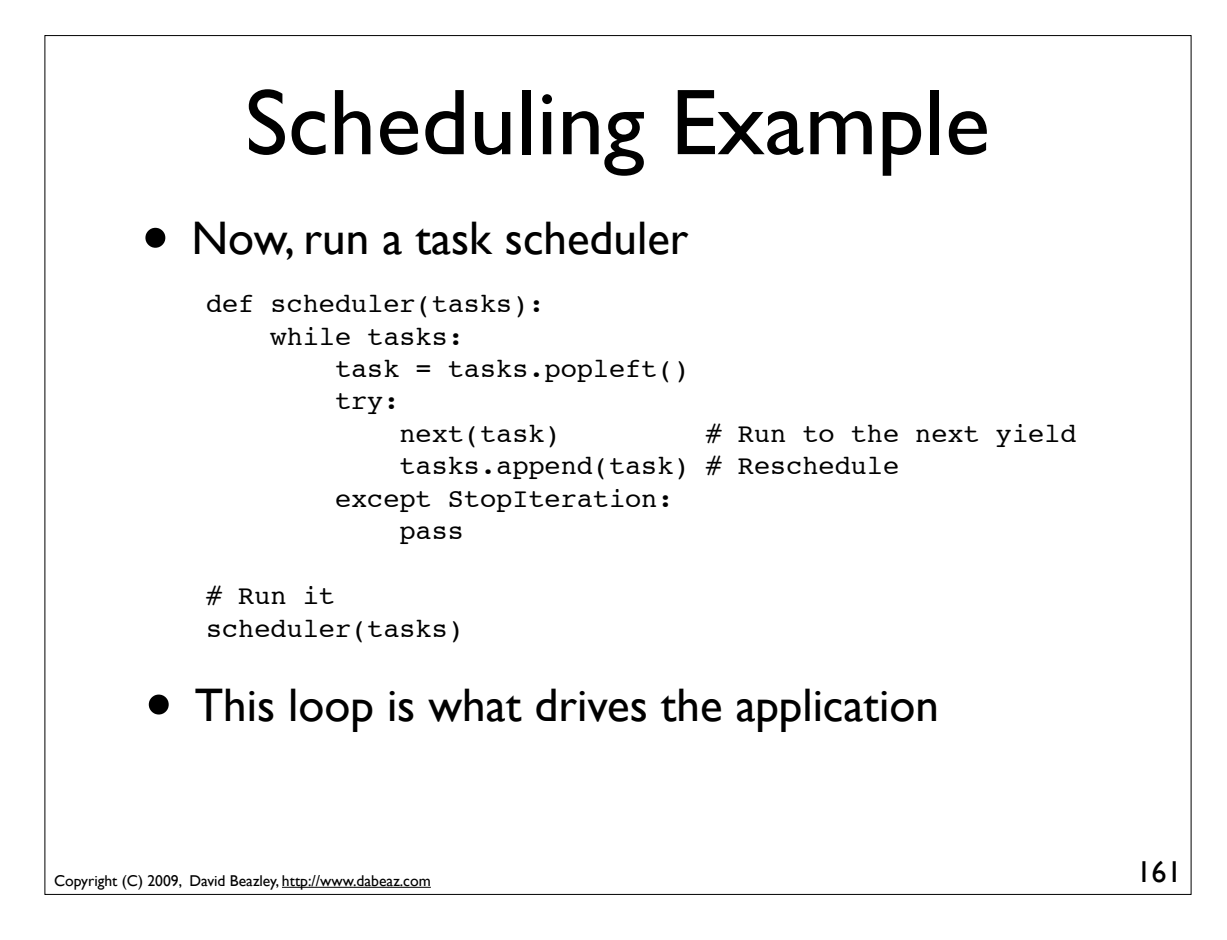

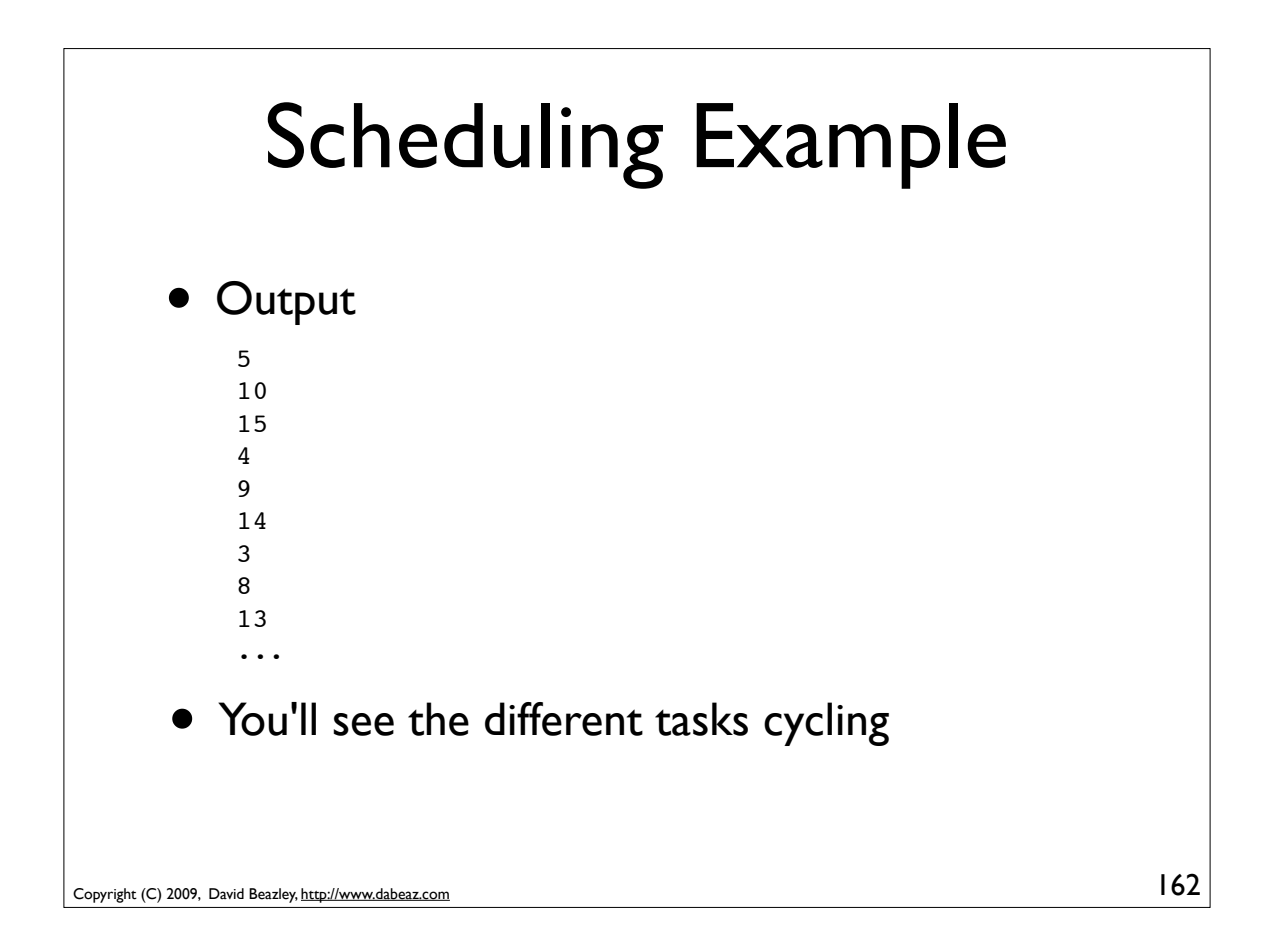

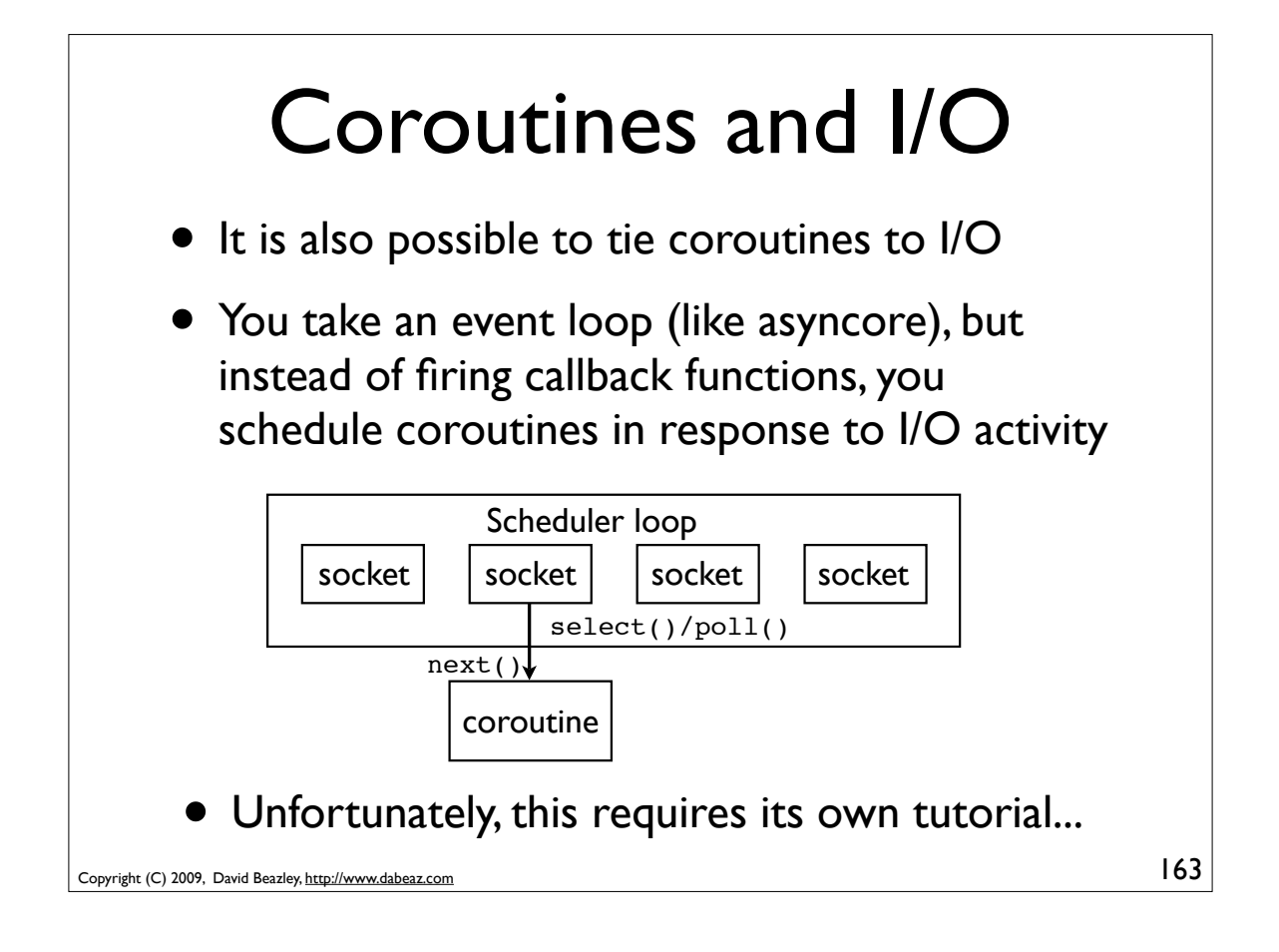

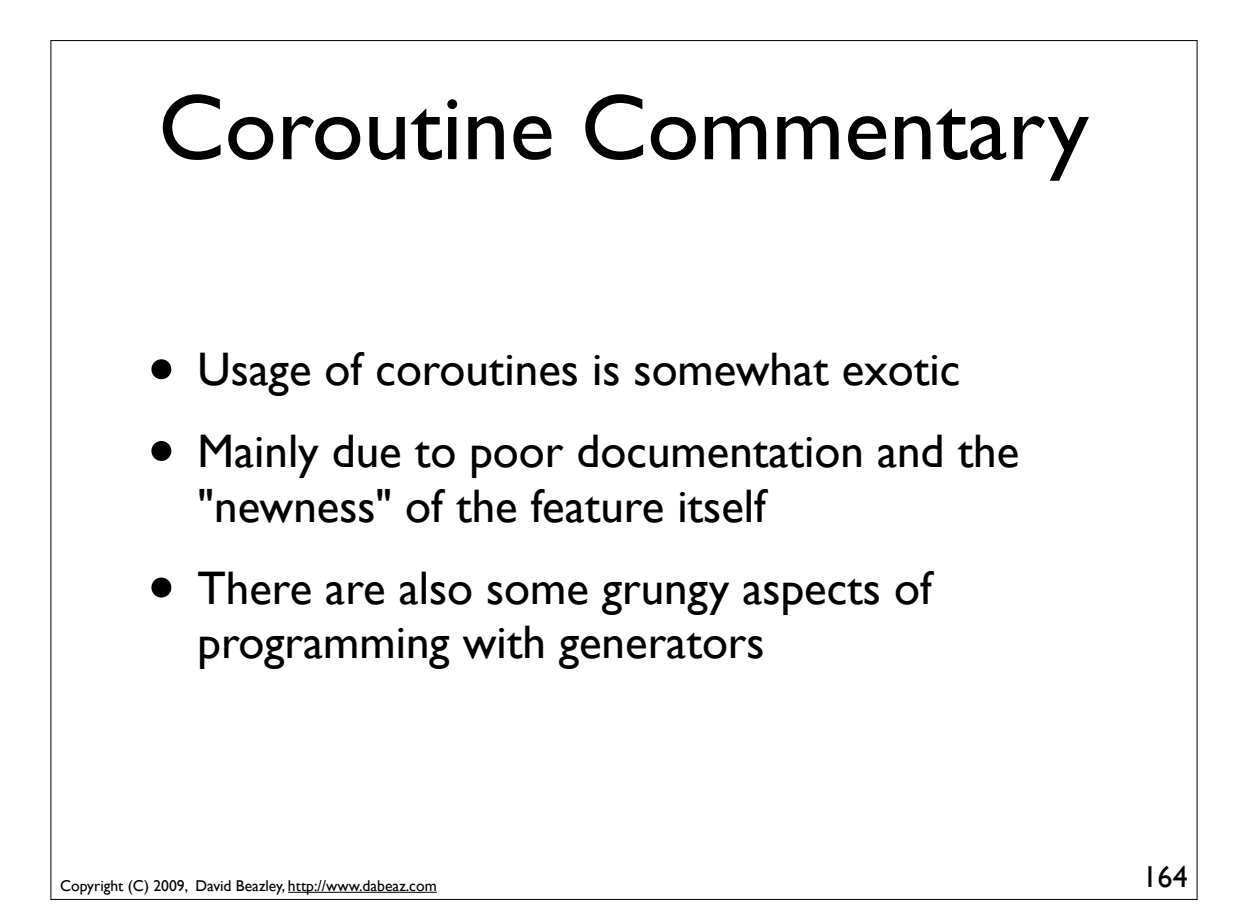

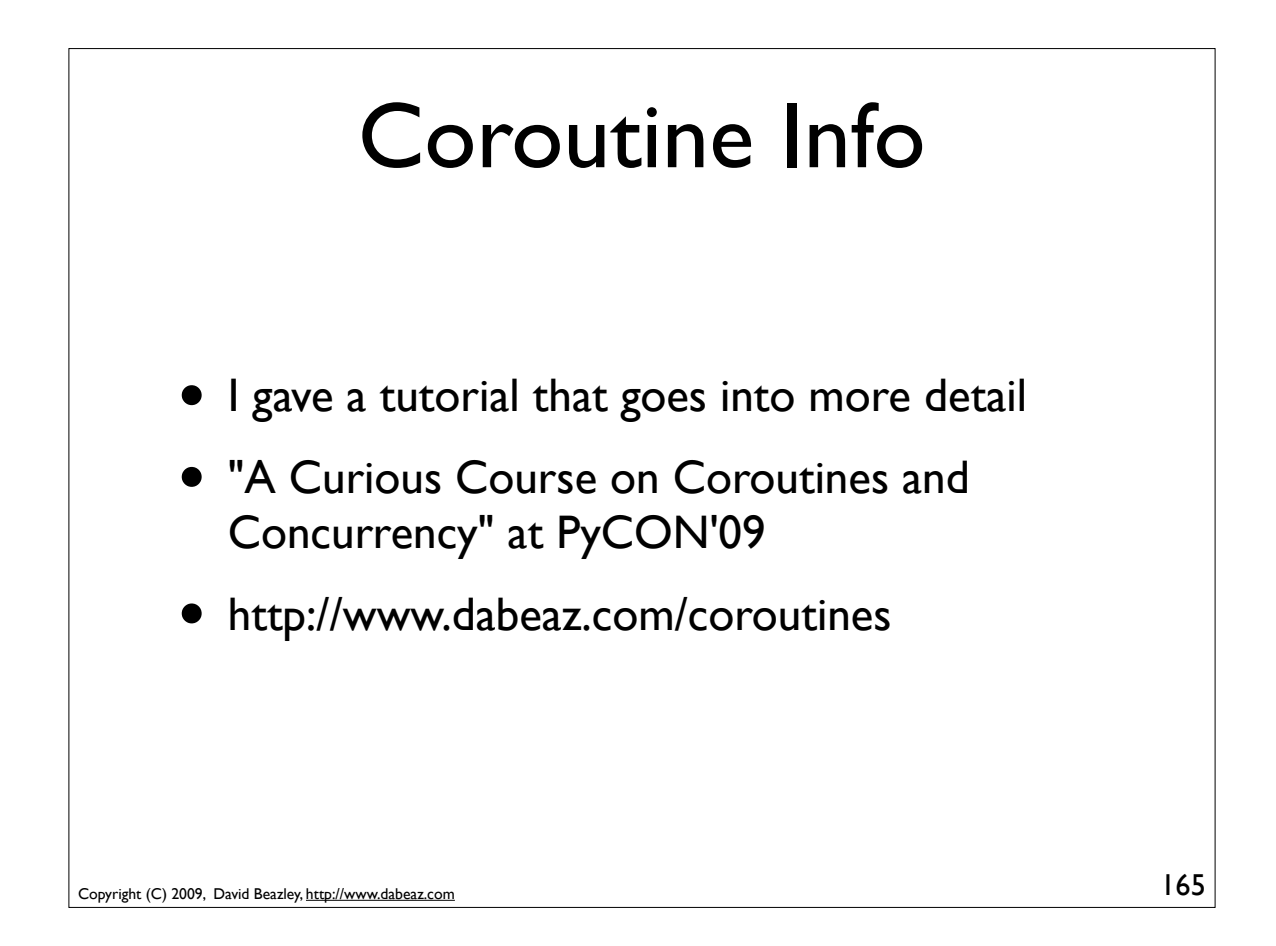

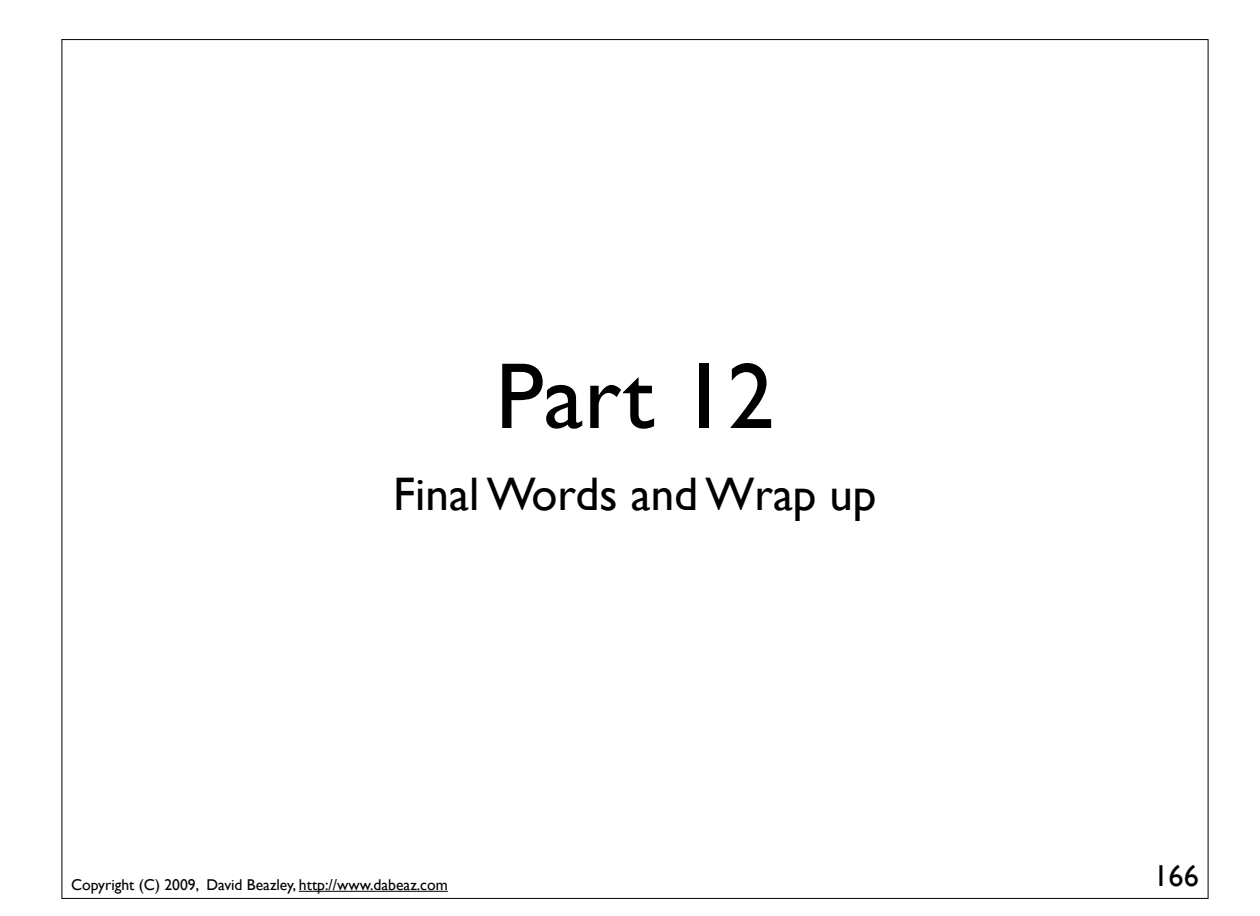

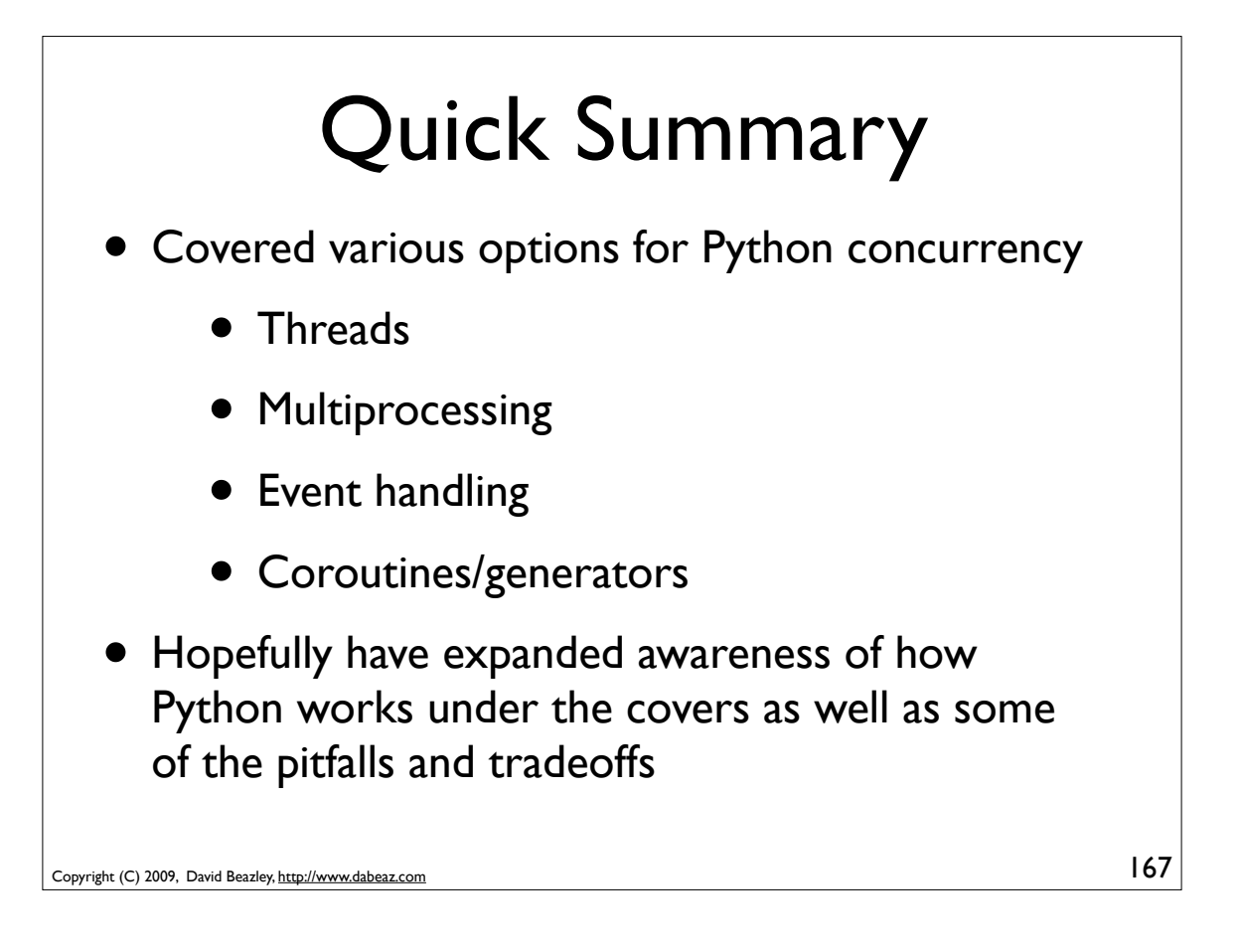

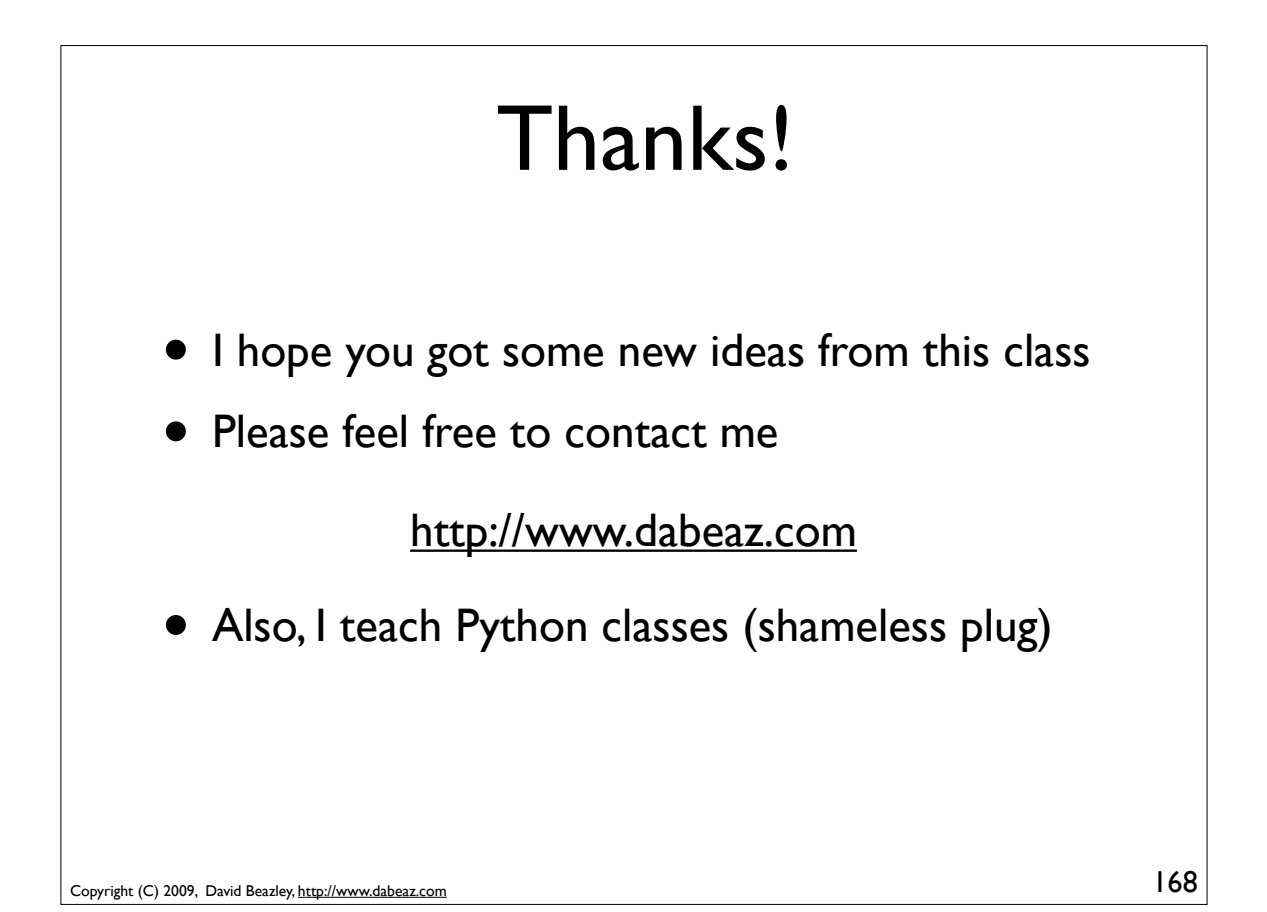